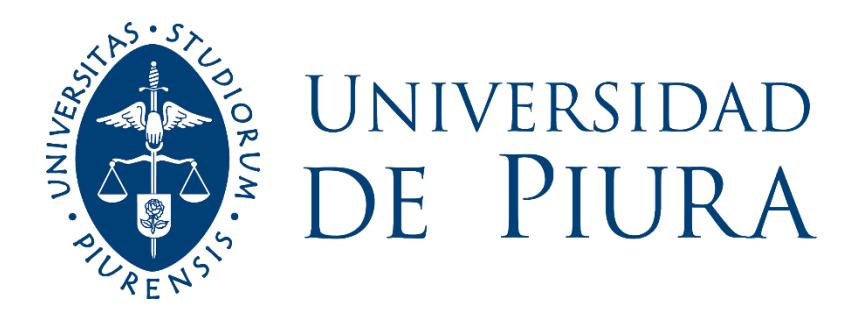

## **FACULTAD DE INGENIERÍA**

# **Metodología numérica para garantizar integridad de ductos tendidos en zanjas de contención durante labores de izaje**

Tesis para optar el Título de Ingeniero Mecánico - Eléctrico

## **Yasmani Alexis Ortiz Herrera**

**Asesor: Mgtr. Ing. Jorge Machacuay Arévalo**

**Piura, setiembre de 2019**

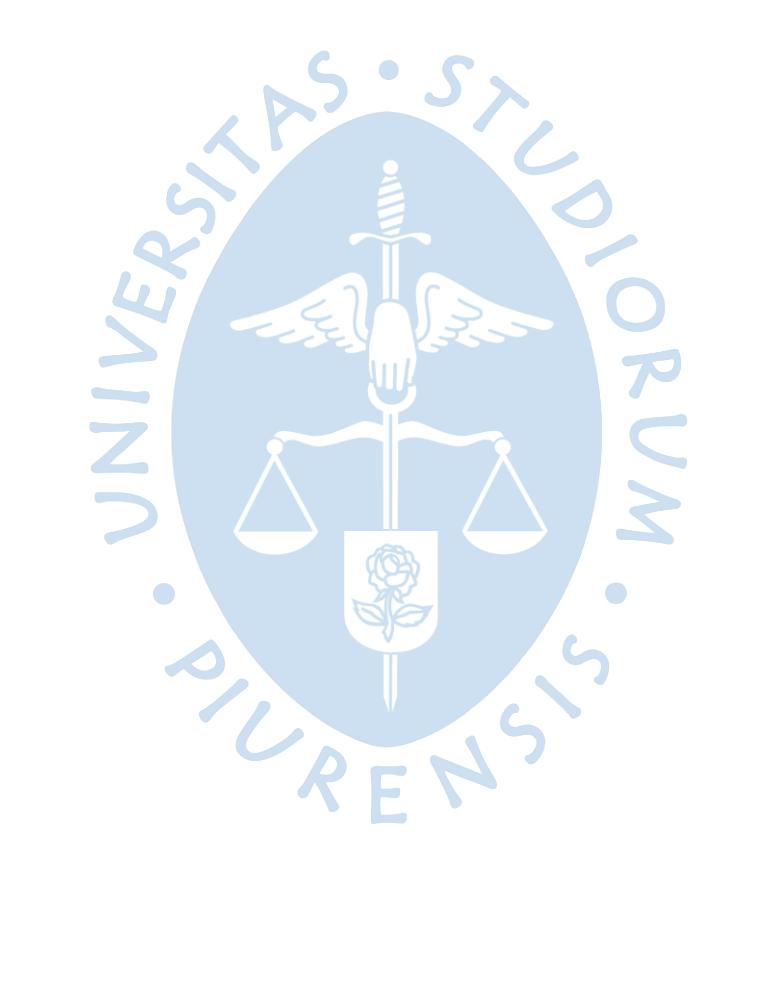

## **Dedicatoria**

A Dios Todopoderoso, por darme la vida cada día, así como por guiarme y darme la fortaleza y sabiduría necesaria para superarme en todo momento.

A mis padres, Ricardo y Fanny, por brindar una excelente formación en valores, tanto a mi hermana Mayra como a mi persona. Por heredarnos, a mi hermana y a mí, los dos tesoros más valiosos en esta vida, el amor y una formación integral.

A mi hermana Mayra, por haber apoyado en todo momento, así como ayudarme a fortalecer mi capacidad de responsabilidad para con mi familia.

UNIVER

 $\bigcirc$ 

ONE SE

Gracias por la confianza depositada.

*"Cogito ergo sum" R. Descartes*

Yasmani Ortiz

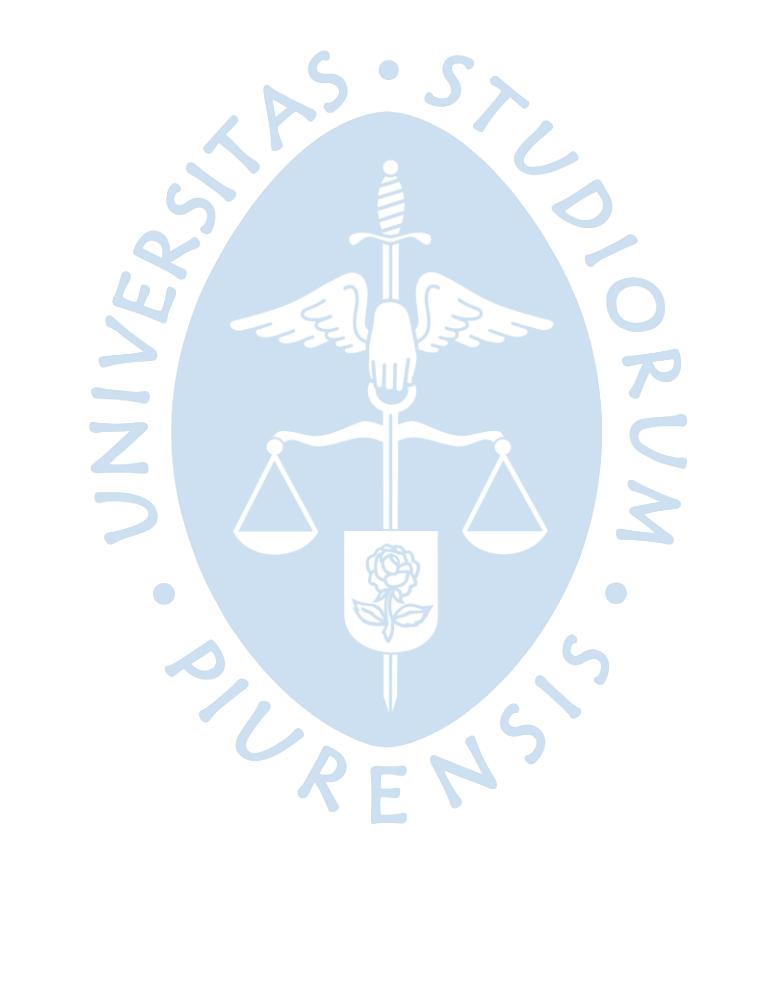

#### **Agradecimientos**

Con la finalidad de desarrollar esta metodología requerida, se acudió a distintas personas y fuentes de información externas, para lograr a su vez complementar el análisis numérico que se expone en este trabajo. Estas son las razones por las que se brinda un cordial agradecimiento:

• A la Universidad de Piura, por haber aceptado el correspondiente Plan de tesis de este trabajo, y muy en especial al Mgtr. Ing. Jorge Machacuay Arévalo, mi asesor de tesis, por haber dedicado parte de su tiempo, en guiar el desarrollo de los objetivos de este trabajo de titulación, por medio de valiosos consejos.

• A mi asesor académico Dr. Ing. Miguel Castro Sánchez, por apoyar mi formación académica durante mi carrera profesional, compartiendo cada uno de sus valiosos consejos, tanto en lo profesional como en lo personal.

• A todos los maestros, asistentes, personal administrativo y amigos de la Universidad de Piura, por apoyarme y brindarme su colaboración durante las distintas fases de mi formación académica en esta casa de estudios profesionales.

UNIVER

 $\bullet$ 

• Finalmente, a la Empresa PETROPERÚ y a OSINERGMIN, por ser partícipes en mi formación profesional, por medio de Prácticas en distintas etapas académicas y de distintas perspectivas profesionales. Principalmente a la Sub-Gerencia Operaciones ONP, por permitirme formar parte del equipo de trabajo que deba desarrollar un análisis que garantice la integridad de los ductos tendidos en los canales de contención durante las maniobras de izaje para trabajos de mantenimiento.

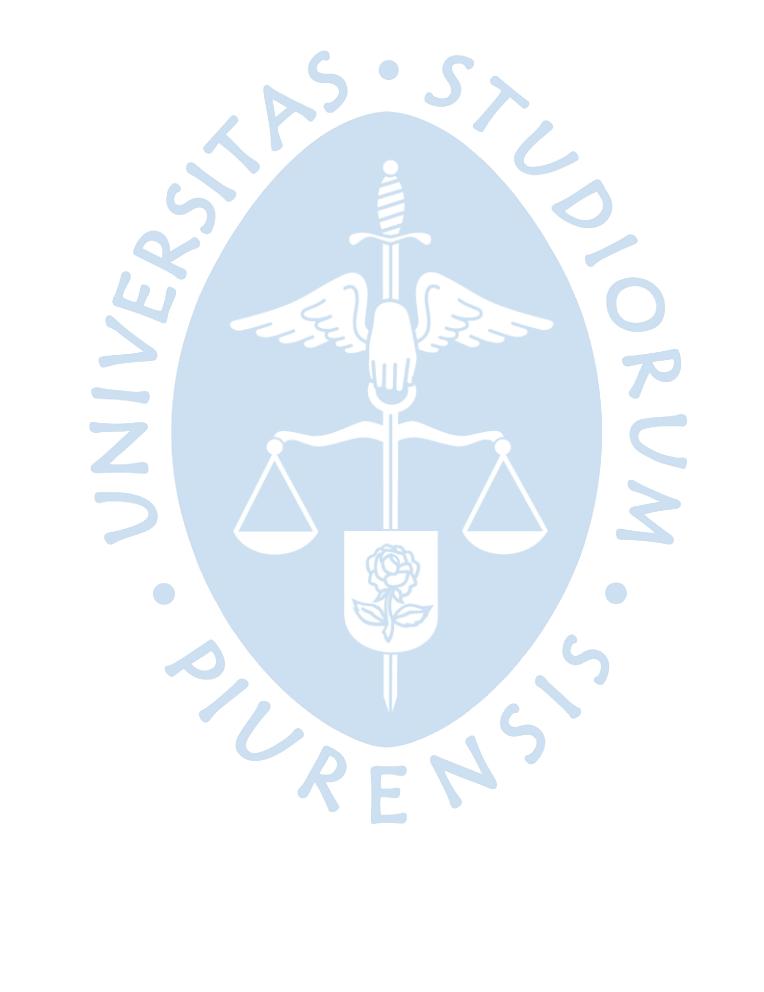

#### **Resumen Analítico-Informativo**

**"Metodología numérica para garantizar integridad de ductos tendidos en zanjas de contención durante labores de izaje" Yasmani Alexis Ortiz Herrera Mgtr. Ing. Jorge Machacuay Arévalo Tesis Título Profesional de Ingeniero Mecánico-Eléctrico Universidad de Piura. Facultad de Ingeniería Campus Piura – Perú. Setiembre de 2019**

#### **Palabras claves:**

Integridad / izaje / petróleo / oleoducto / esfuerzo / presión / mantenimiento / metodología

#### **Introducción:**

Cada vez que se requiere una reparación inmediata en canales de contención de los ductos del Oleoducto Nor Peruano (ONP) de PETROPERÚ S.A, una brigada de trabajo debe preparar el ducto para su mantenimiento. Esto implica el izaje de un tramo del ducto para poder desarrollar las actividades de mantenimiento según el tipo de defecto presente, e incluso realizar, de ser el caso, la respectiva reinyección del producto a la línea.

Actualmente, el ONP cuenta con procedimientos para el izaje de tramos del ducto en zonas ubicadas en el Tramo I. Sin embargo, estos procedimientos son limitados para distintas condiciones situacionales (tales como los defectos presentes en su superficie); además, no se brinda información sobre el estado estructural del ducto, mediante la determinación y análisis de esfuerzos mecánicos distribuidos a lo largo de este, durante y después de las actividades de izaje.

#### **Metodología:**

Inicialmente, se analiza la información de los Estándares de Ingeniería de PETROPERÚ S.A, bajo los cuales se ejecutan las actividades de izaje de los ductos.

Se tiene en cuenta, los principales parámetros característicos de los oleoductos y del petróleo en los sistemas de transporte; tales como el módulo de elasticidad, peso específico y características geométricas, según corresponda. Así mismo, se considera como guía principal para la determinación de los distintos tipos de esfuerzos y de factores "de seguridad", las indicaciones de las normas técnicas de la ASME y API descritas en la tesis.

Para desarrollar los cálculos y describir los resultados de estos, se empleó como principal criterio el método de la doble integral, el cual es adecuado a las restricciones presentes en las correspondientes actividades de mantenimiento.

La metodología numérica se desarrolla por medio de una Interfaz de Macros en *Microsoft Visual Basic* de aplicaciones de Excel.

#### **Resultados:**

El izaje, al tratarse de una actividad dependiente de las características del producto y del tramo del ONP, de las condiciones de trabajo, de los caballetes empleados y de las particularidades de la ubicación; la información de ingreso a la plataforma de trabajo, desarrollada en Macros de Excel, es de manera interactiva.

De acuerdo con la información que se ingresa se obtiene gráficos que reflejan el comportamiento de deformación de todo el tramo del ducto en cuestión, logrando determinar las alturas máximas admisibles para cada una de las situaciones descritas e ingresadas al inicio de la plataforma desarrollada.

#### **Conclusiones:**

Se espera que este documento ayude a las áreas de supervisión en el objetivo de realizar las tareas de mantenimiento en las que se requiera el izaje de ductos, de manera más segura, confiable y rentable.

### **Fecha de elaboración del resumen:**

Agosto de 2019

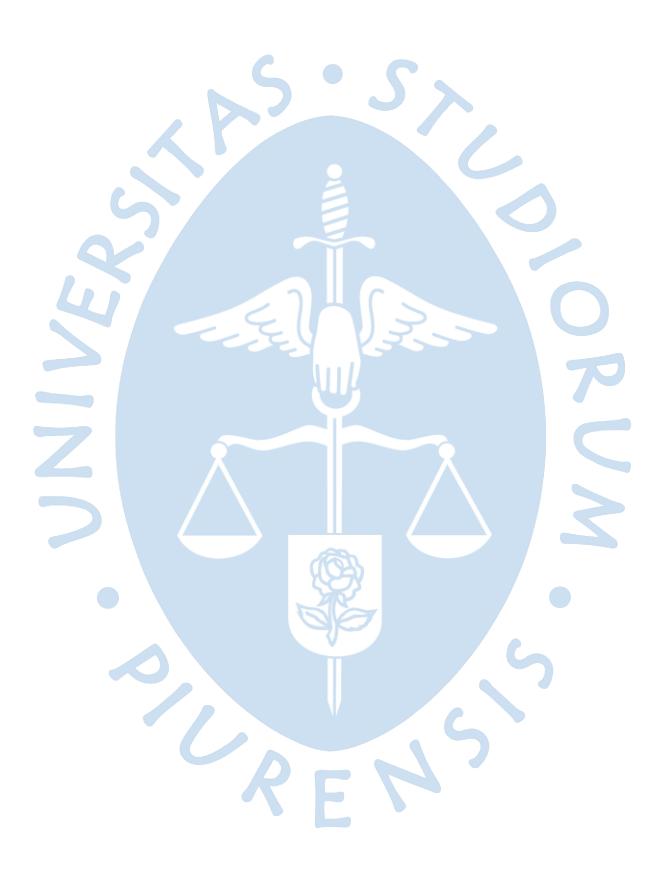

#### *Analytical-Informative Summary*

*"Numerical methodology to guarantee integrity of pipelines laid in containment ditches during lifting work"* **Yasmani Alexis Ortiz Herrera** *M. Eng.* **Jorge Machacuay Arévalo** *Thesis Professional Title of Mechanical-Electrical Engineer* **Universidad de Piura.** *Engineering Faculty* **Campus Piura – Perú.** *September, 2019*

#### *Keywords:*

*Integrity / lifting / oil / pipeline / effort / pressure / maintenance / methodology*

#### *Introduction:*

*Whenever an immediate repair is required in the containment channels of the Oleoducto Nor* Peruano (ONP) *pipelines of* PETROPERU S.A, *a work brigade must prepare the pipeline for maintenance. This involves the lifting of a section of the pipeline to be able to carry out the maintenance activities according to the type of defect present, and even to carry out, if necessary, the respective reinjection of the product to the line.*

*Currently, the* ONP *has procedures for lifting sections of the pipeline in zones located in Section I. However, these procedures are limited for different situational conditions (such as the defects present in its surface); in addition, information on the structural condition of the pipeline is not provided, through the identification and analysis of mechanical stresses distributed throughout the pipeline, during and after lifting activities.*

#### *Methodology:*

*Initially, the information of the* PETROPERÚ S.A. *Engineering Standards is analyzed, under which the pipelines lifting activities are executed.*

*It takes into account, the main characteristic parameters of oil pipelines and oil in transport systems; such as the modulus of elasticity, specific weight and geometric characteristics, as appropriate. Likewise, is considered as the main guide for determining the different types of efforts and "safety" factors, the indications of the technical standards of the ASME and API described in the thesis.*

*To develop the calculations and describe the results of these, the double integral method was used as the main criterion, which is adequate to the restrictions present in the corresponding maintenance activities.*

*The numerical methodology is developed by means of a Macros Interface in Microsoft Visual Basic of Excel applications.*

#### *Results:*

*The lifting, being an activity depending on the characteristics of the product and the section of the* ONP, *the working conditions, the trestles used and the particularities of the location; the entry information to the work platform, developed in Excel Macros, is interactively.*

*According to the information that is entered, graphs are obtained that reflect the deformation behavior of the entire section of the duct in question, achieving to determine the maximum admissible heights for each of the situations described and entered at the beginning of the developed platform.*

## *Conclusions:*

*It is expected that this document will help the areas of supervision in goal of to perform the maintenance where that require the lifting of pipelines, in a safer, more reliable and profitable way.*

*Summary date:*

*August, 2019*

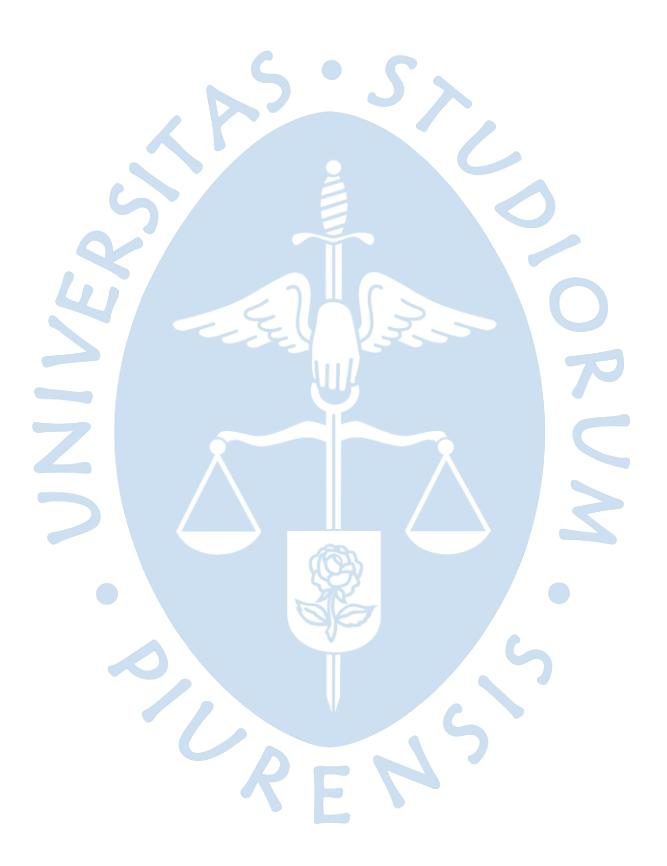

#### **Prefacio**

Los derrames de crudo son considerados accidentes mayores (escenarios de emergencia), debido a que afectan el o uno de los principales procesos de la empresa encargada de su operación. Como consecuencia de estos escenarios, los principales sectores afectados son el social y el medioambiental. En el caso del primero debido a la toxicidad que se podría generar para con la población aledaña, ya sea por contacto directo o de manera indirecta a través de la contaminación atmosférica, hídrica y/o del suelo, que vendría a ser el segundo sector involucrado; incluso este último puede también afectar a la flora y fauna de la zona implicada.

En esta línea, el **tiempo** requerido para afrontar la emergencia, se convierte en uno de los factores más importantes para atenuar las consecuencias sobre los sectores vulnerables indicados anteriormente; motivo por el cual entran en acción los Planes de Contingencia de la empresa encargada.

A inicios del año 2016, los derrames presentados en Morona (km 206+031 −Ramal Norte−) el 03 de febrero y en Imaza (km 440+785 −Tramo II−) el 25 de enero del Oleoducto Nor Peruano (ONP); dieron inicio a la necesidad de llevar a cabo un estudio metodológico de izamiento de ductos para las reparaciones y/o reemplazos provisionales que se requieran realizar, con la finalidad de disminuir la afectación en un *"ratio"* de acción lo más alto posible. La metodología que se plantea en el desarrollo de esta investigación considera las normas técnicas ASME B31.4, ASME B31.G, API 1104 y API 1160, como referencias principales para el análisis estructural (esfuerzos y deflexiones principalmente) y metalotécnico de determinados tramos del ducto en estudio.

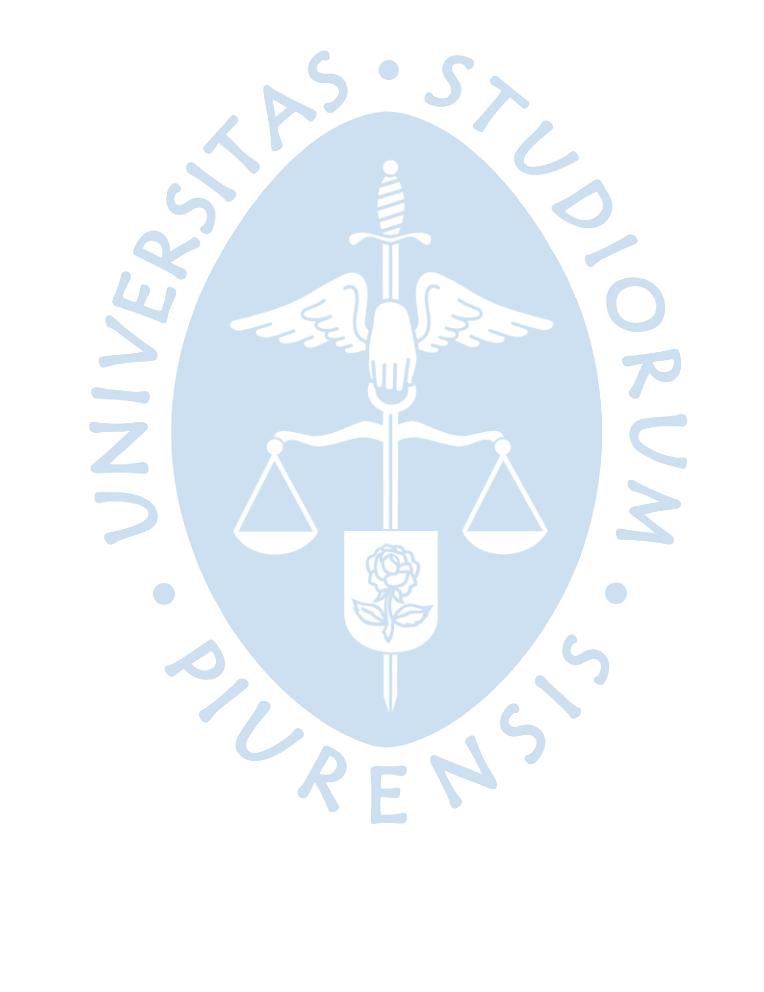

## Tabla de contenido

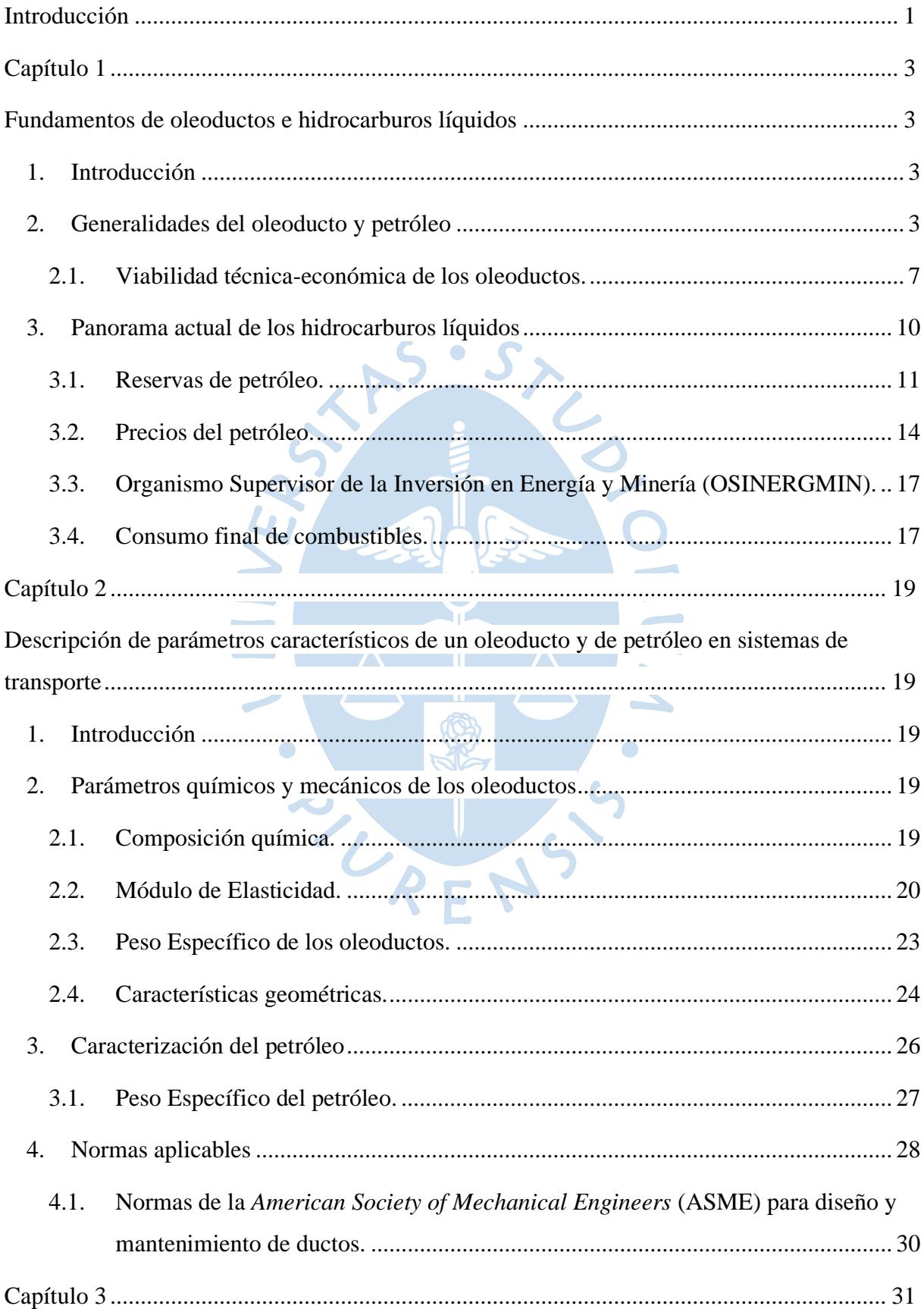

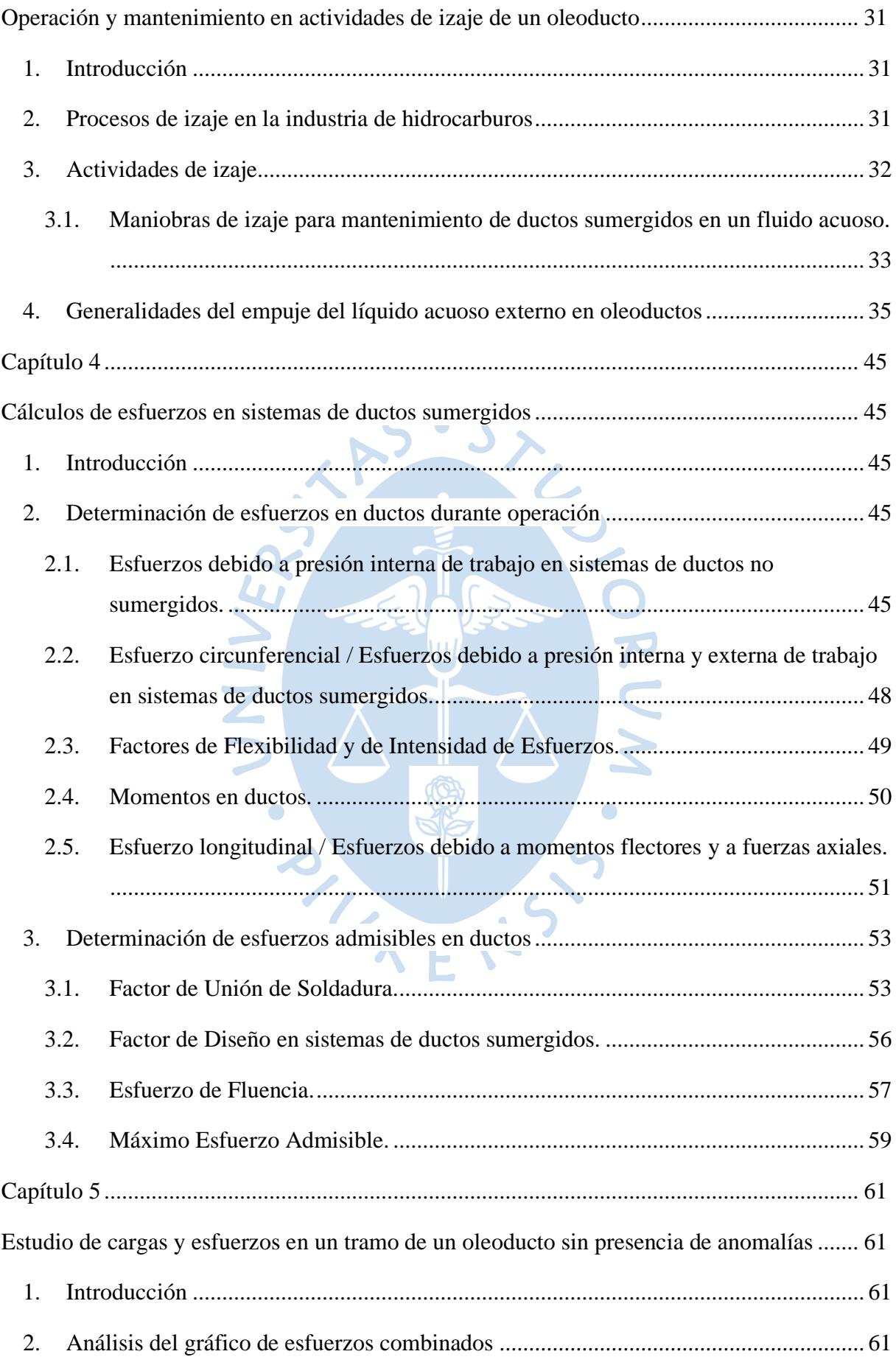

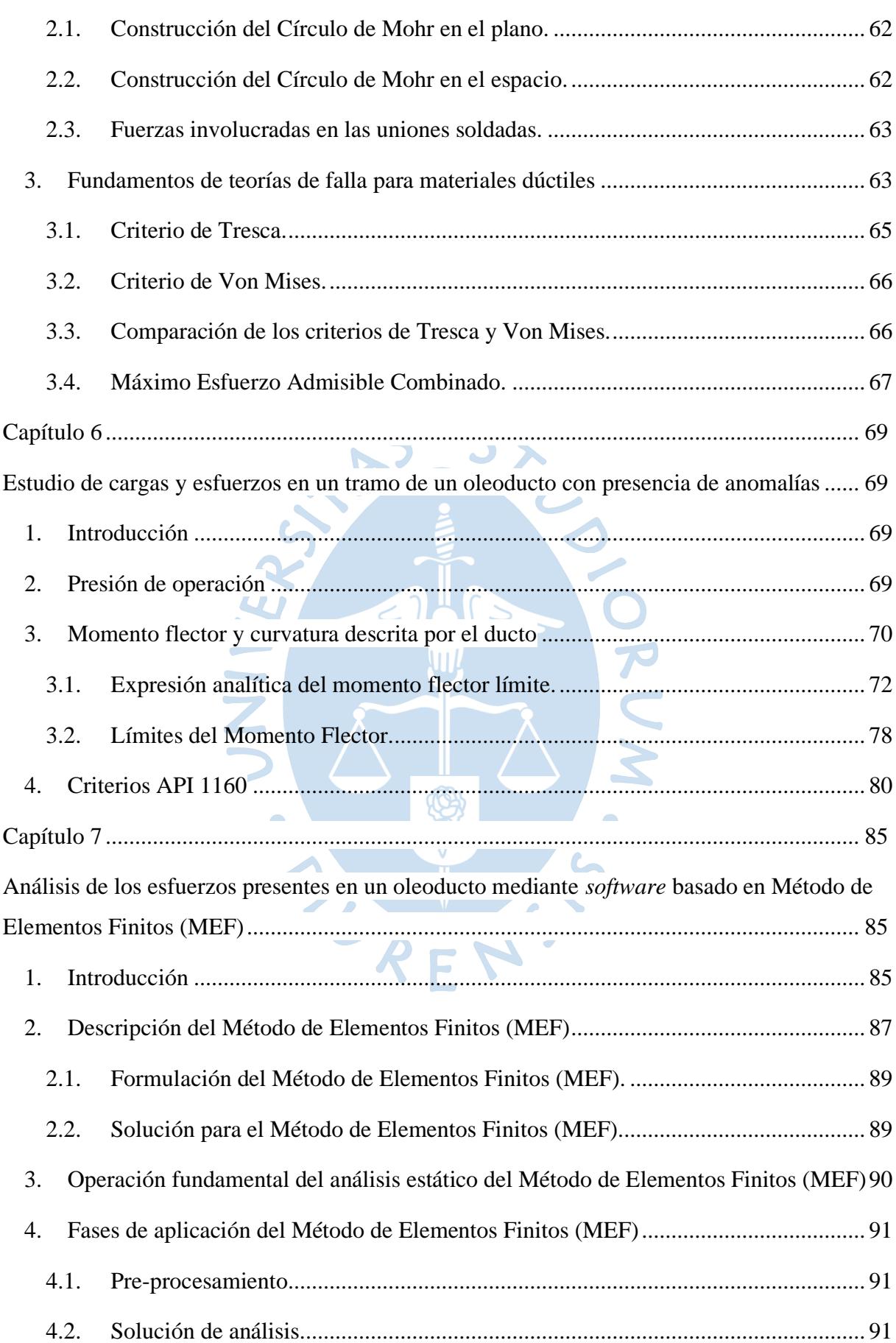

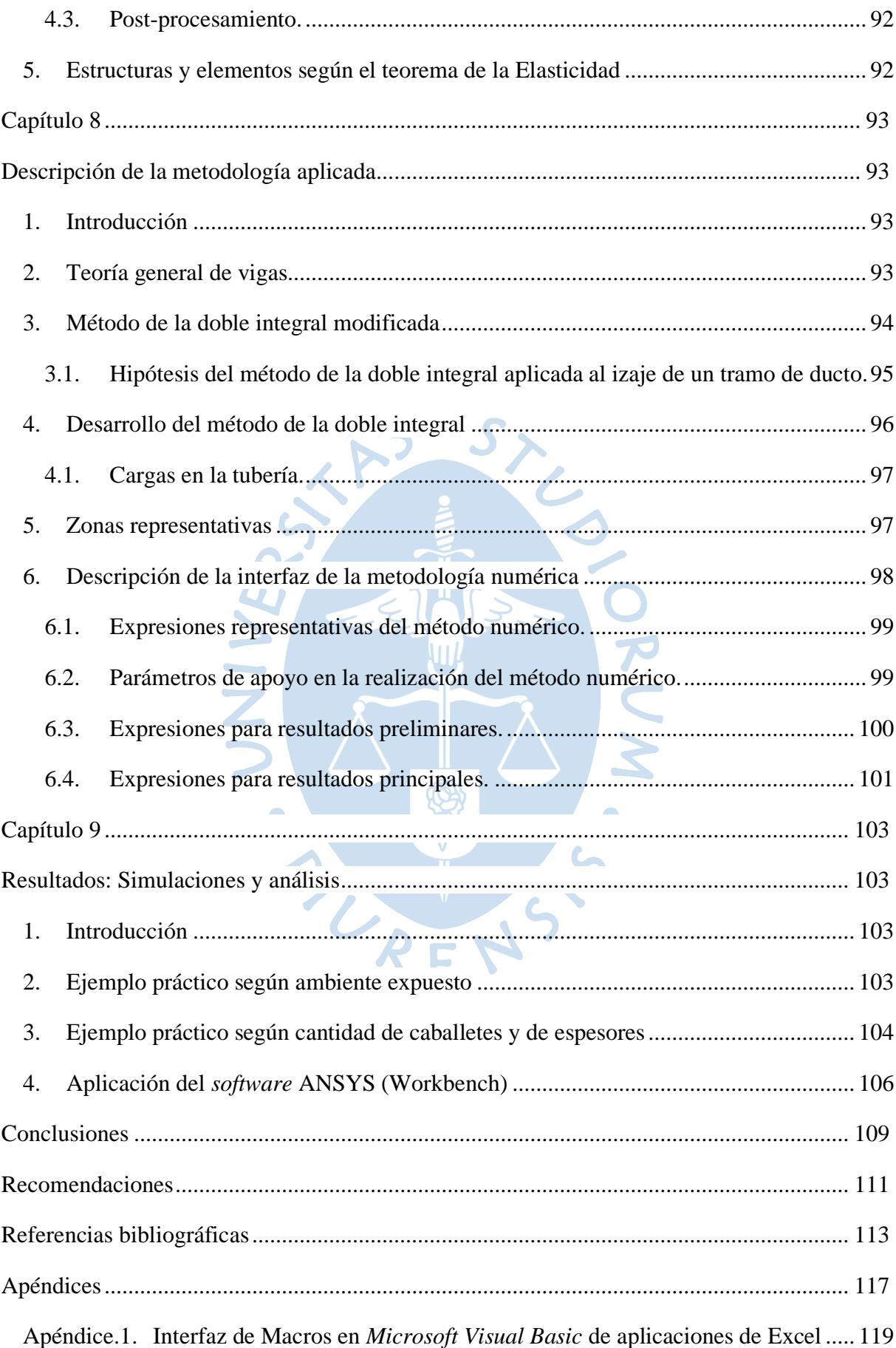

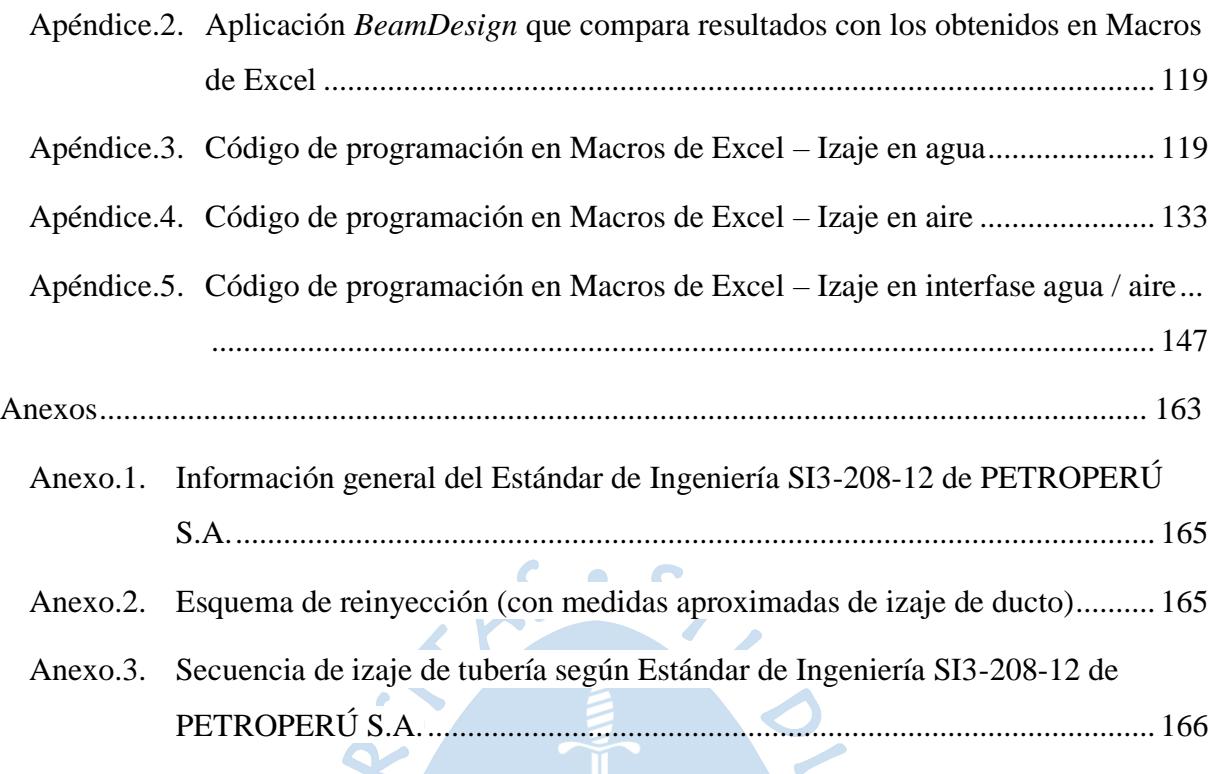

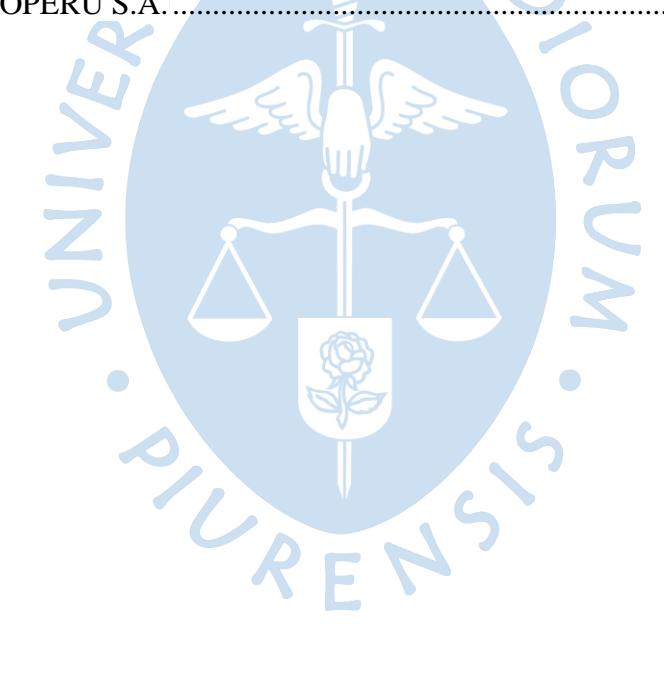

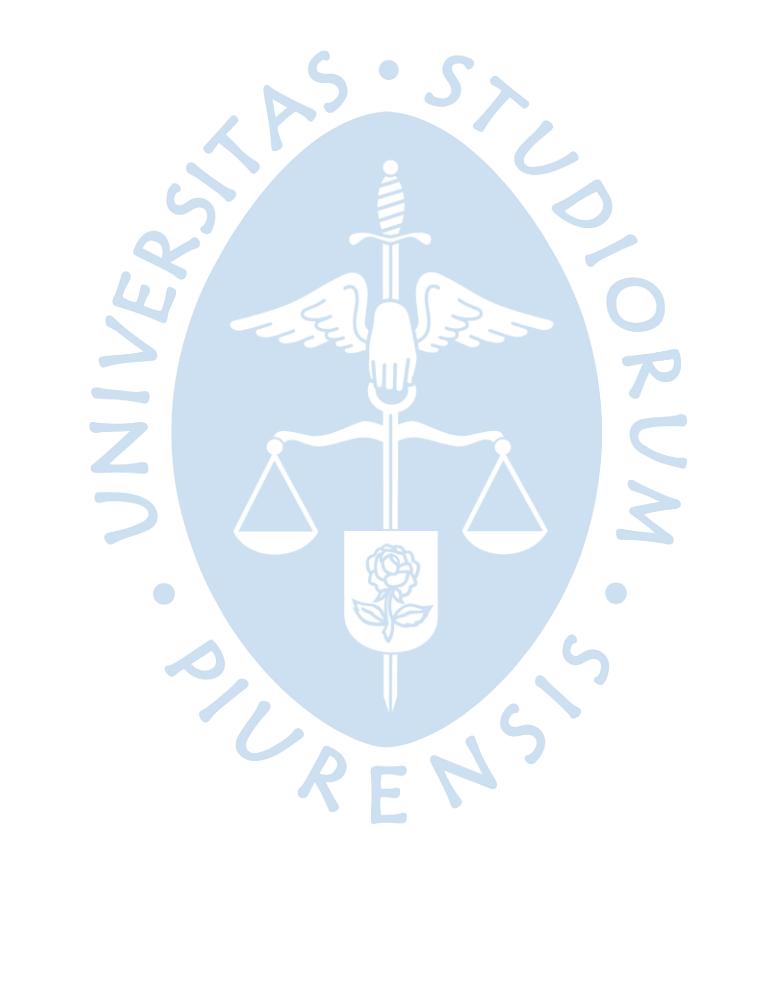

## **Lista de las tablas**

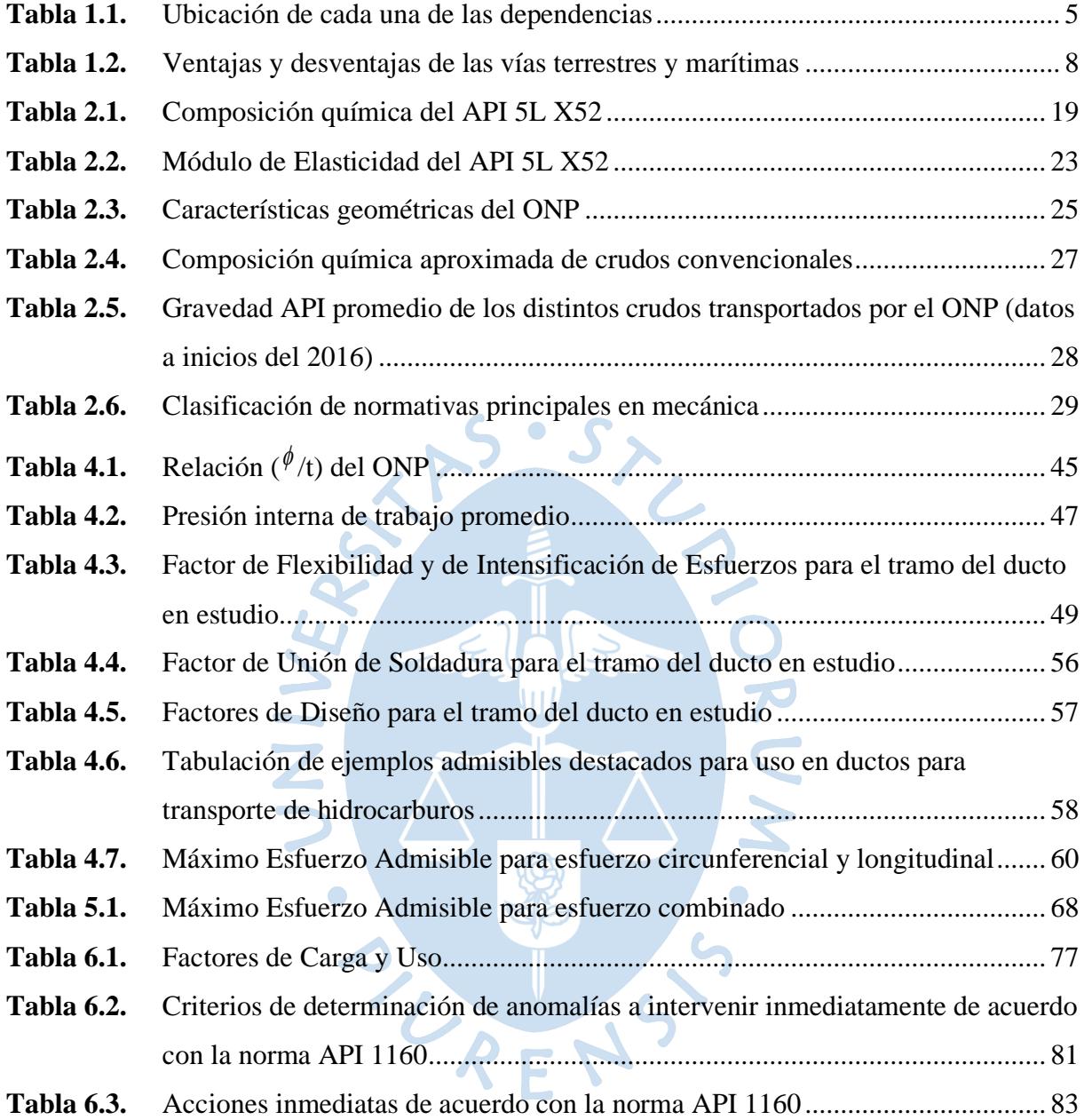

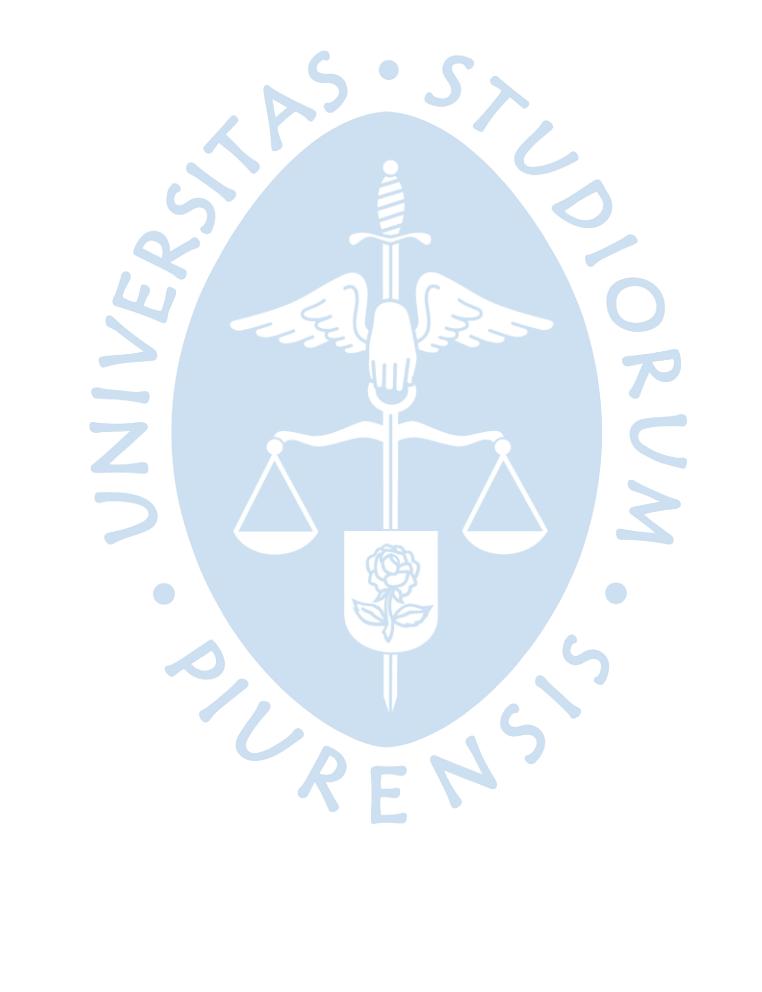

## **Lista de figuras**

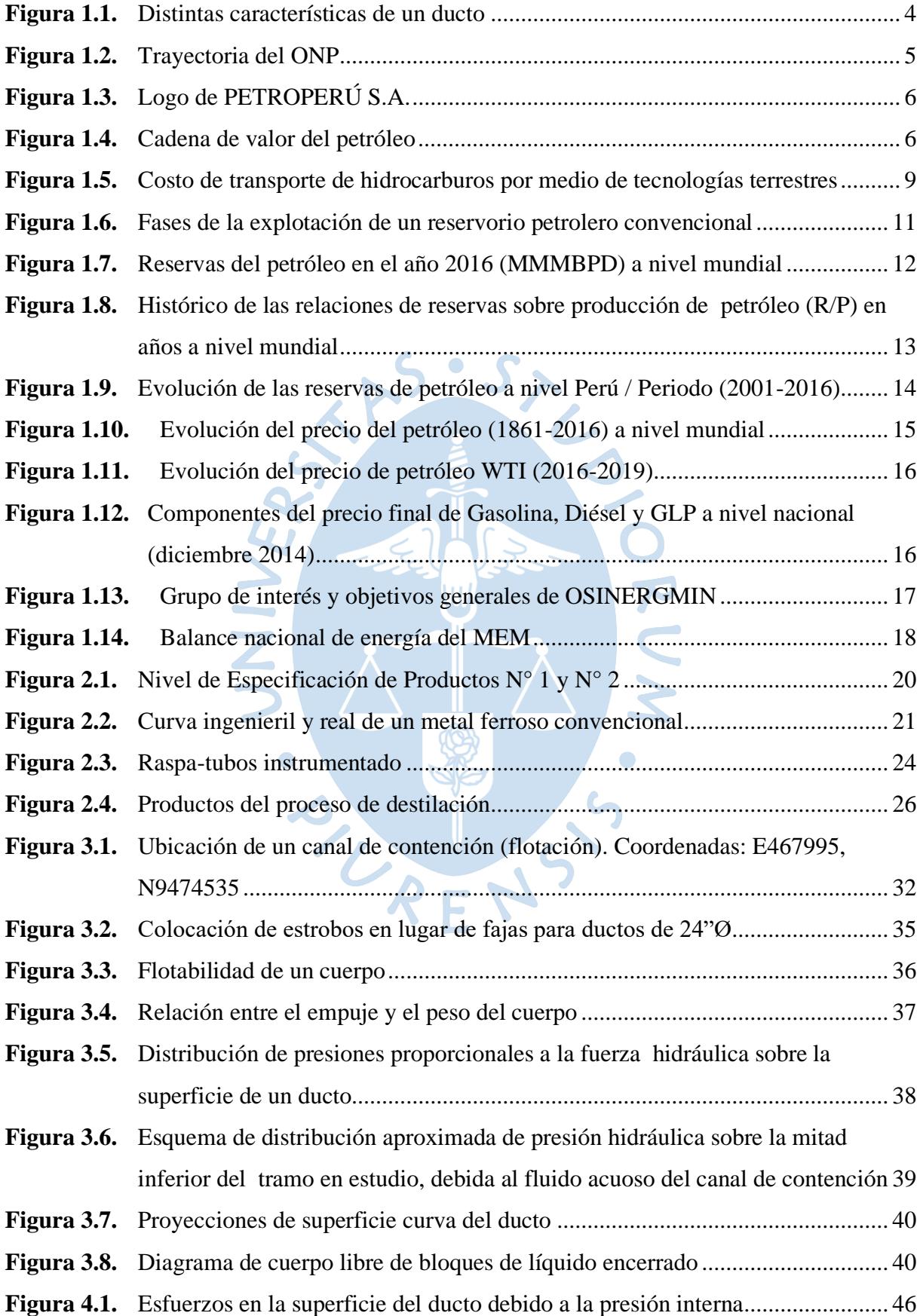

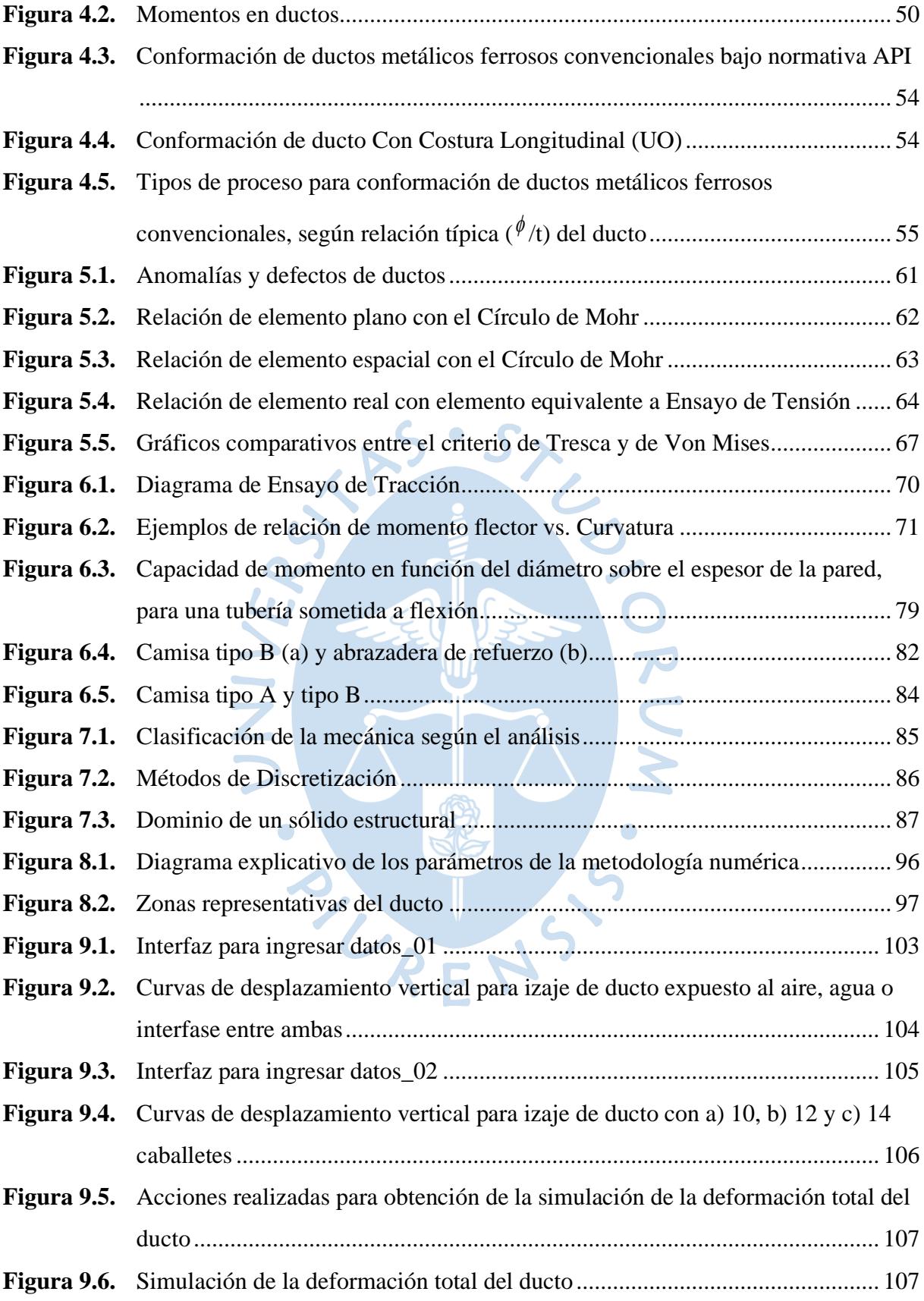

#### **Introducción**

<span id="page-22-0"></span>Este trabajo de desarrollo metodológico abarca diversos temas del campo de la mecánica, tales como, análisis de estructuras, de materiales y de fluidos, bajo el enfoque de garantizar la integridad de ductos durante maniobras de izaje, tendidos en canales de contención. Sin embargo, cabe precisar que la metodología numérica que se desarrolla en este trabajo toma como fundamento principal la mecánica de materiales, en particular el análisis de los momentos flectores vinculados a la curva elástica descrita por el correspondiente ducto.

Al tratarse de ductos en instalaciones industriales (canales de contención), es válido señalar que se tuvo que tomar en cuenta distintas normas técnicas de la *American Society of Mechanical Engineers (ASME)* y la *American Petroleum Institute (API)*, ambas, organizaciones dedicadas a la investigación, desarrollando y publicando códigos y normas, para una adecuada estandarización de los procedimientos del sector mecánico.

Las correspondientes maniobras de izaje, se realizan por medio de caballetes de madera, procurando distribuirlos, bajo criterio estructural, a lo largo de tramos de ductos determinados. El objetivo al realizar esta labor es poder alcanzar una altura adecuado de la zona del tramo a intervenir, por encima del nivel de líquido acuoso disponible en el canal, de tal forma que se consiga realizar el correspondiente mantenimiento. O

Al ser el derrame de crudo, considerado uno de los mayores accidentes que se puede dar en una industria de hidrocarburos, es necesaria una mayor versatilidad de los procedimientos de ingeniería que son aplicables tanto en la etapa del mantenimiento predictivo, como preventivo y correctivo en los ductos que transportan este recurso.

En los primeros dos (02) capítulos, se describirán los principales fundamentos de Oleoductos como sistemas de transporte, y de Hidrocarburos Líquidos, Petróleo. En el tercer capítulo, se describen los principales procesos operativos, durante el desarrollo de actividades de izaje. En el cuarto, de acuerdo con el ASME B31.4, se especifica los procedimientos de cálculo requeridos en la metodología. En el quinto y sexto capítulo, se estudian las cargas y esfuerzos con y sin presencia de anomalías sobre la superficie del ducto. En el séptimo, se realiza una descripción general de la aplicación del Método del Elementos Finitos (MEF) para poder realizar una descripción de este método y el desarrollo de la metodología numérica, la cual se detalla en el capítulo ocho (8). Este análisis descriptivo se plantea en el capítulo nueve (9), además de las correspondientes simulaciones, y resultados obtenidos.

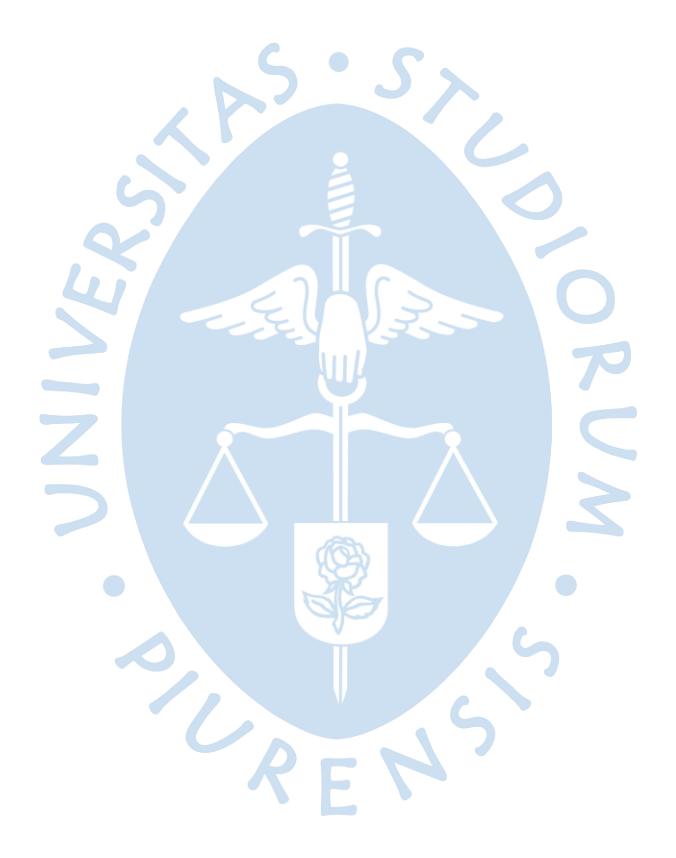

#### **Capítulo 1**

#### **1. Fundamentos de oleoductos e hidrocarburos líquidos**

#### <span id="page-24-2"></span><span id="page-24-1"></span><span id="page-24-0"></span>**1. Introducción**

En este capítulo se describen consideraciones teóricas de oleoductos y petróleo aplicables a la metodología para actividades de izaje de ductos en operación, garantizando la integridad de estos. Así mismo, se describe un resumen del panorama actual de los hidrocarburos líquidos, tanto a nivel nacional / regional, como mundial.

#### <span id="page-24-3"></span>**2. Generalidades del oleoducto y petróleo**

Se denomina oleoducto al conjunto de ductos metálicos e instalaciones conexas utilizadas para el transporte de petróleo y sus derivados a grandes distancias, apoyado de un(os) sistema(s) de bombeo. Si bien el gas natural es un derivado del petróleo, el conjunto de ductos empleados para su transporte recibe el nombre de gasoducto.

Cuatro (04) son las características por las cuales los oleoductos son los principales medios de transporte del petróleo y la mayoría de sus derivados, a lo largo de grandes distancias: Regularidad, simplicidad, seguridad y eficiencia económica.

El fundamento en el diseño de ductos, tales como un oleoducto, toma como referencia la fricción causada por el fluido en movimiento contenido por esta estructura; es decir la pérdida de energía que experimenta el fluido durante su traslado por el ducto. Entonces, para el diseño de ductos se deben de considerar los siguientes parámetros:<sup>1</sup>

- Características del ducto: Diámetro, longitud, rugosidad relativa
- Propiedades físicas del fluido: Viscosidad, densidad, presión de vapor, punto de fluidez, compresibilidad, temperatura
- Relación entre el ducto y el fluido: Número de Reynolds

El número de Reynolds es un parámetro adimensional que describe la relación entre la geometría del ducto y el movimiento del fluido:

<sup>1</sup> http://hablemosdeinstalaciones.com/diseno-de-tuberias/

$$
Re = \frac{\rho VL}{\mu} = \frac{VL}{\nu}
$$
 (1.1)

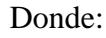

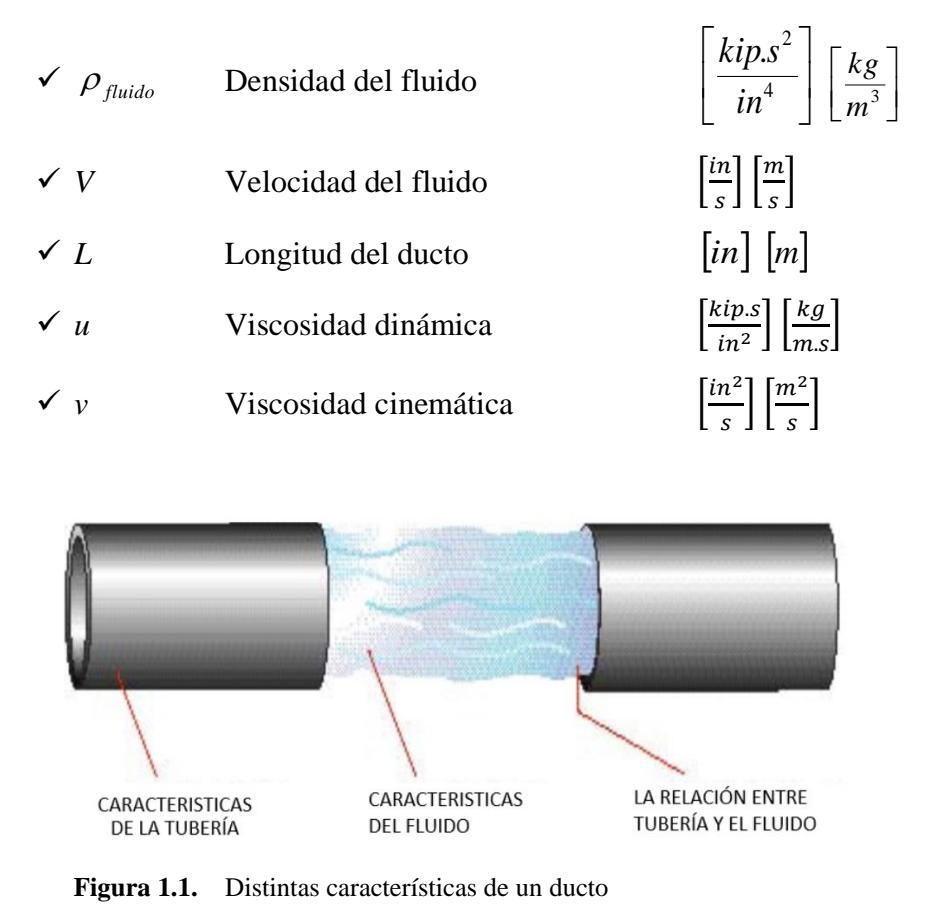

**Fuente:** hablemosdeinstalaciones.com/diseno-de-tuberias/

Un flujo laminar se caracteriza por presentar un movimiento ordenado; todo lo contrario, a un flujo turbulento. En general, un flujo se considera laminar para números de Reynols menores a 2 300, turbulentos para mayores de 4 000, y transitorios para números de Reynolds entre estos dos (02) valores.

Al norte del Perú se ubica el Oleoducto Norperuano (ONP), según la Figura 1.2, a cargo de la empresa estatal de derecho privado, Petróleos del Perú (PETROPERÚ S.A.), en adelante PETROPERÚ S.A.

A lo largo de la trayectoria del oleoducto se ubica una serie de dependencias, donde la mayoría son estaciones de bombeo, las cuales, como su mismo nombre lo indica, son

encargadas de poner en marcha los sistemas de bombeo necesarios, de tal manera que se realice una "compensación" de pérdidas de carga, generadas a partir de la trayectoria del petróleo en el ducto; así como un "otorgamiento" de energía que permita vencer los niveles más altos del recorrido del ducto, haciendo posible que llegue al Terminal Bayóvar, el cual es el destino final del ONP.

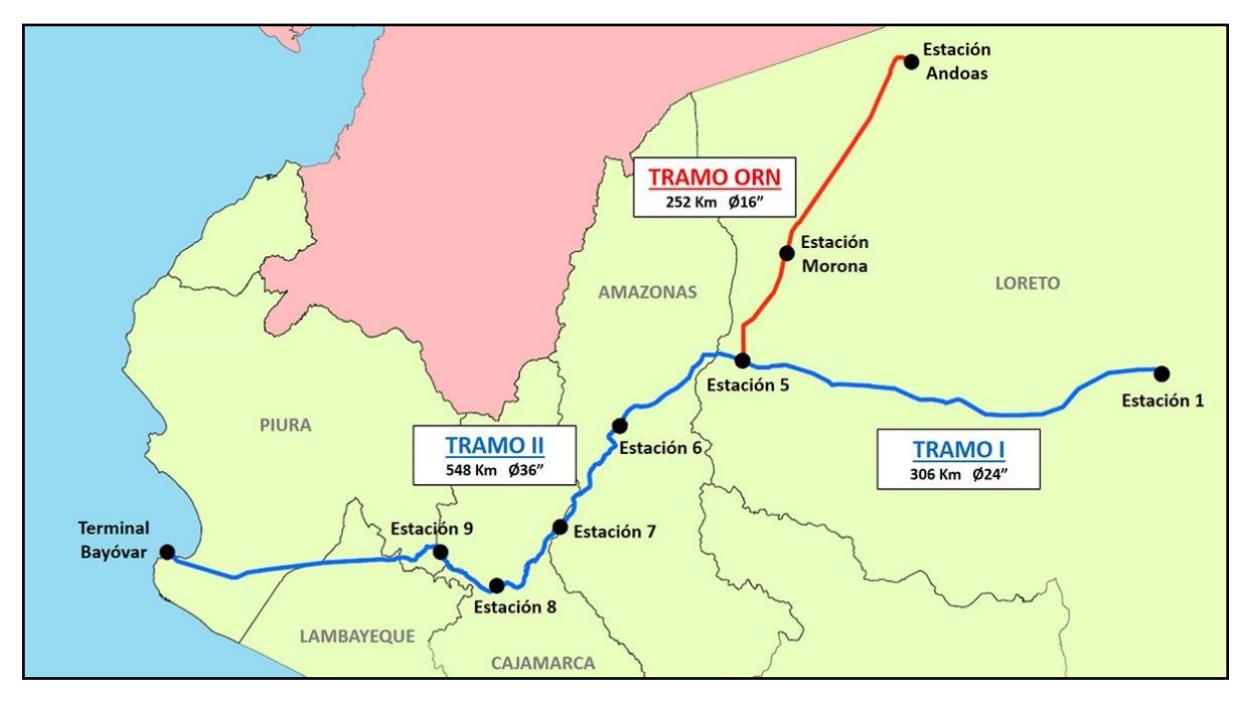

**Figura 1.2.** Trayectoria del ONP **Fuente:** Archivo PETROPERÚ S.A.

**Tabla 1.1.** Ubicación de cada una de las dependencias

| <b>DEPENDENCIA</b>                       | <b>DISTRITO</b> | <b>PROVINCIA</b>  | <b>DEPARTAMENTO</b> |
|------------------------------------------|-----------------|-------------------|---------------------|
| <b>Estación Andoas</b>                   | Nuevo Andoas    | Datem del Marañón | Loreto              |
| Estación Morona                          | Morona          | Datem del Marañón | Loreto              |
| Estación 1                               | Urarinas        | Loreto            | Loreto              |
| <b>Estación</b> 5                        | Manseriche      | Datem del Marañón | Loreto              |
| Estación 6                               | Imaza           | Condorcanqui      | Amazonas            |
| <b>Estación</b> 7                        | El Milagro      | Utcubamba         | Amazonas            |
| Estación 8                               | Pucará          | Jaén              | Cajamarca           |
| <b>Estación</b> 9                        | Huarmaca        | Huancabamba       | Piura               |
| <b>Terminal Bayóvar</b>                  | Sechura         | Sechura           | Piura               |
| Archivo PETROPERU S.A.<br><b>Fuente:</b> |                 |                   |                     |
| Elaboración: Autor.                      |                 |                   |                     |

El número de estaciones de bombeo y la potencia requerida se encuentra en función, además de los requerido para el diseño del ducto, de los siguientes parámetros:

- Volumen por transportar
- Resistencia mecánica
- Obstáculos geográficos

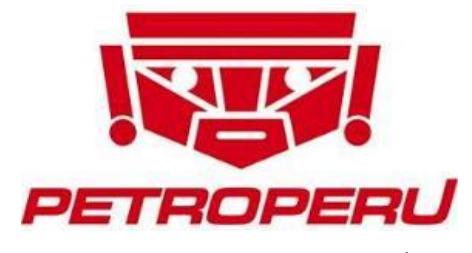

**Figura 1.3.** Logo de PETROPERÚ S.A. **Fuente:** Archivo PETROPERÚ S.A.

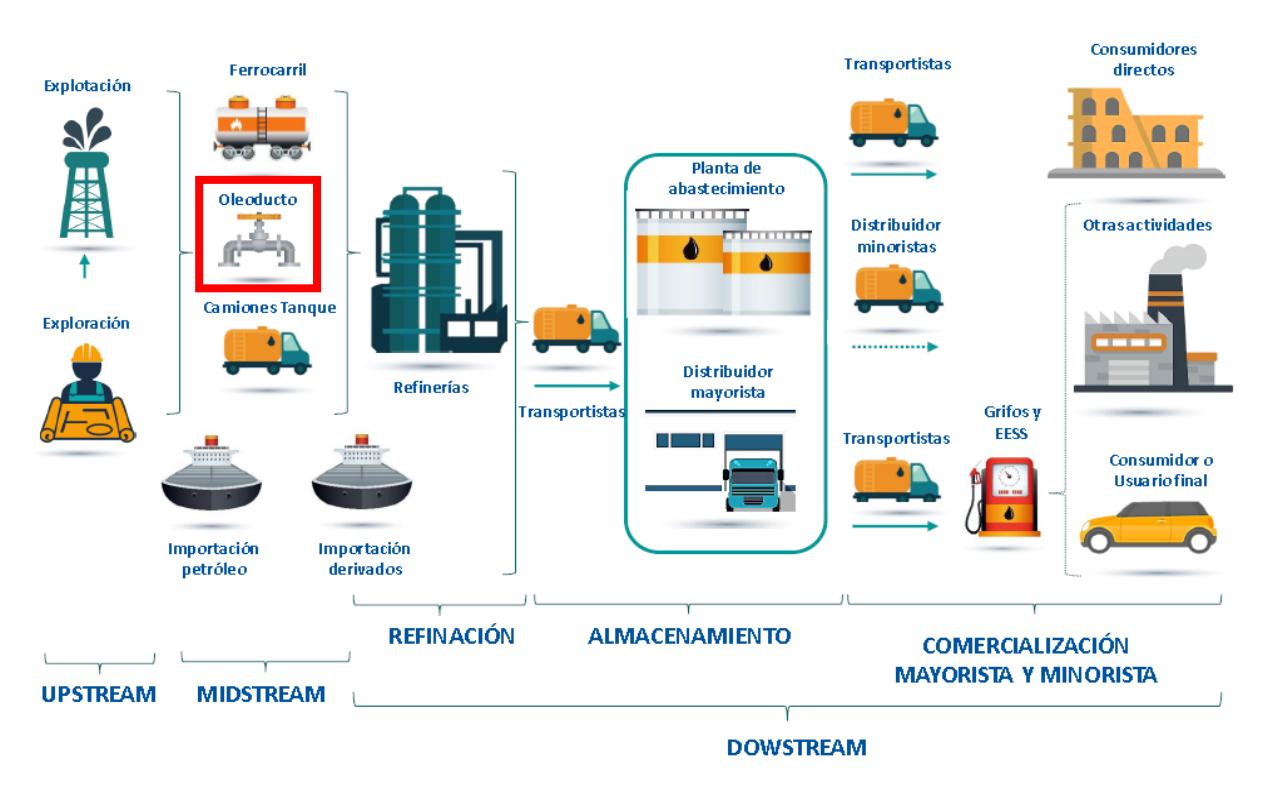

**Figura 1.4.** Cadena de valor del petróleo<sup>2</sup>

**Fuente:** Curso de Extensión Universitaria XVI del OSINERGMIN 2018.

PETROPERÚ S.A. es una empresa peruana de propiedad del Estado y de derecho privado dedicada al transporte, refinación, distribución y comercialización de combustibles y otros

<sup>2</sup> Valores referenciales.

productos derivados del petróleo. El giro de negocio en la Gerencia Oleoducto (ONP) es principalmente el transporte del petróleo desde la selva hasta la costa peruana, como se indica en la Figura 1.4.

<span id="page-28-0"></span>**2.1. Viabilidad técnica-económica de los oleoductos.** Anteriormente, se nombraron las características más importantes de los oleoductos por las cuales lograron un gran apogeo en el transporte de petróleo y sus derivados; en esa línea, cabe indicar, que, como toda construcción, su realización depende no solo de la disponibilidad de los recursos económicos, humanos y legales, sino que también se ve envuelta por una serie de cuestiones políticas y sociales.

La construcción de un oleoducto es un proyecto cuya elaboración depende de un gran número de variantes. Entre ellas se puede destacar las siguientes:

- El clima
- Las autorizaciones por obtener; tales como, sectorial, ambiental, local y tributaria
- El tipo de terreno
- La topografía del terreno
- Las regulaciones de seguridad
- La protección ambiental

Hoy en día de acuerdo con los tratados de protección del medio ambiente, todo proyecto de construcción debe de detallar una evaluación del impacto ambiental, de tal manera que se tomen las medidas oportunas para que, en este caso, la construcción de un oleoducto sea viable.

De la inversión total que debe hacerse para un sistema de ductos para el transporte de hidrocarburos, alrededor del 45% se debe de manera única al costo de materiales<sup>3</sup>, teniendo en cuenta que esto fluctúa dependiendo de los factores mencionados líneas anteriores. De todo el proyecto, dos materiales son los más representativos en la construcción del oleoducto; los ductos y los elementos de conexión de estos, siendo los más representativos, los cordones de soldadura.

http://www.ptolomeo.unam.mx:8080/xmlui/bitstream/handle/132.248.52.100/1331/A4.pdf?Se quence=4 – Pág.13.

Las pruebas de hermeticidad juegan un papel muy importante en cuanto a la seguridad y la puesta en funcionamiento de un oleoducto. Estas pruebas tienen como finalidad, constatar que un ducto no presenta filtración o fuga del fluido que contendrá.

Actualmente, el organismo en Perú encargado de realizar la verificación de estas pruebas es el Organismo Supervisor de la Inversión en Energía y Minería (OSINERGMIN), el cual es un ente regulador, supervisor y fiscalizador de las actividades que desarrollan las personas jurídicas de derecho público interno o privado y las personas naturales, en los subsectores de electricidad, hidrocarburos y minería<sup>4</sup>.

 $\mathbf{C}$   $\mathbf{C}$ 

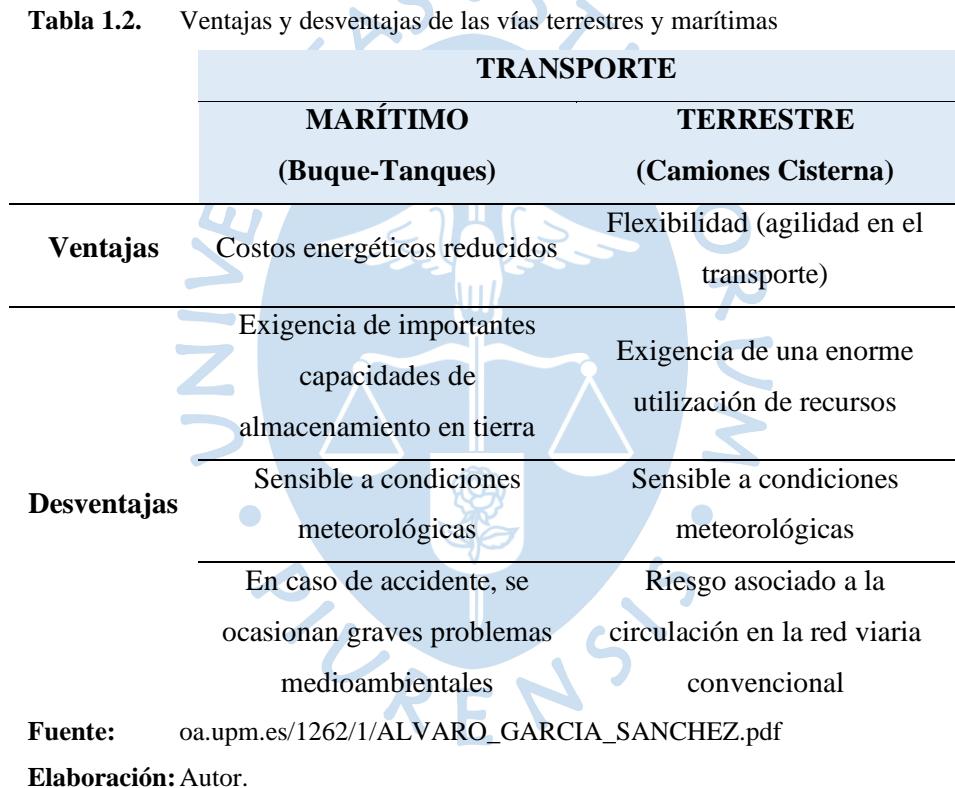

El transporte aéreo se descarta, debido principalmente a la baja capacidad de acoger el número de barriles de petróleo que una compañía dedicada al transporte requiere trasladar (y a su costo asociado); salvo situaciones de emergencia extrema.

En la Tabla 1.2 se muestra una serie de ventajas y desventajas en cuanto a la rentabilidad técnica-económica del transporte vía marítima y terrestre en el sector de Transporte desde la etapa de Extracción. Cabe destacar que el transporte vía marítima conlleva unos recursos

<sup>&</sup>lt;sup>4</sup> Art. 1 de la Ley de creación de Osinergmin (Ley  $N^{\circ}$  26734).

económicos competitivos frente al transporte por oleoducto<sup>5</sup>; sin embargo, debido a las características de los sectores geográficos por los que se tiene realizar el correspondiente transporte desde la etapa de extracción, y/o inaccesibilidad de vías marítimas adecuadas para dicha finalidad, el oleoducto se convierte como la forma más viable de transporte (tanto económica como técnicamente). En esta misma línea, descartado el transporte vía marítima, cabe precisar las diferencias entre el transporte por camiones cisterna y el transporte por oleoductos, a través del siguiente ejemplo:

"Suponiendo que un camión cisterna pueda transportar 200 barriles de producto y viajar 650 km diarios, para sustituir un oleoducto de una longitud de 1 300 km que sirva 150 000 barriles diarios se necesitaría una flota de 3 000 camiones cisterna, con un intervalo medio entre llegadas de camiones de 2 min (que además deberían ser descargados una vez llegados al destino)."<sup>6</sup>

Los oleoductos comunican el petróleo desde los depósitos de almacenamiento de los campos de extracción con los depósitos costeros o, en algunos casos, directamente con los depósitos de las refinerías, de manera eficiente en un recorrido superior a los 500km, según la Figura 1.5. He aquí la opción más viable, tanto técnica como económicamente, para el correspondiente transporte terrestre.

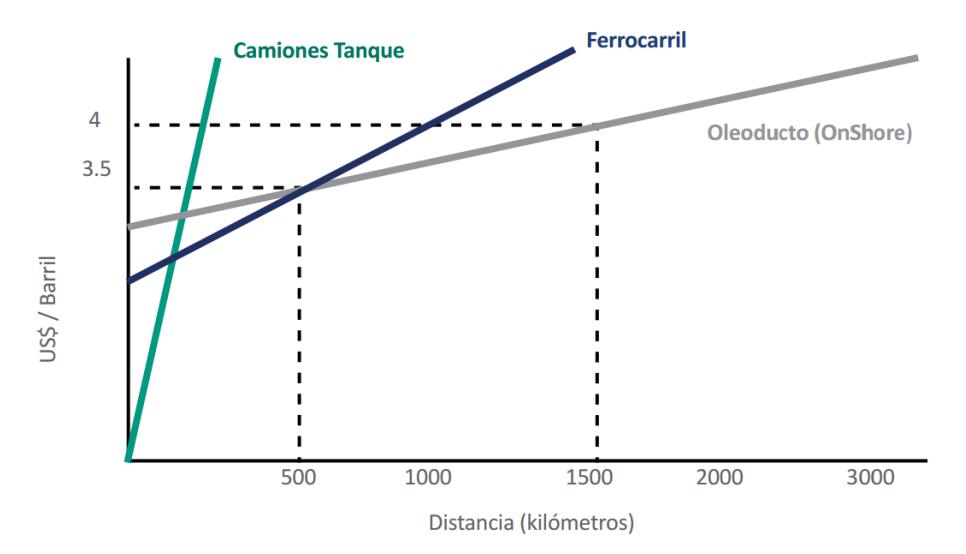

**Figura 1.5.** Costo de transporte de hidrocarburos por medio de tecnologías terrestres **Fuente:** Hanesson (1998), en Vásquez (2005)<sup>7</sup>.

<sup>5</sup> http://oa.upm.es/1262/1/ALVARO\_GARCIA\_SANCHEZ.pdf - Pág. 48 (Coburn, 1988).

<sup>6</sup> http://oa.upm.es/1262/1/ALVARO\_GARCIA\_SANCHEZ.pdf - Pág. 47 (Trench 2001).

<sup>7</sup> Arturo Leonardo Vásquez Cordano, Gerente de Estudios Económicos de Osinergmin.

Entonces se puede deducir, de manera genérica, que cuando se trate de transportar hidrocarburos líquidos a largas distancias, los oleoductos y los buque-tanques son la mejor opción dependiente de la geografía. En cambio, cuando se trate de transportar estos hidrocarburos distancias cortas, la opción más viable será el uso de camiones cisterna.

Si bien es cierto, los costos asociados a la construcción de un oleoducto son altos; una vez operativo, el oleoducto ofrece costos variables bajos, debido principalmente por los siguientes motivos:

- Se puede operar en cualquier momento del día
- Se requiere energía solo para transportar el crudo, más no el contenedor

Los oleoductos tienen distintas capacidades de transporte dependiendo de las características geométricas que presentan. Por lo general, el diámetro de los oleoductos varía entre 15cm y 1m; y pueden ubicarse sobre la superficie del terreno o de manera subterránea donde pueden alcanzar profundidades de hasta 2m. La velocidad de transporte del petróleo varía dependiendo de las necesidades en las que se requiera. <sup>8</sup>

#### <span id="page-31-0"></span>**3. Panorama actual de los hidrocarburos líquidos**

La situación en el Perú de la industria de estos hidrocarburos, en especial la del petróleo, no se encuentra deslindada de las del resto del mundo. En los últimos años, la economía global ha experimentado cambios importantes, por los cuales se ha reconfigurado esta industria. Dentro de estos cambios, se puede mencionar los siguientes:<sup>9</sup>

- Progresos en informática y telecomunicaciones
- Integración comercial de las diferentes economías para promover el desarrollo económico
- Diversificación productiva de los recursos naturales y bienes manufacturados
- Preocupación por el cambio climático
- La consolidación de grandes empresas transnacionales

Si bien, los hidrocarburos líquidos, comprenden al petróleo y sus derivados, y los líquidos de gas natural; el análisis que a continuación se va a detallar se centrará en el petróleo.

<sup>8</sup> http://www.aprendenergia.fundacionrepsol.com/sites/default/files/manual/petroleoESO.pdf

<sup>9</sup> La industria de los hidrocarburos líquidos en el Perú / 20 años de aporte al desarrollo del país / OSINERGMIN, 2015.

<span id="page-32-0"></span>**3.1. Reservas de petróleo.** Estos hidrocarburos son transados fluidamente en el mercado global y estandarizados de acuerdo con la oferta y la demanda.

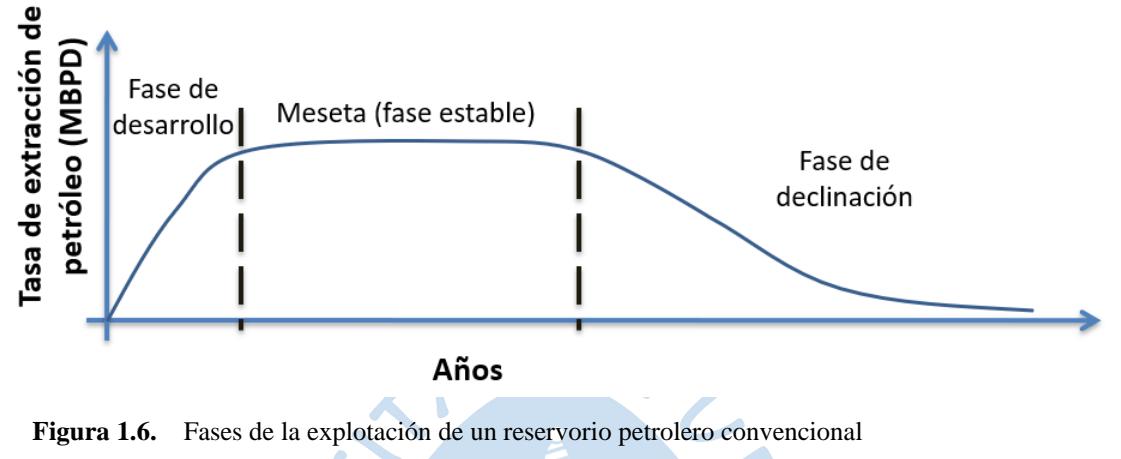

**Fuente:** Elaboración propia con uso de herramienta PowerPoint.

De acuerdo con la Figura 1.6, a medida que la explotación de un yacimiento avanza con el tiempo, las reservas del hidrocarburo en cuestión van decreciendo. Ante ello, para mantener la producción en una tasa de acuerdo con los requerimientos de la población, se realizan nuevos procesos de perforación; necesitando en la mayoría de los casos la implementación de nuevas metodologías de recuperación; encareciendo de esta manera la operación.

Las reservas de petróleo representan cantidades de este recurso que son **comercialmente recuperables**. Para que un recurso de petróleo sea considerado una reserva, debe satisfacer con los siguientes cuatro (04) criterios:

- Descubrimiento: Se debe realizar por medio de un pozo exploratorio. La perforación se realiza con la finalidad de demostrar la recuperabilidad del petróleo.
- Recuperable: Debe ser posible recuperar el petróleo a través de la tecnología existente.
- Comercial: Debe ser comercialmente viable; es decir, que sea económicamente rentable.
- Remanente: Debe encontrarse en el sub-suelo.

Existen tres (03) categorías de reservas de petróleo, de acuerdo con el grado de seguridad en la recuperación:

- Reservas probadas: Son aquellas cantidades que, de acuerdo con análisis técnicos de ingeniería, se pueden estimar con una certeza razonable. Así mismo, se pueden establecer condiciones económicas, métodos operativos y regulaciones gubernamentales.
- Probables: Son aquellas cantidades que, de acuerdo con análisis técnicos de ingeniería, se pueden estimar con una menor certeza que las reservas probadas, pero con una mayor que las reservas posibles.
- Posibles: Son aquellas cantidades que, de acuerdo con análisis técnicos de ingeniería, se pueden estimar con una menor certeza que las reservas probables.

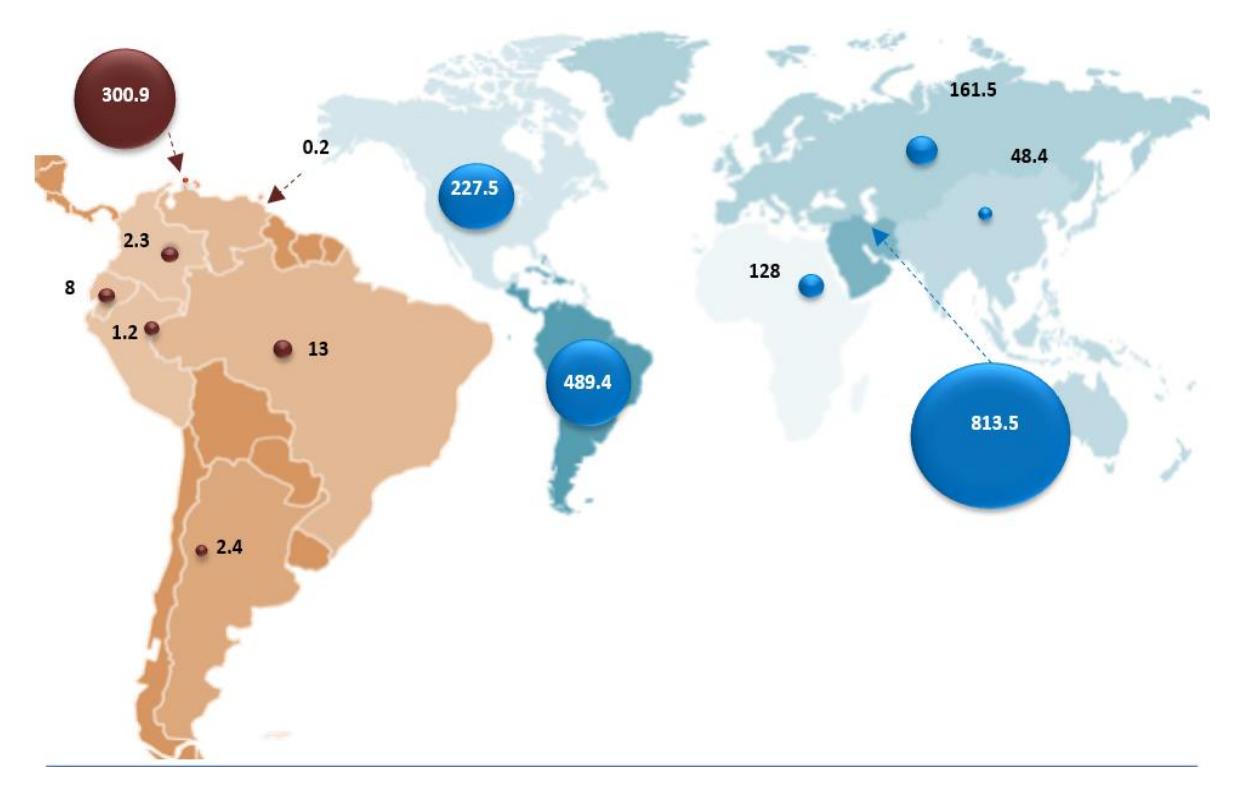

**Figura 1.7.** Reservas del petróleo en el año 2016 (MMMBPD) a nivel mundial **Fuente:** Curso de Extensión Universitaria XVI del OSINERGMIN 2018.

En los últimos años, de acuerdo con el reporte de British Petroleum (2015), el Medio Oriente encabeza el ranking de regiones con mayores reservas probadas de hidrocarburos líquidos (gas condensado, líquidos de gas natural y petróleo) al registrar alrededor de 811 miles de millones de barriles por día (MMMBPD) en 2014 (47.7% de las reservas probadas en el mundo).<sup>10</sup>

 $10$  La industria de los hidrocarburos líquidos en el Perú / 20 años de aporte al desarrollo del país / OSINERGMIN, 2015.

Las reservas globales probadas de petróleo en 2016 aumentaron a 1707 mil millones de barriles, lo que sería suficiente para cumplir con 50.6 años de producción mundial en niveles de 2016.

### **Nota:**

Por lo general, se considera que las reservas probadas totales de petróleo son aquellas cantidades que la información geológica y de ingeniería indica con certeza razonable que pueden recuperarse en el futuro a partir de reservas conocidas bajo condiciones económicas y geológicas existentes.

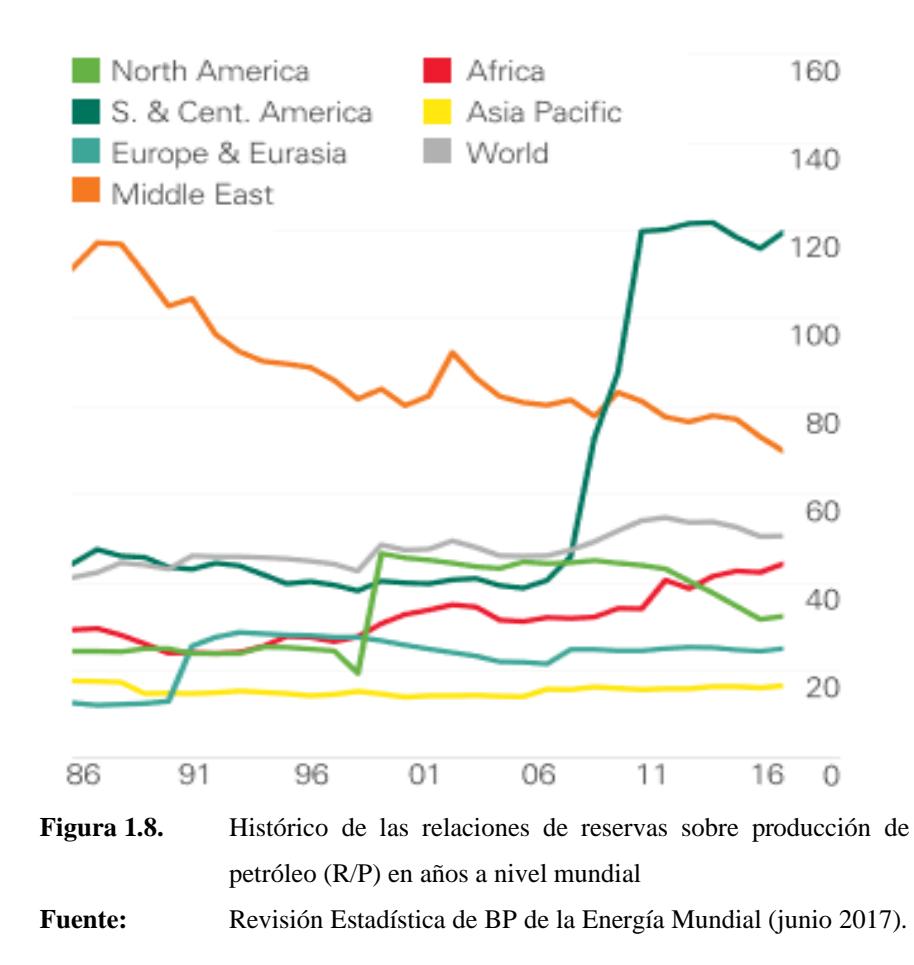

A pesar de que el Medio Oriente registra en los últimos años la mayor cantidad de reservas probadas de petróleo (principalmente), es el que está desarrollando una producción superior a las mismas, según lo indicado en la Figura 1.8; a diferencia de lo que sucede con Sur y Centro América, cuya producción de petróleo es menor que sus reservas probadas, en una relación superior y opuesta a la situación que presenta Medio Oriente.

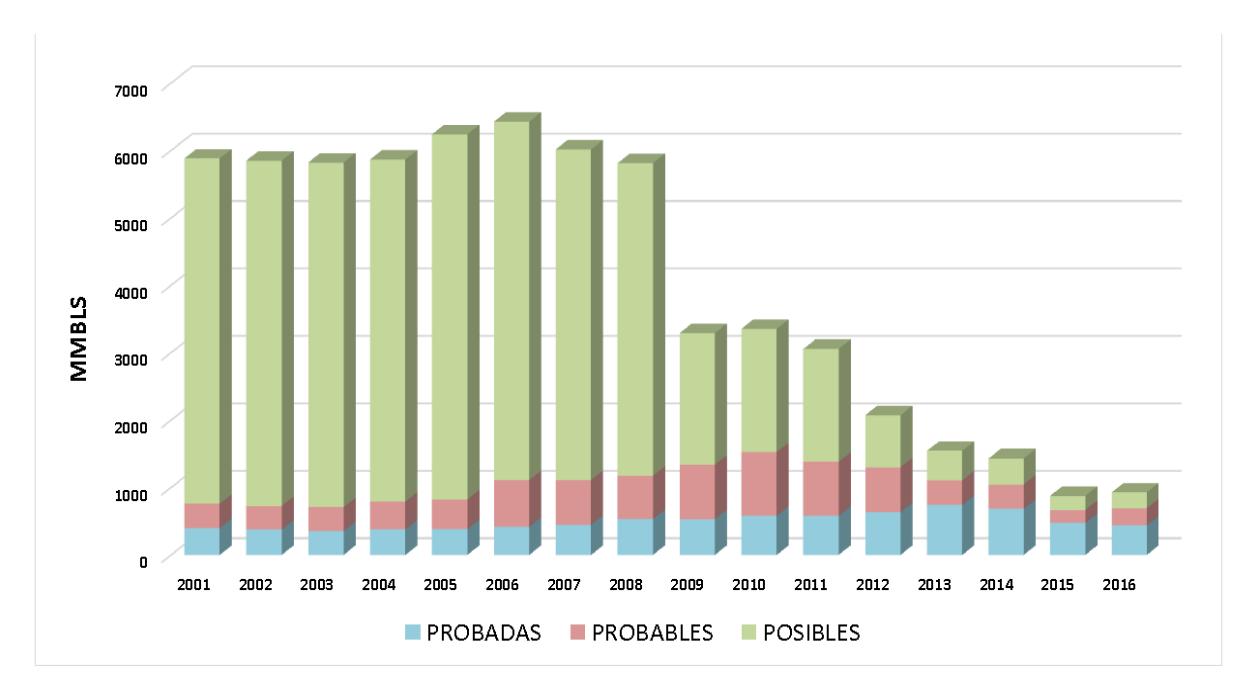

En el caso de las reservas en el Perú, se registran los siguientes datos:

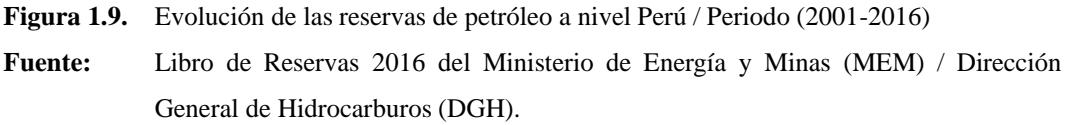

<span id="page-35-0"></span>**3.2. Precios del petróleo.** Los precios locales de este tipo de hidrocarburos líquidos fluctúan de acuerdo con variaciones internacionales, en base a la oferta y la demanda.

El petróleo presenta distintos grados. Los grados más populares son *Brent North Sea Crude* (comúnmente conocido como Brent Crude) y *West Texas Intermediate* (como WTI).

"Brent se refiere al petróleo que se produce en los campos petrolíferos de Brent y en otros sitios en el Mar del Norte. Su precio del petróleo es el punto de referencia para el crudo de África, Europa y Oriente Medio. El mecanismo de precios para Brent determina el valor de aproximadamente dos tercios de la producción mundial de petróleo. Brent es lo que aquellos en la industria se refieren como crudo "dulce". Eso significa que tiene un contenido de azufre por debajo del 5 por ciento. El contenido de azufre de Brent es de 0.37 por ciento. Cuanto más bajo es el contenido de azufre, más fácil y barato es refinarlo en varios productos como la gasolina.
El WTI, el otro importante petróleo comercializado, es el crudo de referencia para América del Norte. El WTI es en realidad más dulce que el Brent Crude y tiene un contenido de azufre de alrededor del 0.24 por ciento."<sup>11</sup>

WTI es un mejor grado de petróleo para la producción de derivados ligeros, mientras que el petróleo Brent favorece la producción de derivados de petróleo poco ligeros, como diésel.

Para el caso de Perú, se tomó como referencia el precio del petróleo WTI.

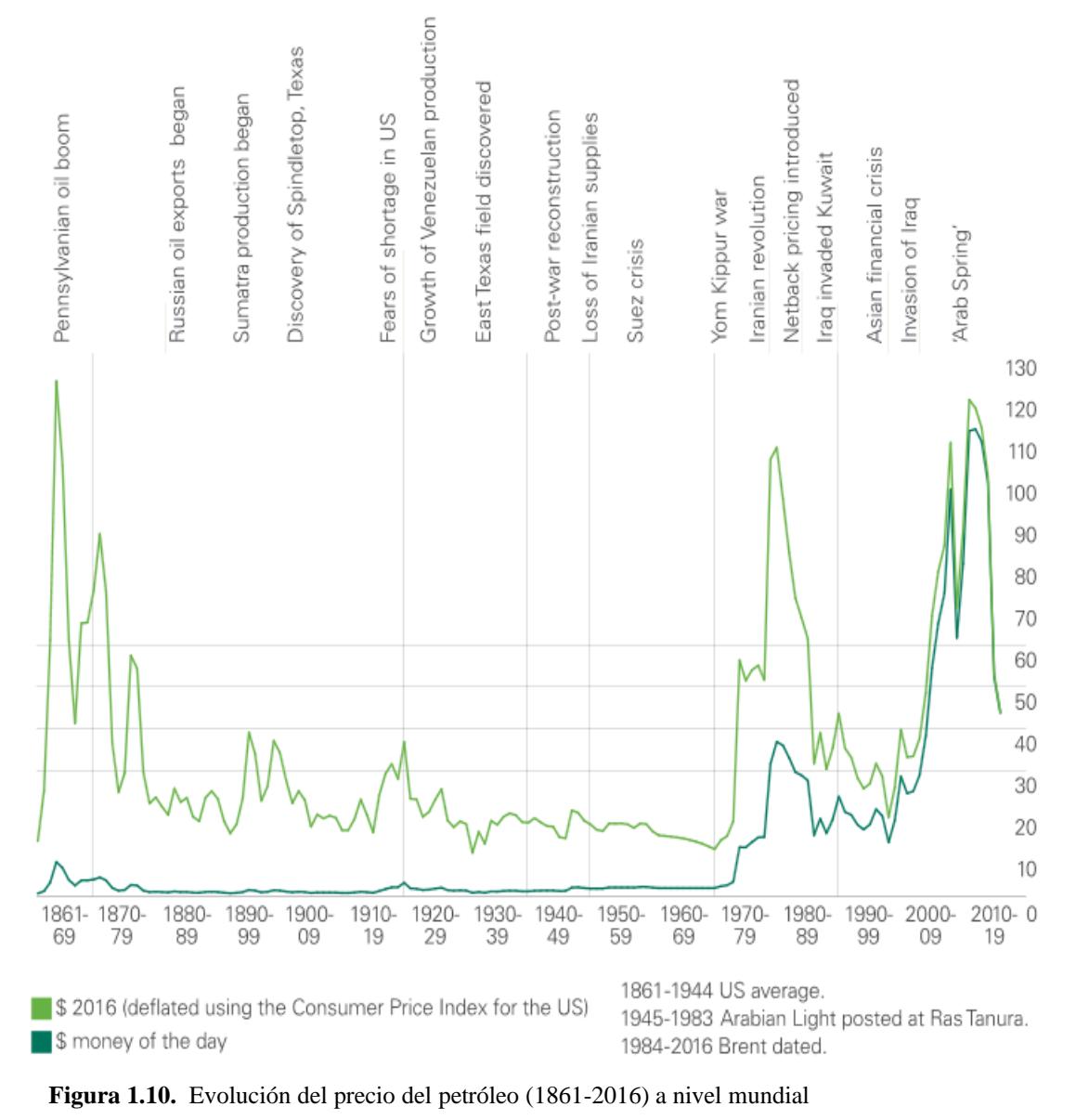

**Fuente:** Revisión Estadística de BP de la Energía Mundial (junio 2017).

<sup>11</sup> https://www.thebalance.com/crude-oil-brent-versus-wti-808872

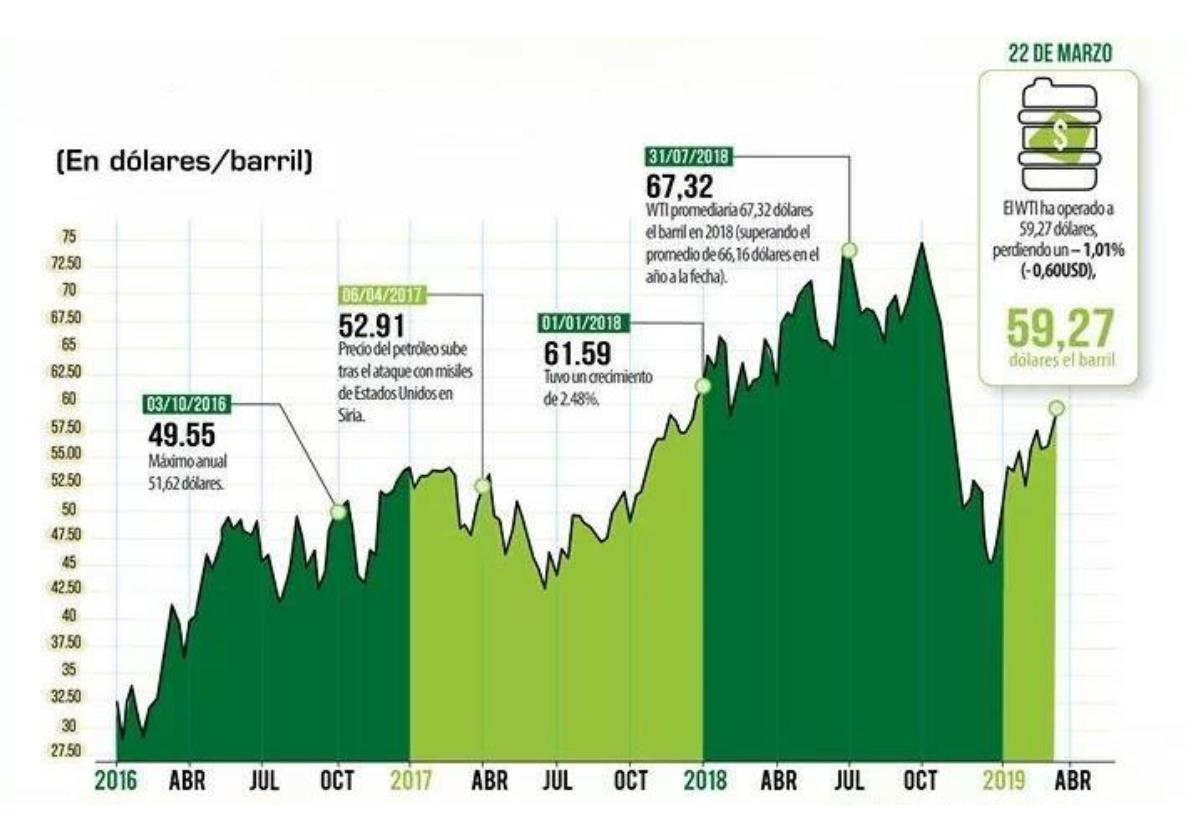

**Figura 1.11.** Evolución del precio de petróleo WTI (2016-2019) **Fuente:** Sociedad Peruana de Hidrocarburos (SPH).

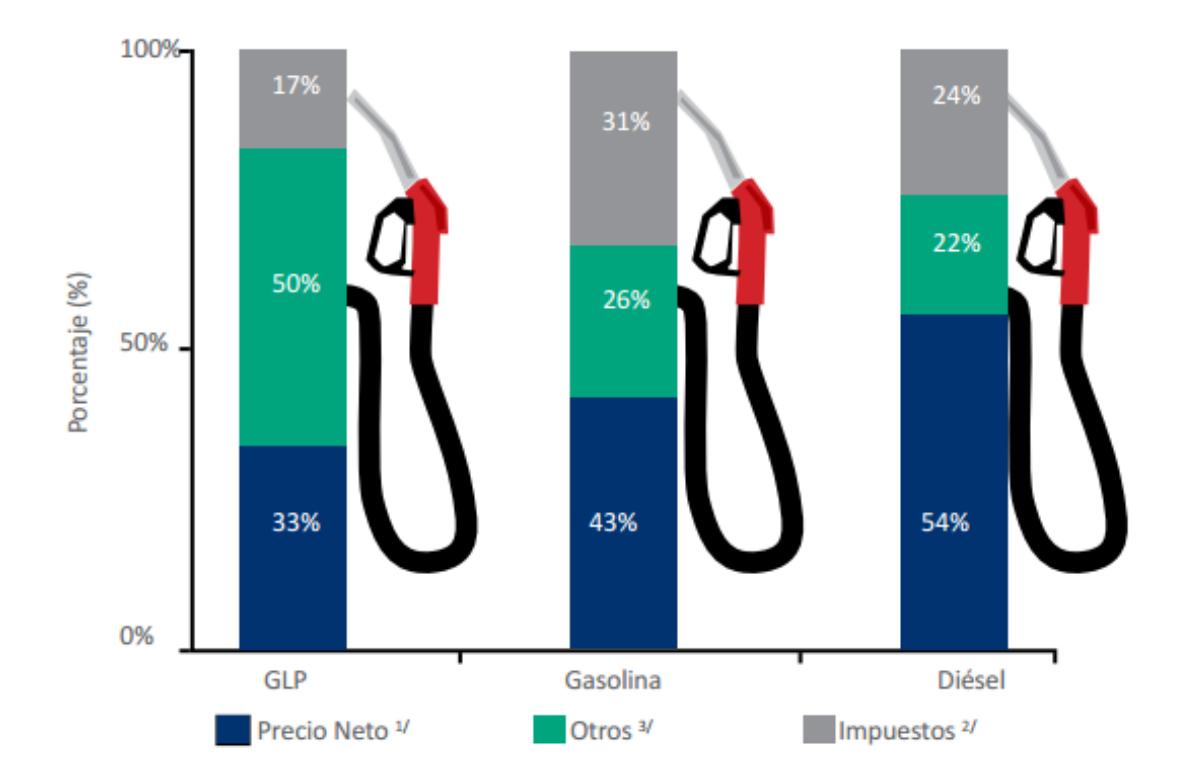

Notas.<sup>1/</sup> Precio del crudo más margen de refino, sin impuestos.<sup>2/</sup> Incluye el Wok, ISC e IGV.<sup>3/</sup> Incluye el valor agregado y los márgenes comerciales del resto de agentes en la cadena de valor.

**Figura 1.12.** Componentes del precio final de Gasolina, Diésel y GLP a nivel nacional (diciembre 2014) **Fuente:** Oficina de Estudios Económicos (OEE) de OSINERGMIN.

El precio neto es el componente del precio final de los combustibles, influido por las variaciones del mercado mundial que se reflejan en el precio internacional del petróleo. Los impuestos responden a la política de Estado y los otros componentes se determinan en el mercado local.<sup>12</sup>

**3.3. Organismo Supervisor de la Inversión en Energía y Minería (OSINERGMIN).** Su creación se llevó a cabo el 31 de diciembre de 1996, pero inició sus funciones, aproximadamente un año después; sin incluir la inversión en la minería, la cual recién se incorporó en enero del 2007. Es un organismo del Estado peruano, encargado de la supervisión y fiscalización de la inversión en la energía y minería; entre ellos, la de los sectores de hidrocarburos y electricidad.

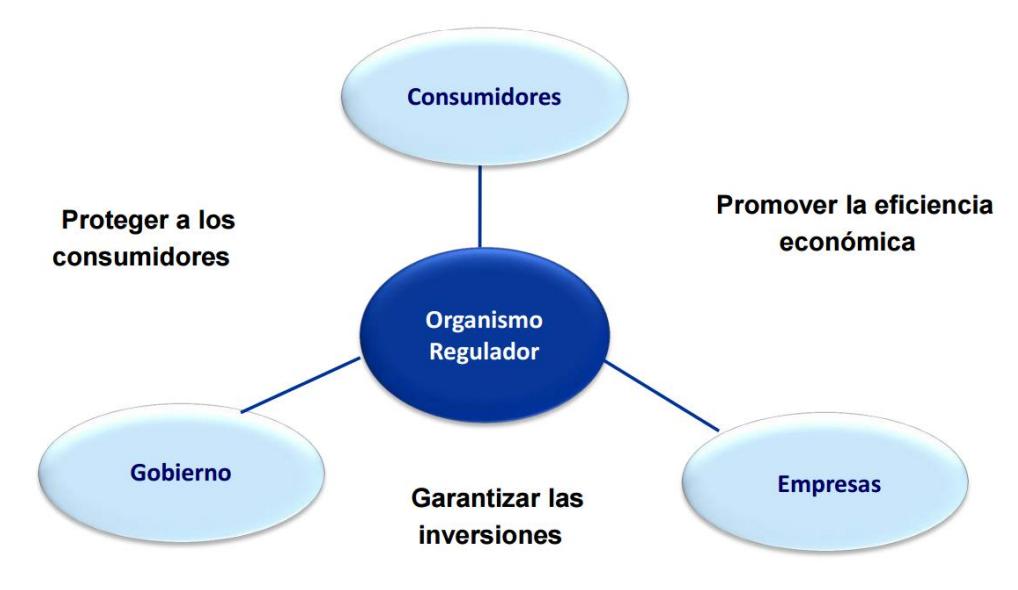

**Figura 1.13.** Grupo de interés y objetivos generales de OSINERGMIN **Fuente:** OSINERGMIN.

**3.4. Consumo final de combustibles.** Según el Balance Nacional de Energía 2012 del Ministerio de Energía y Minas (MEM), muestra que el sector transporte es el mayor consumidor de combustibles líquidos en el Perú, siendo el diésel el principal producto demandado (54%), seguido por las gasolinas (20%). El sector industrial es el segundo consumidor (15%) y se concentra en GLP y GN (36% cada uno).<sup>13</sup>

 $12$  La industria de los hidrocarburos líquidos en el Perú / 20 años de aporte al desarrollo del país / OSINERGMIN, 2015.

<sup>&</sup>lt;sup>13</sup> La industria de los hidrocarburos líquidos en el Perú / 20 años de aporte al desarrollo del país / OSINERGMIN, 2015.

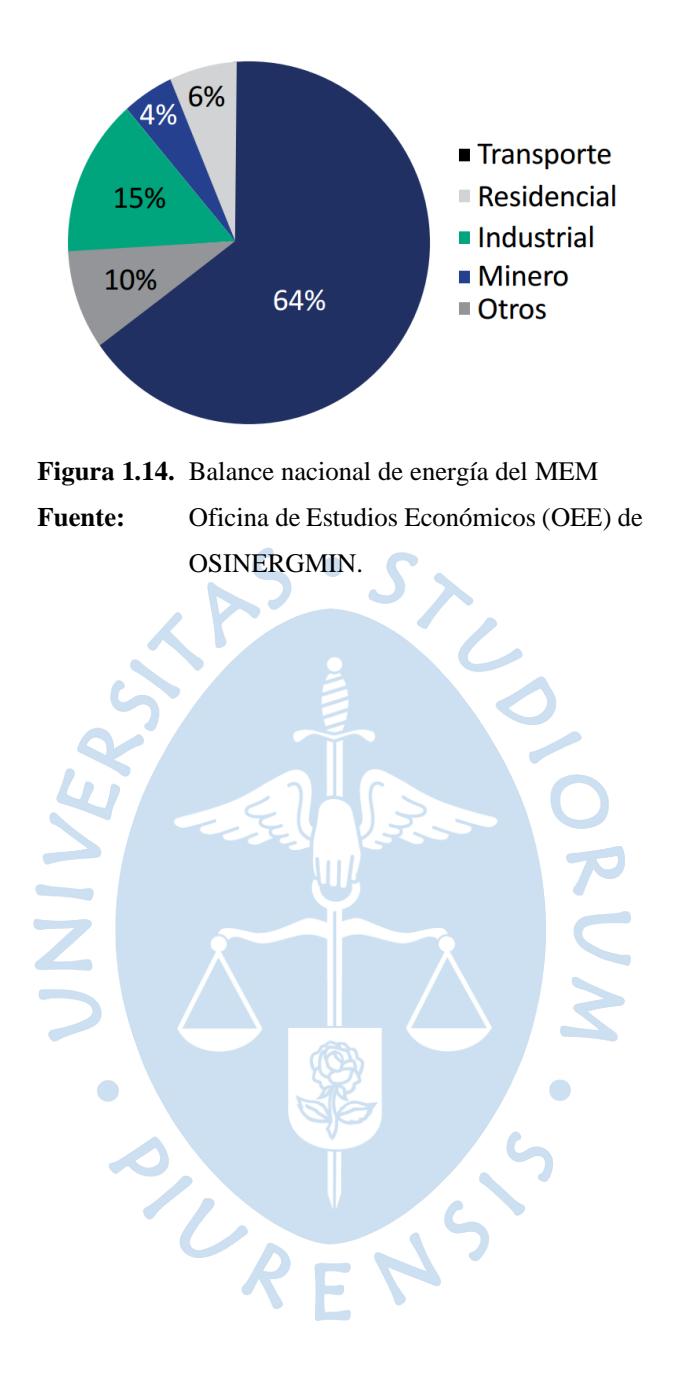

# **Capítulo 2**

# **2. Descripción de parámetros característicos de un oleoducto y de petróleo en sistemas de transporte**

# **1. Introducción**

En este capítulo se describirá cada uno de los parámetros involucrados en los sistemas de transporte, tanto del oleoducto como del petróleo, que se han de considerar en el desarrollo de la metodología de análisis para actividades de izaje.

# **2. Parámetros químicos y mecánicos de los oleoductos**

**2.1. Composición química.** En el caso particular del ONP, el material por el que está constituido el ducto en la mayoría de sus tramos, es API 5L de grado X52, la cual presenta la siguiente composición química:

| Tabla 2.1.                                                                                 | Composición química del API 5L X52 |      |       |       |       |             |    |    |
|--------------------------------------------------------------------------------------------|------------------------------------|------|-------|-------|-------|-------------|----|----|
| <b>GRADO</b>                                                                               | <b>COMPONENTES QUÍMICOS</b>        |      |       |       |       |             |    |    |
| <b>X52</b>                                                                                 |                                    | Mn   |       |       | Si    |             | Nb | Ti |
| <b>PSL-1</b>                                                                               | 0.26                               | 1.40 | 0.03  | 0.03  |       |             |    |    |
| PSL-2                                                                                      | 0.22                               | 1.40 | 0.025 | 0.015 | 0.450 | $\bullet$ d |    |    |
| www.acero-tubo.com/api-51-x52-psl1-psl2-acero-carbono-sin-costura-tubos-<br><b>Fuente:</b> |                                    |      |       |       |       |             |    |    |
|                                                                                            | proveedores-exportadores.html      |      |       |       |       |             |    |    |

**Tabla 2.1.** Composición química del API 5L X52

**Elaboración:**Autor.

Cabe resaltar que este tipo de metal ferroso presenta un contenido de Carbón inferior al 0.3%.

RENS

Del mismo modo, cabe señalar que el Nivel de Especificación del Producto (PSL, por sus siglas en inglés, *Product Specification level*) contemplado en las especificaciones API, es un parámetro que representa los distintos requerimientos técnicos mínimos, para determinados Grados de Ductos, en función de la aplicación final que tendrán<sup>14</sup>. En esa línea, el número

<sup>14</sup> https://steemit.com/cervantes/@yreudy/como-leer-un-tubo-api-parte-iii-niveles-de-especificac ion-deproducto-psl

adimensional PSL es directamente proporcional al grado de exigencias y requerimientos tanto en diseño, como en resistencia y calidad del producto.

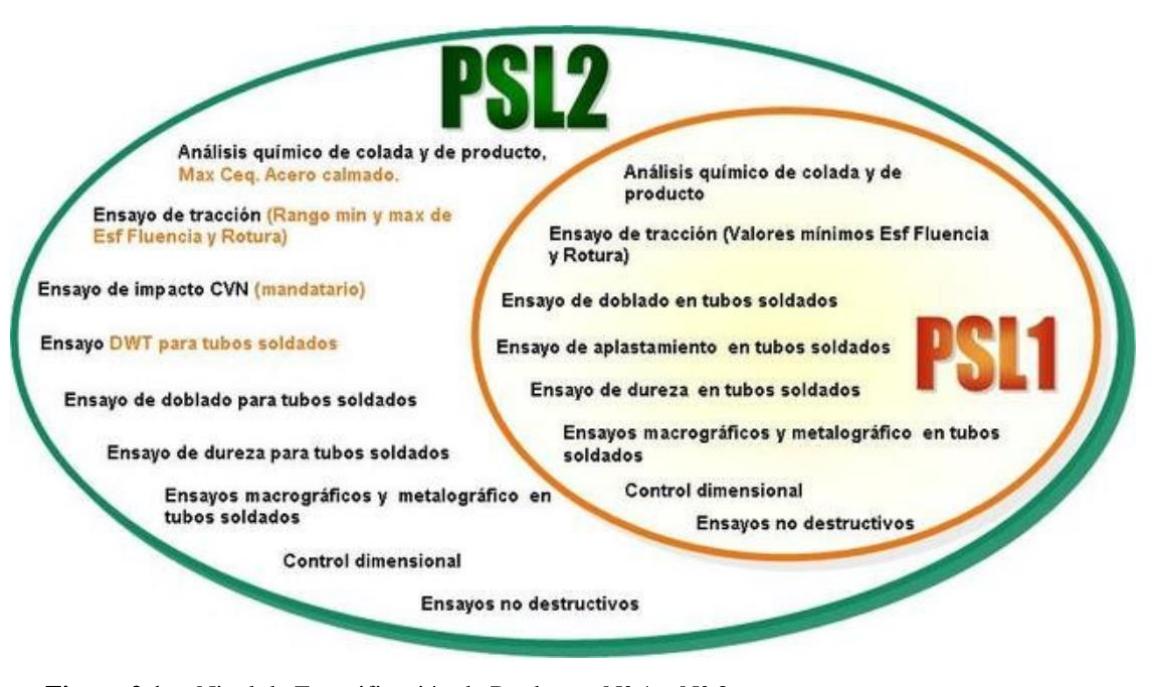

**Figura 2.1.** Nivel de Especificación de Productos  $N^{\circ}$  1 y  $N^{\circ}$  2 **Fuente:** steemit.com/cervantes/@yreudy/como-leer-un-tubo-api-parte-iii-niveles-deespecificacion-de-producto-psl

En las especificaciones API 5L de Ductos de Sistema de Transporte, se consideran los dos (02) primeros Niveles de Especificación de Productos.

**2.2. Módulo de Elasticidad.** Es la razón entre el incremento de esfuerzo y el cambio correspondiente a la deformación unitaria de un metal ferroso. Si el esfuerzo es una tensión o una compresión, el módulo se denomina Módulo de Young y tiene el mismo valor para una tensión que para una compresión, siendo una constante independiente del esfuerzo siempre que no exceda de un valor máximo denominado límite elástico. <sup>15</sup> Se trata de una característica física propia del comportamiento mecánico de cada material.

Al analizar, en la Figura 2.2, el comportamiento del esfuerzo en función de la deformación en el caso de un material dúctil, vemos que la representación de estos valores tiene un comportamiento lineal y no lineal bien diferenciado en dos (02) zonas: Zona de comportamiento elástico y Zona de comportamiento plástico.

<sup>15</sup> https://www.fisicarecreativa.com/informes/infor\_mecanica/young97.pdf

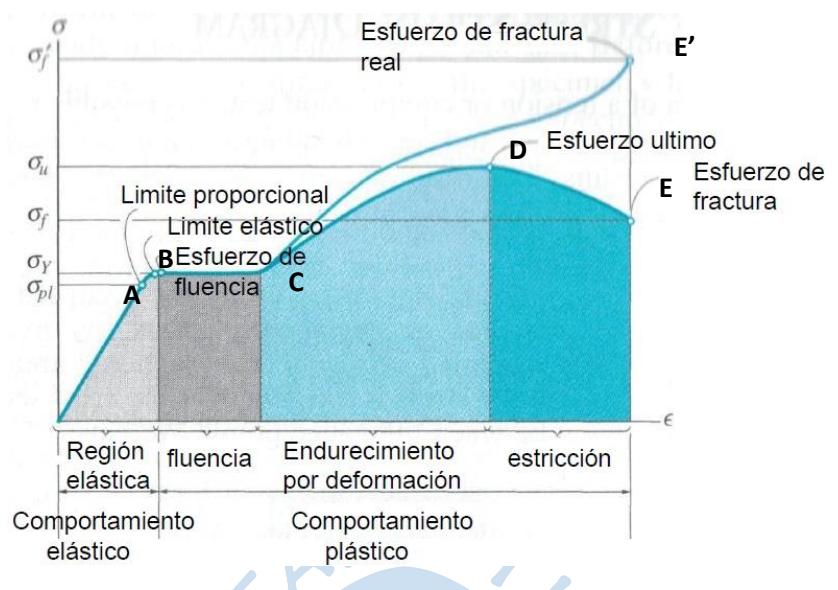

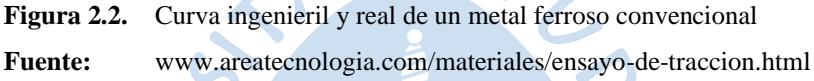

Hasta el límite de proporcionalidad (punto A), la relación entre tensión y deformación, en este tramo de la región elástica, es llamada ley de Hooke (del comportamiento de un muelle en espiral).

Del límite de proporcionalidad al límite elástico (desde el punto A al B), la tensión y la deformación no son más proporcionales; sin embargo, si la carga sobre el material se retira en cualquier punto de este tramo, el material volverá a su longitud original. En esta zona, el material es elástico por presentar un comportamiento elástico. Las fuerzas aplicadas hasta el límite elástico son conservadoras, pero cuando el material vuelve a su forma original, el trabajo realizado en la producción de deformación es recuperado y las deformaciones se revierten.

Desde el límite elástico (punto B) se presenta un alargamiento considerable, con un incremento prácticamente inapreciable en la fuerza de tensión (desde el punto B hasta el C, en Figura 2.2). Este fenómeno se conoce como fluencia o cedencia del material. En la zona de entre el punto B hasta el C, el material se vuelve perfectamente plástico, lo que significa que puede deformarse sin un incremento en la carga aplicada. Así mismo, cabe señalar que el esfuerzo de fluencia (o bien, esfuerzo aparente de elasticidad) es una medida arbitraria tomada por acuerdo internacional, identificándose como el punto donde se produce una deformación de 0,2%.

Si se aumenta la carga sobre el material, la deformación crecerá rápidamente; además, cuando la carga sea retirada en algún punto más allá de C, por ejemplo, en D, el material no retorna a su longitud original y se dice que el material presenta una deformación permanente. El punto D, hace referencia al esfuerzo último.

Mayor aumento de carga superior al punto D, se produce un mayor aumento en la deformación; hasta que el punto E sea alcanzado, que es entonces donde ocurre una ruptura.

Del punto C al E, el material sufre un flujo de deformación plástica, durante el cual ocurren deslizamientos dentro del material a lo largo de los planos de tensión máxima cortante. Entre el punto C y D, el material sufre un endurecimiento por deformación; mientras que entre el punto D y E, debido a la reducción del área transversal a la fuerza aplicada, sufre una estricción hasta el esfuerzo de fractura (o de ruptura)

Finalmente, cabe indicar que las zonas descritas anteriormente de endurecimiento por deformación y de estricción, son graficadas de manera teórica. La carga total que puede resistir el material "aparenta disminuir" después de que se alcanza el esfuerzo último (curva teórica DE). La diferencia, con relación a sus zonas reales respectivas, se debe a que en la curva teórica (o bien, curva ingenieril), como dato de cálculo de esfuerzo se considera el valor inicial del área transversal; mientras que para la conformación de la curva real (descrita entre los puntos C y E'), se considera el área real para cada punto; es decir, la "aparente disminución" descrita en la curva teórica se debe al decremento en área de la probeta y no a una pérdida de la resistencia misma del material. En realidad, el material soporta un aumento de esfuerzo hasta el punto de RF. falla (punto E').

En la Figura 2.2, la región elástica presenta un comportamiento lineal, cuyo esfuerzo se expresa de la siguiente manera:

$$
\sigma = E.\varepsilon \qquad \qquad \text{[ksi]} \begin{bmatrix} Pa \end{bmatrix} \qquad (2.1)
$$

r.

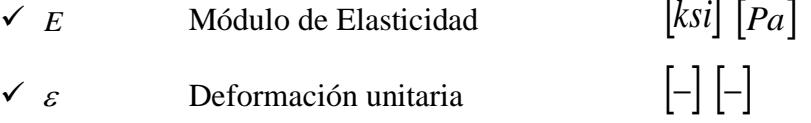

En el caso del API 5L Gr. X52 (Acero al Carbón), al tener un contenido de Carbón menor al 0.3%, y, en nuestro caso, al estar expuesta a una temperatura alrededor de los 70°F, se puede concluir que el valor del Módulo de Elasticidad de este material es de 29500*ksi* .

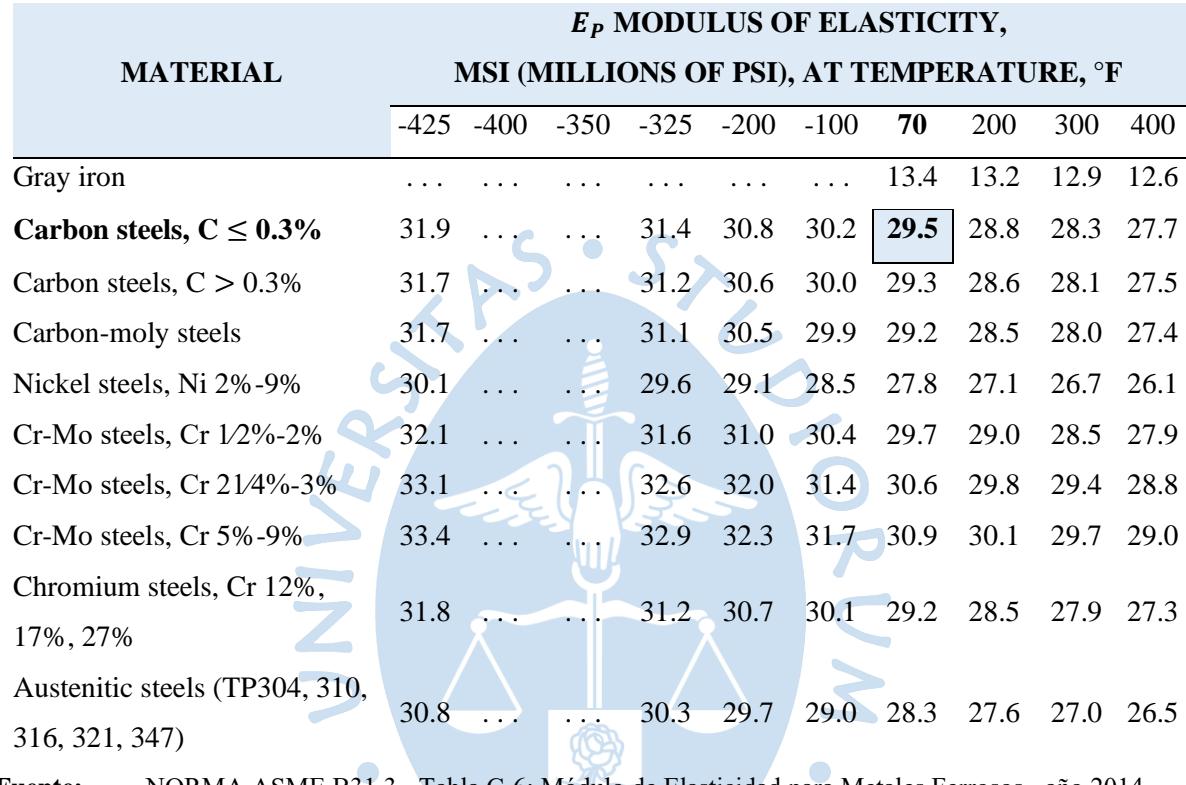

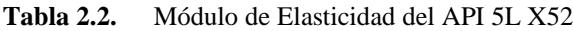

**Fuente:** NORMA ASME B31.3 −Tabla C-6: Módulo de Elasticidad para Metales Ferrosos− año 2014. **Elaboración:**Autor.  $\sim$  $\bullet$ 

**2.3. Peso Específico de los oleoductos.** Para poder determinar un adecuado estudio de la deflexión, es necesario determinar el Peso Específico del oleoducto, el cual se representa de acuerdo con la siguiente relación:

$$
\gamma = \frac{W}{V} \qquad \qquad \left[\frac{kip}{in^3}\right] \left[\frac{N}{m^3}\right] \qquad (2.2)
$$

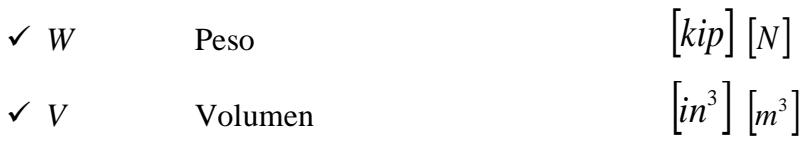

A pesar de que el Peso Específico del oleoducto varía de acuerdo con el tipo de material empleado para su construcción, se puede asumir un Peso Específico aproximado de  $0.284\,b\big/$ i $n^3$  , ya que de manera genérica el Acero al Carbón presenta esta característica, a pesar de tener una variación mínima acorde a los distintos grados de este material que existen.

**2.4. Características geométricas.** El ONP, orgullo de la ingeniería peruana, tiene una longitud de 1100km aproximadamente (atraviesa costa, sierra y selva).<sup>16</sup>

Para el registro del espesor real en el que se encuentra el ducto; entre otros detalles como la detección de anomalías geométricas (abolladuras, bucles, corrosión interna, etc.), se procede a la inspección por medio de raspa-tubos instrumentados, equipos que forman parte del mantenimiento predictivo llevado a cabo por la compañía, con la finalidad de minimizar las probabilidades de una inversión elevada de recursos en posibles contingencias ambientales que puedan ocurrir (mantenimiento correctivo).

La información registrada por estos equipos es analizada, haciendo uso de algoritmos matemáticos que se encuentran integrados en programas informáticos, permitiendo determinar el espesor real en el que se encuentra el ducto, así como anomalías superficiales. La finalidad de estos equipos es ayudar a localizar, identificar y cuantificar alguna anomalía en el ducto.

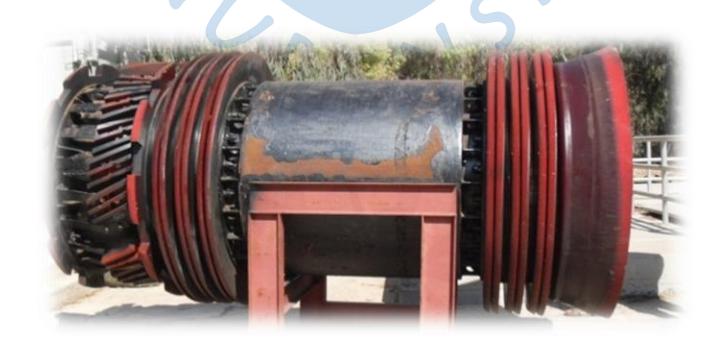

**Figura 2.3.** Raspa-tubos instrumentado **Fuente:** larocamadrehg.blogspot.pe/2013/03/limpiezainterna-de-tuberia-con-diablo.html

<sup>16</sup> Tesis: "DETERMINACIÓN DEL RIESGO DE FALLA POR ABOLLADURAS EN OLEODUCTO USANDO MÉTODO DE ELEMENTOS FINITOS". Walter Guillermo Villarreal Tapia. Piura, 07 de noviembre de 2007. FACULTAD DE INGENIERÍA Área Departamental de Ingeniería Mecánico-Eléctrica. Universidad de Piura.

| <b>ASPECTOS</b>                  | <b>TRAMO I</b>                                                                                                    | <b>TRAMO II</b>                                                                                                    | <b>RAMAL NORTE</b>                                                                                                    |
|----------------------------------|----------------------------------------------------------------------------------------------------|----------------------------------------------------------------------------------------------------|----------------------------------------------------------------------------------------------------|
| Longitud<br><b>Diámetro</b>      | Tiene una longitud de<br>306 km que unen las<br>estaciones 1 y 5<br>24"                                                                                                    | Se inicia en la estación<br>5 hasta llegar al puerto<br>de Bayóvar. Su<br>longitud es de 548 km<br>36"                                                                                                    | Tiene una longitud de<br>252 km. Se inicia en la<br>Estación Andoas<br>confluyendo en la<br>Estación 5 con el<br>oleoducto principal<br>16" |
| <b>Nominal</b>                   |                                                                                                    |                                                                                                    |                                                                                                    |
| <b>Espesor</b><br>mínimo         | 6.35 mm                                                                                                    | 7.93 mm                                                                                                    | 6.35 mm                                                                                                    |
| Protección<br><b>Superficial</b> | La tubería está<br>protegida con pintura<br>epóxica, debido a que<br>en la selva atraviesa<br>agrestes terrenos o se<br>encuentra sumergida.<br>Existen lugares donde<br>es imposible que los<br>tubos vayan a nivel de<br>tierra por lo que deben<br>ser sostenidos por<br>soportes tipo "H" | La tubería es protegida<br>con cinta de<br>polietileno negra de<br>0.02" y cubierta con<br>una cinta blanca del<br>mismo material de<br>0.025" de espesor,<br>para que pueda<br>atravesar con éxito las<br>zonas de montaña y de<br>desierto. En las zonas<br>salitrosas y rocosas, la<br>tubería ha sido<br>revestida con alquitrán<br>imprimante de 4 mm<br>de espesor, con dos<br>envolturas de fibra de<br>vidrio y una envoltura<br>exterior de fieltro<br>saturado de alquitrán | El sistema de<br>protección es similar al<br>que se indica para el<br>TRAMO <sub>1</sub>                                                    |
| <b>Fuente:</b>                   | Elaboración propia.                                                                                                    |                                                                                                    |                                                                                                    |

**Tabla 2.3.** Características geométricas del ONP

#### **3. Caracterización del petróleo**

El petróleo es un fluido viscoso de origen fósil, cuyo color va desde el amarillo hasta el negro, y que está constituido por una mezcla compleja de hidrocarburos y otros compuestos en menor proporción que contienen cantidades variables de S, N, O, metales, sales, sedimentos inorgánicos (lodo y material rocoso) y agua.

Los hidrocarburos son compuestos formados por átomos de carbono e hidrógeno en cantidades variables; donde la molécula básica de hidrocarburo presente en la mezcla consta de un (01) átomo de carbono unido a cuatro (04) átomos de hidrógeno (CH<sub>4</sub>, nomenclatura química del Metano).

Nunca se ha encontrado dos (02) yacimientos petrolíferos que tengan exactamente la misma composición; debido a las variables cantidades de compuestos orgánicos e inorgánicos mezclados con los hidrocarburos presentes en estos yacimientos.<sup>17</sup>

Con respecto a los productos obtenidos de los procesos de destilación, se encuentran los siguientes:

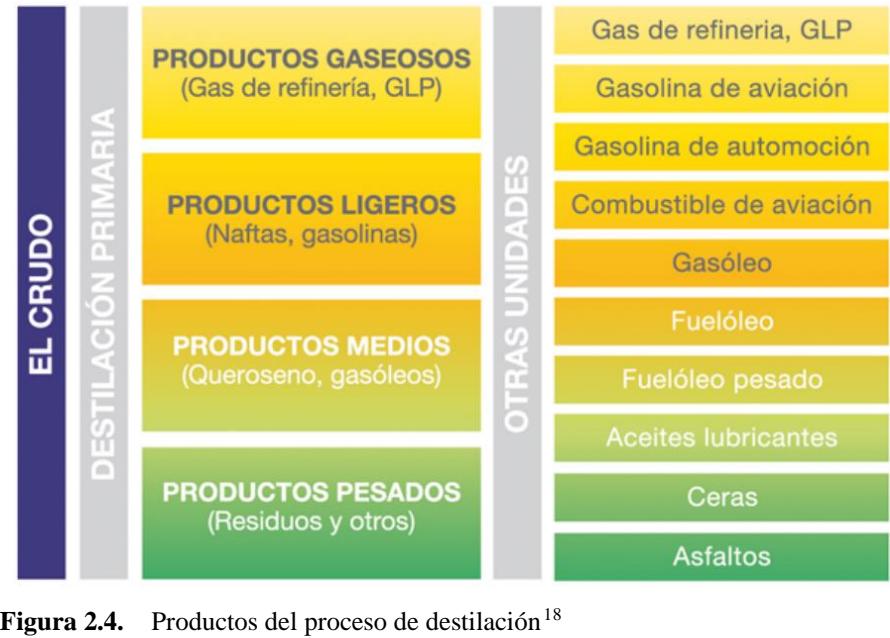

**Fuente:** www.aprendenergia.fundacionrepsol.com/sites/ default/files/manual/petroleoESO.pdf

<sup>17</sup> https://www.fenercom.com/pdf/aula/recorrido-de-la-energia-el-petroleo.pdf

<sup>18</sup> La producción de querosene está prohibida de acuerdo con el DS 045-2009-EM.

| <b>COMPUESTOS</b>                                                                             |  | Carbono | Hidrógeno | <b>Azufre</b> | <b>Nitrógeno</b> | Oxígeno   |
|-----------------------------------------------------------------------------------------------|--|---------|-----------|---------------|------------------|-----------|
| <b>COMPOSICIÓN</b>                                                                            |  |         |           |               |                  |           |
| <b>PROMEDIO</b>                                                                               |  | 84-87   | $11 - 14$ | $0-5$         | $0 - 0.2$        | $0 - 0.5$ |
| $(\%$ en peso)                                                                                |  |         |           |               |                  |           |
| catarina udlan $m\mathbf{x}/u$ dl a/tales/documentos/lein/gomez s mi/canitulo4 ndf<br>Fuente: |  |         |           |               |                  |           |

**Tabla 2.4.** Composición química aproximada de crudos convencionales

**Fuente:** catarina.udlap.mx/u\_dl\_a/tales/documentos/leip/gomez\_s\_mi/capitulo4. pdf **Elaboración:**Autor.

Dentro de todas las características que presenta el petróleo, destacan las siguientes:

- En función de sus condiciones de transporte, almacenamiento y trasiego: Viscosidad, punto de congelación o de vertido, punto de inflamación, sulfhídrico, densidad
- En función de sus condiciones de procesamiento: Contenido en sales, agua y sedimentos, acidez y corrosión, contenido de metales, contenido de cenizas, nitrógeno, residuo de carbón

**3.1. Peso Específico del petróleo.** Para el análisis metodológico que se va a llevar a cabo, cabe destacar dentro del primer grupo de características del fluido en cuestión, la densidad como Grados API.

La gravedad API, o grados API, de sus siglas en inglés *American Petroleum Institute*, es una medida de [densidad](https://es.wikipedia.org/wiki/Densidad) que, en comparación con el [agua a temperaturas iguales,](https://es.wikipedia.org/w/index.php?title=Agua_a_temperaturas_iguales&action=edit&redlink=1) precisa cuán pesado o liviano es el [petróleo.](https://es.wikipedia.org/wiki/Petr%C3%B3leo) Índices superiores a 10 implican que son más livianos que el agua y, por lo tanto, flotarían en ésta. La gravedad API se usa también para comparar densidades de fracciones extraídas del petróleo.<sup>19</sup>

$$
Grados\_API = \frac{141.5}{GE} - 131.5
$$
 [-] (2.3)

*Fuente: Modern Petroleum Technology. Peso Específico, Propiedades Físicas de los HC*

$$
\checkmark
$$
 GE Gravedad Específica a (60°/60°F) [-]

<sup>19</sup> https://es.wikipedia.org/wiki/Gravedad\_API

Es fácil determinar en esta ecuación que cuándo la gravedad específica del hidrocarburo sea uno (01), en grados API será igual a diez (10).

| <b>TIPOS DE CRUDO</b>   | <b>GRADO API</b> | <b>CLIENTE</b>                   | <b>EMBARQUE</b> |  |
|-------------------------|------------------|----------------------------------|-----------------|--|
| <b>Crudo Maynas</b>     | 24               | Pluspetrol                       | Estación 1      |  |
| <b>Residual Iquitos</b> | 20               | PETROPERÚ S.A.                   | Estación 1      |  |
| Crudo Piraña            | 21.5             | Perenco                          | Estación 1      |  |
| <b>Crudo Cepsa</b>      | 44               | PETROPERÚ S.A.                   | Estación 1      |  |
| <b>Crudo Loreto</b>     | 18               | <b>Pacific Stratus</b><br>Energy | Andoas          |  |

**Tabla 2.5.** Gravedad API promedio de los distintos crudos transportados por el ONP (datos a inicios del 2016)

**Fuente:** Elaboración propia.

## **4. Normas aplicables**

Anteriormente se ha mencionado, algunas directrices de Códigos Ingenieriles a tener en cuenta para la caracterización de un oleoducto (ONP en este caso) y de parámetros a considerar por parte del petróleo.

Una norma técnica es un conjunto de especificaciones para manipulación de equipos o procedimientos establecidos a fin de lograr uniformidad y eficiencia en determinados proyectos. Incluso, uno de los propósitos importantes de una norma es poner un límite al número de artículos en las especificaciones para proporcionar un inventario razonable de herramientas, tamaños, formas y variedades.

En general, los beneficios de la normalización son muchos, y se enfocan a definir criterios mínimos operativos para un producto, proceso o servicio. La normalización conduce a la creación de un idioma técnico común a todas las organizaciones y es una contribución importante para la libre circulación de los procesos industriales.<sup>20</sup>

Las normas de estandarización se hacen necesarias cuando los procedimientos de un mismo sector particular son evidentemente similares. Estas normas resultan de acuerdos en consenso

<sup>20</sup> https://prezi.com/m7p5olk2i7is/normas-iso-ansi-asme/

entre los miembros de una misma organización o entre varias organizaciones, ya sean estas públicas o privadas.

En el sector de la industria de construcciones mecánicas, se encuentra la *American Society of Mechanical Engineers* **(ASME)**, la cual comenzó sus labores de investigación en 1909, desarrollando y publicando desde entonces, cientos de códigos y normas que cubren infinidad de disciplinas de la ingeniería mecánica.

Las normas del *American National Standards Institute* (ANSI)<sup>21</sup>, son publicadas por su organización, pero son desarrolladas por otros grupos. En el caso en que ANSI colabore con ASME, para fusionar sus normas equivalentes en una sola publicación, las normas resultantes se pasan a denominarse **ANSI / ASME**.

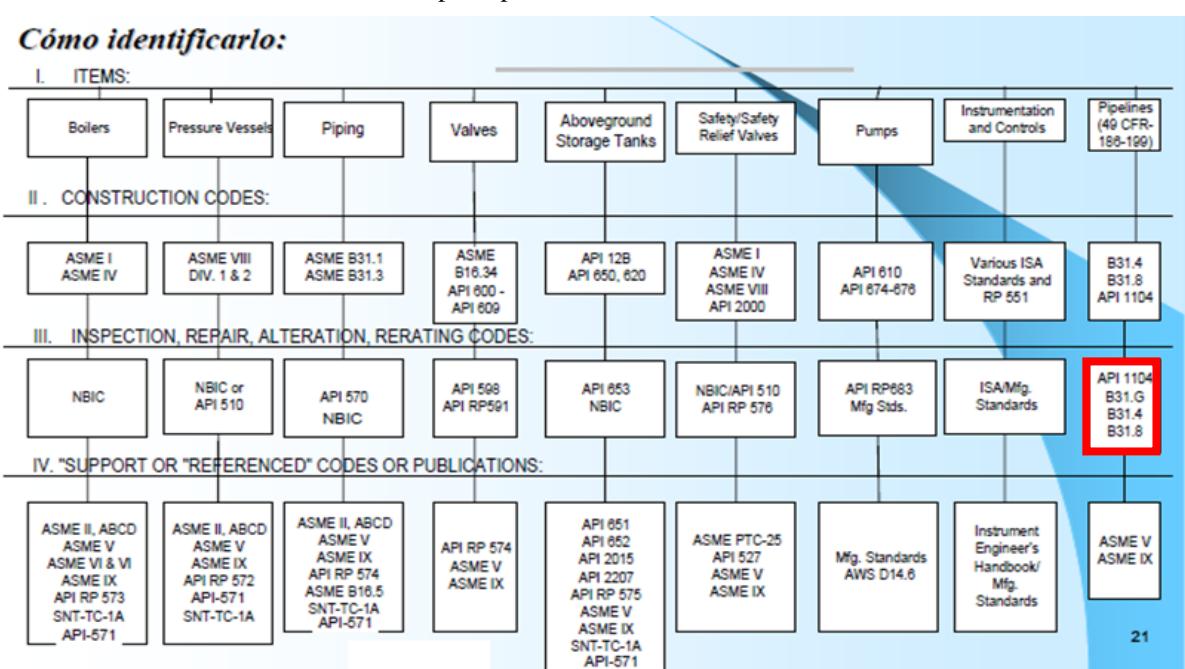

**Tabla 2.6.** Clasificación de normativas principales en mecánica

**Fuente:** Curso API.

**Elaboración:**Modificación propia con uso de herramienta PowerPoint.

 $^{21}$  En 1918, tres (03) agencias del gobierno de EE.UU, y cinco (05) organizaciones del sector privado se reunieron, para poner solución a la descoordinación de las distintas normas existentes, en los distintos grupos industriales de EE.UU. Para ello se creó la organización de coordinación, sin ánimo de lucro, *American Engineering Standards Commitee*, precursora del *American National Standards Institute*, que es la denominación actual desde 1969.

Las normas ASME B31.8 y ASME B31.8S, hacen referencia a las inspecciones, reparaciones y alteraciones de los gasoductos, tanto en aspectos de seguridad (ASME B31.8) como de sistemas de integridad (ASME B31.8S).

**4.1. Normas de la** *American Society of Mechanical Engineers* **(ASME) para diseño y mantenimiento de ductos.** La Sección B31.4 del Código ASME establece los requisitos para el diseño, materiales, construcción, montaje, inspección y pruebas de tuberías que transportan líquidos como el petróleo, condensado, gasolina natural, líquido de gas natural, gas licuado de petróleo, alcohol líquido, amoníaco anhidro líquido y productos petrolíferos líquidos, entre las instalaciones de arrendamiento de productores, patios de tanques, plantas de procesamiento de gas natural, refinerías, estaciones, plantas de amoníaco, terminales y otros puntos de entrega y recepción.<sup>22</sup>

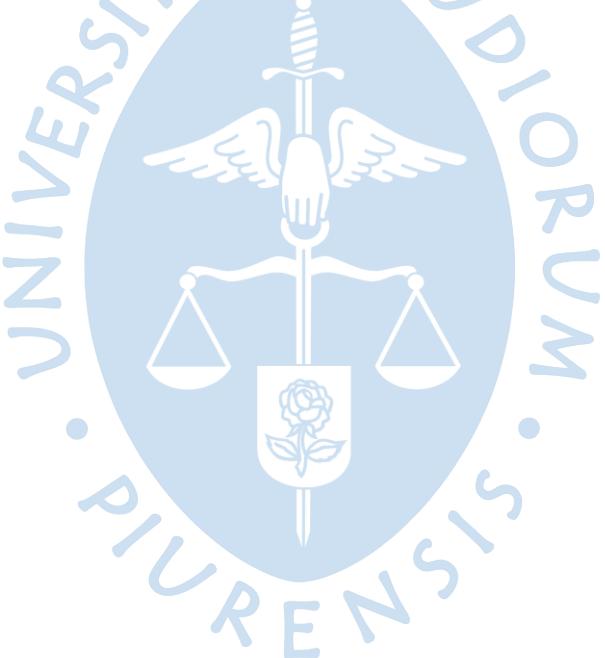

<sup>22</sup> http://www.taringa.net/post/apuntes-y-monografias/18051757/Resena-sobre-ASME-B31-4. html

#### **Capítulo 3**

# **3. Operación y mantenimiento en actividades de izaje de un oleoducto**

#### **1. Introducción**

En este capítulo se describe los procedimientos y consideraciones durante las actividades de izaje de ductos en operación.

Cabe indicar que estas actividades de izaje se realizan sobre un ducto que se encuentra en un canal de contención, sumergido parcial o totalmente en un fluido acuoso; por tal motivo, se toma en cuenta en el desarrollo de la metodología numérica, los parámetros físicos de empuje y presión hidráulica. Así mismo, se considera como idealización, que las actividades de izaje se realicen bajo un comportamiento cuasi - estático, despreciando la aceleración presente en la etapa inicial y final de la aplicación de las correspondientes cargas, por lo tanto, los efectos inerciales no se toman en cuenta.

# **2. Procesos de izaje en la industria de hidrocarburos**

7. . .

Las tareas de izaje de ductos documentados (consideradas para su instalación y puesta en operación) en la mayoría de los oleoductos, se realizan con la finalidad de su traslado a una ubicación determinada; es decir, lo que se iza en realidad son ductos de longitud estándar que posteriormente formarán parte de un oleoducto; y no como en este tema de investigación se plantea. La actividad de izaje que se plantea, consiste en el izaje de un tramo de oleoducto (conjunto de ductos en servicio) de manera circunstancial, procurando la realización de tareas de mantenimiento en su superficie, por encima del nivel acuoso presente en la zanja de contención; y el posterior retorno a su posición inicial.

Por ejemplo, en el km 41 del OPN de PETROPERÚ S.A. se ubica un canal de contención que aloja tramos del oleoducto y que sirve como barrera para confinar el petróleo en caso de una fuga y evitar que salga de esa zona. La construcción de canales de contención cuenta con tapones de seguridad a la entrada y salida en el cruce de un río, para dicha finalidad. En este caso, su ubicación cercana al río Cuninico, evitaría en caso de una emergencia, un gran impacto ambiental.

El 30 de junio del 2014, se produjo una situación de emergencia (derrame de petróleo) en el km 41 del ONP. En este caso, el derrame de petróleo afecto 850m dentro del canal de contención, impidiendo su llegada a los ríos Cuninico y Marañón, e incluso a la comunidad de Cuninico, situada a 12km del lugar del evento.<sup>23</sup>

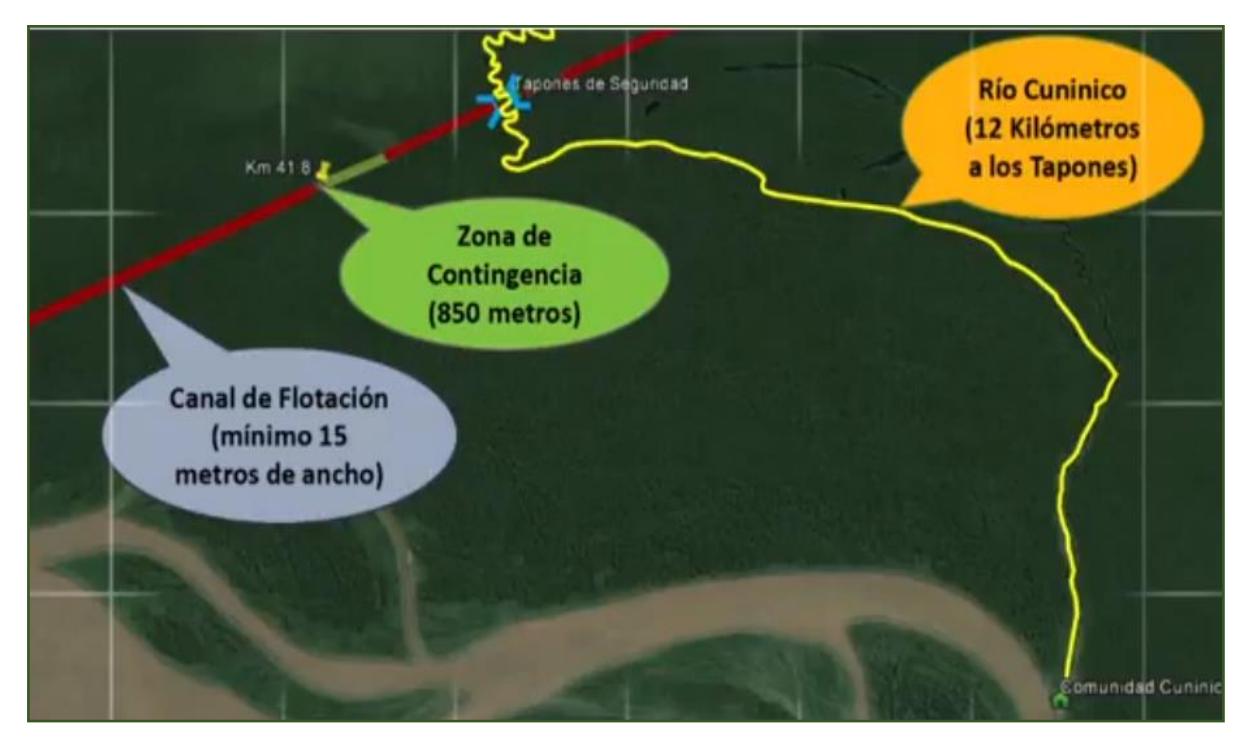

**Figura 3.1.** Ubicación de un canal de contención (flotación). Coordenadas: E467995, N9474535 **Fuente:** www.youtube.com/watch?v=QAmYJKXN9rI

Cabe resaltar, que los canales de contención no forman parte de la naturaleza, sino que se trata de una instalación industrial de fue concebida, diseñada y construida, para las actividades relacionadas con las operaciones de un oleoducto.

#### **3. Actividades de izaje**

Se trata de un conjunto de procedimientos destinados al movimiento de una carga de gran tamaño y considerable peso (por ejemplo, un ducto o un tramo de oleoducto) que no pueden ser llevados a cabo de manera manual; para la realización de un objetivo consecuente; tal como la ejecución de tareas de mantenimiento.

Objetivos de Estudio: Realización del izaje mecánico de un tramo de un oleoducto ubicado en una zanja de contención, por medio del empleo de pórticos de madera, y teniendo en cuenta la minimización de los riesgos que pueden surgir durante su ejecución.

<sup>23</sup> https://www.youtube.com/watch?v=QAmYJKXN9rI

**3.1. Maniobras de izaje para mantenimiento de ductos sumergidos en un fluido acuoso.** Si bien la mayoría de las maniobras de izaje, referida a ductos, consisten en su ejecución durante la etapa de montaje del oleoducto; se considerará un procedimiento aplicado a tramos de oleoducto sumergidos en canales de contención, para la ejecución de tareas de mantenimiento, como se indicó con anterioridad.

Entre los aspectos que se deben tener en cuenta para la correcta implementación del mantenimiento, se han de considerar:

- La inspección oportuna de la maniobra durante y después de su ejecución.
- Sistemas adecuados para izaje, de acuerdo con las condiciones de carga presente. Lo particular en este tipo de procedimientos es la implementación de "pórticos de madera" de manera eficiente, dada su naturaleza.
- Los equipos necesarios para completar los requerimientos de izaje.
- La identificación del tramo del oleoducto (dentro del canal de contención), donde se va a implementar las tareas de mantenimiento.
- Y finalmente, por ello no menos importante, el uso de implementos de seguridad (señalización, y EPP<sup>24</sup>) por parte del personal involucrado en dichas tareas.

Pues bien, se trata de un estudio complejo en cuanto a la cantidad de parámetros desconocidos y variables involucradas, sumada a la consideración de la actividad dinámica involucrada en cuanto al movimiento de izaje correspondiente.

**3.1.1.** *Altura de Izaje.* La altura estimada de levantamiento de cierta región de un ducto es el parámetro de partida para la determinación de las características geométricas que tienen que ver con la construcción, distribución y cantidad de caballetes; así como también las características de los materiales a emplear; como por ejemplo los tecles.

Sin embargo, todo ello se basa, de manera indirecta, en los límites de esfuerzo permisibles que se dan a lo largo de toda la longitud del tramo del ducto en estudio. Estos esfuerzos permisibles representan los límites que no debe sobrepasar ninguna zona/región del ducto. Para

<sup>&</sup>lt;sup>24</sup> Equipo de Protección Personal. (EPP), es cualquier equipo destinado a ser llevado o sujetado por el trabajador para que lo proteja de uno o más riesgos que puedan amenazar su seguridad y/o su salud, así como cualquier complemento destinado al mismo fin.

ello se debe de considerar no solo las fuerzas de los caballetes sobre el ducto y el propio peso del petróleo y del ducto; sino también las relacionadas con el empuje del fluido estancado (canal de contención) y la consideración oportuna de espesores remanentes dados por pérdidas de espesor del tramo del oleoducto.

**3.1.2.** *Pórticos de Madera.* La resistencia de cada uno de los pórticos "juega un gran papel" debido a que tienen que ser capaces de tolerar las correspondientes cargas variables en el tiempo, presentes en cada uno de los puntos de apoyo.

Además de las cargas propias del crudo (si lo hay) y del ducto, se deben de considerar como cargas muertas: Ganchos, sistema de poleas, cables requeridos.

Cabe hacer hincapié en que las cargas que soportan cada uno de los pórticos presentan cierto dinamismo, por lo que se puede describir este izaje como un procedimiento en donde los esfuerzos en cada punto de apoyo del tramo del ducto son diferentes, variando tanto en ubicación como en tiempo.

La construcción de estos pórticos es de tipo "H", fortaleciéndose a través de refuerzos ubicados en cada una de las "patas" del pórtico. Su construcción será llevada a cabo mediante el uso de troncos de árboles ubicados en la zona aledaña al lugar de trabajo; por lo que, para ello, cabe indicar que este procedimiento se da con las debidas autorizaciones institucionales.

## **3.1.3.** *Precauciones.*

- Para efectuar el izaje se debe tener especial cuidado en no deteriorar el revestimiento protector de la tubería. En caso de ser necesario, se recomienda el empleo de fajas sobre la superficie del tramo, en donde se llevará a cabo el contacto directo con los equipos requeridos en el izaje.
- Para la sujeción del tecle entre el pórtico y el estrobo que hace las veces de faja (en caso no se cuente con fajas), se puede utilizar este, con ojales en los extremos y grapas prensa cables instaladas de acuerdo con la Figura 3.2. Para la unión entre estrobos se recomienda el uso de grilletes.

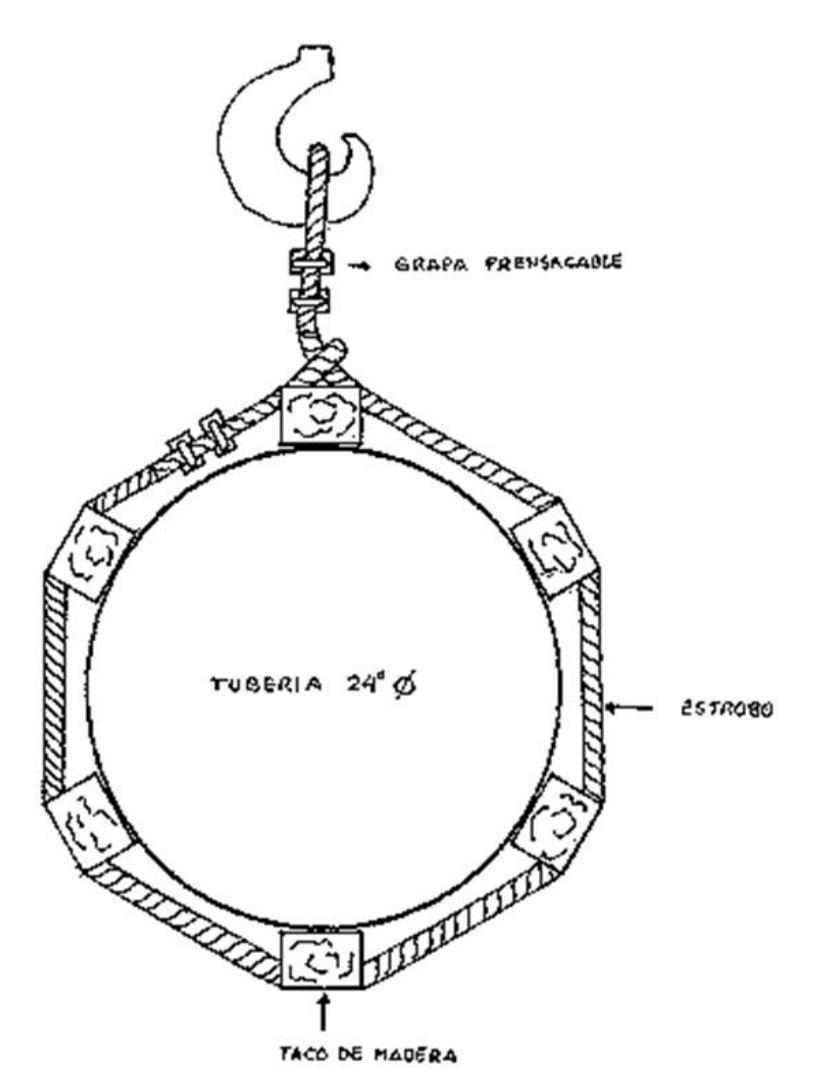

**Figura 3.2.** Colocación de estrobos en lugar de fajas para ductos de 24"Ø **Fuente:** Archivo PETROPERÚ S.A.

# **4. Generalidades del empuje del líquido acuoso externo en oleoductos**

El estudio del **empuje**, también denominado **fuerza de flotación**, se remonta hasta 250 a.C, en donde Arquímedes, fue uno de los principales propulsores del análisis de las fuerzas debidas a los fluidos. Es así como nace el concepto de fuerza de flotabilidad / empuje o también conocido como Principio de Arquímedes, en honor a este matemático griego (287-212 a.C), el cual se expresa como:

"La fuerza de flotación que actúa sobre un cuerpo sumergido en un fluido es igual al peso del fluido desplazado por el cuerpo y actúa hacia arriba pasando por el centroide del volumen desplazado."

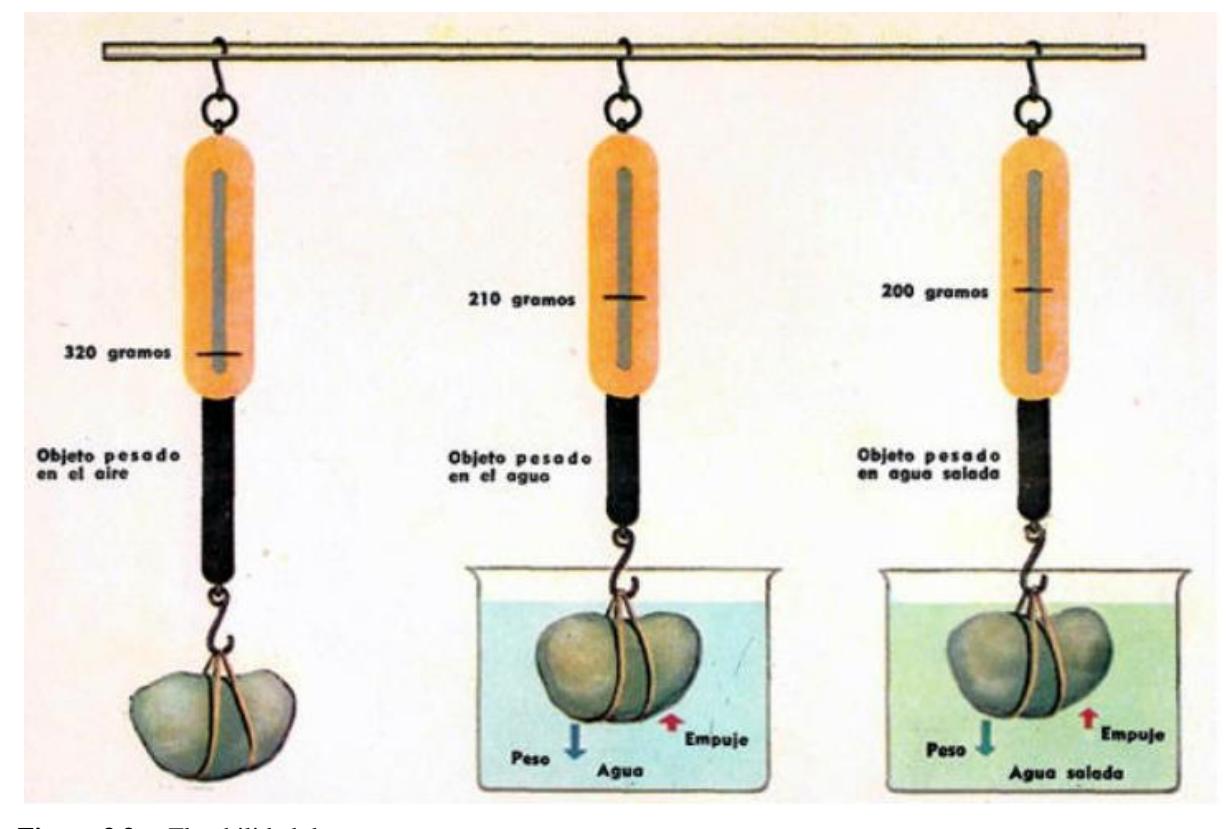

**Figura 3.3.** Flotabilidad de un cuerpo **Fuente:** historiaybiografias.com/principio02/

En la Figura 3.3 se observa que, cuando los cuerpos se encuentran sumergidos, existe una aparente "disminución de peso" del cuerpo correspondiente. Esta aparente pérdida se debe al empuje que el agua ejerce sobre el cuerpo; dato importante a considerar en la metodología de izaje que se plantea en este estudio.

El empuje se encuentra representado por la siguiente relación:

$$
E = \rho_{fluido} V_{\text{sumergido}} \cdot g \qquad \qquad [\text{kip}] \, [N] \tag{3.1}
$$

 $\overline{\phantom{a}}$  $\overline{\phantom{a}}$ 

$$
\begin{array}{ccc}\n\checkmark & \rho_{\text{fluido}} & \text{Densidad del fluido} \\
\checkmark & \checkmark & \checkmark \\
\hline\n\end{array}\n\begin{array}{ccc}\n\checkmark & \checkmark & \checkmark \\
\checkmark & \checkmark & \checkmark\n\end{array}\n\end{array}
$$
\n
$$
\begin{array}{ccc}\n\checkmark & \checkmark & \checkmark \\
\checkmark & \checkmark & \checkmark\n\end{array}
$$
\n
$$
\begin{array}{ccc}\n\checkmark & \checkmark & \checkmark \\
\checkmark & \checkmark & \checkmark\n\end{array}
$$
\n
$$
\begin{array}{ccc}\n\checkmark & \checkmark & \checkmark \\
\checkmark & \checkmark & \checkmark\n\end{array}
$$
\n
$$
\begin{array}{ccc}\n\checkmark & \checkmark & \checkmark \\
\checkmark & \checkmark & \checkmark\n\end{array}
$$
\n
$$
\begin{array}{ccc}\n\checkmark & \checkmark & \checkmark \\
\checkmark & \checkmark & \checkmark\n\end{array}
$$
\n
$$
\begin{array}{ccc}\n\checkmark & \checkmark & \checkmark \\
\checkmark & \checkmark & \checkmark\n\end{array}
$$
\n
$$
\begin{array}{ccc}\n\checkmark & \checkmark & \checkmark & \checkmark\n\end{array}
$$
\n
$$
\begin{array}{ccc}\n\checkmark & \checkmark & \checkmark & \checkmark\n\end{array}
$$
\n
$$
\begin{array}{ccc}\n\checkmark & \checkmark & \checkmark & \checkmark\n\end{array}
$$
\n
$$
\begin{array}{ccc}\n\checkmark & \checkmark & \checkmark & \checkmark\n\end{array}
$$
\n
$$
\begin{array}{ccc}\n\checkmark & \checkmark & \checkmark & \checkmark\n\end{array}
$$

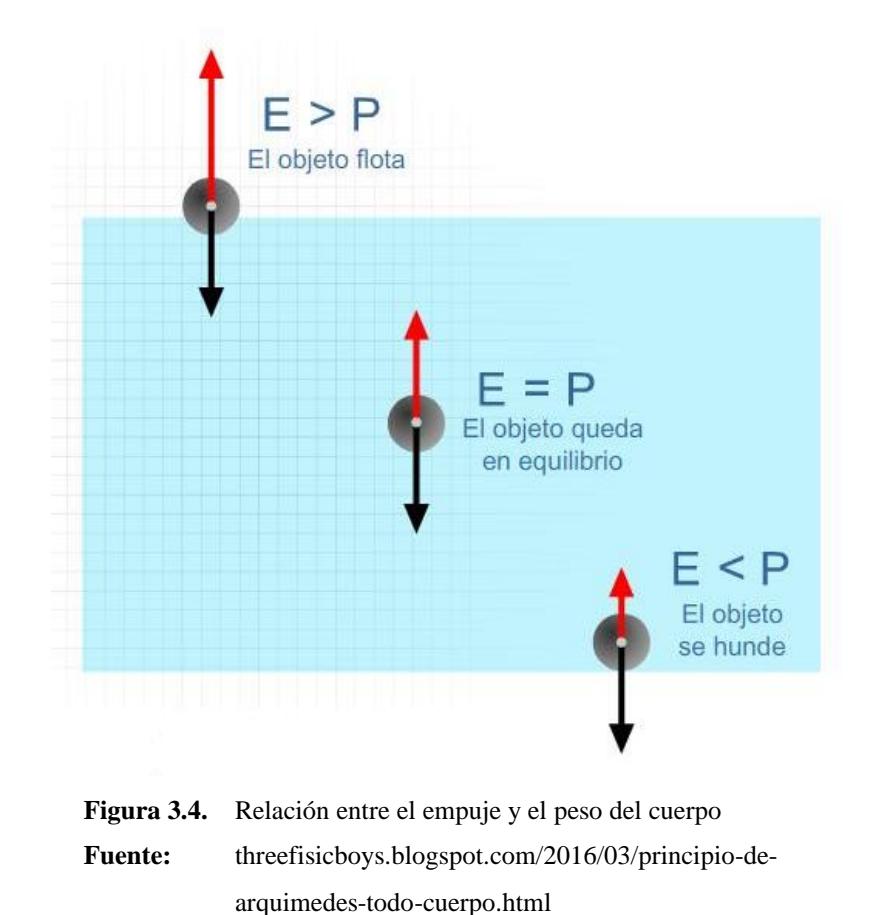

La Ecuación 3.1 refleja la relación existente entre la fuerza ascendente y el volumen sumergido del cuerpo en estudio. Sin embargo, al tratarse de un estudio de un cuerpo con dimensiones variables (su longitud se va incrementando conforme se realiza el proceso de izaje); para efectos metodológicos se ha de considerar una distribución apropiada a lo largo del ducto.

Para poder determinar esta distribución adecuada del empuje total que presentará el tramo, habrá de considerar las siguientes peculiaridades de la presión hidráulica:

• La presión hidráulica es proporcional a la altura.

$$
P_{hidráulica} = \rho_{fluido}.h.g \qquad \qquad [ksi] [Pa] \qquad (3.2)
$$

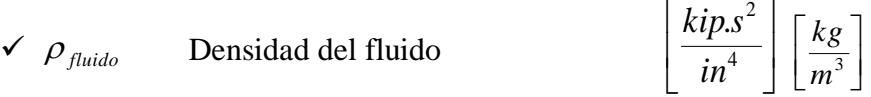

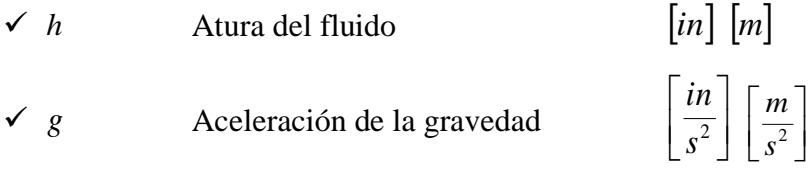

- La mayor presión hidráulica (fuerza), se consigue en la zona inferior del tramo.
- La magnitud de la distribución de presiones es proporcional a la que presenta la distribución de fuerzas, sobre toda la superficie del tramo. Es decir, aquellas zonas del tramo del ducto que se encuentran a un nivel mayor por debajo de la superficie del canal de contención (mayor profundidad), presentarán una distribución de presiones mayor, que aquellas zonas más cercanas a la superficie exterior de este canal.

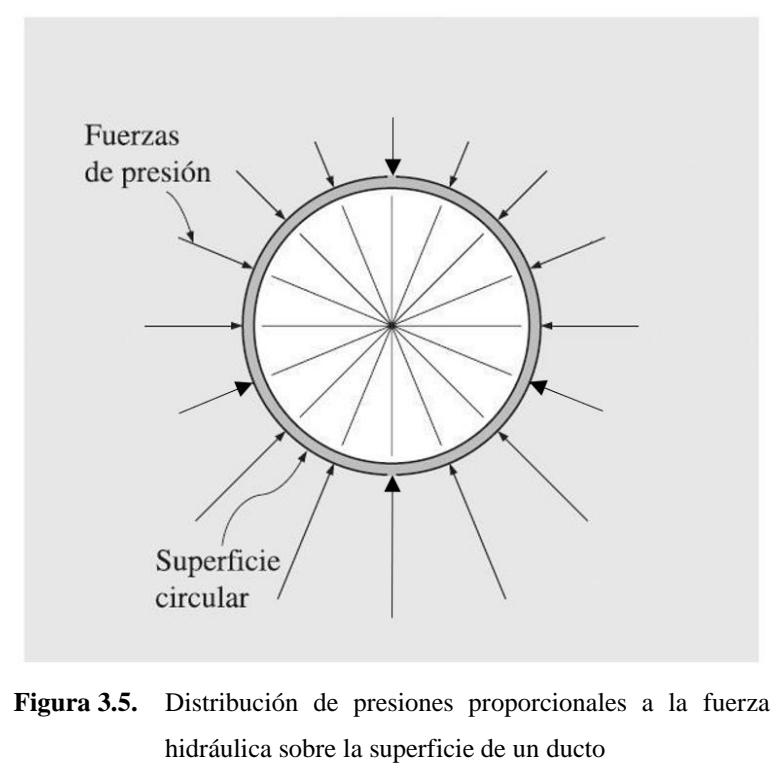

**Fuente:** Elaboración propia con uso de herramienta PowerPoint.

La presencia de este empuje se debe al incremento de la presión de un fluido que rodea al cuerpo, a medida que se sumerge en este.

Cabe señalar que, en base a la geometría de los canales de contención en estudio, la profundidad máxima estimada con la que se trabaja es cercana a los 10*m* , lo que significa que a lo mucho se podrá tener un incremento de la presión en 0.1MPa aproximadamente.

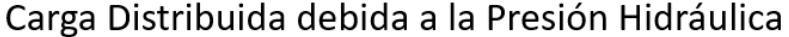

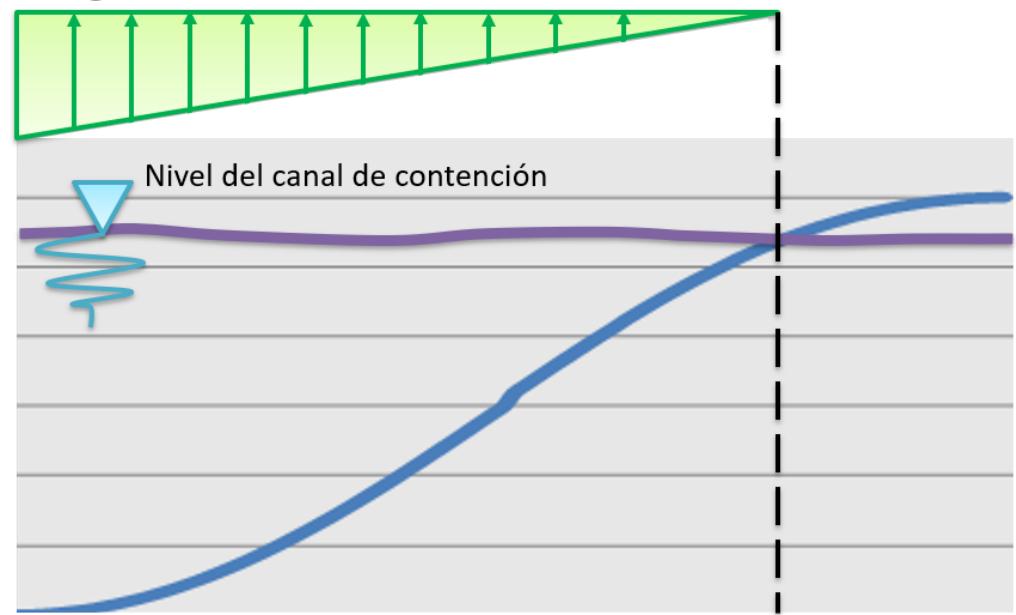

**Figura 3.6.** Esquema de distribución aproximada de presión hidráulica sobre la mitad inferior del tramo en estudio, debida al fluido acuoso del canal de contención **Fuente:** Elaboración propia con uso de herramienta PowerPoint.

Esta distribución real de presiones, y por ende de fuerzas hidrostáticas, sigue la forma de deflexión que presenta el tramo del ducto conforme se realiza la actividad de izaje correspondiente, además del hecho en que se trata de superficies curva sumergidas; hacen que la determinación de la fuerza hidrostática resultante sea más complicada, en virtud de que es común que se necesite la integración de las fuerzas de presión que cambian de dirección a lo largo de esta superficie curva.

Sin embargo, la manera más fácil de determinar la fuerza hidrostática resultante  $(F_R)$  que actúa sobre una superficie curva bidimensional, es determinando la componente horizontal  $(F_H)$ y vertical  $(F_V)$  por separado. Esto se realiza cuando se considera el diagrama de cuerpo libre del bloque de líquido encerrado por la superficie curva y las superficies planas correspondientes (horizontales y verticales) que pasan por los extremos de la superficie curva, como se muestra en la Figura 3.7.<sup>25</sup>

<sup>25</sup> Mecánica de Fluidos / Fundamentos y Aplicaciones / Yunus A. Cengel-John M. Cimbala (Pág. 85).

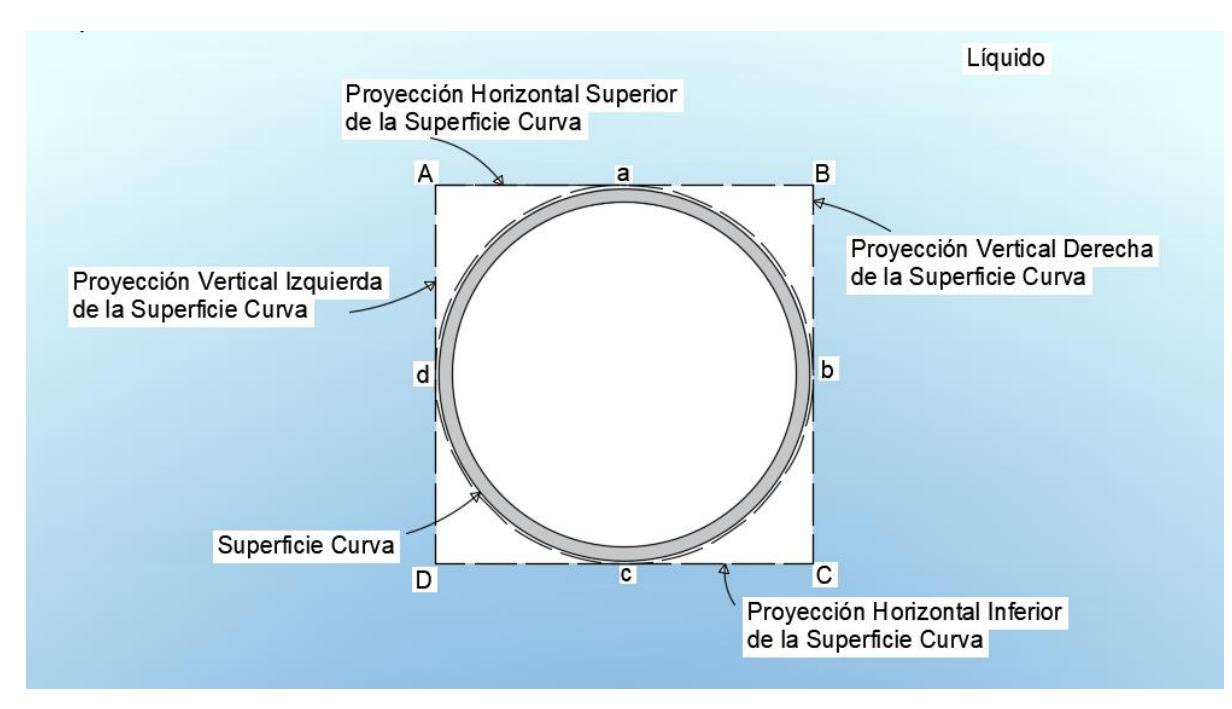

**Figura 3.7.** Proyecciones de superficie curva del ducto **Fuente:** Elaboración propia con uso de herramienta AutoCAD.

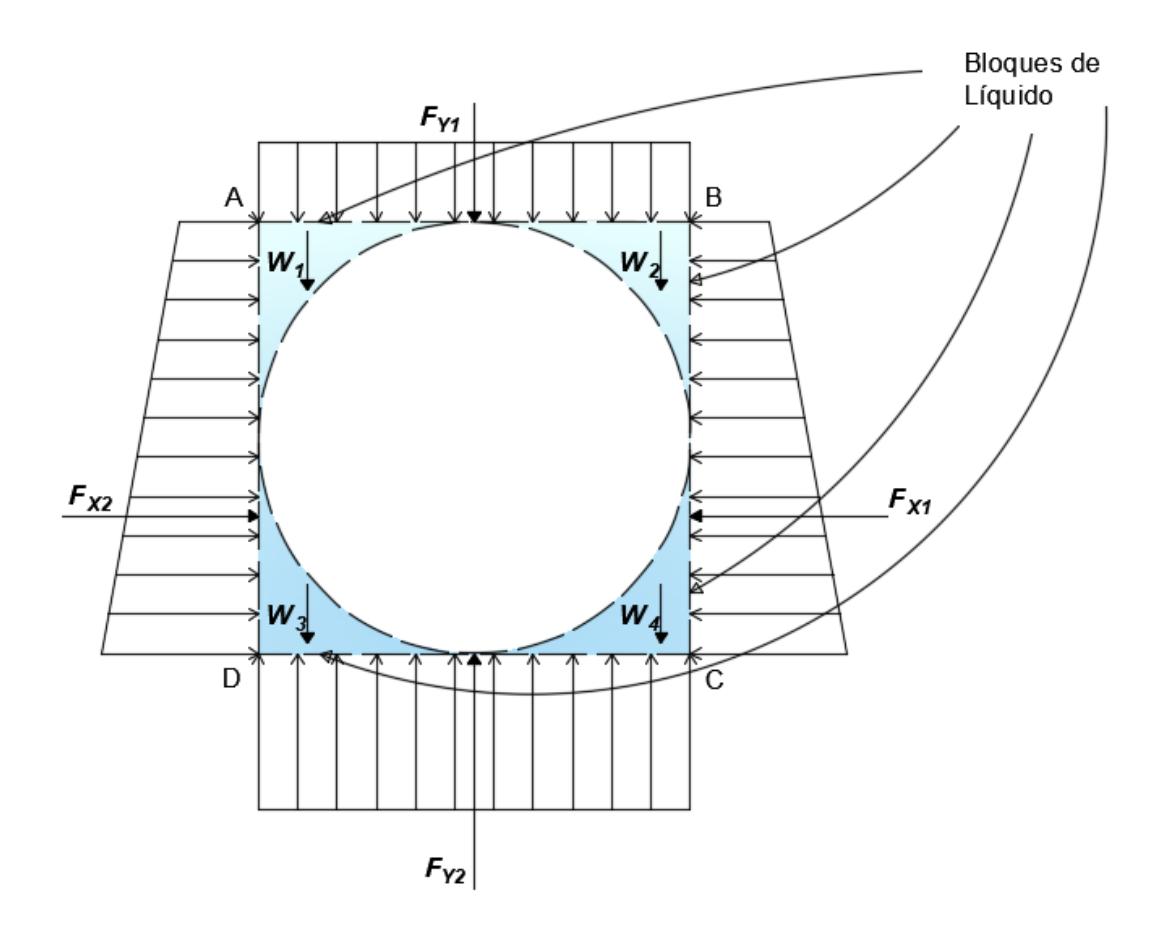

**Figura 3.8.** Diagrama de cuerpo libre de bloques de líquido encerrado **Fuente:** Elaboración propia con uso de herramienta AutoCAD.

A continuación, se determinará las fuerzas que actúan sobre la superficie curva, tomando como referencia cargas que actúan sobre las proyecciones horizontales y verticales, así como el peso propio de líquido encerrado por las mimas, con la superficie curva.

i. Sea:

$$
W = W_1 + W_2 + W_3 + W_4
$$

ii. Por criterio de simetría, se tiene que:

$$
F_{X1}=F_{X2}
$$

iii. Determinando el peso de los bloques de líquido encerrado, se tiene:

$$
W = \rho_{fluido} \cdot g \left(\phi^2 - \pi \cdot \frac{\phi^2}{4}\right) L
$$
  

$$
W = \rho_{fluido} \cdot g \cdot \phi^2 \cdot \left(1 - \frac{\pi}{4}\right) L
$$

iv. Así mismo, de acuerdo con la presión hidrostática correspondiente al nivel en el que se presentan las proyecciones horizontales, se tiene:

 $\bullet$ 

$$
F_{Y1} = \rho_{fluido} \cdot g \cdot h \cdot \phi \cdot L
$$

$$
F_{Y2} = \rho_{fluido} \cdot g \cdot (h + \phi) \phi \cdot L
$$

v. Por lo tanto,  $F_H$  se determina de la siguiente manera según ii:

$$
F_H = F_{X1} - F_{X2}
$$

$$
F_H = 0
$$

vi. Por lo tanto,  $F_V$  se determina de la siguiente manera según i, iii y iv:

$$
F_V = F_{Y2} - F_{Y1} - W
$$
  
\n
$$
F_V = \rho_{fluido} \cdot g \cdot (\phi) \phi \cdot L - \rho_{fluido} \cdot g \cdot \phi^2 \cdot (1 - \frac{\pi}{4}).L
$$
  
\n
$$
F_V = \rho_{fluido} \cdot g \cdot \phi^2 \cdot (\frac{\pi}{4}).L
$$
 [kip] [N] (3.3)

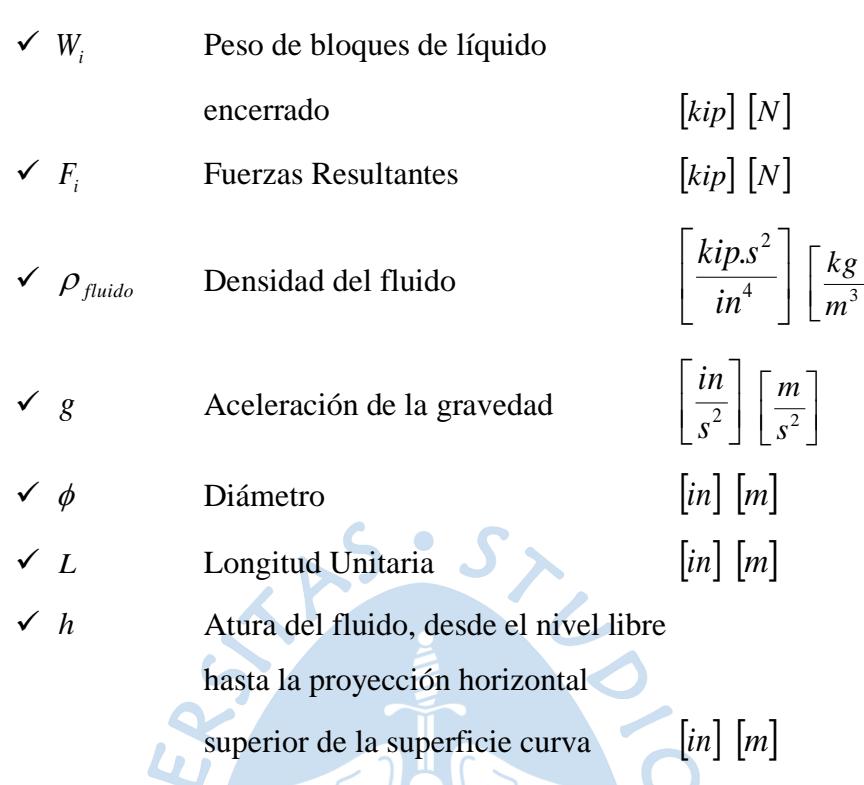

 $\overline{\phantom{a}}$  $\overline{\phantom{a}}$ 

La Fuerza Resultante es la Fuerza Vertical, la cual es a su vez el empuje correspondiente del tramo del ducto sumergido en sentido ascendente. En esa línea, de acuerdo con los resultados obtenidos en la determinación del empuje en este análisis de ducto, se puede llegar a las siguientes deducciones:

EV V

- El empuje es independiente de la distancia del tramo del ducto sumergido a la superficie libre.
- El empuje es independiente de la densidad del ducto.

De la Ecuación 3.3 obtenida anteriormente, se puede deducir la siguiente ecuación genérica, válida para cualquier cuerpo, sin importar su forma:

$$
F_R = \rho_{fluido} \cdot g \cdot A \cdot L
$$
  
\n
$$
F_R = \rho_{fluido} \cdot g \cdot V
$$
 [kip] [N] (3.4)

Donde:

$$
\checkmark \quad \rho_{fluido} \qquad \text{Densidad del fluido} \qquad \qquad \left[ \frac{kips^2}{in^4} \right] \left[ \frac{kg}{m^3} \right]
$$

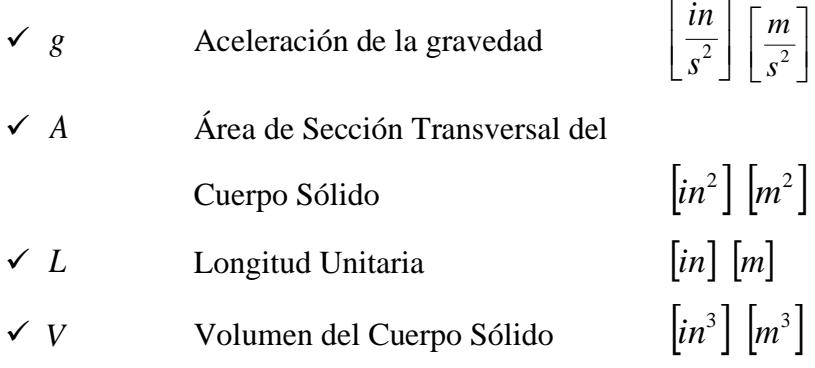

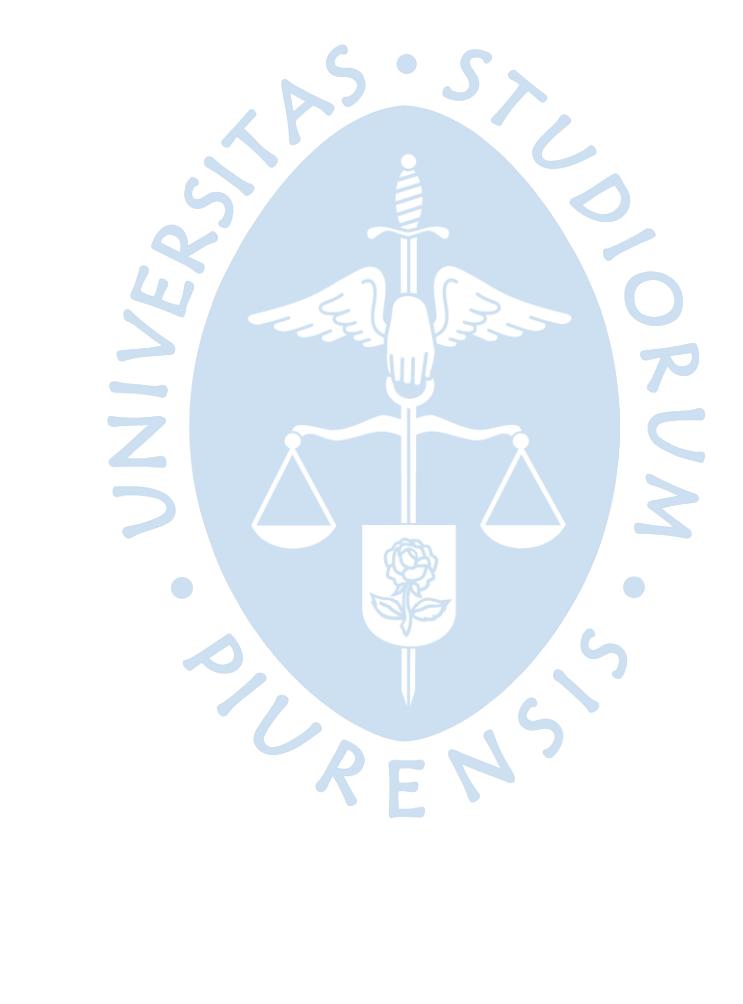

 $\begin{array}{c} \hline \end{array}$  $\overline{\phantom{a}}$ 

L  $\mathsf{I}$  $s^2$ *m*

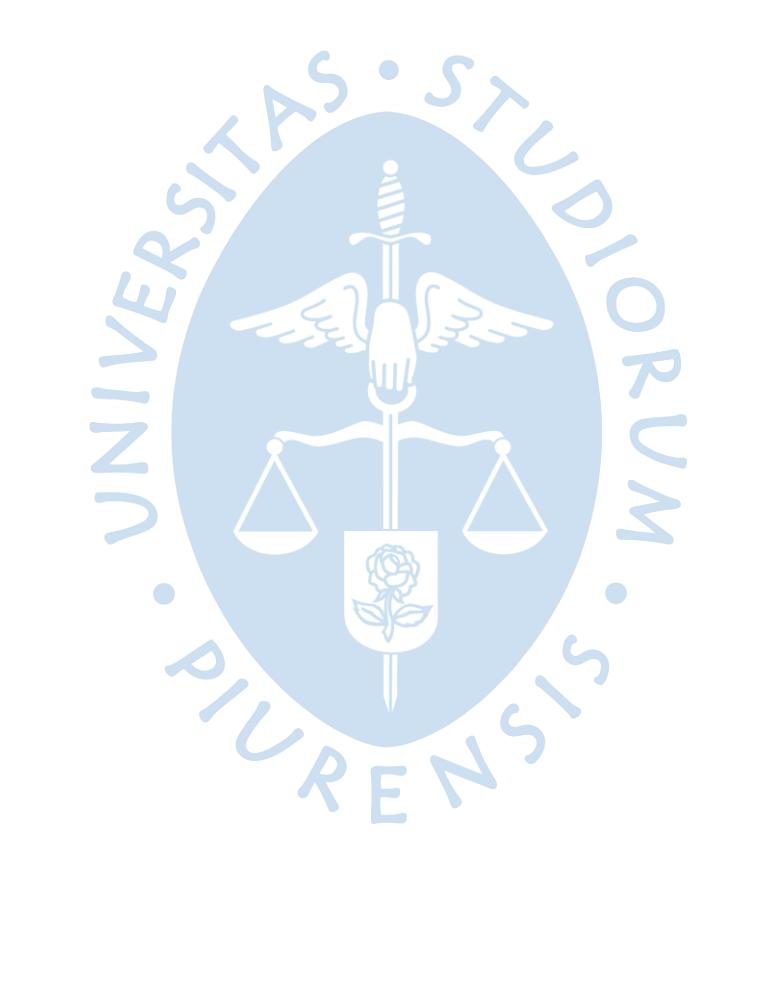

### **Capítulo 4**

# **4. Cálculos de esfuerzos en sistemas de ductos sumergidos**

#### **1. Introducción**

En este capítulo se describe los procedimientos y consideraciones en el desarrollo de los cálculos de los esfuerzos de sistemas de ductos sumergidos. Los análisis de resistencia de los sistemas de ductos sumergidos durante operación se basarán en los métodos de ingeniería aceptados, la resistencia de los materiales y las condiciones de diseño aplicables.

## **2. Determinación de esfuerzos en ductos durante operación**

**2.1. Esfuerzos debido a presión interna de trabajo en sistemas de ductos no sumergidos.** La presión interna es una propiedad característica del sistema de transporte del petróleo a través de un oleoducto, la cual tiene una relación directa con los requerimientos operativos.

Este tipo de ductos son considerados unos recipientes a presión, que, de acuerdo con la normativa técnica de ASME, puede tratarse como unos recipientes de paredes delgadas o de paredes gruesas. El ONP es considerado un recipiente de pared delgada, debido a que los esfuerzos resultantes, prácticamente están contenidos en un plano tangente a la superficie del ducto. Esta simplificación es debido a que se cumple la siguiente condición descriptiva:

• La relación entre el diámetro  $\oint$  y el espesor *t* de la pared del ducto, es igual o mayor que el valor de 10. REN

En este caso en particular, las características geométricas de los tramos del ducto, mencionadas anteriormente, satisfacen la condición de recipiente de presión de pared delgada:

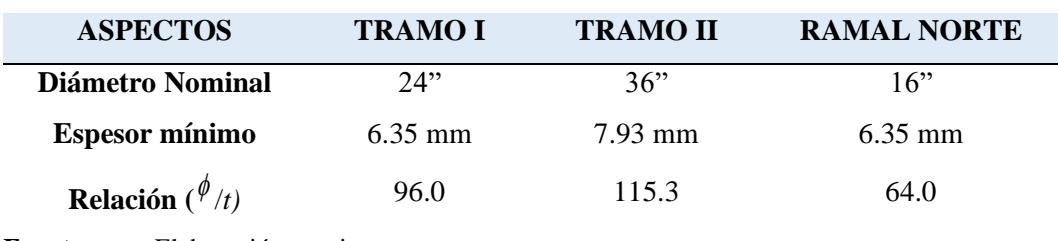

**Tabla 4.1.** Relación ( $\phi$ /t) del ONP

**Fuente:** Elaboración propia.

Debido a la simetría axial del ducto y de su contenido, no se ejercen esfuerzos cortantes sobre algún elemento infinitesimal con lados paralelos y perpendiculares al eje. Por ende, este ducto, al considerarse un recipiente de pared delgada, presentará dos (02) tensiones superficiales a tomar en cuenta, en relación con la presión interna: la tensión longitudinal  $\sigma_x$ y la tención circunferencial  $\sigma_{y'}$ .<sup>26</sup>

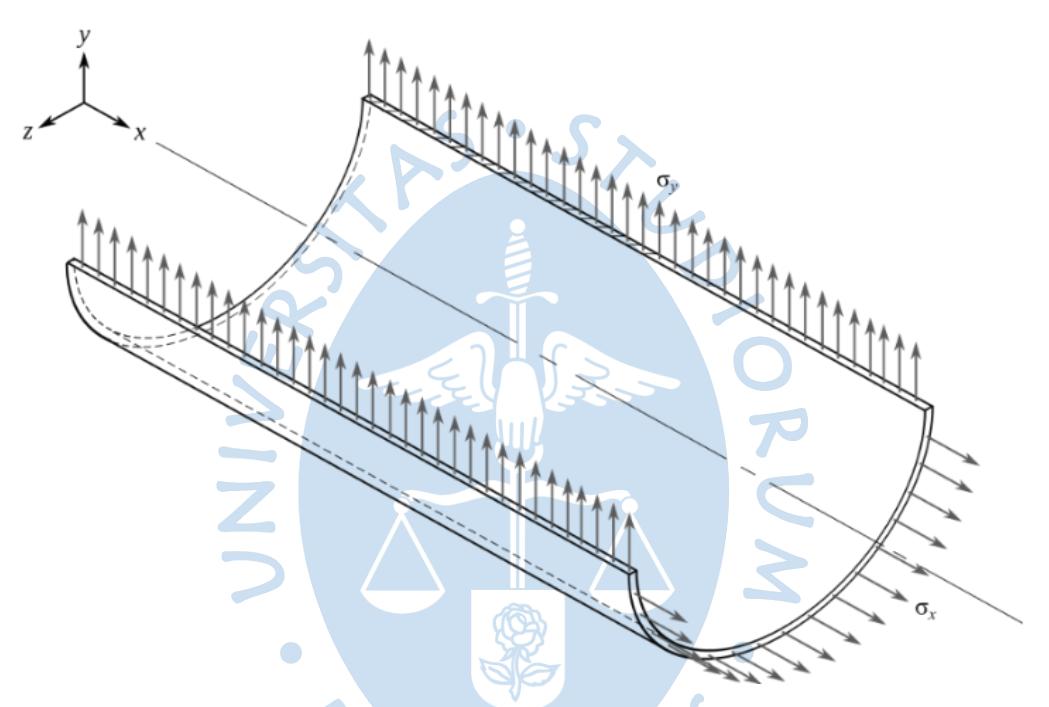

**Figura 4.1.** Esfuerzos en la superficie del ducto debido a la presión interna **Fuente:** es.wikipedia.org/wiki/Tensi%C3%B3n\_circunferencial

$$
\sigma_{x'} = \frac{P_i \phi}{4t} \qquad [ksi] [Pa] \qquad (4.1)
$$

$$
\sigma_{y'} = \frac{P_i \phi}{2t} \qquad [ksi] [Pa] \qquad (4.2)
$$

| $\checkmark$ $P_i$  | Presión Interna  | $[ksi]$ $[Pa]$                     |
|---------------------|------------------|------------------------------------|
| $\checkmark$ $\phi$ | Diámetro         | $\lceil in \rceil \lceil m \rceil$ |
| $\checkmark$ t      | Espesor de Pared | $\lceil in \rceil \lceil m \rceil$ |

<sup>26</sup> En caso se haya estudiado un ducto de pared gruesa, se tuvo que considerar la variación de los esfuerzos tangenciales y longitudinales, a lo largo del espesor del ducto; para lo cual, se necesitaría aplicar los métodos de la teoría de la elasticidad.

Cabe precisar que el diámetro a emplear será el nominal, de tal forma que se pueda obtener resultados más aproximados a los reales.

La presión interna del ducto presenta un límite técnico, dado por el material con el cual fue elaborado el ducto. En base a la Sección B31.4 del Código ASME, se puede determinar la presión admisible<sup>27</sup>, establecida básicamente por el espesor que presenta el tramo del ducto en cuestión; a través de la siguiente relación:

 $S \cdot S$ 

$$
P_i = \frac{2St}{\phi} \left( P_i = \frac{20St}{\phi} \right) \tag{4.3}
$$

*Fuente [NORMA ASME B31.4 −Capítulo II: Diseño-402.3 Esfuerzo Ocasionado por Presión Interna− año 2016]*

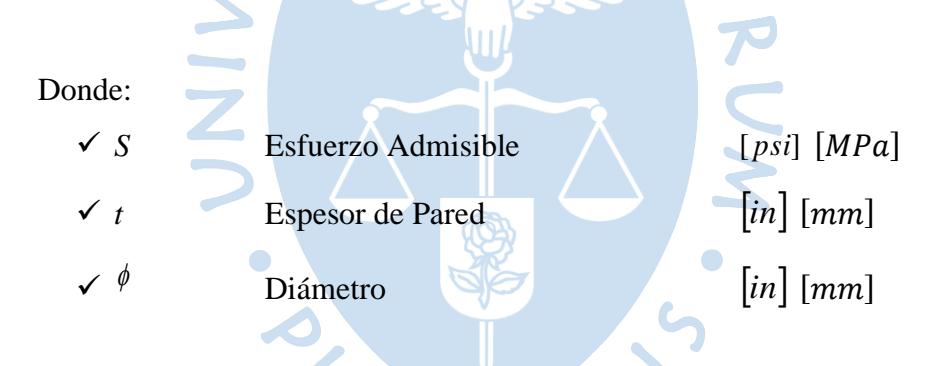

La información que se mostrará a continuación, en la Tabla 4.2, fue obtenida en base a los datos promedios de funcionamiento del ONP a fines del 2015.

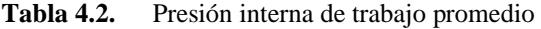

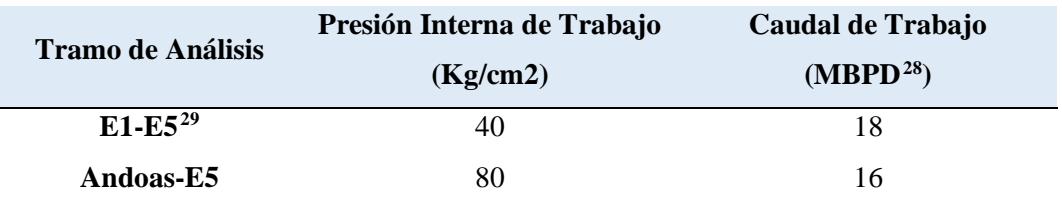

**Fuente:** Elaboración propia.

 $27$  Esta relación es equivalente a la determinada para el análisis de la tensión tangencial, debido a que, sobre el ducto, es este el esfuerzo de mayor magnitud ocasionado por la presión interna, y el que puede comprometer en mayor grado la situación estructural del ducto.

<sup>28</sup> Miles de Barriles Por Día.

<sup>29</sup> Debido a los inconvenientes presentados a finales de enero del 2016 en el Ramal Norte (km 206) del ONP, OSINERGMIN dispuso de una presión máxima de bombeo al 80 % de lo que venía trabajando; es decir, en este caso se trabajó para mediados del 2016 (aproximadamente) a unos 64 kg/cm2.

Algo particular es que, en el caso de la Estación Morona, a inicios del 2016 se emplea como *bypass* para poder transportar el crudo de Estación Andoas a Estación 5 (Ramal Norte), lo cual significa que desde a mediados del 2015 (hasta 2016) no se requiere un aumento de potencia hidráulica en el bombeo en este tramo.

**2.2. Esfuerzo circunferencial / Esfuerzos debido a presión interna y externa de trabajo en sistemas de ductos sumergidos.** Según la Tabla 4.1, la relación (<sup> $\phi$ </sup>/t) del ONP de cada uno de los ductos que lo componen supera el valor de 20, motivo por el cual se puede usar la siguiente relación simplificada, para el esfuerzo circunferencial:

$$
\sigma_C = (P_i - P_e) \frac{\phi}{2t} \left( \sigma_C = (P_i - P_e) \frac{\phi}{20t} \right) \qquad [psi] \quad [MPa] \tag{4.4}
$$

*Fuente [NORMA ASME B31.4 −Capítulo IX: Sistemas de Ductos Sumergidos / A402.3.5(a-1) Criterios de Resistencia Durante Operaciones:*

*Esfuerzo Circunferencial− año 2016]*

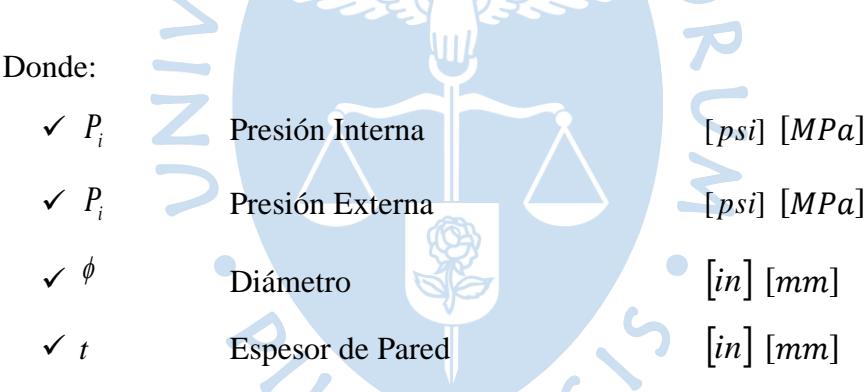

La Presión Interna es la presión manométrica que se alcanza cuando se realiza el correspondiente transporte del producto; en cambio, la presión Externa es la presión hidrostática que se obtiene debido a la influencia del contorno exterior en el que se encuentra sumergido el correspondiente tramo del ducto.

#### **Nota:**

En la etapa final de la actividad de izaje respectiva, la zona central del tramo del ducto en estudio no estará sumergida en el líquido acuoso (esta es la razón por la que realiza el levantamiento). Esta es el motivo por el cual se debe de dejar de considerar la Presión Externa en esta zona.

**2.3. Factores de Flexibilidad y de Intensidad de Esfuerzos.** Los análisis de esfuerzos mecánicos de toda estructura deben de considerar los distintos parámetros de flexibilidad y de intensificación de esfuerzos que se puedan generar debido a la presencia de diferentes factores en la superficie de la estructura en estudio, en este caso del ducto. Cabe indicar que algunos de ellos pueden garantizar una mayor flexibilidad del cuerpo, bajo ciertas condiciones estructurales.

A continuación, se muestra una relación de los factores de flexibilidad y de intensificación de esfuerzos señalados por la ASME B31.4.

|                                                                                                    | Flexibility<br>Factor, k | Factor                      |                              |                                           |                             |  |
|----------------------------------------------------------------------------------------------------|--------------------------|-----------------------------|------------------------------|-------------------------------------------|-----------------------------|--|
| Description                                                                                               |                          | i,<br>[Note $(1)$ ]         | $I_{o}$<br>[Note $(2)$ ]     | Flexibility<br>Characteristic, h          | Sketch                      |  |
| Welding elbow.<br>or pipe bend<br>[Notes $(3)-(7)$ ]                                                      | $\frac{1.65}{h}$         | $\frac{0.9}{h^{2/3}}$       | $\frac{0.75}{h^{2/3}}$       | $\frac{tR}{r^2}$                          | $=$ Bend radius             |  |
| Closely spaced<br>miter bend,<br>[Notes $(3)-(5)$ , and $(7)$ ]<br>$s < r(1 + \tan \theta)$               | 1.52<br>$h^{5/6}$        | $\frac{0.9}{h^{2/3}}$       | $\frac{0.75}{h^{2/3}}$       | $rac{\cot \theta}{2} \frac{t s}{r^2}$     | $rac{\cot \theta}{2}$       |  |
| Widely spaced<br>miter bend,<br>[Notes $(3)$ , $(4)$ , $(7)$ , and $(8)$ ]<br>$s \geq r(1 + \tan \theta)$ | 1.52<br>$h^{5/6}$        | 0.9<br>$\overline{h^{2/3}}$ | 0.75<br>$\overline{h^{2/3}}$ | $\frac{1+\cot\,\theta}{2}\,\,\frac{t}{r}$ | $\frac{r(1+\cot\theta)}{2}$ |  |
| Welding tee<br>[Notes $(3)$ and $(4)$ ]<br>per ASME B16.9                                                 | $\mathbf{1}$             | $0.75i_0 + 0.25$            | $\frac{0.9}{h^{2/3}}$        | 4.4 $\frac{t}{r}$                         |                             |  |
| Reinforced tee<br>[Notes $(3)$ , $(4)$ , and $(9)$ ]<br>with pad or saddle                                | $\mathbf{1}$             | $0.75i_0 + 0.25$            | $\frac{0.9}{h^{2/3}}$        | $\frac{(t + 1/2 \ t)^{5/2}}{t^{3/2} \ r}$ | Saddle<br>Pad               |  |
| Unreinforced<br>fabricated tee<br>[Notes $(3)$ and $(4)$ ]                                                | $\mathbf{1}$             | $0.75i_0 + 0.25$            | $\frac{0.9}{h^{2/3}}$        | $\frac{t}{r}$                             |                             |  |
| Extruded welding tee<br>[Notes (3), (4), and (10)]<br>$r_o \geq 0.05d$<br>$t_c < 1.5t$                    | $\mathbf{1}$             | $0.75i_0 + 0.25$            | $\frac{0.9}{h^{2/3}}$        | $\left(1+\frac{r_o}{r}\right)\frac{t}{r}$ |                             |  |

**Tabla 4.3.** Factor de Flexibilidad y de Intensificación de Esfuerzos para el tramo del ducto en estudio**Stress Intensification** 

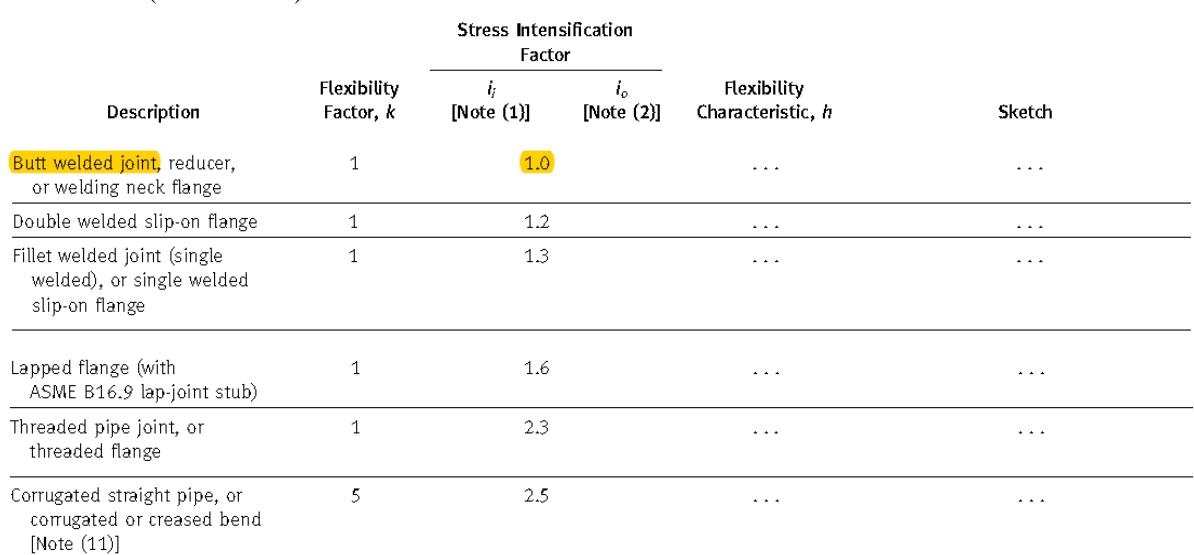

# **Tabla 4.3.** Factor de Flexibilidad y de Intensificación de Esfuerzos para el tramo del ducto en estudio (continuación)

**Fuente:** NORMA ASME B31.4 −Tabla 402.1-1: Factor de Flexibilidad (k) y Factor de Intensificación de Esfuerzos (j)− Año 2016.

En nuestro caso, cabe señalar que, a lo largo de toda la superficie de la estructura en estudio, tanto el factor de flexibilidad como el de intensificación de esfuerzos, tienen un valor de uno (01).

**2.4. Momentos en ductos.** De acuerdo con lo indicado en el ASME B31.3, cabe precisar las diferencias entre los distintos momentos involucrados en el estudio estructural de ductos.

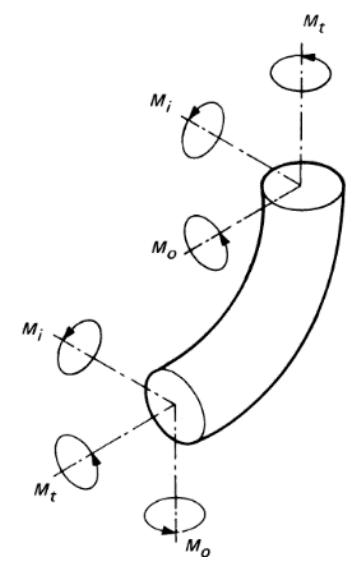

**Figura 4.2.** Momentos en ductos **Fuente:** NORMA ASME B31.3 −Figura 319.4.4A: Momentos en Curvas− año 2014.
Donde:

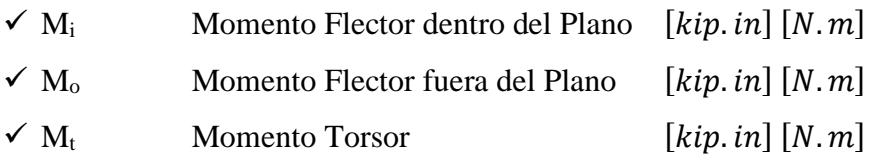

**2.5. Esfuerzo longitudinal / Esfuerzos debido a momentos flectores y a fuerzas axiales.** Para los cálculos de esfuerzo debido a los momentos flectores involucrados en el ducto en estudio, se debe tener en cuenta los factores de flexibilidad y de intensificación de tensión de los componentes; así como las posibles fuerzas axiales correspondientes:

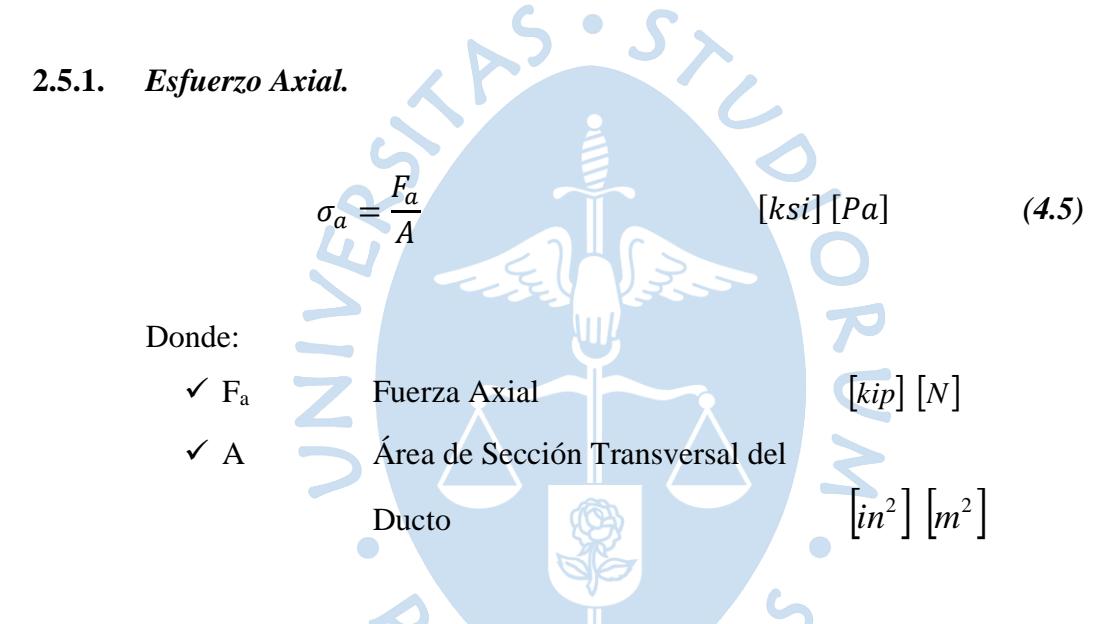

#### **Nota:**

El esfuerzo axial será positivo si se trata de tracción, o negativo si se trata de compresión. Sin embargo, en el caso particular que se está estudiando, **no** se considera dicho esfuerzo, por tratarse de un parámetro insignificante en comparación con el debido a los momentos flectores (la relación  $L/\emptyset$  es mucho mayor a 100, además de no existir fricción significativa con el nivel del terreno sumergido) a medida que se va realizando la actividad de izaje.

#### **2.5.2.** *Esfuerzo Flector.*

$$
\sigma_f = \pm \frac{\sqrt{(i_i M_i)^2 + (i_o M_o)^2}}{Z}
$$
 [ksi] [Pa] (4.6)

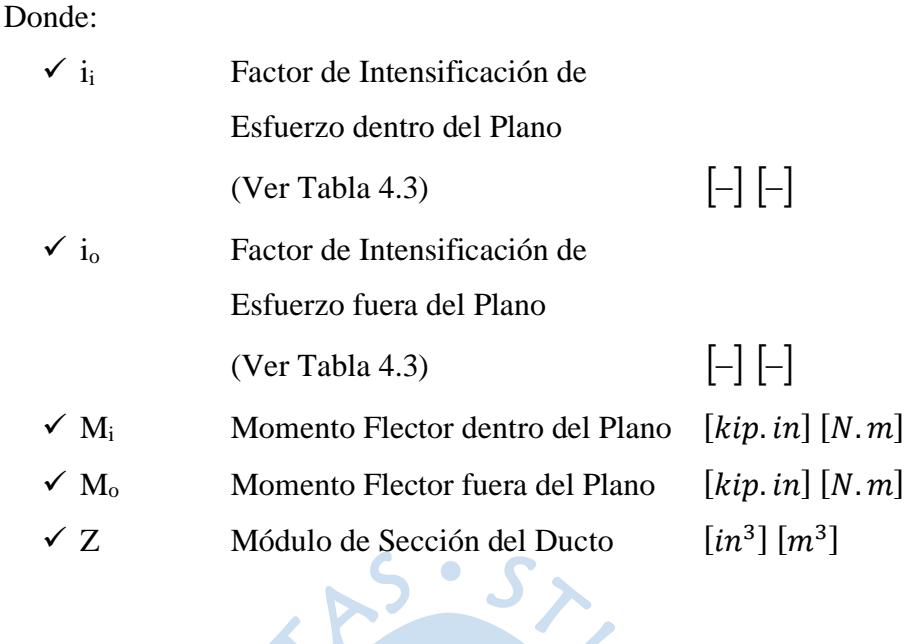

#### **Nota:**

En nuestro caso, debido a que el esfuerzo axial es nulo, se trabajará con el valor positivo del esfuerzo flector. Así mismo, en el caso particular que se está estudiando, **no** existe momento flector fuera del plano.

De acuerdo con la información obtenida de los esfuerzo axiales y flectores, el esfuerzo longitudinal quedará expresado de la siguiente manera:

$$
\sigma_L = \sigma_a + \sigma_f
$$
\n
$$
\sigma_L = \frac{i_i M_i}{Z}
$$
\n[ksi][Pa] (4.7)

*Fuente [NORMA ASME B31.4 −Capítulo IX: Sistemas de Ductos Sumergidos / A402.3.5(a-2) Criterios de Resistencia Durante Operaciones: Esfuerzo Longitudinal− año 2016]*

Donde:

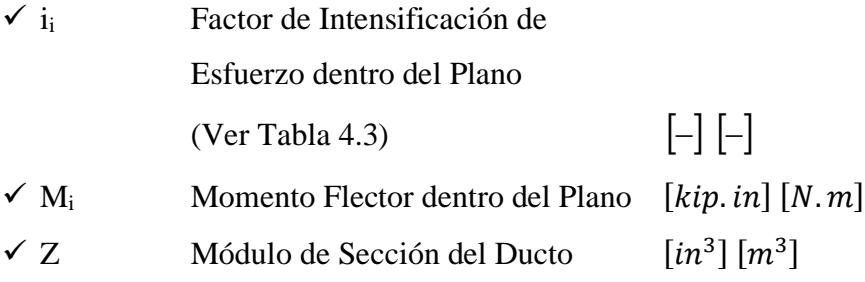

**Nota:**

En la etapa final de la actividad de izaje respectiva, la zona central del tramo del ducto en estudio no estará sumergida en el líquido acuoso (esta es la razón por la que realiza el levantamiento). Esta es el motivo por el cual se debe considerar el esfuerzo debido a la Presión Interna en esta zona.

$$
\sigma_L = \frac{P_i \emptyset}{4t} + \frac{i_i M_i}{Z} \left(\frac{P_i \emptyset}{40t} + \frac{i_i M_i}{Z}\right) \qquad [ksi] [Pa] \qquad (4.8)
$$

*Fuente [NORMA ASME B31.4 −Capítulo II: Diseño / 402.6.2 Ducto sin Restricciones: Esfuerzo Longitudinal− año 2016]*

Donde:

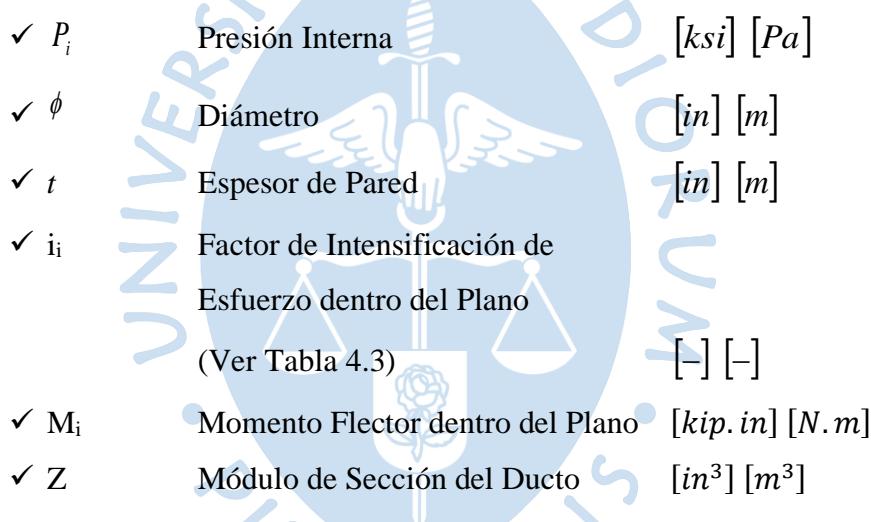

## **3. Determinación de esfuerzos admisibles en ductos**

**3.1. Factor de Unión de Soldadura.** Determinando el tipo de unión de soldadura (en el caso haya) por el que está constituido cada uno de los tramos del ducto, se puede establecer el factor de soldadura correspondiente de acuerdo con el ASME B31.4. Cabe precisar que, en caso no se cuente con esta información, este factor no debe exceder el valor de 0.60 para ductos a lo mucho de NPS 4, y no exceder el valor de 0.80 para ductos mayores a NPS 4.<sup>30</sup>

<sup>30</sup> *Nominal Pipe Size*, es un número adimensional que especifica el Diámetro Nominal de los Ductos. Hasta el NPS 12 señala el diámetro interior de los ductos, a partir del NPS 14 representa el diámetro exterior de estos.

A continuación, se muestra las distintas conformaciones que pueden presentar los ductos metálicos ferrosos convencionales, en especial en el sector petrolero, de acuerdo con la normativa API:

- Sin Costura *(Seamless Process)*, o
- Con Costura *(Welding Process)*: Longitudinal [UOE / UO] o Helicoidal

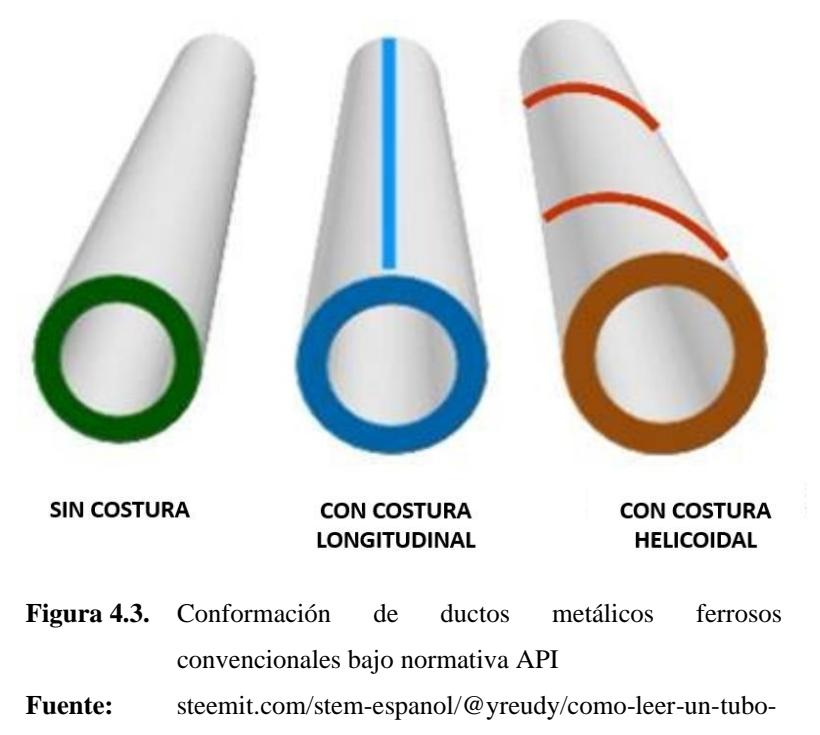

api-parte-ii-tipo-de-tubo

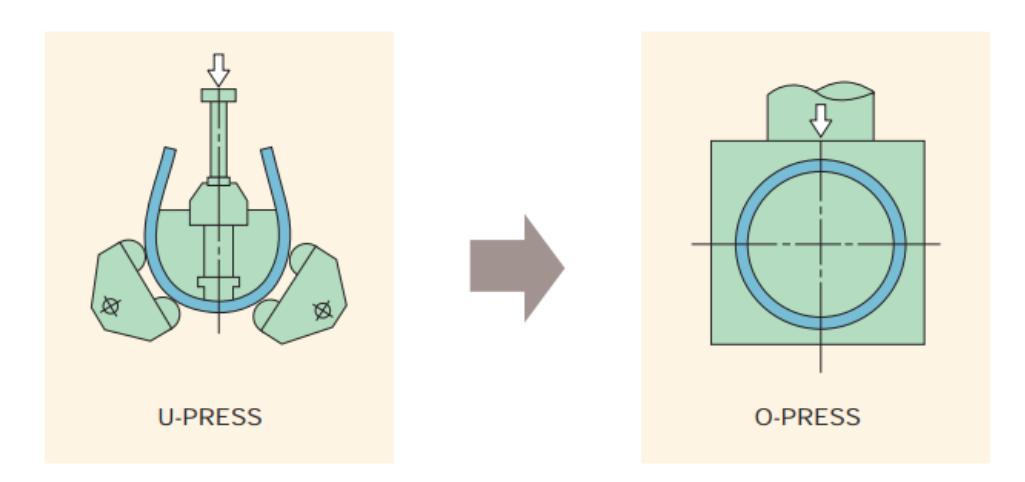

Figura 4.4. Conformación de ducto Con Costura Longitudinal (UO)<sup>31</sup> **Fuente:** UO PIPE −P006en\_01\_201210f− NIPPON STEEL & SUMITOMO METAL.

<sup>&</sup>lt;sup>31</sup> El ducto conformado por proceso UOE, adicional a lo requerido para una conformación UE, necesita previamente una preparación de bordes longitudinales por medio de biselado.

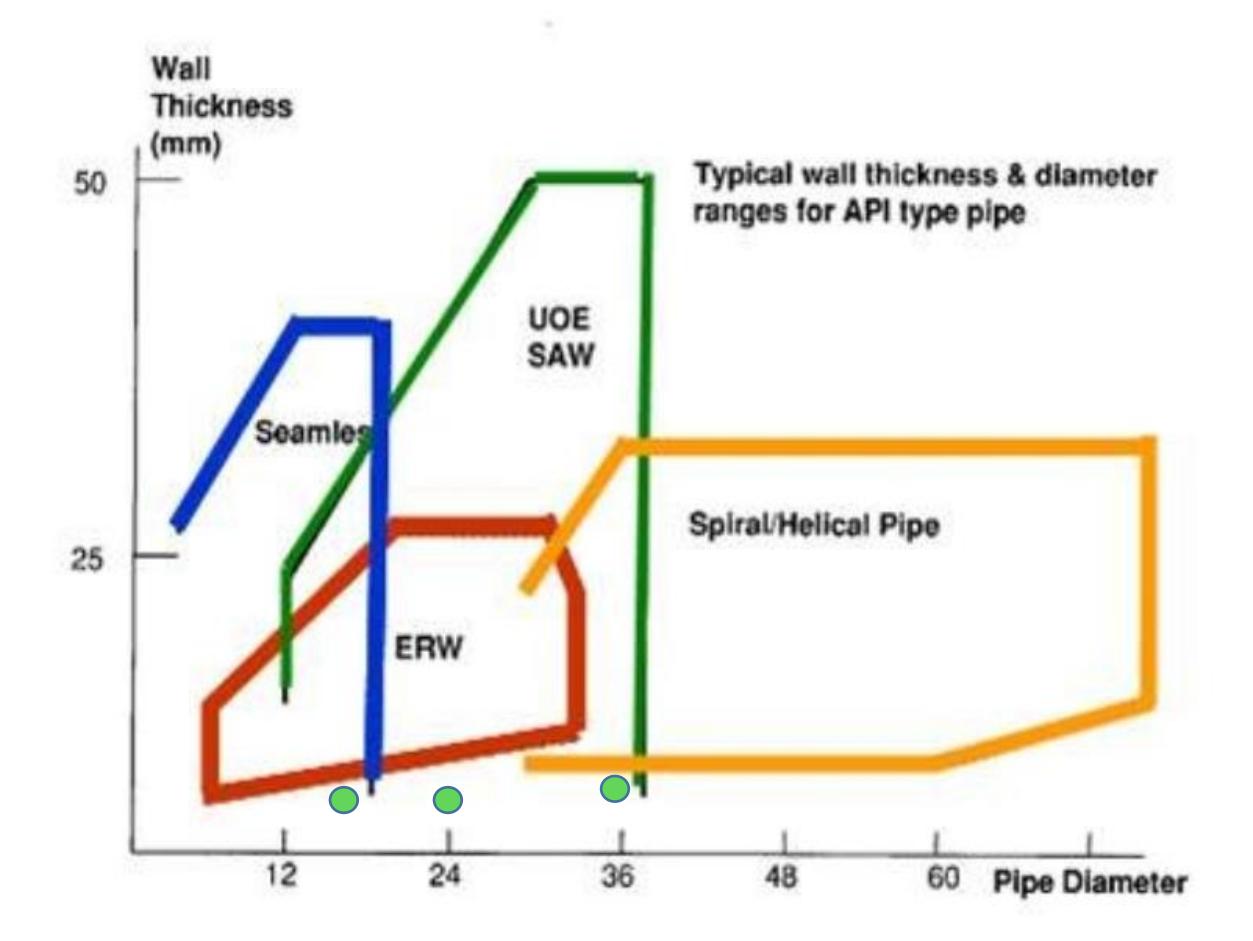

**Figura 4.5.** Tipos de proceso para conformación de ductos metálicos ferrosos convencionales, según relación típica ( $\phi$ /t) del ducto

**Fuente:** "The Marine Pipeline Engineering Course" de Clarion Technical Conferences.

Los ductos API 5L Gr. X52 comercialmente, de acuerdo con su composición química, se pueden obtener en cualquiera de las tres (03) presentaciones de conformación; no obstante, el diámetro y espesor son los parámetros que definirán la aplicación de uno u otro proceso. En este sentido, en el caso de los ductos en estudio, según Tabla 2.4, estos pueden ser conformados con costura longitudinal como se aprecia en la Figura 4.5 (puntos verdes).

Los ductos con un Factor de Unión de Soldadura menor que uno (01), no se deben usar en sistemas de ductos sumergidos. En este caso de estudio, corresponde considerar un Factor de Unión de Soldadura equivalente a uno (01), por lo cual, según las razones expuestas, no hay ningún inconveniente en su análisis.

| <b>SPECIFICATION</b>                   | <b>GRADE</b>                                                   | <b>WELD JOINT</b> |
|----------------------------------------|----------------------------------------------------------------|-------------------|
|                                        |                                                                | FACTOR, E         |
| <b>Seamless</b>                        |                                                                |                   |
| API 5L                                 | A25 through X80Q/M                                             | 1.00              |
| ASTM A53                               | All                                                            | 1.00              |
| <b>ASTM A106</b>                       | All                                                            | 1.00              |
| ASTM A333                              | 6                                                              | 1.00              |
| ASTM A524                              | All                                                            | 1.00              |
| Furnace Butt Welded, Continuous Welded |                                                                |                   |
| <b>ASTM A53</b>                        | Type F, Grade A                                                | 0.60              |
| API 5L                                 | A25                                                            | 0.60              |
|                                        | <b>Electric Resistance Welded and Electric Flash Welded</b>    |                   |
| API 5L                                 | A25 through X80Q/M                                             | 1.00              |
| ASTM A53                               | All                                                            | 1.00              |
| ASTM A135                              | All                                                            | 1.00              |
| ASTM A333                              | 6                                                              | 1.00              |
| <b>Electric Fusion Welded</b>          |                                                                |                   |
| ASTM A134                              | All                                                            | 0.80              |
| ASTM A139                              | All                                                            | 0.80              |
| ASTM A671                              | All                                                            | 1.00              |
| ASTM A671                              | All                                                            | 0.70              |
| ASTM A672                              | All                                                            | 1.00              |
| ASTM A672                              | All                                                            | 0.80              |
| <b>Submerged Arc Welded</b>            |                                                                |                   |
| API 5L                                 | A25 through X120M                                              | 1.00              |
| ASTM A381                              | Y35 through Y65                                                | 1.00              |
|                                        | MODMA ACME D21.4 T-11, $402.21$ 1. Express de Haike de Caldedy |                   |

**Tabla 4.4.** Factor de Unión de Soldadura para el tramo del ducto en estudio

**Fuente:** NORMA ASME B31.4 −Tabla 403.2.1-1: Factores de Unión de Soldadura Aplicables a Especificaciones de Tuberías Comunes− Año 2016.

**Elaboración:**Autor.

**3.2. Factor de Diseño en sistemas de ductos sumergidos.** En la Tabla 4.5, se muestra cada uno de los factores de diseño que se han de considerar para el análisis de cada uno de los esfuerzos generados en el ducto, cuando este se encuentra sumergido (dentro de un fluido acuoso) y en operación.

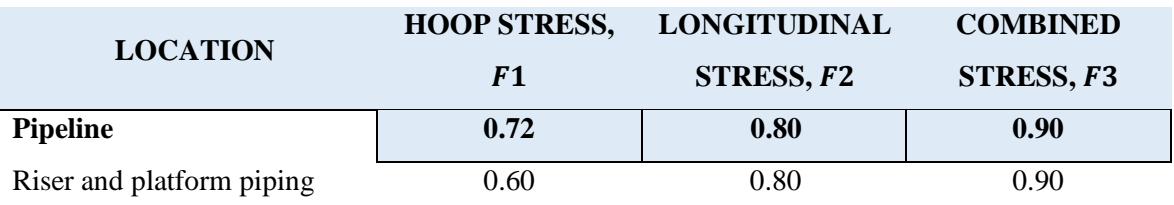

#### **Tabla 4.5.** Factores de Diseño para el tramo del ducto en estudio

**Fuente:** NORMA ASME B31.4 −Tabla A402.3.5-1: Factores de Diseño para Sistemas de Tuberías Mar Adentro− año 2016.

**Elaboración:**Autor.

Los factores de diseño tienen en cuenta la tolerancia al espesor insuficiente y la profundidad máxima permisible de las imperfecciones previstas en las especificaciones aprobadas por el Código ASME B31.4.

#### **Nota:**

Adicionalmente a cada uno de los factores detallados anteriormente, se debe considerar el Factor de Operación, razón por la cual se debe de tomar en cuenta el valor de 0.80, según ASME B31.4. Ver Punto 2 del Capítulo 6.

**3.3. Esfuerzo de Fluencia.** Cabe resaltar que el caso del ONP, se satisfacen los requerimientos establecidos en el API estándar 5LX, decimonovena edición de 1973, o el estándar API 5LS, sétima edición de 1973. El material del ducto, en su mayoría, es de grado X-52 con un límite mínimo de fluencia de 36.3  $kg/mm^2$ .

A continuación, se muestra la Tabla 4.6 con información relevante en cuanto a las propiedades típicas de materiales seleccionados usados para la construcción de sistemas de ductos para transporte de hidrocarburos, según norma ASME B31.4.

Lo resaltado en la Tabla 4.6, hace referencia al tipo de tubería empleado en la construcción del ONP; cuyo diseño del tramo principal estuvo a cargo de Bechtel<sup>32</sup>, la mayor compañía dedicada a la ingeniería de los Estados Unidos.

<sup>&</sup>lt;sup>32</sup> Bechtel es una de las empresas de ingeniería, construcción y gestión de proyectos globales más respetados. Junto con sus clientes, ofrecen proyectos de referencia que crean progreso y crecimiento económico.

| <b>ESPECIFICACIONES</b>                                     | <b>GRADO</b>    | <b>ESPECIFICACIÓN</b><br><b>ESFUERZO DE</b><br>FLUENCIA,<br>[psi] [MPa] | $(F)$ FACTOR<br>DE UNIÓN<br>DE<br><b>SOLDADURA</b> | (S) VALOR DE<br><b>ESFUERZO</b><br><b>ADMISIBLE,</b><br>[-20°F a 250°F<br>$(-30^{\circ}C a)$<br>$120^{\circ}$ C)]<br>[psi] [MPa] |
|-------------------------------------------------------------|-----------------|-------------------------------------------------------------------------|----------------------------------------------------|----------------------------------------------------------------------------------------------------|
| <b>Seamless</b>                                             |                 |                                                                         |                                                    |                                                                                                    |
| API 5L                                                      | A25             | 25,000 (72)                                                             | 1,00                                               | 18,000 (124)                                                                                                    |
| API 5L, ASTM A53,<br>ASTM A106                              | A               | 30,000 (207)                                                            | 1,00                                               | 21,600 (149)                                                                                                    |
| API 5L, ASTM A53,                                           |                 |                                                                         |                                                    |                                                                                                    |
| ASTM A106                                                   | B.              | 35,000 (241)                                                            | 1,00                                               | 25,200 (174)                                                                                                    |
| ASTM A 106                                                  | $\mathsf C$     | 40,000 (27S)                                                            | 1,00                                               | 28,800 (199)                                                                                                    |
| ASTM A 524                                                  | $\mathbf I$     | 35,000 (241)                                                            | 1,00                                               | 25,200 (174)                                                                                                    |
| ASTM A 524                                                  | $\mathbf{I}$    | 30,000 (207)                                                            | 1,00                                               | 21,600 (149)                                                                                                    |
| API 5LU                                                     | U80             | 80,000 (551)                                                            | 1,00                                               | 57,600 (397)                                                                                                    |
| API 5LU                                                     | U100            | 100,000 (689)                                                           | 1,00                                               | 72,000 (496)                                                                                                    |
| API 5LX                                                     | X42             | 42,000 (289)                                                            | 1,00                                               | 30,250 (208)                                                                                                    |
| API 5LX                                                     | X46             | 46,000 (317)                                                            | 1,00                                               | 33,100 (228)                                                                                                    |
| API 5LX                                                     | X <sub>52</sub> | 52,000 (358)                                                            | 1,00                                               | 37,450 (258)                                                                                                    |
| API 5LX                                                     | X56             | 56,000 (386)                                                            | 1,00                                               | 40,300 (278)                                                                                                    |
| API 5LX                                                     | X60             | 60,000(413)                                                             | 1,00                                               | 43,200 (298)                                                                                                    |
| API 5LX                                                     | X65             | 65,000 (448)                                                            | 1,00                                               | 46,800 (323)                                                                                                    |
| API 5LX                                                     | X70             | 70,000 (482)                                                            | 1,00                                               | 50,400 (347)                                                                                                    |
| <b>Electric Resistance Welded and Electric Flash Welded</b> |                 |                                                                         |                                                    |                                                                                                    |
| API 5L                                                      | A25             | 25,000 (172)                                                            | 1,00                                               | 18,000 (124)                                                                                                    |
| API 5L, ASTM A53,                                           | A               | 30,000 (207)                                                            | 0,85                                               | 18,360 (127)                                                                                                    |
| ASTM A135                                                   |                 |                                                                         |                                                    |                                                                                                    |
| API 5L, API 5LS, ASTM<br>A53, ASTM A135                     | A               | 30,000 (207)                                                            | 1,00                                               | 21,600 (149)                                                                                                    |
| API 5L, ASTM A53,<br>ASTM A135                              | B               | 35,000 (241)                                                            | 0,85                                               | 21,420 (148)                                                                                                    |
| API 5L, API 5LS, ASTM<br>A53, ASTM A135                     | B               | 35,000 (241)                                                            | 1,00                                               | 25,200 (174)                                                                                                    |

**Tabla 4.6.** Tabulación de ejemplos admisibles destacados para uso en ductos para transporte de hidrocarburos

| <b>ESPECIFICACIONES</b> | <b>GRADO</b> | <b>ESPECIFICACIÓN</b><br><b>ESFUERZO DE</b><br>FLUENCIA,<br>[psi] [MPa] | (F) FACTOR<br>DE UNIÓN<br>DE<br><b>SOLDADURA</b> | (S) VALOR DE<br><b>ESFUERZO</b><br><b>ADMISIBLE,</b><br>[-20 $\mathrm{^{\circ}F}$ a 250 $\mathrm{^{\circ}F}$<br>$(-30^{\circ}C a)$<br>$120^{\circ}$ C)]<br>[psi] [MPa] |
|-------------------------|--------------|-------------------------------------------------------------------------|--------------------------------------------------|----------------------------------------------------------------------------------------------------|
| API 5LS, API 5LX        | X42          | 42,000 (289)                                                            | 1,00                                             | 30,250 (208)                                                                                                    |
| API 5LS, API 5LX        | X46          | 46,000 (317)                                                            | 1,00                                             | 33,100 (228)                                                                                                    |
| <b>API 5LS, API 5LX</b> | X52          | 52,000 (358)                                                            | 1,00                                             | 37,450 (258)                                                                                                    |
| API 5LS, API 5LX        | X56          | 56,000 (386)                                                            | 1,00                                             | 40,300 (279)                                                                                                    |
| API 5LS, API 5LX        | <b>X60</b>   | 60,000(413)                                                             | 1,00                                             | 43,200 (297)                                                                                                    |
| API 5LS, API 5LX        | X65          | 65,000(448)                                                             | 1,00                                             | 46,800 (323)                                                                                                    |
| API 5LS, API 5LX        | <b>X70</b>   | 70,000 (482)                                                            | 1,00                                             | 50,400 (347)                                                                                                    |
| API 5LU                 | <b>U80</b>   | 80,000 (551)                                                            | 1,00                                             | 57,600 (397)                                                                                                    |
| API 5LU                 | U100         | 100,000 (689)                                                           | 1,00                                             | 72,000 (496)                                                                                                    |

**Tabla 4.6.** Tabulación de ejemplos admisibles destacados para uso en ductos para transporte de hidrocarburos (continuación)

**Fuente:** NORMA ASME B31.4 −Capítulo II: Diseño / Parte 1: Condiciones y Criterio / Criterio de Diseño / Tabla: 402.3.1 (a)− año 1979.

**Elaboración:**Autor.

**3.4. Máximo Esfuerzo Admisible.** Este parámetro se calcula, una vez determinado cada uno de los factores de seguridad, como:

$$
S = F_d \times F_s \times \text{esfuerzo} \_de \_ \fluencia \qquad [ksi] [Pa] \qquad (4.9)
$$

Sin embargo, debido a lo expuesto en el Punto 3.1 de este Capítulo, tenemos:

$$
S \le F_d \sigma_y \qquad \qquad [ksi] \left[ Pa \right] \qquad (4.10)
$$

Donde:

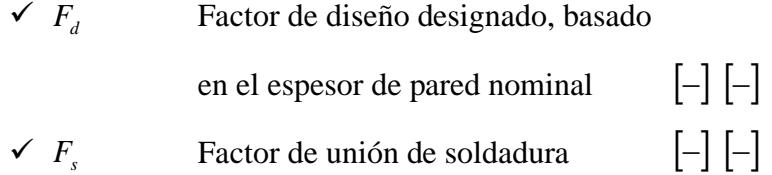

 $[ksi]$   $[Pa]$ 

Según lo indicado en la Tabla 4.5, se concluye:

**Tabla 4.7.** Máximo Esfuerzo Admisible para esfuerzo circunferencial y longitudinal

|                     | <b>HOOP STRESS</b>                                   | <b>LONGITUDINAL STRESS</b>         |    |
|---------------------|------------------------------------------------------|------------------------------------|----|
|                     | $\sigma_C \leq 0.72 \sigma_f$                        | $\sigma_L \leq 0.80 \sigma_f$      |    |
| <b>Fuente:</b>      | NORMA ASME B31.4 - Capítulo IX: Sistemas de          |                                    |    |
|                     | Ductos                                               | Sumergidos / A402.3.5(a) Criterios | de |
|                     | Resistencia Durante Operaciones: Valores de Esfuerzo |                                    |    |
|                     | Admisible - año 2016.                                |                                    |    |
| Elaboración: Autor. |                                                      |                                    |    |
|                     |                                                      |                                    |    |
|                     |                                                      |                                    |    |
|                     |                                                      |                                    |    |
|                     |                                                      |                                    |    |
|                     |                                                      |                                    |    |
|                     |                                                      |                                    |    |
|                     |                                                      |                                    |    |
|                     |                                                      |                                    |    |
|                     |                                                      |                                    |    |
|                     |                                                      |                                    |    |
|                     |                                                      |                                    |    |
|                     |                                                      |                                    |    |
|                     |                                                      |                                    |    |
|                     |                                                      |                                    |    |
|                     |                                                      |                                    |    |
|                     |                                                      |                                    |    |

## **Capítulo 5**

## **5. Estudio de cargas y esfuerzos en un tramo de un oleoducto sin presencia de anomalías**

## **1. Introducción**

Al tratarse de actividades de izaje de tramos de ductos en los que superficialmente no se encuentren anomalías, es en esta metodología, el punto de partida para poder realizar el correspondiente estudio.

Cabe precisar, que en esta parte del estudio no se va a considerar ningún tipo de anomalía, de tal forma que los únicos factores para tener en cuenta son los de Diseño y los de Operación. En la Figura 5.1, se muestra algunas anomalías y defectos de ductos, que no se va a considerar en esta primera parte.

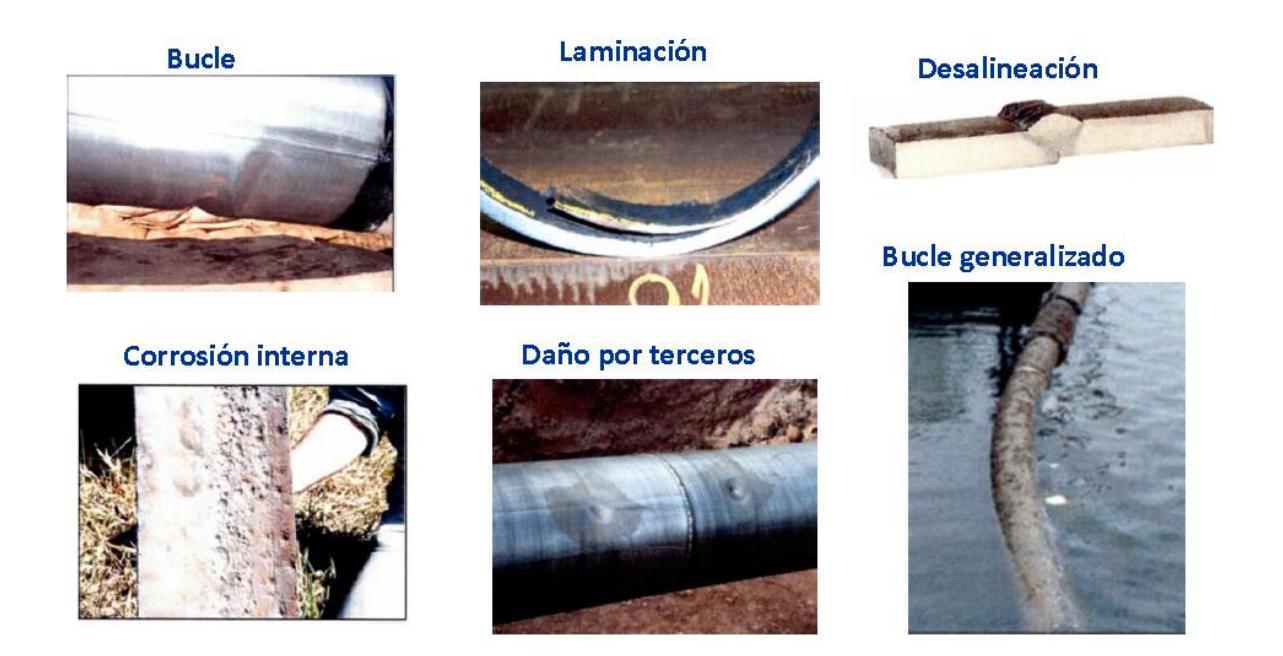

**Figura 5.1.** Anomalías y defectos de ductos **Fuente:** Curso de Extensión Universitaria XVI del OSINERGMIN 2018.

#### **2. Análisis del gráfico de esfuerzos combinados**

Es una herramienta gráfica que nos va a permitir obtener las tensiones y las relaciones principales de una forma muy sencilla e intuitiva.

Este método de análisis es muy útil, debido a que nos permite tener una representación gráfica del estado tensional en cualquier dirección cambiando el sistema de referencia.

**2.1. Construcción del Círculo de Mohr en el plano.** Una vez determinado el elemento plano de la superficie en estudio, se debe trasladar los esfuerzos normales y cortantes de cada una de las caras, al Círculo de Mohr, a modo de coordenadas.

El eje horizontal se denomina "eje de esfuerzos normales" y el eje vertical se denomina "eje de esfuerzos cortantes". La intersección de ambas coordenadas definirá el diámetro y el centro del círculo sobre el "eje de esfuerzos normales", de modo que se podrá reconocer cada uno de los parámetros involucrados.

Cabe precisar que, sobre este círculo de Mohr se podrán indicar los esfuerzos principales, esfuerzos cortantes máximos, y direcciones principales. Estas últimas, en el círculo de Mohr se reflejan como el **doble** de los valores reales.

Los esfuerzos principales (normales) se ubican sobre el "eje de esfuerzos normales".

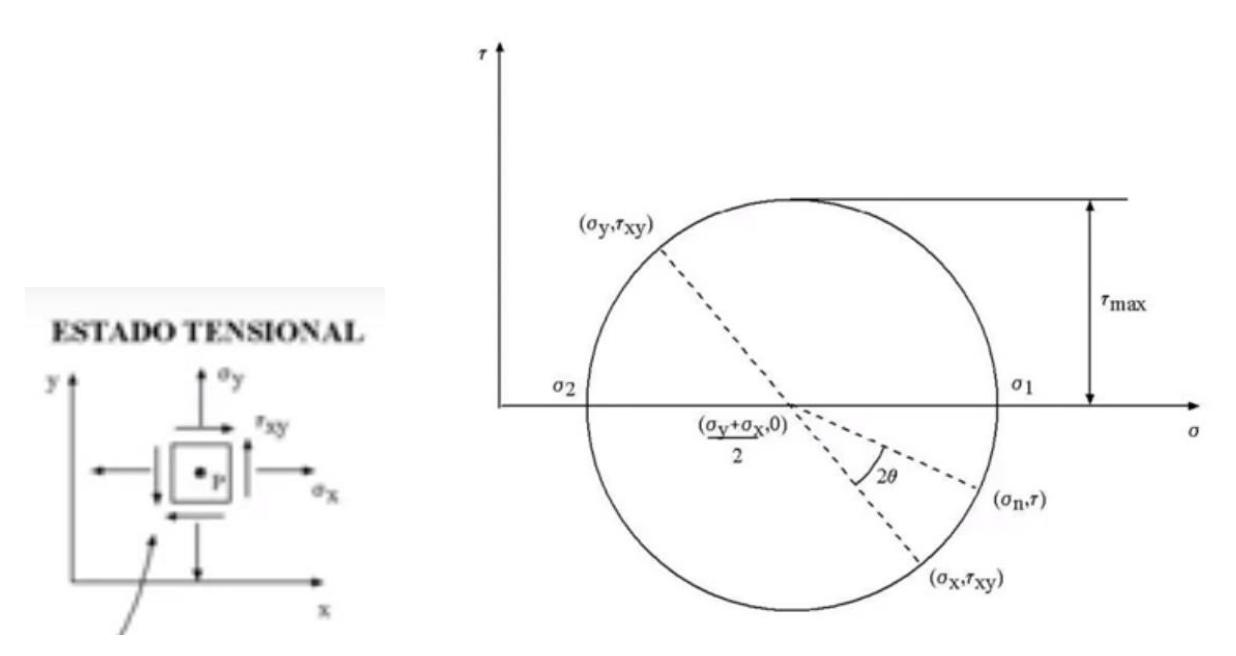

**Figura 5.2.** Relación de elemento plano con el Círculo de Mohr **Fuente:** www.youtube.com/watch?v=OKMnmK8-sXo

**2.2. Construcción del Círculo de Mohr en el espacio.** Una vez determinado el elemento espacial de la superficie en estudio, se debe trasladar los esfuerzos normales y cortantes de cada una de las caras, a los Círculos de Mohr, a modo de coordenadas.

Las intersecciones de cada par de coordenadas definirán los diámetros y los centros de los círculos sobre el "eje de esfuerzos normales", de modo que se podrá reconocer cada uno de los parámetros involucrados.

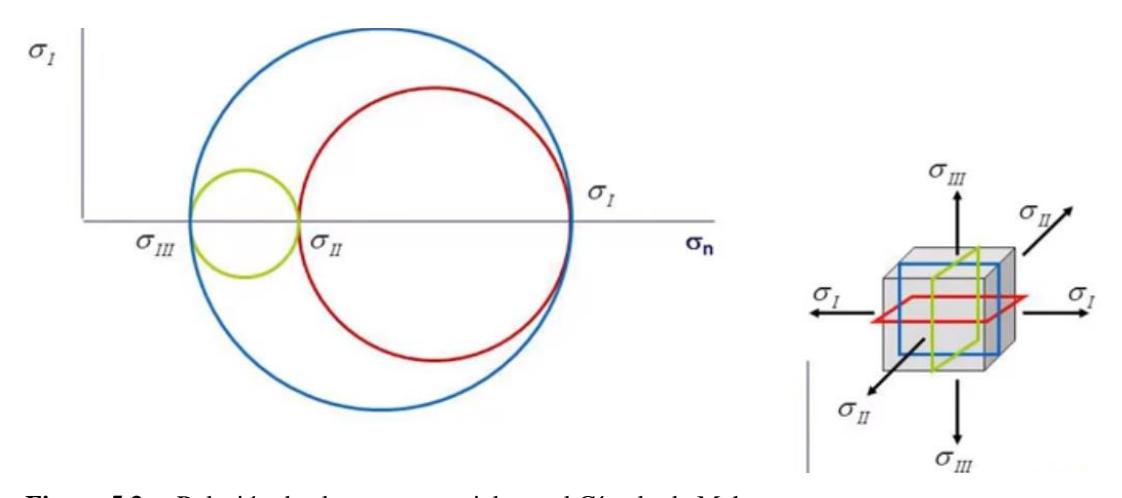

**Figura 5.3.** Relación de elemento espacial con el Círculo de Mohr **Fuente:** www.youtube.com/watch?v=OKMnm K8-sXo

En la Figura 5.3. se podrá determinar la tensión cortante máxima, analizando cada una de las caras. Este parámetro se encuentra en la cara que contenga el máximo y el mínimo esfuerzo principal.

**2.3. Fuerzas involucradas en las uniones soldadas.** A partir del círculo de Mohr, hay una gran facilidad para calcular el estado tensional respecto de cualquier plano.

#### **3. Fundamentos de teorías de falla para materiales dúctiles**

Los materiales dúctiles son aquellos que tienen la capacidad de resistir el esfuerzo de tracción, de tal forma que se pueden deformar plásticamente sin que se debiliten o se rompan en el proceso. Aquellos materiales que no pueden deformarse plásticamente de manera sostenible, se denominan materiales frágiles.

Durante la ejecución de las actividades de izaje, el ducto va a estar sometido a un estado combinado de esfuerzos debido principalmente al peso propio, presión interna, presión hidrostática y la flexión originada por la aplicación de cargas directas (caballetes). Esta **combinación de esfuerzos** es de suma importancia, debido a que la deformación plástica (situación de falla) puede darse a un esfuerzo diferente al esfuerzo de fluencia uniaxial.

Se va a utilizar criterios de falla que se puedan expresar como una función de las componentes del tensor de tensiones; es decir que dependa únicamente del estado tensional de ese momento.

$$
f\left(\sigma_x, \sigma_y, \sigma_z, \tau_{xy}, \tau_{yz}, \tau_{xz}\right) = 0 \tag{5.1}
$$

Donde:

 $\checkmark$   $\sigma_x, \sigma_y, \sigma_z$  Esfuerzos Normales  $[ksi]$   $[Pa]$  $\checkmark \tau_{xy}, \tau_{yz}, \tau_{xz}$  Esfuerzos Cortantes  $[ksi]$   $[Pa]$ 

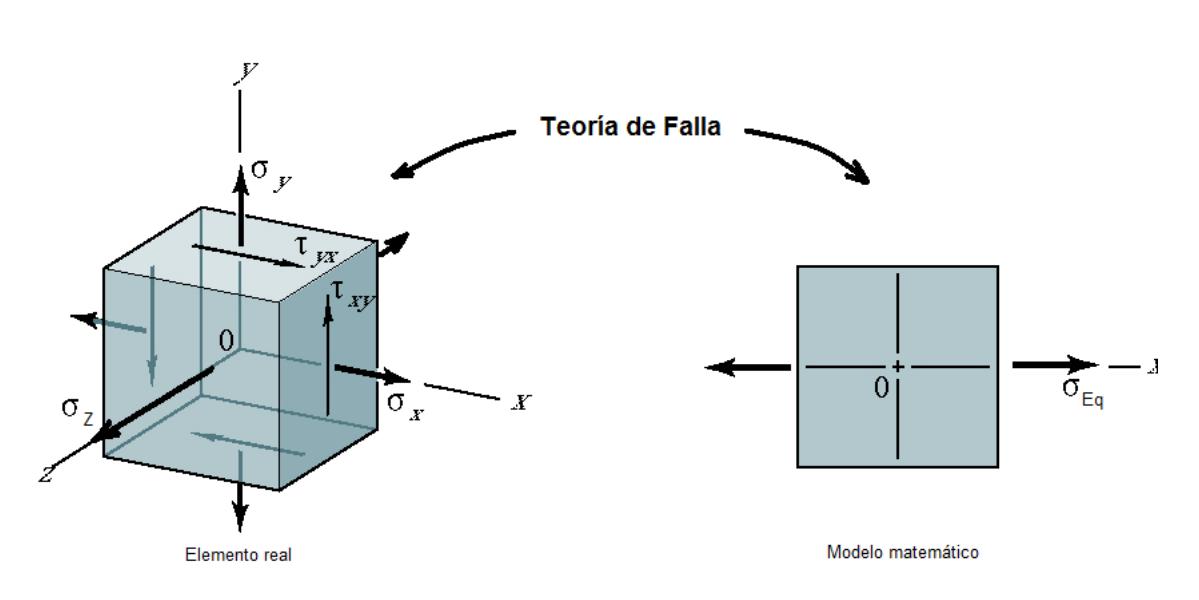

**Figura 5.4.** Relación de elemento real con elemento equivalente a Ensayo de Tensión **Fuente:** Apuntes de la Asignatura de Diseño I en la Universidad de Piura

El ducto, de acuerdo con lo señalado anteriormente, se encuentra construido con material dúctil; así mismo, se trata de un **material isotrópico**<sup>33</sup>, por lo que el tensor de tensiones es independiente de la dirección en la que se apliquen las cargas.

Cabe precisar que, para poder aplicar estos criterios de falla, se deben de determinar en un comienzo los esfuerzos principales de los puntos de las superficies a analizar.

<sup>33</sup> Un material es isotrópico si sus propiedades mecánicas y térmicas son las mismas en todas las direcciones.

**3.1. Criterio de Tresca.** Para que el material no falle de acuerdo con este criterio, se debe verificar la siguiente relación:

$$
\sigma_1 - \sigma_3 = \sigma_{eq,T}
$$
\n
$$
\sigma_{eq,T} \le \sigma_y \qquad \qquad [ksi] [Pa] \qquad (5.2)
$$

*Fuente [NORMA ASME B31.4 −Capítulo IX: Sistemas de Ductos Sumergidos / A402.3.5(a-3) Criterios de Resistencia Durante Operaciones: Esfuerzo Combinado según Tresca− año 2016]*

Donde:

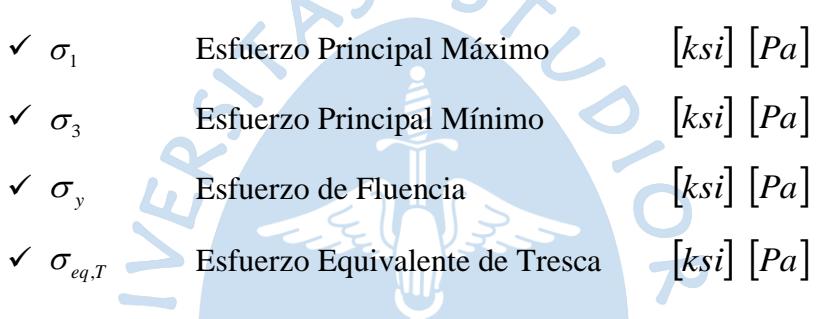

 $S \cdot S$ 

El criterio de Tresca, también denominado criterio del Máximo Esfuerzo Cortante dice que un elemento falla cuando el esfuerzo cortante máximo alcanza el valor del cortante máximo en el instante de la fluencia de una probeta del mismo material.<sup>34</sup> Así tenemos:

$$
\frac{\sigma_{eq,T}}{2} = \tau_{xy}
$$
 [ksi] [Pa] (5.3)

 $\mathbb{R}^n$ 

Por lo tanto, el material no falla si incluso se verificar la siguiente relación:

$$
\tau_{xy} \le \frac{\sigma_y}{2} \qquad \qquad [ksi] \left[ Pa \right] \qquad (5.4)
$$

Donde:

$$
\checkmark \sigma_{eq,T}
$$
 Esfuerzo Equivalence de Tresca  $\left[ksi\right] \left[Pa\right]$ 

<sup>34</sup> Apuntes de la asignatura de Diseño I en la Universidad de Piura.

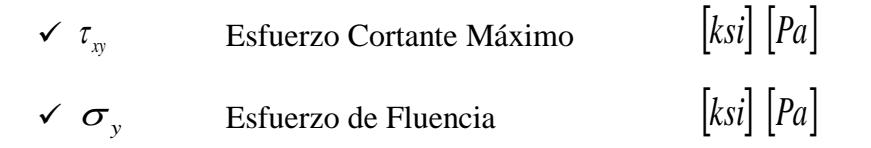

**3.2. Criterio de Von Mises.** Para que el material no falle de acuerdo con este criterio, se debe verificar la siguiente relación:

$$
\frac{1}{\sqrt{2}}\sqrt{(\sigma_1 - \sigma_2)^2 + (\sigma_1 - \sigma_3)^2 + (\sigma_2 - \sigma_3)^2} = \sigma_{eq, VM}
$$
\n
$$
\sigma_{eq, VM} \leq \sigma_y
$$
\n[ksi] [Pa] (5.5)  
\n*Function (NORMA ASME B31.4 -Capitulo IX: Sistemas de Ductos Sumergidos /*

*A402.3.5(a-3) Criterios de Resistencia Durante Operaciones: Esfuerzo Combinado según Von Mises− año 2016]*

Donde:

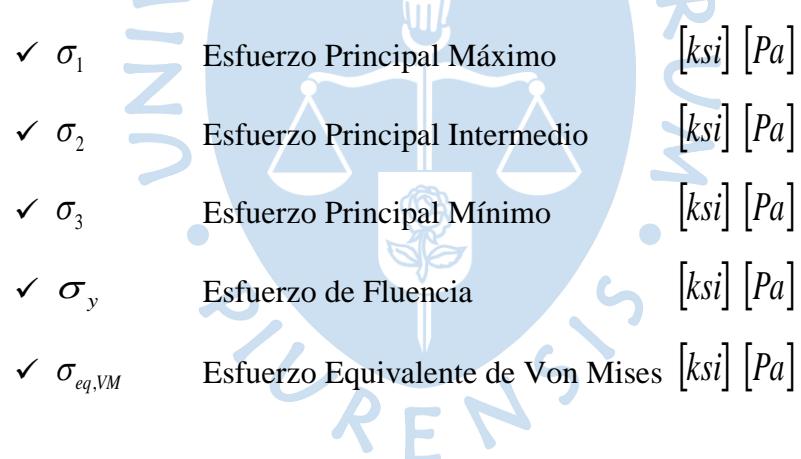

El criterio de Von Mises, también denominado criterio de la Energía de Distorsión dice que un elemento falla cuando su energía de distorsión alcanza el valor de la energía de distorsión en el instante de la fluencia de una probeta del mismo material.<sup>35</sup>

**3.3. Comparación de los criterios de Tresca y Von Mises.** No existe gráficamente diferencia notoria alguna entre ambos criterios; sin embargo, de acuerdo con sus relaciones matemáticas, se deduce que el criterio de Tresca es menos preciso, pero más sencillo de analizar en comparación con el de Von Mises.

<sup>35</sup> Apuntes de la asignatura de Diseño I en la Universidad de Piura.

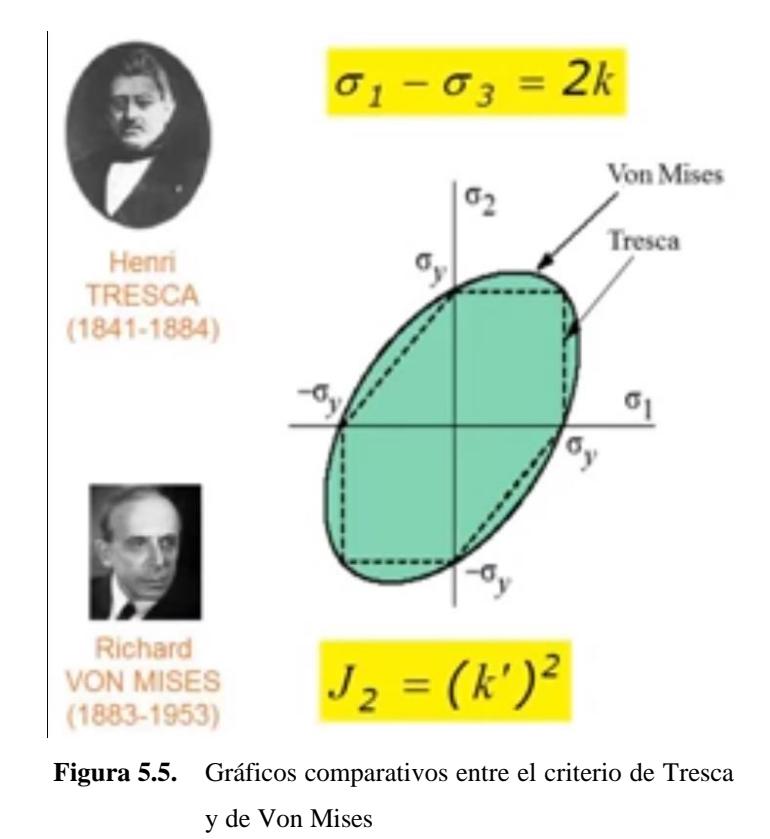

Así mismo, gráficamente es notorio que el criterio de Tresca se encuentra totalmente comprendido en el criterio de Von Mises; es decir, que al verificarse el criterio de Tresca, el análisis se encuentra del lado de la seguridad puesto que también se verificará el criterio de Von Mises; cuestión que no necesariamente se cumple de manera inversa. En conclusión, el criterio de Tresca es el más conservador.

**Fuente:** www.youtube.com/watch?v=IJ\_ZSX MxaFY

Tanto en el criterio de Tresca como en el de Von Mises, "la falla" de una estructura, en este caso del ducto, se da cuando el esfuerzo equivalente, de acuerdo con el criterio que se toma como referencia, supera el esfuerzo de fluencia respectivo.

La *American Society of Mechanical Engineers (ASME)* basa "El código de calderas y recipientes a presión ASME" en la teoría del Máximo Esfuerzo Cortante (criterio de Tresca).

**3.4. Máximo Esfuerzo Admisible Combinado.** Este parámetro se calcula, una vez determinado el factor de diseño, como:

$$
S = F_d \sigma_f \qquad [ksi] [Pa] \qquad (5.6)
$$

Según lo indicado en la Tabla 4.5, se concluye:

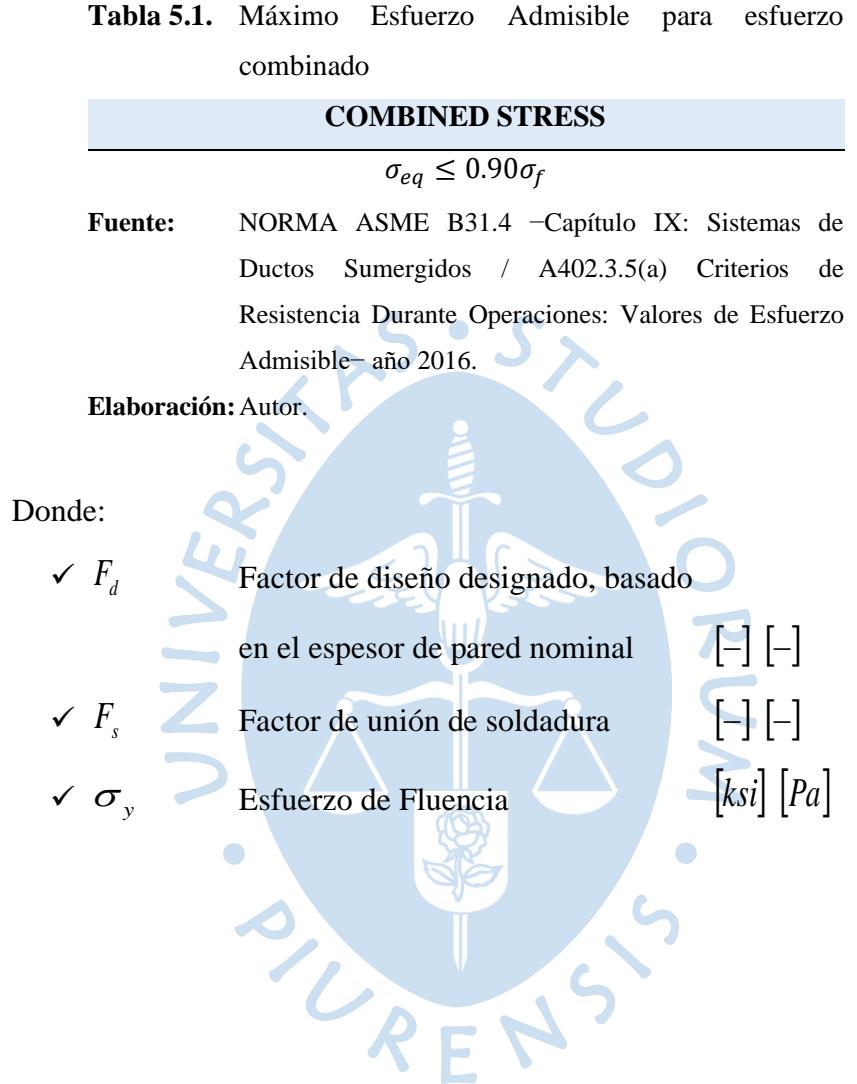

#### **Capítulo 6**

### **6. Estudio de cargas y esfuerzos en un tramo de un oleoducto con presencia de anomalías**

#### **1. Introducción**

En el anterior capítulo se desarrolló el estudio de cargas y esfuerzos sin tomar en cuenta la presencia de anomalías; ahora, se analizará un estudio similar, pero enfocado al desarrollo de los efectos generados, principalmente, por esfuerzos de flexión en las zonas que cuenten con presencia de anomalías; tales como:

- Reducción del espesor de la pared
- Grietas en tuberías y/o soldaduras
- Concentraciones de estrés local

Las actividades de izaje que se pueden requerir, son principalmente para llevar a cabo mantenimientos correctivos y preventivos; por dicho motivo las anomalías presentes en zonas circundantes a esta área de trabajo del tramo del ducto, que, si bien se deben encontrar dentro de los límites permisibles de acuerdo con normativa técnica, puedan generar mayores inconvenientes debido a los efectos que se pueden desarrollar por la presencia de esfuerzos de flexión en estas zonas.

En este capítulo se desarrollará un estudio de los efectos ocasionados por los esfuerzos de flexión, en los defectos de corrosión (interna / externa) y abolladuras. El tamaño de estos defectos será el principal parámetro de restricción de las actividades de izaje, debido principalmente a los siguientes motivos:

- Los defectos pueden alcanzar su tamaño crítico
- Generación de fisuras (defectos) en las abolladuras

#### **2. Presión de operación**

Si la presión de operación segura es menor que la presión de operación máxima, la zona afectada debe ser removida y/o reparada; o si no, se debe reducir la presión de operación máxima a un valor menor o igual a la presión de operación segura.<sup>36</sup>

<sup>36</sup> ASME B31.4 (2016) - 451.6.2.2(b). Corrosión.

Para las anomalías presentes en la superficie, y sobre las cuales se puede calcular los niveles de resistencia, la presión en esta zona se debe reducir al mayor de entre la presión operativa segura y el 80% de la presión máxima del estado estable operativo reciente.<sup>37</sup>

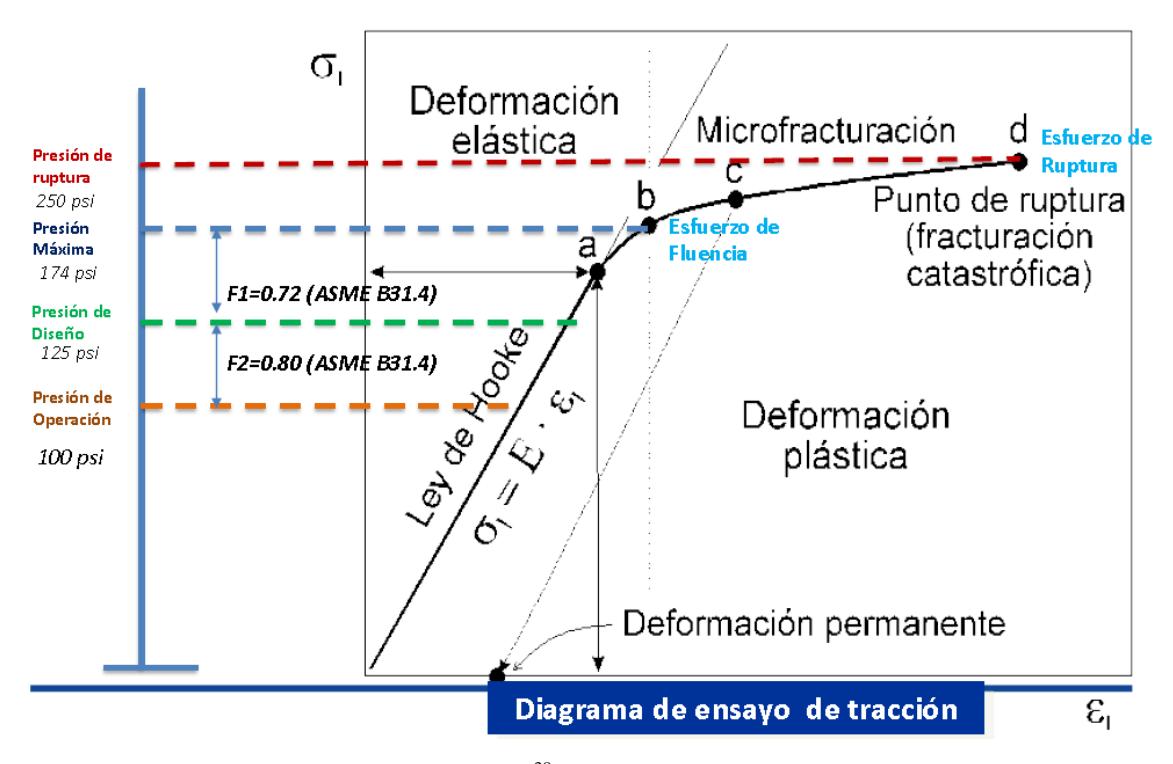

**Figura 6.1.** Diagrama de Ensayo de Tracción<sup>38</sup> **Fuente:** Curso de Extensión Universitaria XVI del OSINERGMIN 2018.

#### **3. Momento flector y curvatura descrita por el ducto**

Cuando se aplica curvatura a un ducto, primero se le somete a una deformación global dentro del rango elástico del material, por lo que no se verá ningún cambio permanente en su estructura, una vez retirada dicha aplicación. Por deformación global se entiende aquí una deformación que puede considerarse uniforme en un rango mayor que 3-4 veces el diámetro del ducto. Una vez alcanzado el límite lineal del material del ducto, este ya no volverá a su forma estructural inicial después de la aplicación, pero la deformación seguirá caracterizándose como global. Si la curvatura aumenta aún más, las imperfecciones materiales o geométricas inician el pandeo local. Las imperfecciones en la geometría y/o el material pueden influir en dónde y en qué curvatura se produce el inicio del pandeo local, pero para todos los usos prácticos, siempre que sean pequeños, no influirán significativamente en la capacidad de momento final.

<sup>37</sup> ASME B31.4 (2016) - 451.6.1(e). General.

<sup>38</sup> Valores referenciales.

Después de que se haya producido el pandeo local, la deformación global continuará, pero se acumulará cada vez más energía de flexión en el pandeo local, que continuará hasta que se alcance la capacidad de momento final. En este punto, se alcanza la resistencia máxima a la flexión del ducto y se producirá un colapso geométrico si la curvatura aumenta adicionalmente. Hasta que se haya alcanzado el punto de inicio de la reducción catastrófica de capacidad, el colapso geométrico será "lento" y los cambios en el área de la sección transversal serán insignificantes. Después de este punto, el ablandamiento de material se acumula y la sección transversal del ducto colapsará. Para ductos, que además de describir alguna curva, están sujetas a fuerza longitudinal complementarias y/o presiones cerca de la capacidad última, el inicio de la reducción de capacidad catastrófica ocurre inmediatamente después de que se ha alcanzado la capacidad de momento final. La relación de curvatura del momento para estas condiciones de carga será más cercana a la presentada por la línea discontinua en la Figura 6.2.<sup>39</sup>

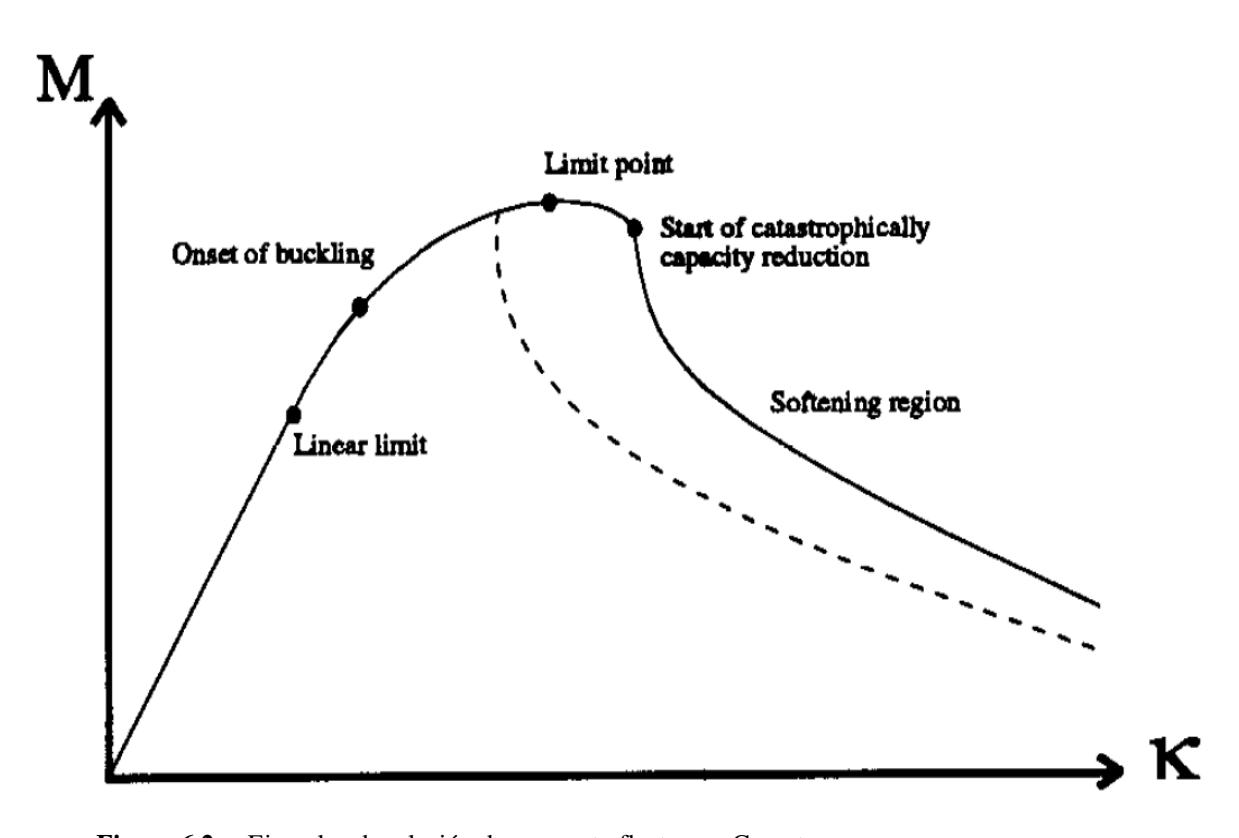

**Figura 6.2.** Ejemplos de relación de momento flector vs. Curvatura **Fuente:** BENDING MOMENT CAPACITY OF PIPES −Offshore Mechanical and Arctic Engineering, July 11-16, 1999− Soren Hauch and Yong Bai

<sup>39</sup> BENDING MOMENT CAPACITY OF PIPES **−**Offshore Mechanical and Arctic Engineering, July 11-16, 1999**−** Soren Hauch and Yong Bai.

Según la Figura 6.2, la relación de interés es la **proporcionalidad** entre el momento flector y el nivel curvatura que describe la curva elástica del ducto durante las maniobras de izaje; desde el inicio hasta el límite lineal.

Debido a que las presiones internas y externas (aproximadamente) se mantienen constantes durante todas estas maniobras, los únicos parámetros causantes de la curvatura descrita son las cargas aplicadas por los caballetes, que a su vez causan la distribución y variación de los **momentos flectores** aplicados en cada una de las secciones transversales del ducto.

La relación de curvatura del momento debido a la flexión proporciona información necesaria a considerar durante las maniobras de izaje. Dependiendo de la función de la tubería, cualquiera de los puntos descritos anteriormente se puede usar como límite operativo. En el caso que se desarrolla en este trabajo, sobre los tramos de ductos tendidos en los canales de contención, los criterios basados sólo en los esfuerzos de fluencia admisibles (región elástica), por lo general, son moderadamente conservadores, que aquellos en los que incluso se consideran los máximos momentos de flexión admisibles (región hasta punto límite). Sin embargo, dado el alcance de este trabajo, para efectos del desarrollo metodológico propuesto, sólo se considerará el criterio de los esfuerzos de fluencia admisibles; es decir, trabajo solo sobre la región elástica; y no el criterio de máximos momentos de flexión admisibles, debido a que este considera trabajos hasta el punto límite, lo que significaría poder trabajar hasta la región plástica, lo cual, para la situación descrita en los canales de contención, no sería admisible.

El momento de flexión alcanzado en el punto límite se presenta como una función del redondeado inicial, la fuerza longitudinal y la presión interna/externa tanto para materiales isotrópicos como anisotrópicos en dirección longitudinal y circunferencial.

**3.1. Expresión analítica del momento flector límite.** Con la finalidad de mantener una complejidad razonable en las ecuaciones de momento de flexión límite, se debe de tomar en cuenta las siguientes suposiciones:

- Geometría perfecta del ducto, a excepción de la superficie exterior inicial
- Material dúctil perfectamente elástico plástico
- Toda la sección transversal alcanza el esfuerzo límite

• No hay cambios significativos en la geometría de la sección transversal antes de que se alcance el esfuerzo límite

Dado que el diseño del espesor de la pared se basa en la presión de operación de la tubería, este límite no debe dar ningún inconveniente en la aplicación de la metodología.

Sin factores de carga y uso; y en función de esfuerzos:

$$
M_{c(\sigma_i,\sigma_k)} = 4tr^2 \sigma_{ij} \sqrt{1 - (1 - \alpha^2) \left(\frac{\sigma_k}{\sigma_{kl}}\right)^2} \cos \left(\frac{\frac{\sigma_i}{\sigma_{il}} - \alpha \frac{\sigma_k}{\sigma_{kl}}}{\sqrt{1 - (1 - \alpha^2) \left(\frac{\sigma_k}{\sigma_{kl}}\right)^2}}\right) \qquad [kip. in] [N. m]
$$
(6.1)

*Fuente [OMAE99/PIPE-5037 −Capacidad de Momento de Flexión de Ductos− año 1999]*

Con factores de carga y uso; y en función de fuerzas y presiones:

$$
M_{\text{Almostlet}(F,p)} = \frac{\eta_{\text{BL}}}{\gamma_c} M_{\text{Pl}} \sqrt{1 - (1 - \alpha^2) \left(\frac{p}{\eta_{\text{RP}} P_l}\right)^2} \cos \left(\frac{\frac{\gamma_c F}{\eta_{\text{RP}} F_l} - \alpha \frac{p}{\eta_{\text{RP}} P_l}}{\gamma_1 - (1 - \alpha^2) \left(\frac{p}{\eta_{\text{RP}} P_l}\right)^2}\right) \quad [kip. in] \quad [N. m]
$$

*Fuente [OMAE99/PIPE-5037 −Capacidad de Momento de Flexión de Ductos−* **año 1999]** 

• Factor de corrección

Por sobrepresión externa:

$$
\alpha = \frac{\pi \cdot D^2}{4} \cdot \left| \frac{p_c}{F_l} \right| \qquad \qquad [-] \left[ - \right] \qquad (6.3)
$$

*in m*

Donde:

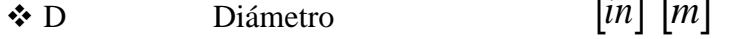

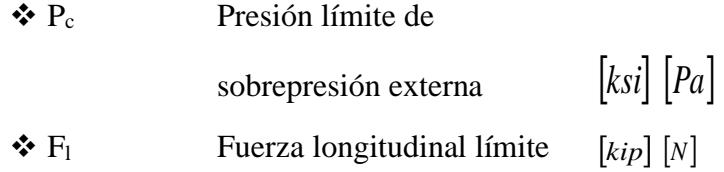

Por sobrepresión interna:

$$
\alpha = \frac{\pi \cdot D^2}{4} \cdot \left| \frac{p_b}{F_t} \right| \qquad \qquad [-] \left[ - \right] \qquad (6.4)
$$

Donde:

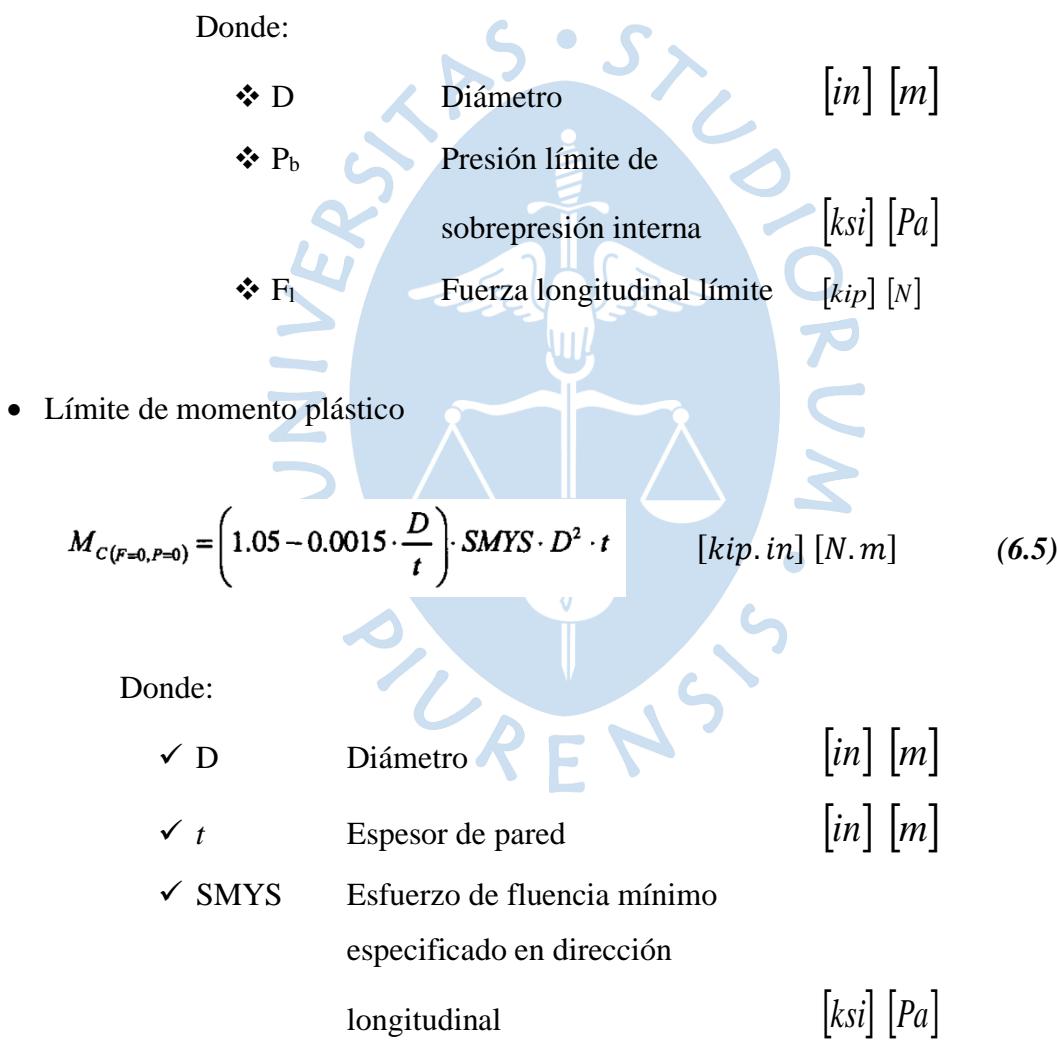

• Límite de fuerza longitudinal (tensión / compresión)

$$
F_i = 0.5 \cdot (SMYS + SMTS) \cdot A \qquad [kip] [N] \qquad (6.6)
$$

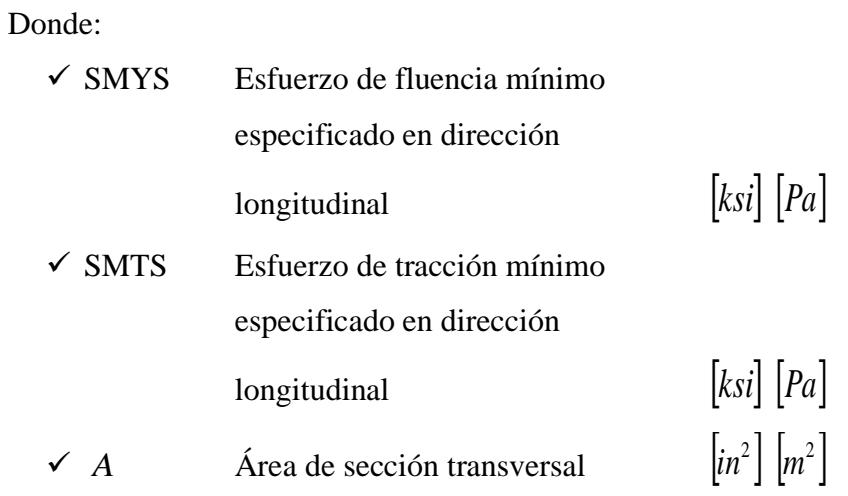

• Límite de presión para condiciones de sobrepresión externa

 $\ddot{\phantom{0}}$ 

$$
p_1^3 - p_a p_t^2 - \left(p_p^2 + p_a p_p f_0 \frac{D}{t}\right) p_t + p_a p_p^2 = 0
$$
 [ksi] [Pa] (6.7)  
Donde:  

$$
\checkmark
$$
 Presidented e pardeo elástico  

$$
\frac{2E}{(1 - v^2)} \left(\frac{t}{D}\right)^3
$$
 [ksi] [Pa] (6.8)  
Donde:  

$$
\hat{\xi}
$$
 E Modulo de Young [ksi] [Pa]

 $\overline{\phantom{a}}$ 

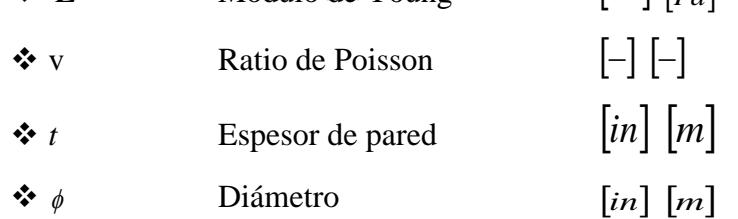

✓ Presión de pandeo plástico

$$
\eta_{\text{fast}} \text{SMYS} \frac{2t}{D} \qquad \qquad \text{[ksi]} \begin{bmatrix} Pa \end{bmatrix} \qquad \qquad (6.9)
$$

Donde:

❖ Nfab es 0.925 para tubos fabricados mediante el proceso UO, 0.85 para tubos fabricados mediante el proceso UOE y 1 para tubos sin costura o recocidos.

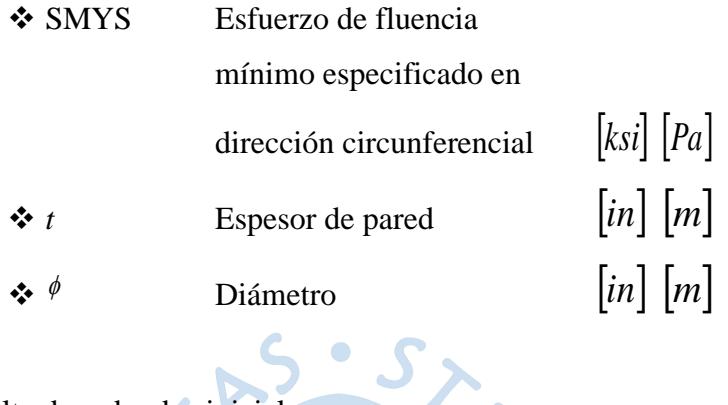

 $\checkmark$  Falta de redondez inicial

Se debe incluir el margen de redondeo causado durante la fase de construcción, pero no el aplanamiento debido a la presión externa o a la flexión en la posición establecida.

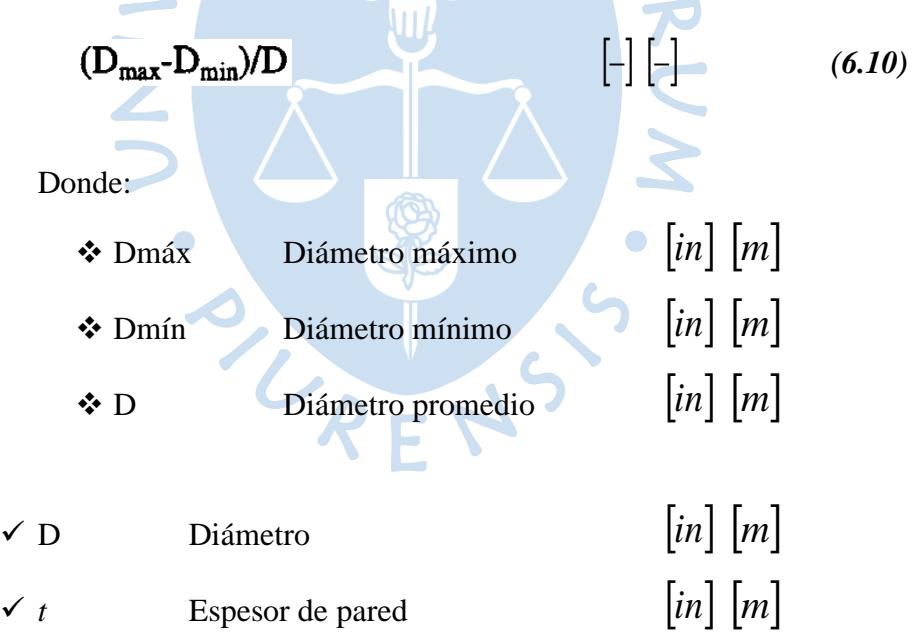

• Límite de presión para condiciones de sobrepresión interna

$$
p_t = 0.5(SMTS + SMYS)\frac{2t}{D} \qquad [ksi] [Pa] \qquad (6.11)
$$

Donde:

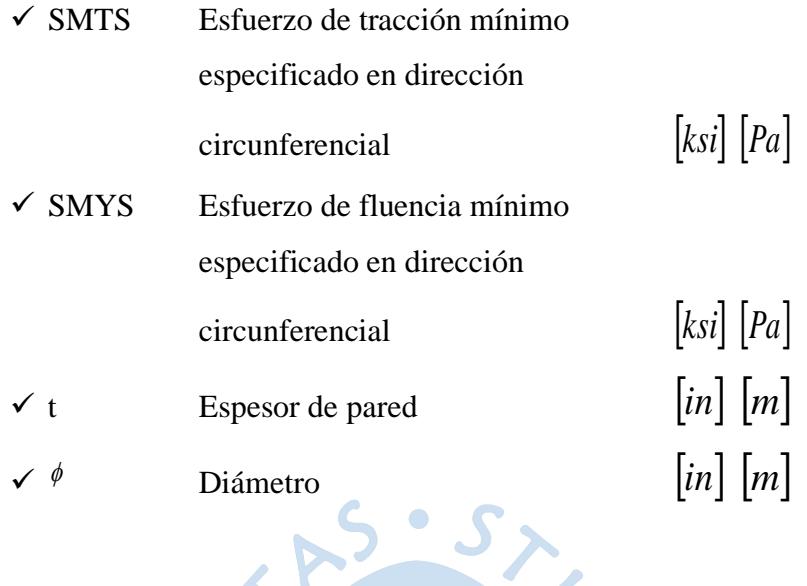

• Factores de carga y uso

En el diseño, los factores de carga / uso / seguridad se introducen para dar cuenta de las incertidumbres del modelado y de los datos de entrada.

|   | <b>Clases de Seguridad</b><br><b>Factor de Seguridad</b> | <b>Bajo</b> | <b>Normal</b> | Alto |
|---|----------------------------------------------------------|-------------|---------------|------|
|   | Fondo acuoso con desnivel                                | 1.07        | 1.07          | 1.07 |
|   | Prueba de presión                                        | 0.93        | 0.93          | 0.93 |
|   | Con apoyo rígido                                         | 0.82        | 0.82          | 0.82 |
|   | Para lo demás                                            | 1.00        | 1.00          | 1.00 |
| Ŋ | <b>Presión</b>                                           | 0.95        | 0.93          | 0.90 |
| Ŋ | <b>Fuerza longitudinal</b>                               | 0.90        | 0.85          | 0.80 |
| Ŋ | <b>Momento</b>                                           | 0.80        | 0.73          | 0.65 |

**Tabla 6.1.** Factores de Carga y Uso

**Fuente:** BENDING MOMENT CAPACITY OF PIPES −Offshore Mechanical and Arctic Engineering, July 11-16, 1999− Soren Hauch and Yong Bai

**Elaboración:**Autor.

Donde:

✓ Los factores de carga pueden combinarse. Por ejemplo, el factor de condición de carga para la prueba de presión de tuberías que descansan en el lecho marino irregular es:  $1.07x0.93 = 1.00$ .

 $\checkmark$  La clase de seguridad es baja (fase temporal), normal (fase operacional / Zona 1) y alta (fase operacional / Zona 2).

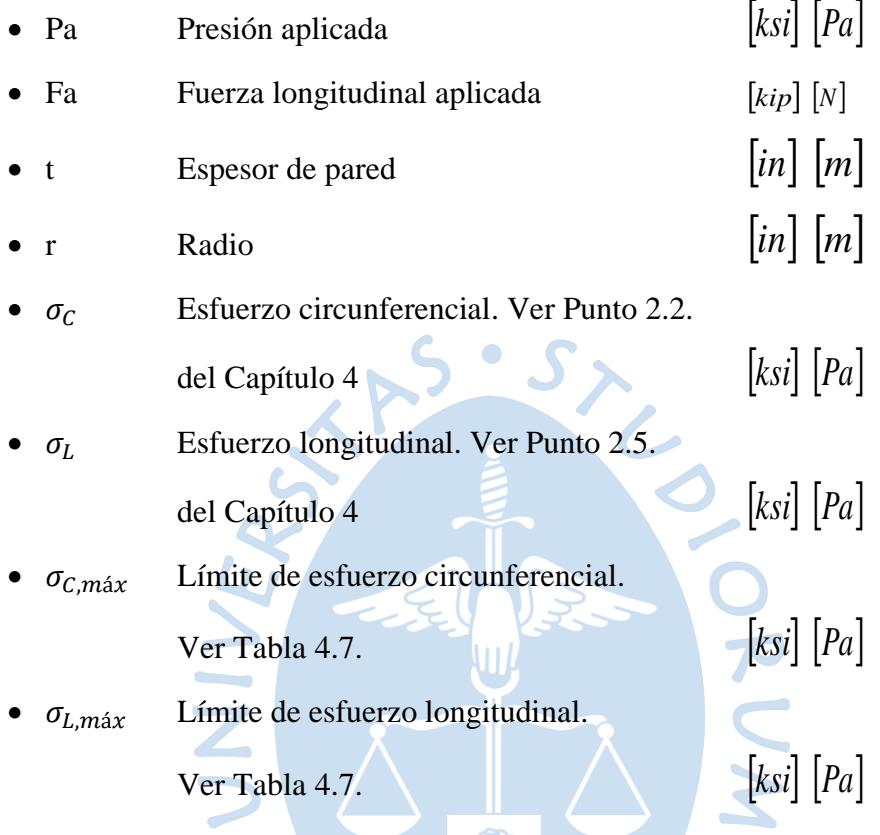

**3.2. Límites del Momento Flector.** Los resultados que se muestran en la Figura 6.3 son obtenidos a modo de ejemplo de un ducto con las siguientes características: <sup>40</sup>

- Ratio  $D/t$  35
- F0  $1.5\%$
- Fluencia 450MPa
- Tensión 530MPa
- F. Corrección 1/5 (sobrepresión externa)
	- 2/3 (sobrepresión interna)

La Figura 6.3 compara los resultados obtenidos de manera analítica con los obtenidos por medio del Método de Elementos Finitos, con la finalidad de determinar los máximos momentos flectores admisibles para cada ratio D/t. Se concluye que a medida que aumenta el valor del

<sup>40</sup> BENDING MOMENT CAPACITY OF PIPES **−**Offshore Mechanical and Arctic Engineering, July 11-16, 1999**−** Soren Hauch and Yong Bai.

ratio, los valores de los momentos admisibles son cada vez menores; es decir, que entre ambos parámetros hay una relación **inversamente proporcionalidad**.

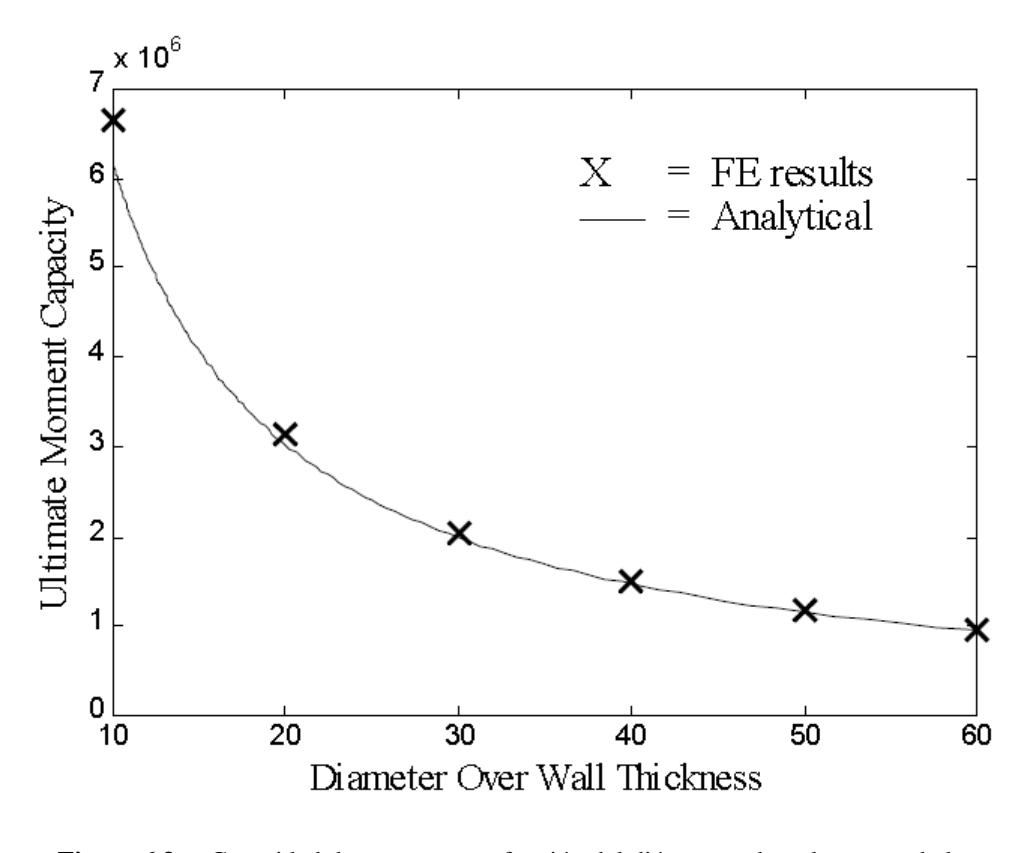

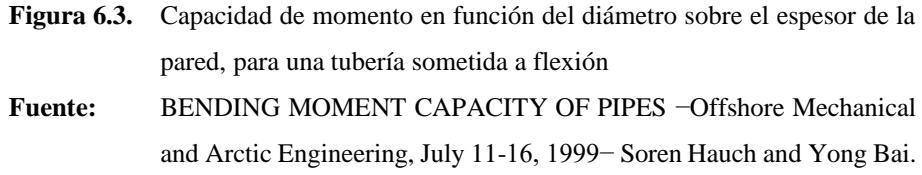

Para configuraciones controladas por desplazamiento tomando como referencia el criterio de Máximos Momentos de Flexión Admisibles, puede ser aceptable permitir que la deformación de la tubería continúe en la región de ablandamiento (no en el diseño). Sin embargo, el análisis de capacidad de momento se encuentra fuera del alcance de este tema de investigación, debido a que uno de los objetivos del desarrollo metodológico que se propone es garantizar la integridad de ductos; ello compromete, no generar algún pandeo local cuando se realice las maniobras de izaje correspondientes durante un hipotético trabajo hasta el límite de tensión del material, en el caso se dé por algún motivo operativo justificado. Así mismo, cabe indicar que los resultados a los cuales se llega de acuerdo a este criterio son de gran ayuda para cuando se tenga que confrontar, en caso se requiera, una situación de emergencia durante las manobras de izaje.

En conclusión, el control de pandeo local se puede separar en un control para situaciones de carga controlada (momento de flexión) y uno para situaciones de control de desplazamiento (nivel de tensión). En este trabajo, se tendrá en cuenta principalmente el segundo control, puesto que es el de interés dados los objetivos descritos al inicio; además del hecho en que es el más conservador.

En esta línea, cabe indicar que cuando no se aplican los factores de carga / uso / seguridad en los cálculos de verificación de pandeo, los dos controles deben dar como resultado la misma capacidad de flexión. Así mismo, este uso de factores garantiza que los niveles de seguridad se mantengan uniformemente para todas las combinaciones de carga.

#### **4. Criterios API 1160**

La manera más adecuada de poder realizar una inspección integral del ducto es por medio de un raspa-tubo instrumentado (las características de esta última herramienta, se detalló en el Punto 2.4 del Capítulo 2). Como resultados de la inspección, y basados en los criterios señalados en el API 1160 "Gestión de integridad del sistema de tuberías para líquidos peligrosos"<sup>41</sup>, se debe aplicar ciertas medidas de control que dependen del tipo de anomalías y de la magnitud que estas presentan.  $\bullet$  $\overline{\phantom{a}}$ 

El ERF (Factor de reparación crítico) se calcula de la siguiente manera:

$$
ERF = MAOP/TDFP
$$
  $[-] [-]$  (6.12)

#### Donde:

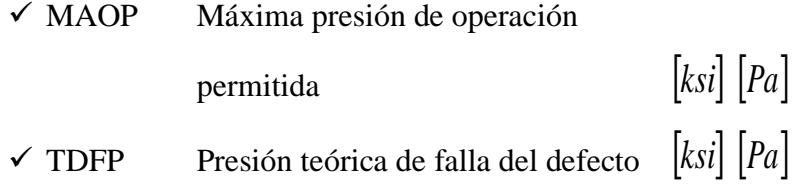

<sup>41</sup> Para las anomalías que no se encuentran en esta tabla (sin considerar, acciones de sabotaje), las acciones de mantenimiento pueden comenzar luego de un (01) mes de descubierta la situación, dependiendo de la ubicación de la anomalía, del tipo, del nivel de intensidad, y de los estudios de ingeniería que se requieran.

| <b>REGLA</b>                | <b>CRITERIO</b>                              |  |
|-----------------------------|----------------------------------------------|--|
| Regla 1                     | Pérdida de metal >=80%, sin importar sus     |  |
| $(>=80\%)$                  | dimensiones                                  |  |
|                             | Pérdida de metal con un cálculo del esfuerzo |  |
| Regla 2                     | remanente que muestre que la presión de      |  |
| $(ERF>=0.9)$                | ruptura sea menor a 1.1 veces la presión     |  |
|                             | máxima de operación (MOP)                    |  |
| Regla 3                     | Cualquier abolladura (independiente de la    |  |
| (Abolladura con fisura)     | posición horaria) que contenga indicación de |  |
|                             | craqueo                                      |  |
|                             | Una abolladura en la parte superior del      |  |
| Regla 4                     | ducto (8-4 posición horaria) con pérdida de  |  |
|                             | metal o concentración de esfuerzos. A        |  |
| (Abolladura top, con        | menos que una evaluación de ingeniería       |  |
| esfuerzo)                   | muestre que esta no presenta un riesgo       |  |
|                             | inmediato                                    |  |
|                             | Una abolladura en la parte superior del      |  |
|                             | ducto (arriba de las posiciones 4 y 8) con   |  |
| Regla 5                     | una profundidad mayor al 6% del diámetro     |  |
|                             | nominal o concentración de esfuerzos. Al     |  |
| (Abolladura top, $> =6\%$ ) | menos que una evaluación de ingeniería       |  |
|                             | muestre que esta no presenta un riesgo       |  |
|                             | inmediato.                                   |  |

**Tabla 6.2.** Criterios de determinación de anomalías a intervenir inmediatamente de acuerdo con la norma API 1160

**Fuente:** API 1160. **Elaboración:**Autor.

Es así como, de acuerdo con el tipo de anomalía encontrada, se podrá proceder al izaje del correspondiente tramo del ducto según la metodología numérica expuesta en este trabajo.

Por otro lado, estas labores de izaje también son requeridas para trabajos de mantenimiento correctivo (por lo general debido a situaciones de sabotaje), las cuales, de la misma forma, demandan acciones inmediatas. Las diferencias entre ambos tipos de mantenimiento y empleo de esta metodología, radica en los parámetros que se ingresan al comienzo, tales como la presión interna.

Las medidas de control que se pueden aplicar se muestran en la Tabla 6.3. De todos los criterios señalados en esta tabla, tres (03) métodos pueden satisfacer cualquier defecto:

- Reemplazo de tramo de ducto
- Camisas para ducto (Tipo B)
- Abrazadera de refuerzo

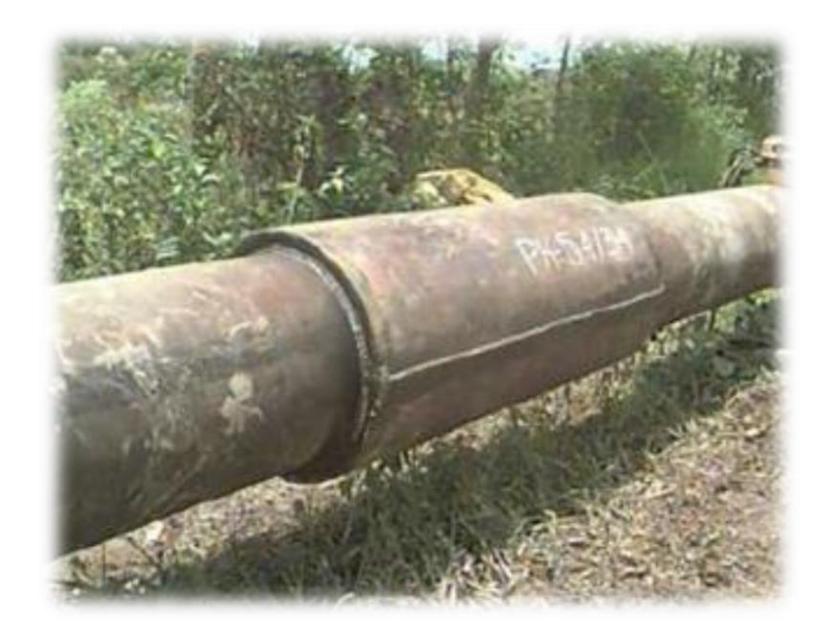

a)

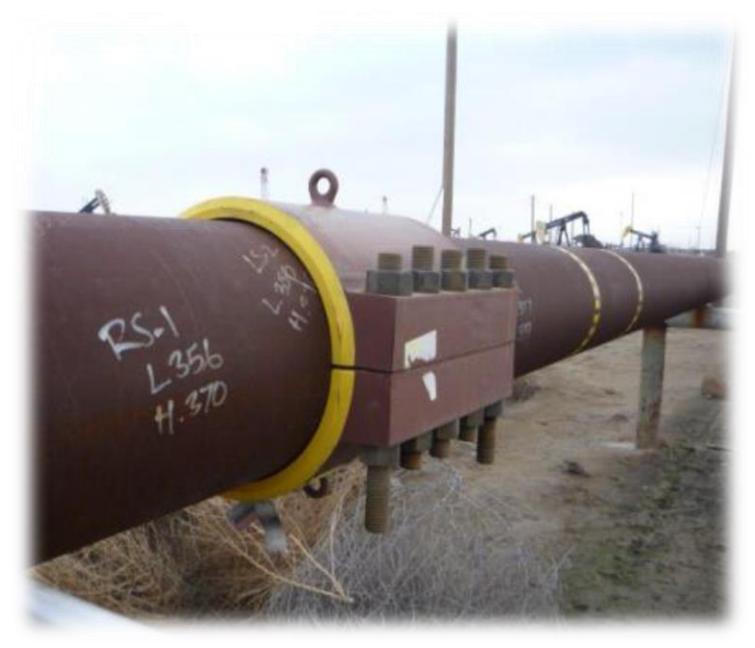

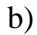

**Figura 6.4.** Camisa tipo B (a) y abrazadera de refuerzo (b) **Fuente:** Curso de Extensión Universitaria XVI del OSINERGMIN 2018.

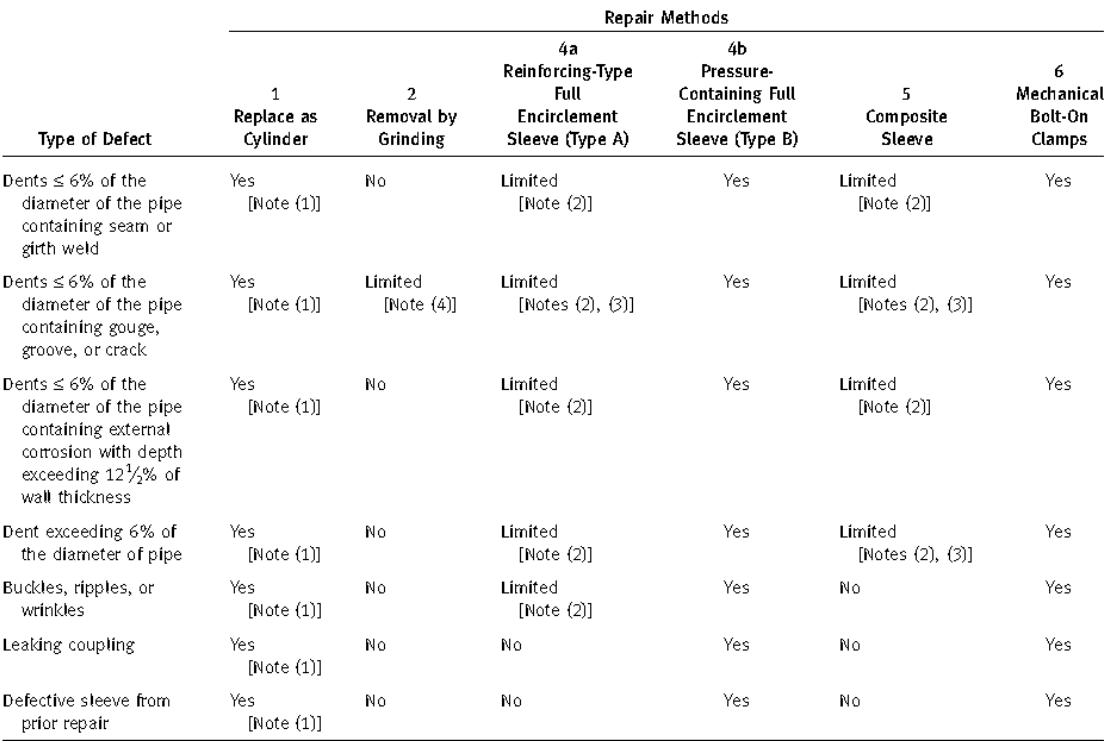

#### **Tabla 6.3.** Acciones inmediatas de acuerdo con la norma API 1160

NOTES:

(1) Replacement pipe should have a minimum length of one-half of its diameter or 3 in. (76.2 mm), whichever is greater, and shall meet the same design requirements as those of the carrier pipe.

(2) A hardenable filter such as epoxy or polyester resin shall be used to fill the void between the pipe and the repair sleeve.

(3) May be used only if gouge, groove, arc burn or crack is entirely removed and removal is verified by visual and magnetic-particle or dye-

penetrant inspection (plus etchant in the case of arc burns).

(4) May be used only if the crack, stress riser, or other defect is entirely removed, removal is verified by visual and magnetic-particle or dye-penetrant inspection (plus etchant in the case of arc burns), and the remaining wall thickness is not less than the minimum wall thickness as permitted by the component specification.

**Fuente:** NORMA ASME B31.4 −Tabla 451.6.2.9-2: Métodos aceptables de reparación de ductos para abolladuras, bucles, acoplamientos y reparaciones previas− Año 2016.

El hecho en que se identifique un método de reparación como Camisa tipo B, se debe a que existe un método denominado Camisa tipo A, cuya distinción en comparación con la Camisa tipo B, se debe a que en este último los extremos de la camisa son soldados al tramo del ducto, mientras que en el tipo A, no lo son. Las camisas se forman por medio de dos (02) mitades de ductos, soldadas longitudinalmente a tope con penetración (primer procedimiento), y, en el caso del tipo B, soldadas circunferencialmente (segundo procedimiento).

En esta línea, cabe mencionar que los "parches" circulares con soldadura a filete, muy usados en un comienzo como método de reparación, ya no son recomendados de acuerdo con el API 1160.

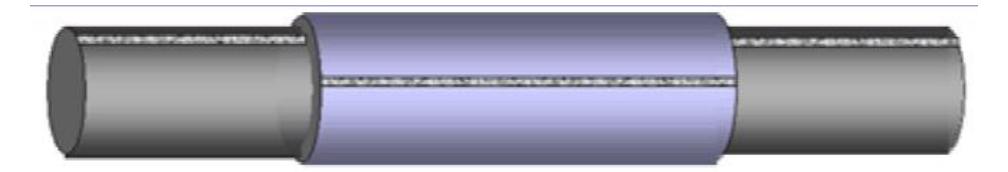

Type 'A' Snug-Fitting Sleeve (Not Welded to Pipeline)

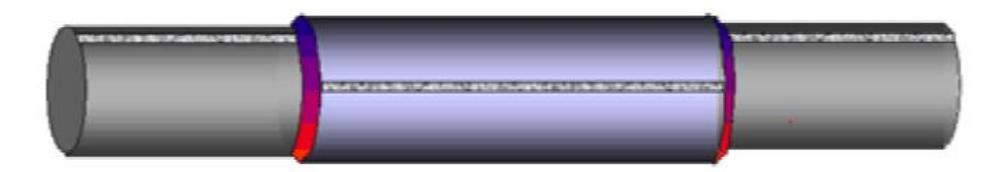

Type 'B' Snug-Fitting Sleeve (Welded to Pipeline)

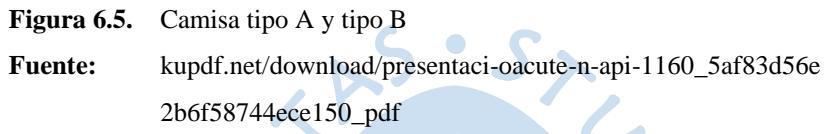

En el caso de las abrazaderas de refuerzo, como se aprecia en la Figura 6.4, consiste en un mecanismo fabricado externamente, y que es adquirido (en pares) con la finalidad de "sellar" las zonas afectadas por medio de una sujeción basada en pernos y tuercas.

El método más usado en la industria de ductos es el uso de camisas tipo B, principalmente por temas tanto económicos como de inmediatez. Uno de los objetivos durante las maniobras de izaje, es que la zona a intervenir se mantenga totalmente horizontal, para poder realizar los métodos de manera satisfactoria.URENS

#### **Capítulo 7**

# **7. Análisis de los esfuerzos presentes en un oleoducto mediante** *software* **basado en Método de Elementos Finitos (MEF)**

## **1. Introducción**

Una de las formas en las que se puede clasificar la mecánica, es tomando en cuenta el nivel teórico o práctico en el que se aplica.

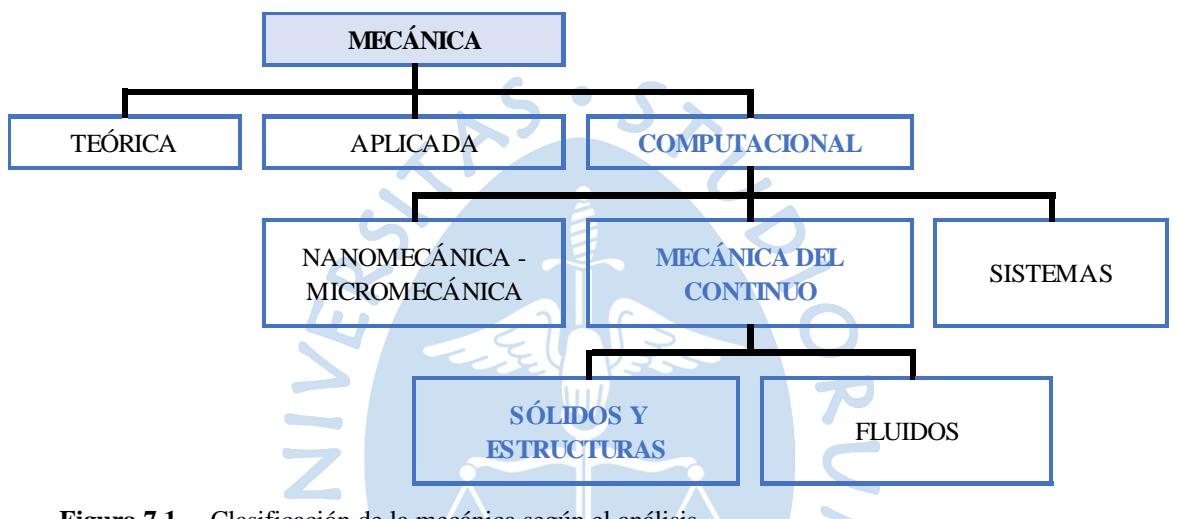

**Figura 7.1.** Clasificación de la mecánica según el análisis **Fuente:** www.ptolomeo.unam.mx:8080/jspui/bitstream/132.248.52.10 0/2548/11/011-MPM-Cap8-Final.pdf

La Mecánica Teórica analiza las leyes y principios fundamentales de la mecánica a nivel de investigación científica. La Aplicada, desarrolla estos principios a nivel de aplicaciones científicas y de ingeniería, por medio de metodologías de cálculo que representen los fenómenos mecánicos reales. En esta línea, la Mecánica Computacional analiza situaciones específicas, en la que, por medio de métodos numéricos, por lo general implementados a través de *softwares* en un ordenador, se obtienen resultados aproximados a los de la realidad (simulaciones)<sup>42</sup>.

La Mecánica Computacional, estudia dispositivos a nivel microscópico (Nanomecánica y Micromecánica), estructuras a nivel macroscópico (Mecánica del Continuo) y objetos naturales y artificiales a nivel funcional.

<sup>42</sup> Conceptos básicos del método por elemento finito **-** http:// www.ptolomeo.unam.mx:8080/jspui /bitstream/132.248.52.100/2548/11/011-MPM-Cap8-Final.pdf

Los sólidos, estructuras y fluidos son estudiados, dentro de la Mecánica Computacional, en la Mecánica del Continuo; sin embargo, lo que se va a analizar en este estudio, será principalmente los dos (02) primeros.

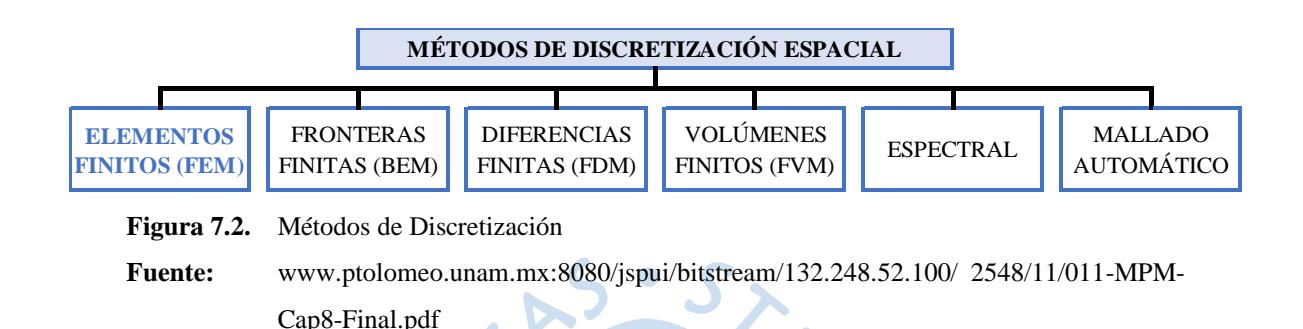

Dentro del análisis estático de la Mecánica del Continuo, cabe señalar las diversas maneras en las que se puede representar la Discretización Espacial de determinadas estructuras. El MEF permite trabajar los modelos matemáticos de cada elemento, por medio de modelos discretos con un número finito de grados de libertad. Estos modelos matemáticos deben entenderse como una descripción numérica de las dependencias físicas del fenómeno que se analiza.

El Método de Elementos Finitos (MEF) es un método numérico, que permite el desarrollo de sistemas de ecuaciones de gobierno sobre el dominio de un sistema físico continuo.

Este método de análisis es aplicado en muchos campos de la ciencia, en particular para el análisis estructural. En este caso, las ecuaciones de gobierno son dadas por la mecánica del medio continuo de la teoría de la elasticidad y de la teoría de la plasticidad, según se requiera.

Este desarrollo e investigación, tomará en cuenta la teoría de la elasticidad lineal, debido a las características funcionales que se requiere conservar en las estructuras en estudio. La teoría elástica lineal tiene como fundamento los siguiente cuatro (04) criterios<sup>43</sup>:

- Las deformaciones son pequeñas
- El comportamiento del material es lineal
- Los efectos dinámicos son despreciados
- No se generan cavidades o traslapes durante la deformación

<sup>43</sup> Conceptos básicos del método por elemento finito **-** http:// www.ptolomeo.unam.mx:8080/jspui /bitstream/132.248.52.100/2548/11/011-MPM-Cap8-Final.pdf
#### **2. Descripción del Método de Elementos Finitos (MEF)**

A inicios de la década de los sesenta, se dio una mayor acogida al MEF, logrando aplicar el desarrollo de los cálculos complejos que conllevan, por medio de un ordenador.

El MEF tiene como punto de partida la división de un cuerpo estructural en pequeñas y simples geometrías denominadas "elementos"; de esta manera las ecuaciones de gobierno de equilibrio de cada elemento pueden ser definidas, formando sistemas de ecuaciones que se desarrollan de manera simultánea<sup>44</sup>. Todos los elementos finitos, generados de la división del cuerpo estructural, forman una partición del dominio también denominada discretización.

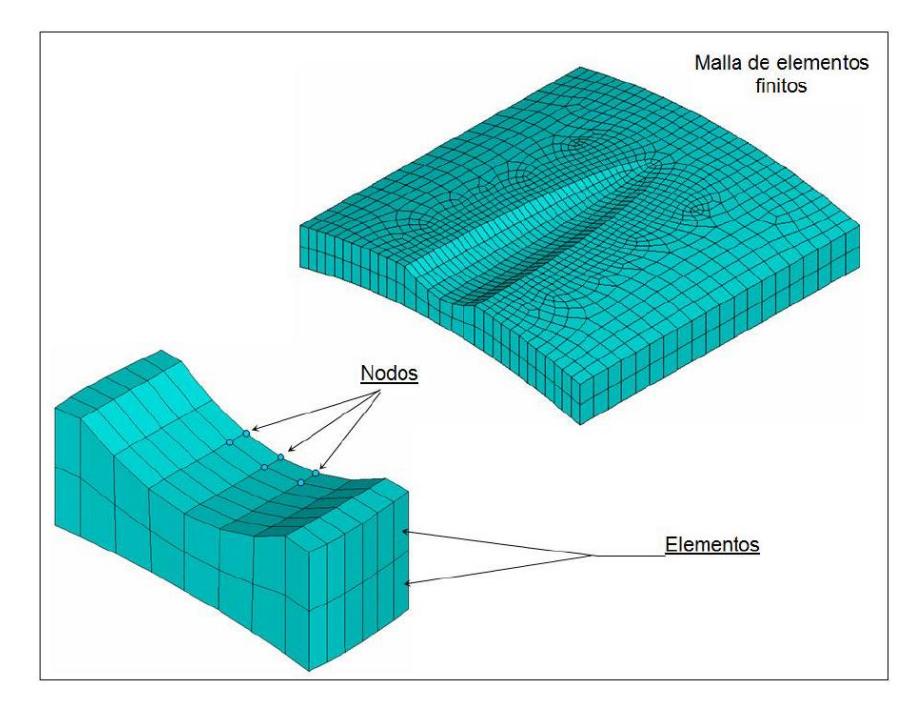

**Figura 7.3.** Dominio de un sólido estructural **Fuente:** Evaluación del Comportamiento No Lineal de Pérdidas de Metal en Tuberías de Pared Delgado Bajo Presión Interna / Tesis.

Los "nodos" conectan a cada uno de los elementos finitos adyacentes, situados en los bordes y vértices de cada una de estas divisiones. A través de los "nodos", cada uno de los elementos cuenta con un modelo algebraico en el que el correspondiente dominio asume una solución general simple a las ecuaciones de gobierno. Todo el conjunto de nodos define el tamaño de la "malla", en la que se va a analizar el cuerpo estructural.

<sup>44</sup> Las matrices de dichos sistemas de ecuaciones se denominan matrices de rigidez del sistema.

En esta línea, se debe tener presente que las componentes de desplazamiento nodales son llamados Grados de Libertad (GDL) de la estructura, siendo estos unos de los componentes que forma parte de los sistemas de cálculo que gobiernan el análisis de estructuras continuas.

Por lo general, el MEF se desarrolla en una plataforma computacional para realizar los cálculos algebraicos de manera rápida, obteniendo resultados muy aproximados a los reales. La diferencia entre ambos escenarios se debe a los siguientes errores:

- La diferencia entre los resultados reales y los obtenidos a través del MEF, se debe a las **medidas geométricas** de cada uno de los elementos en los que se realizó la división del cuerpo estructural. Es decir, a mayor número de elementos, relativamente menor será el error que se generará, obteniéndose una mayor aproximación a los resultados reales.
- Un segundo error se debe a los algoritmos computacionales del *software* empleado para el correspondiente desarrollo del MEF. Estos algoritmos influyen en la **precisión algebraica**, con la que se analizan todos los sistemas de ecuaciones determinados en los elementos y nodos respectivos.

Dentro del campo estructural, tres (03) son las razones por medio de las cuales se prefiere un análisis estructural, a través de la aplicación de un MEF:

- La primera corresponde a la facilidad y generalidad en la que se desarrollan las relaciones de la teoría de la elasticidad de manera simultánea.
- El segundo punto, se debe a la simplicidad con la que se define un dominio de cálculos complejos del cuerpo estructural, analizándolo bidimensional y/o tridimensionalmente.
- Así mismo, la facilidad en la definición de campos vectoriales de interés aplicados al cuerpo estructural hace que la aplicación de MEF sea, en muchos casos, la única herramienta para poder desarrollar este tipo de análisis complejos.

Sin embargo, la gran desventaja en la selección de este método se debe al requerimiento, como herramienta principal de desarrollo, de un "potente" ordenador con algún *software* habilitado en el que se realice los correspondientes análisis; tales como <sup>45</sup>:

<sup>45</sup> Herramientas de *software* con licencia pública general para el modelado por elementos finitos. http://www.scielo.org.co/scielo.php?script=sci\_arttext&pid=S0012-73532007000300031

- **Calculix**, *software* GPL (Licencia Pública General) desarrollado por Guido Dhondt y Klaus Wittig desde 1998. Cuenta con un amplio conjunto de campos para el modelamiento de problemas.
- **CodeAster**, *software* creado por el departamento de investigación y desarrollo de EDF©- Electricité de France.
- **Tochnog**, producto de FEAT (*Finite Element Application Technology*).
- **FreeFem**, desarrollado por Laboratoire Jacques-Louis Lions de Université Pierre et Marie Curie.
- **FElt**, desarrollado por Jason Gobat, cuenta con elementos formulados para análisis estructural lineal estático y dinámico, así como para problemas de tipo térmico.
- **ANSYS**, conjunto de *softwares* CAE (Ingeniería Asistida por Computadora o por Ordenador) para diseño, análisis y simulación de cuerpos.

Cabe señalar que la metodología numérica planteada en esta documentación tiene un desarrollo comparativo con el que se aplica en el *software* **ANSYS**, en particular con su aplicación de **ANSYS Workbench**.

**2.1. Formulación del Método de Elementos Finitos (MEF).** Se pueden señalar cuatro (04) maneras en las que se puede formular un estudio de aplicación del MEF: Desplazamiento, equilibrio, mixto e híbrido.

En este caso en particular, la formulación principal con la que se va a desarrollar este estudio será el **Desplazamiento**, por ser uno de los importantes parámetros de interés en la metodología numérica que se plantea en esta documentación.

**2.2. Solución para el Método de Elementos Finitos (MEF).** Para poder dar solución a un estudio mediante la MEF, se pueden señalar las siguientes maneras: Rigidez, flexibilidad, combinado.

De los resultados obtenidos, se desarrollará un mayor análisis en la solución de **Rigidez** de la estructura en estudio, obtenida de la aplicación del MEF.

En esa línea, se debe considerar ciertos escenarios en los que no va a ser posible contar con este tipo de herramientas requeridas por este método; razón por la cual lo que se plantea en este tema de investigación, es el desarrollo de una metodología de cálculo específica para determinados escenarios de interés.

## **3. Operación fundamental del análisis estático del Método de Elementos Finitos (MEF)**

P

Dentro del estudio estático de las estructuras continuas, los sistemas de ecuaciones de equilibrio de cada uno de los elementos de la estructura tienen la siguiente forma simbólica:

> $\mathbf{A}$

| $[k]$                       | $\{d\} = \{f\}$                                                                                       | $[kip]$      | $\{N\}$      |              |              |
|-----------------------------|----------------------------------------------------------------------------------------------------|--------------|--------------|--------------|--------------|
| Donde:                      | $\checkmark$                                                                                          | $\checkmark$ | $\checkmark$ | $\checkmark$ |              |
| Voade:                      | $\checkmark$                                                                                          | $\checkmark$ | $\checkmark$ | $\checkmark$ | $\checkmark$ |
| Elemental                   | $\checkmark$                                                                                          | $\checkmark$ | $\checkmark$ | $\checkmark$ |              |
| Valtiz de Rigidez Elemental | $\begin{bmatrix} \frac{kip}{in} \\ \frac{kip}{in} \end{bmatrix} \begin{bmatrix} N \\ m \end{bmatrix}$ |              |              |              |              |
| Valtiz de Rigidez Elemental | $\begin{bmatrix} \frac{kip}{in} \\ \frac{kip}{in} \end{bmatrix} \begin{bmatrix} N \\ m \end{bmatrix}$ |              |              |              |              |
| Elemental                   | $\begin{bmatrix} \text{in} \\ \text{in} \end{bmatrix} \begin{bmatrix} m \end{bmatrix}$                |              |              |              |              |

Analizando a cada elemento con esta formulación general, se realiza el estudio de equilibrio, igualando sus fuerzas internas con las fuerzas externas, aplicadas a la estructura, en cada nodo de los elementos respectivos. Con la finalidad de garantizar la continuidad del sistema general, se procede al enlace de las ecuaciones en las fronteras de cada uno de los elementos que conforman la estructura. El sistema de ecuaciones de equilibrio de la estructura tiene la siguiente forma simbólica:

$$
K].{D} = {F} \qquad \qquad [kip] [N] \qquad (7.2)
$$

Donde:

$$
\checkmark \{F\}
$$
 Vector Fuerza Externa Estructural

$$
\check{K}
$$
 [K] Matrix de Rigidez Estructural  $\begin{bmatrix} \frac{kip}{in} \\ \frac{im}{in} \end{bmatrix} \begin{bmatrix} \frac{N}{m} \\ \frac{m}{in} \end{bmatrix}$   
 $\check{K}$  {D} Vector Desplazamiento Estructural  $\begin{bmatrix} in \\ m \end{bmatrix} \begin{bmatrix} m \\ m \end{bmatrix}$ 

En estas formas simbólicas, se puede apreciar que los datos que son necesarios conocer son los valores de rigidez del material por el que está constituida la estructura, y las fuerzas aplicadas a esta; de tal forma que, las únicas incógnitas por encontrar serán los valores de los desplazamientos nodales respectivos.

En los sistemas lineales, la cantidad de nodos que constituyen la estructura es la misma cantidad de incógnitas por determinar. En esta línea, las condiciones de frontera son indispensables para poder dar una solución única a los sistemas de ecuaciones planteados en el análisis estructural; esto, de tal forma que no se genere algún "movimiento independiente" de los nodos que conforman los elementos de la estructura.

## **4. Fases de aplicación del Método de Elementos Finitos (MEF)**

Cuando se realiza un estudio aplicando el MEF, con la asistencia de un ordenador, se puede señalar las siguientes fases bien diferenciadas del proceso:

#### **4.1. Pre-procesamiento.**

- Definición del problema y su dominio
- Discretización continua de la estructura (dominio)
- Identificación de las variables de estado
- Establecimiento de los sistemas de referencia
- Aplicación de condiciones de frontera, condiciones iniciales y cargas
- Establecimiento de los sistemas de ecuaciones
- Construcciones de las matrices globales de rigidez
- Selección de los modelos de desplazamiento

#### **4.2. Solución de análisis.**

- Derivación de cada elemento rígido de las matrices
- Solución para los desplazamientos desconocidos
- Cálculos de tensiones y deformaciones en los puntos nodales

## **4.3. Post-procesamiento.**

• Visualización e interpretación de los resultados

#### **5. Estructuras y elementos según el teorema de la Elasticidad**

Son tres (03) los componentes derivados de la teoría de la elasticidad que gobiernan el análisis de los cuerpos estructurales continuos: desplazamiento, deformación y esfuerzo. El MEF, calcula primero el campo de desplazamientos de cada uno de los elementos, para posteriormente calcular las respectivas deformaciones y esfuerzos involucrados, por medio de relaciones de elasticidad.

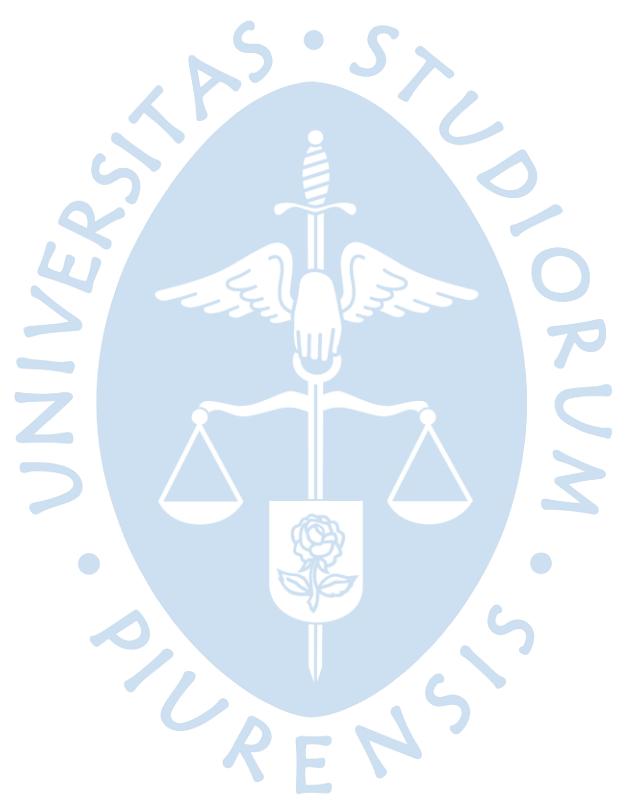

#### **Capítulo 8**

#### **8. Descripción de la metodología aplicada**

#### **1. Introducción**

A continuación, se detallan los principales temas teóricos, con los cuales se ha desarrollado esta metodología numérica. Hoy en día existen varios modelos por los cuales se puede determinar una deflexión en un punto específico de un tramo de ducto; entre los cuales tenemos:

- El método de la doble integración
- El método del área de momentos
- Métodos de la energía elástica

Sin embargo, para este caso en particular, el método de la doble integración se presenta como punto de partida para los demás métodos, razón por la cual, en la implementación del modelo matemático del proceso de izaje, se tomará como base de estudio esta metodología que fue desarrollado en primer lugar por el Ingeniero Civil alemán Otto Mohr.

Algo que se debe dejar en claro, es que la deflexión se mide desde la superficie neutra del ducto deformado, que se ubica a la altura de su eje de simetría, hasta la posición original de dicha superficie.

 $\bullet$ 

#### **2. Teoría general de vigas**

Un ducto con las características que se están tratando, es considerado como una viga elástica de longitud infinita sobre un medio elástica (suelo), sometida a una combinación de cargas axiales y transversales. Por lo tanto, para un modelo de este tipo de ducto, las ecuaciones de esfuerzo y de deflexión (elástica), son basados en la **Teoría de Base Elástica de Viga Generalizada**:

$$
EIy^{iv} - Ny^{ii} + ky = w \qquad \qquad \left[\frac{kip}{in}\right] \left[\frac{N}{m}\right] \qquad (8.1)
$$

Donde:

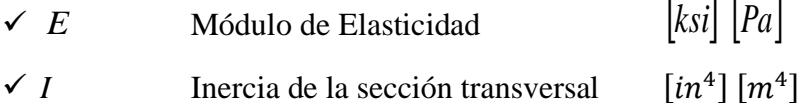

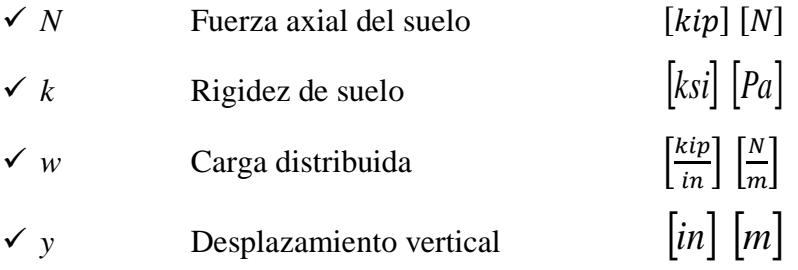

Sin embargo, debido a las condiciones del fenómeno en estudio, el ducto por estar por encima de la superficie del terreno (sin contacto), los parámetros de fuerza axial y rigidez del suelo, en la ecuación generalizada, son nulos; dando como resultado la formulación del **método de la doble integral**. Al final, la expresión de la Ecuación 8.1, quedará expresada de la siguiente  $S-S_{\lambda}$ manera:

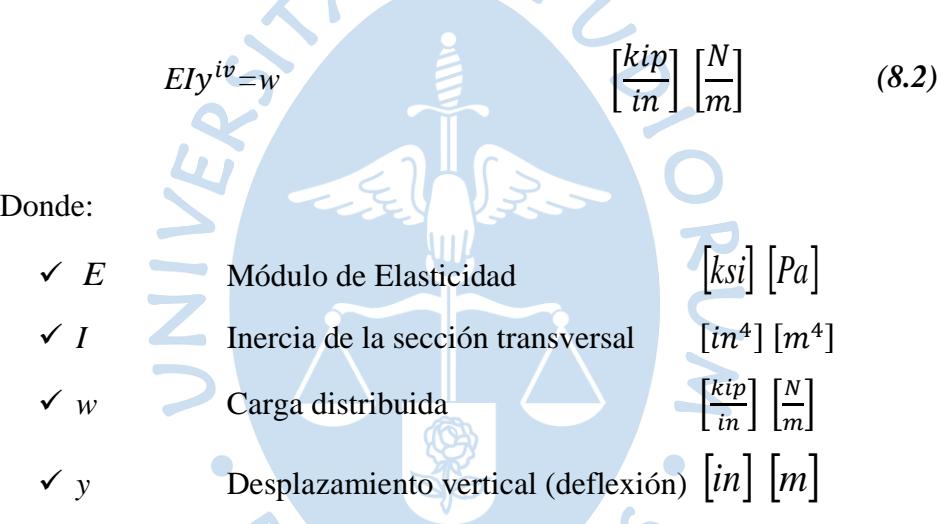

## **3. Método de la doble integral modificada**

- El método de la doble integración es el más general para determinar deflexiones.
- Se puede usar para resolver casi cualquier combinación de cargas y condiciones de apoyo en ductos estáticamente determinadas e indeterminadas.
- Su implementación requiere la capacidad de escribir las formulaciones de los diagramas de fuerza cortante, momento flector y obtener posteriormente las ecuaciones de la pendiente y deflexión de un ducto por medio del cálculo integral. Sin embargo, debido a los requerimientos se desarrollará un trabajo modificado de manera inversa, dando como resultado la altura máxima de operación del proceso para evitar cualquier inconveniente durante las maniobras de izaje.

**3.1. Hipótesis del método de la doble integral aplicada al izaje de un tramo de ducto.**

Con la finalidad de obtener las ecuaciones de análisis y establecer así, más relaciones entre las situaciones presentadas en la fenomenología en estudio, se definen las siguientes hipótesis:

- El ducto está construido de un material homogéneo.
- **Comportamiento elástico**; es decir que cumpla con la ley de Hooke; donde la tensión es proporcional a la deformación. En el caso particular del ONP, cabe precisar que no siempre el tramo en estudio se encuentra sin alguna deformación permanente (plástica) ni anomalías superficiales en los alrededores de la zona a intervenir; es más, de acuerdo con los reportes de las herramientas instrumentadas, se concluyó que en todo el tramo del ONP hay presentes estas situaciones. Debido a ello, y dependiendo de la complejidad de estos fenómenos, solo se podrá validar los resultados de la metodología numérica por medio de un *software* de modelación.
- Los desplazamientos producidos por la ecuación del cortante son despreciables comparadas con las producidas por la flexión.
- El tramo del ducto en estudio se encuentra de manera horizontal antes de la aplicación de las cargas, introducidas por los caballetes.
- De Navier: "Las secciones planas y perpendiculares al eje del ducto antes de la deformación, siguen siendo planas y perpendiculares al eje del ducto después de la deformación".
- La carga soportada por cada uno de los caballetes guarda una relación sucesiva desde el extremo al centro. Esto debido al estudio de los resultados que se obtienen al finalizar el desarrollo de la plataforma de trabajo (interactivo), y a las experiencias durante la ejecución de las maniobras de izaje.
- Debido a que el ángulo de deflexión en los extremos del tramo del ducto en estudio es nulo, se asume una "idealización parcial" de doble momento para su análisis, sin considerar las reacciones sobre las superficies; a excepción del momento flector generado por la misma maniobra de izaje.
- Las fuerzas axiales originadas durante las maniobras de izaje son despreciables.
- Todo el tramo del ducto se encuentra lleno de hidrocarburo.

El método de la doble integración para el cálculo de las deformaciones consiste en la aplicación integral a ecuación diferencial de la elástica. Por ejemplo:

$$
\frac{d^2 y}{dx^2} = \frac{M}{EI}
$$
  

$$
\frac{dy}{dx} = \int \frac{M}{EI}
$$
  

$$
y = \iint \frac{M}{EI} dx dx
$$
 [in] [m] (8.3)

Donde:

*M*

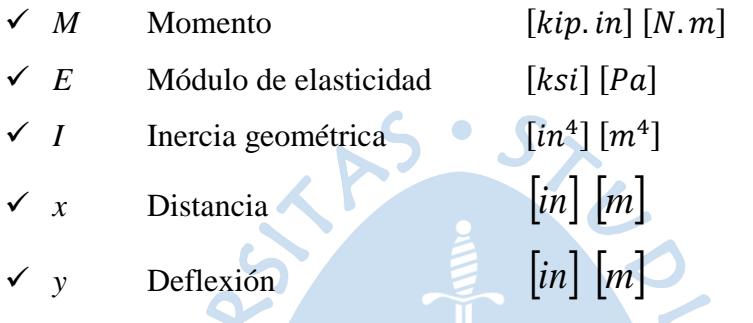

Es importante destacar que al aplicar la ecuación diferencial de la elástica aparecerán las que son las constantes de integración, las cuales tienen un valor de 0 en este análisis, al aplicar lo que se conoce como condiciones de frontera y de continuidad.<sup>46</sup>

## **4. Desarrollo del método de la doble integral**

A continuación, se presenta un esquema de un tramo del ONP, que es el punto de partida en el que se van a determinar los parámetros adecuados que caracterizan los aspectos físicos involucrados en las maniobras de izaje; de tal manera que se garantice la seguridad estructural, para con el ambiente, los instrumentos y las personas que cumplen esta labor.

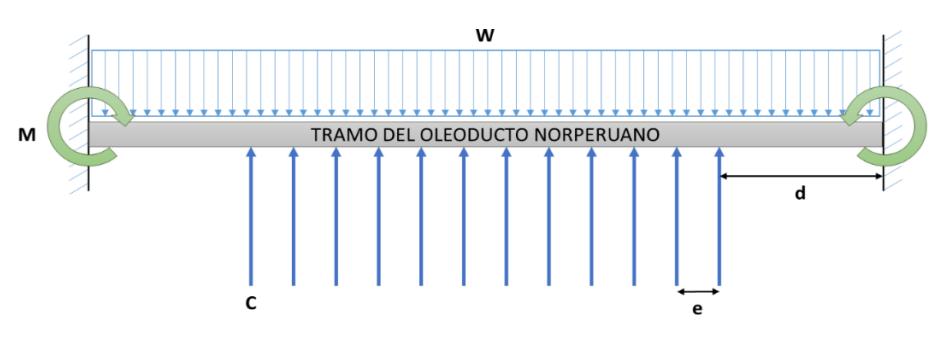

**Figura 8.1.** Diagrama explicativo de los parámetros de la metodología numérica **Fuente:** Elaboración propia con uso de herramienta PowerPoint.

<sup>46</sup> http://www.enciclopediadetareas.net/2013/12/metodos-de-doble-integracion-para-el.html

Donde:

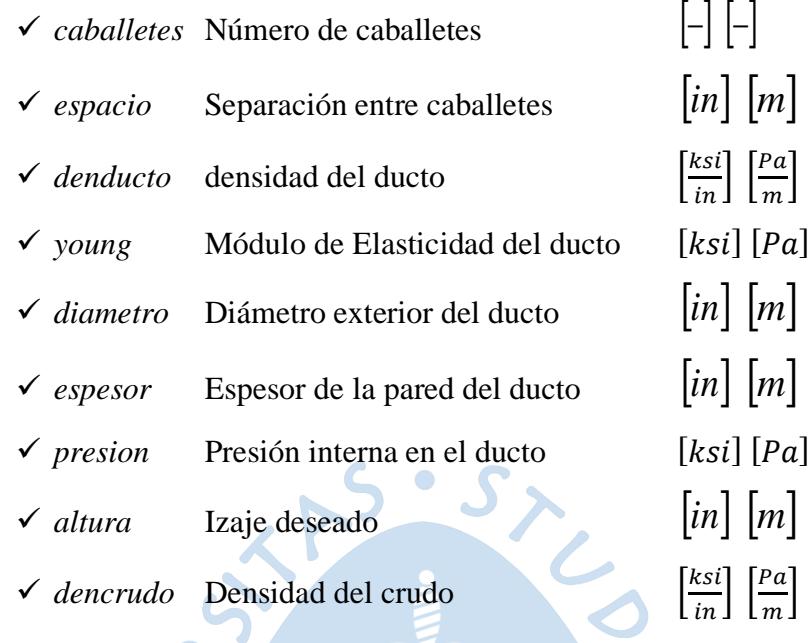

## **4.1. Cargas en la tubería.**

- El propio peso del ducto
- El peso del fluido en el ducto
- Las reacciones verticales en los apoyos del suelo

 $\bullet$ 

• Empuje del fluido<sup>47</sup>

## **5. Zonas representativas**

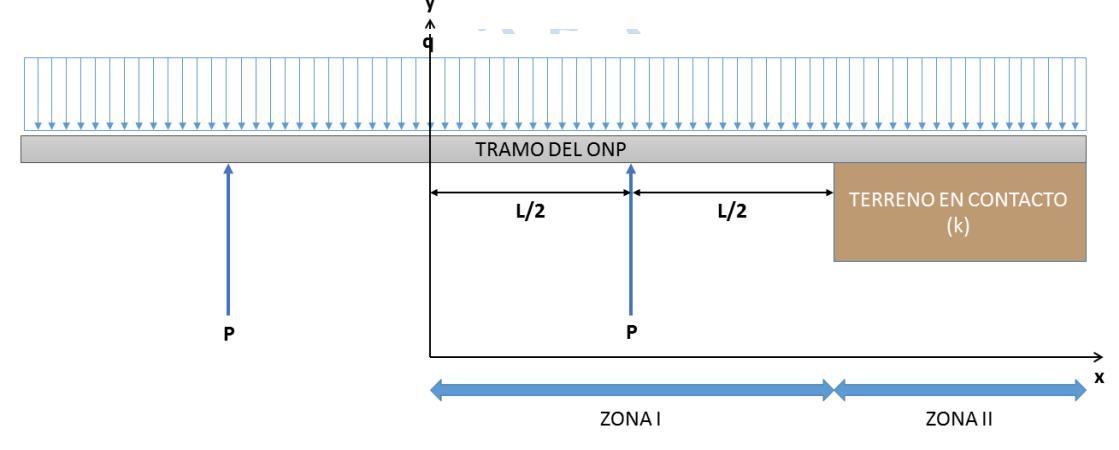

RUM

 $\bigcirc$ 

**Figura 8.2.** Zonas representativas del ducto

**Fuente:** Elaboración propia con uso de herramienta PowerPoint.

<sup>47</sup> En caso se considere la presencia de algún fluido acuoso durante las maniobras de izaje.

- **La zona I** representa la mitad del tramo del ducto en estudio, donde para considerar la mejor distribución mínima uniforme de esfuerzos en esta parte del ducto, el punto de inflexión de la curva "**S**" que se genera, se debe ubicar a la mitad de esta zona; es decir, entre el extremo y el centro de tramo.
- **La zona II** representa la parte nula de la formulación de la ecuación generalizada de las vigas; que debido a la fenomenología en estudio no se está considerando en la metodología numérica.

### **6. Descripción de la interfaz de la metodología numérica**

Para la realización del análisis de las tareas de izaje, se tomará en cuenta los siguientes parámetros:

Datos de caballetes:

- Caballetes Número par de caballetes que se implementarán
- Espacio Distancia entre caballetes
- Cdiv Mitad del número de caballetes

Datos del ducto:

- Denducto Densidad del ducto
- Young Módulo de elasticidad del ducto
- Diametro Diámetro del ducto
- Espesor Espesor del ducto

#### Datos del crudo:

• Dencrudo Densidad del crudo

Datos de condiciones de trabajo:

- Presión Presión de operación
- Altura Altura de izaje deseada
- Por Porcentaje de amplificación de carga de los caballetes

#### **6.1. Expresiones representativas del método numérico.**

Volumen del ducto por unidad de longitud:

$$
volducto = 3.141593 * ((diameter \land 2) - ((diameter - (2 * eyesor)) \land 2)) / 4
$$

$$
[in3/in]
$$

Volumen del crudo por unidad de longitud:

\n
$$
\text{volcrudo} = 3.141593 \cdot \left( \text{(diameter - (2 * \text{espesor}))} \wedge 2 \right) / 4
$$
\n

 $\left[$ in<sup>3</sup>/in]

Carga distribuida por unidad de longitud sumergida:

cargadis = (volducto \* denducto) + (volcrudo \* dencrudo) - (0.035 \* (3.141593 \* (diametro  $\binom{^4}{2}$  / 4) / 1000)

[kip/in]

Carga distribuida por unidad de longitud por fuera del nivel de agua:

cargadisfuera =  $(0.035 * (3.141593 * (diameter \land 2) / 4) / 1000)$  'kip/in

[kip/in]

Inercia de la sección en estudio:

```
inercia = 3.141593 * ((diametro ^ 4) - ((diametro - (2 * \text{espesor})) ^ 4)) / 64
```
 $[in^4]$ 

### **6.2. Parámetros de apoyo en la realización del método numérico.**

Parámetro "a":

a =  $((cdiv + ((cdiv * por * (cdiv - 1))/2)) * (((espacio * ((2 * cdiv) - 1))/2) ^ 2)) (((\text{cdiv} * (\text{cdiv} - 1)) + ((\text{cdiv} * (\text{cdiv} - 1) * ((2 * \text{cdiv}) - 1)) * \text{por}/3)) * ((\text{espacio} *$  $((2 * cdiv) - 1)/2) *$  espacio) +  $(((cdiv - 1) * cdiv * ((2 * cdiv) - 1)/6) + (((cdiv - 1) * cdiv * cdiv -1)/2)$ \* (cdiv - 1)) / 2) ^ 2) \* por / 1)) \* (espacio ^ 2))

 $[in^2]$ 

Parámetro "b":

b = ((cdiv + ((cdiv \* por \* (cdiv - 1)) / 2)) \* (((espacio \* ((2 \* cdiv) - 1)) / 2) ^ 3)) - (((3 \* cdiv \* (cdiv - 1) / 2) + ((cdiv \* (cdiv - 1) \* ((2 \* cdiv) - 1)) \* por / 2)) \* (((espacio \* ((2 \* cdiv) - 1)) / 2) ^ 2) \* espacio) + ((((cdiv - 1) \* cdiv \* ((2 \* cdiv) - 1) / 2) + (((cdiv \* (cdiv - 1) / 2) ^ 2) \* 3 \* por / 1)) \* ((espacio \* ((2 \* cdiv) - 1)) / 2) \* (espacio ^ 2)) - (((((cdiv - 1) ^ 2) \* (cdiv ^ 2) / 4) + ((cdiv \* (cdiv - 1) \* ((2 \* cdiv) - 1) \* ((3 \* (cdiv ^ 2)) - (3 \* cdiv) - 1)) \* por / 30)) \* (espacio ^ 3)) [1/kips]

#### **6.3. Expresiones para resultados preliminares.**

Longitud del tramo en estudio:

largo =  $((\text{carga} * \text{cdiv} * ((\text{por} * \text{cdiv}) + 2 - \text{por})) / \text{cargadis}) - (\text{cargadisfucra} * \text{espacio})$ / cargadis)

 $[in]$ 

Distancia de caballetes de extremos con el inicio y final del tramo en estudio:

espaciodos =  $(largo - (espacio * (caballetes - 1))) / 2$ 

 $\lceil$ in $\rceil$ 

Momento presente en extremos del tramo:

momuno =  $((\text{cargadis} * ((\text{large}/2) \land 3) / 6) + (\text{carga} * (-(\text{a}/2))) + (\text{cargadisfuera} * )$ (espacio ^ 3) / 48)) / (largo / 2)

[kip.in]

Distancia de un extremo del tramo con el caballete central más cercano:

 $R_F$ 

 $m =$  espaciodos + ((caballetes / 2) - 1) \* espacio

[in]

Momento presente en caballete central:

momdos = momuno - (cargadis \* (m ^ 2) / 2) + (((cdiv - 1) + (((cdiv - 1) \* (cdiv -2)) \* por  $(2)$ ) \* carga \* (m - espaciodos)) - ((((cdiv - 1) \* (cdiv - 2)  $(2)$  + (((cdiv -1) \* (cdiv - 2) \* ( $(2 * (cdiv - 1)) - 1$ )) \* por / 6)) \* carga \* espacio)

[kip.in]

## **6.4. Expresiones para resultados principales.**

Máx. esfuerzo equivalente horizontal en el centro del tramo:

 $(Abs((momdos * diameter / inercia) / 2) + ((precision * diameter / 2) / (2)) / esperor)$ [ksi]

Máx. esfuerzo equivalente horizontal en el extremo del tramo:

 $(Abs((momento * diameter) / inercia) / 2) + ((precision * diameter) / 2) / (2) / (espesor)$ [ksi]

 $\bullet$ 

Esfuerzo equivalente vertical en el tramo:  $\bullet$ ((presion  $*$  diametro / 2) / (1)) / espesor

I<br>N<br>D<br>N

 $\bullet$ 

OIL R

EN

[ksi]

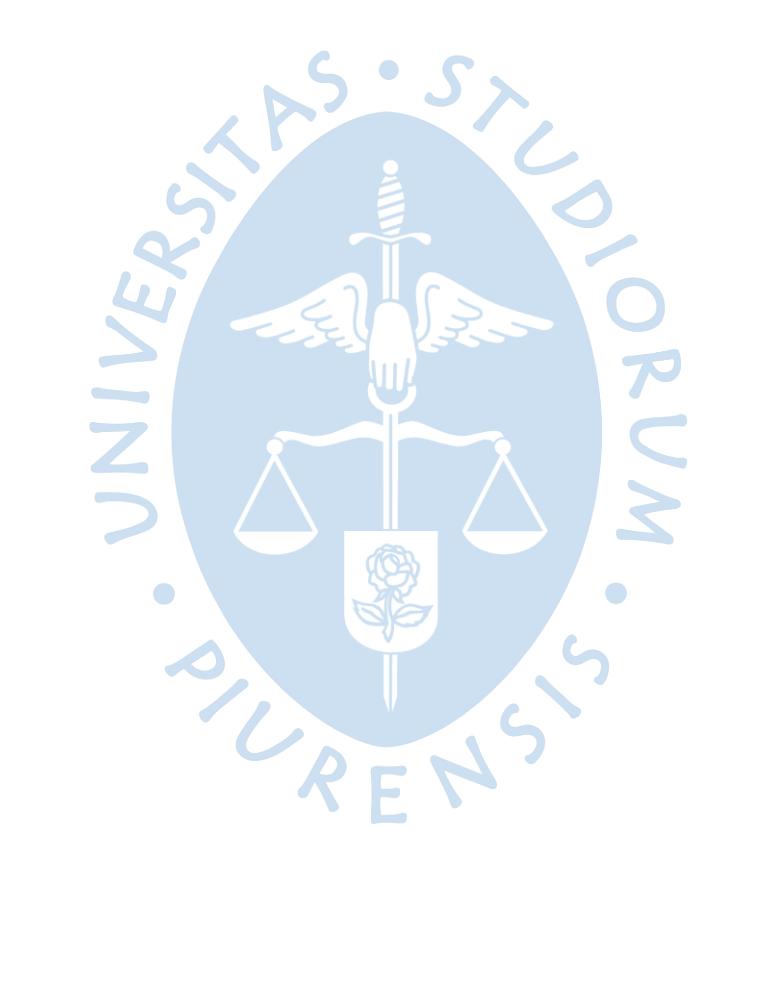

# **Capítulo 9 9. Resultados: Simulaciones y análisis**

## **1. Introducción**

En este capítulo se detallan los resultados de determinados ejemplos aplicativos haciendo uso de *Microsoft Visual Basic* (Macros) de aplicaciones de Excel. De la misma manera también se detallan las simulaciones del *software* ANSYS (Workbench) obtenidas a raíz de los resultados del Macros en Excel.

## **2. Ejemplo práctico según ambiente expuesto**

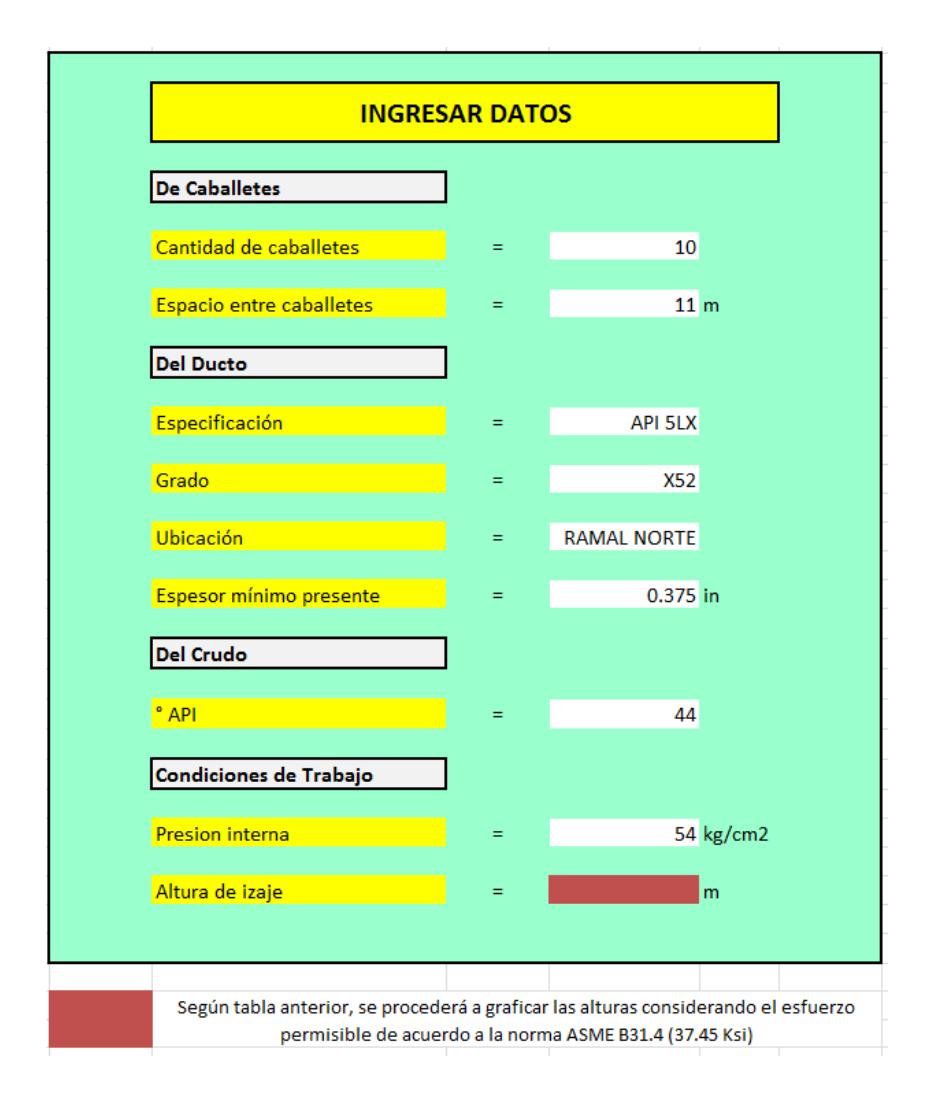

**Figura 9.1.** Interfaz para ingresar datos\_01

**Fuente:** Elaboración propia con uso de herramienta Macros Excel.

El izaje, al tratarse de una actividad dependiente de las características del tramo del ONP, del ducto transportado, de las condiciones de trabajo, de los caballetes empleados y de las particularidades de la ubicación; la información de ingreso a la plataforma de trabajo es de manera interactiva. Por esta razón, de acuerdo al cuadro mostrado en la parte superior, los parámetros de ingreso son aleatorios, relacionados a través de algoritmos físico-matemáticos, que dan como resultado, los límites de izaje permisibles para el cumplimiento de la norma ASTM B31.4, de la American Society Mechanical Engineering (ASME).

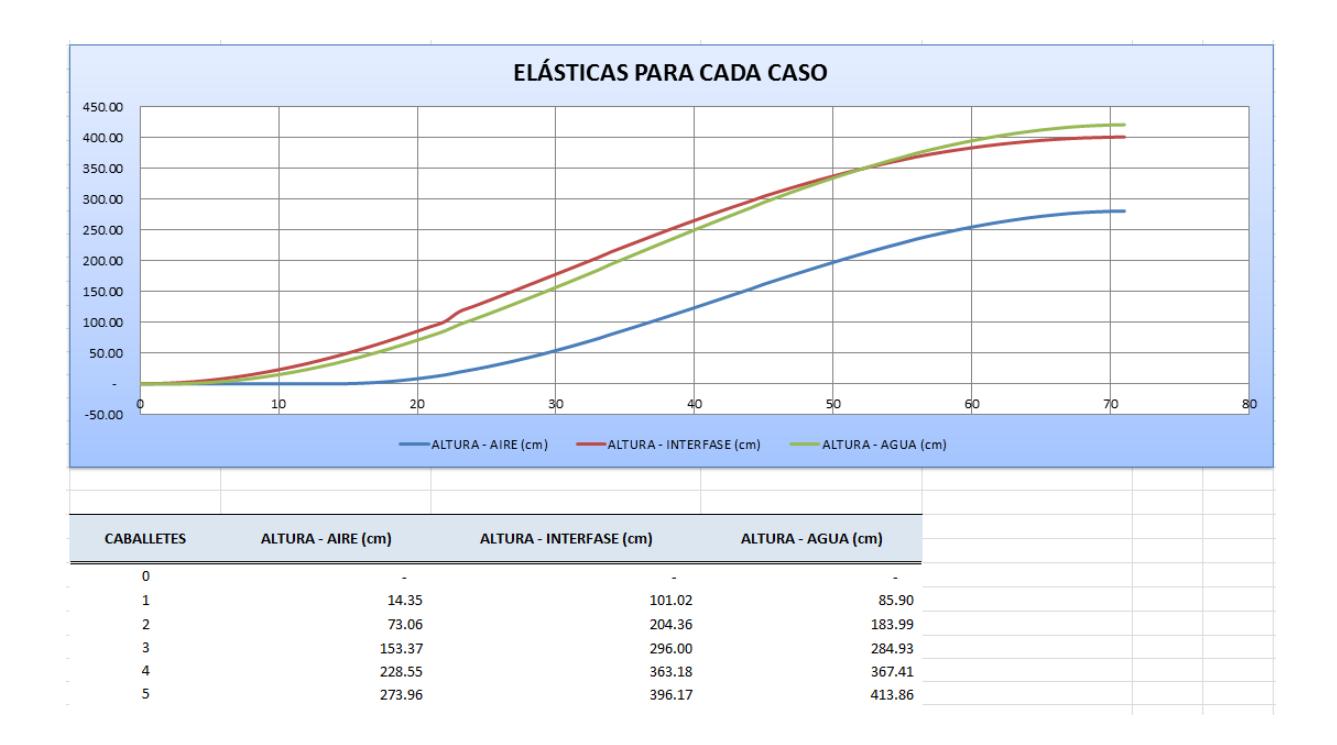

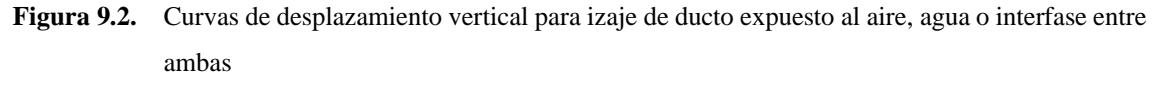

**Fuente:** Elaboración propia con uso de herramienta Macros Excel.

La forma de las elásticas obtenidas de las plataformas de trabajo, van acorde a lo que en realidad se presenta en campo, al momento de un izaje, ya sea por mantenimiento a por otra cuestión.

#### **3. Ejemplo práctico según cantidad de caballetes y de espesores**

A continuación, se detalla gráficamente las diferencias entre los distintos resultados obtenidos de la metodología numérica, en cuanto a la variación del espesor de pared del ducto y del número de caballetes requeridos para realizar las maniobras de izaje correspondientes.

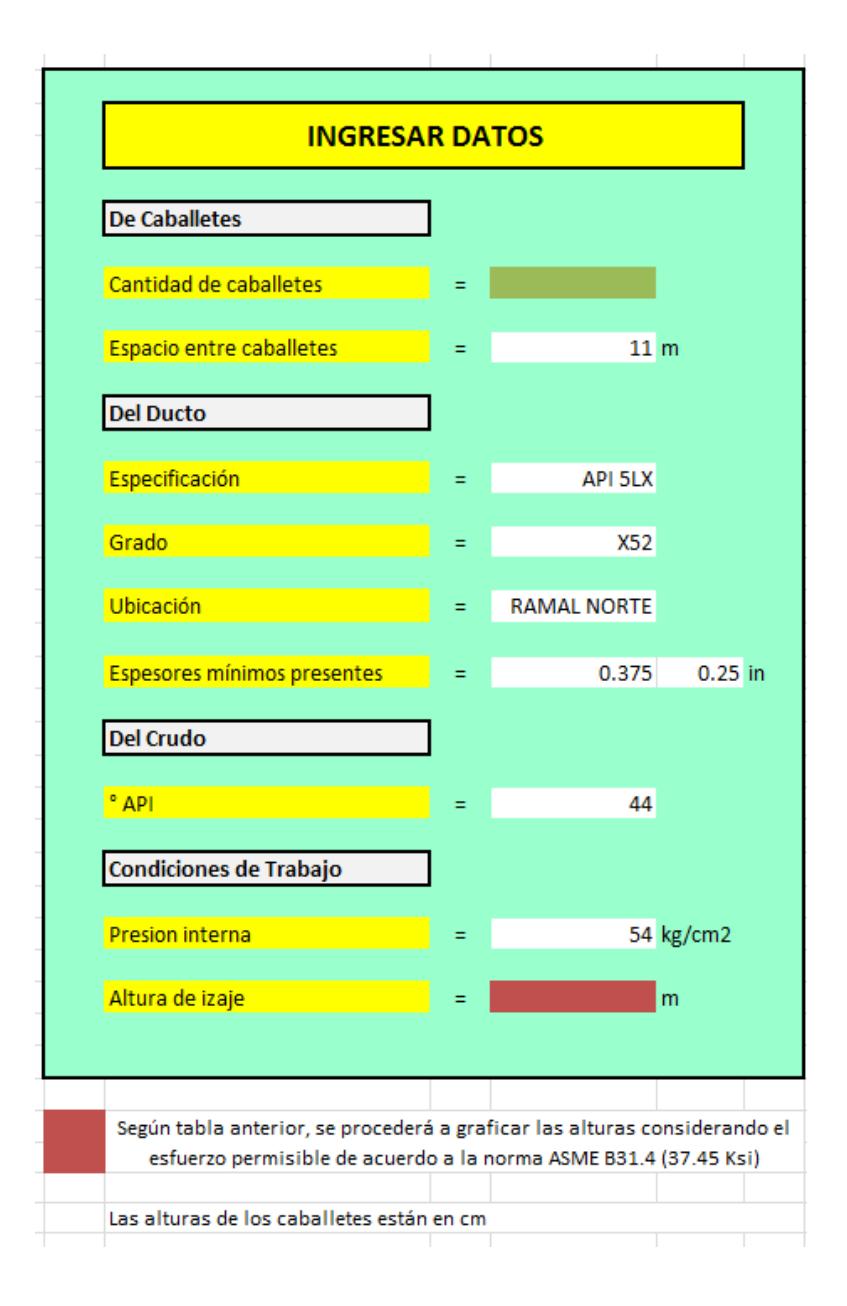

**Figura 9.3.** Interfaz para ingresar datos\_02 **Fuente:** Elaboración propia con uso de herramienta Macros Excel.

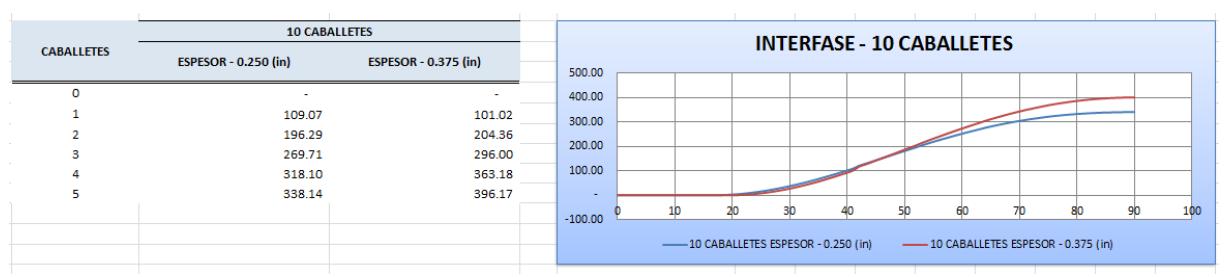

a)

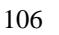

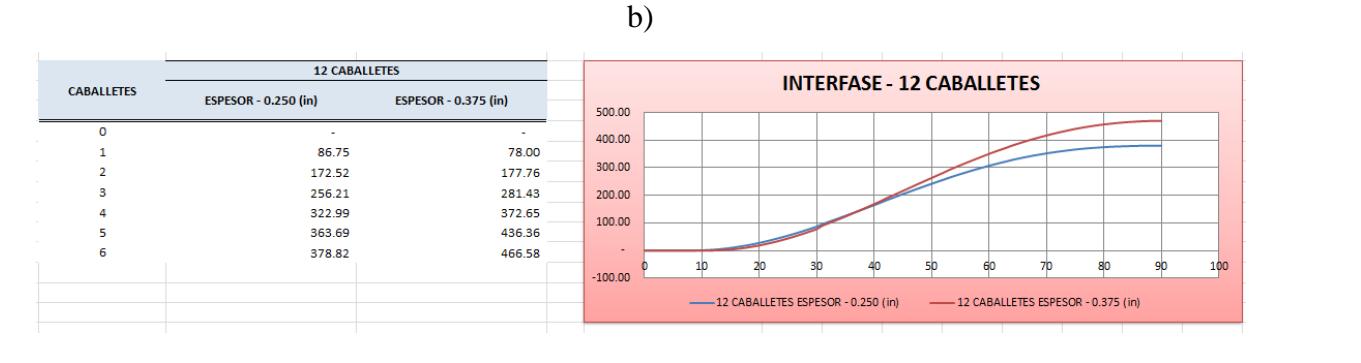

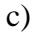

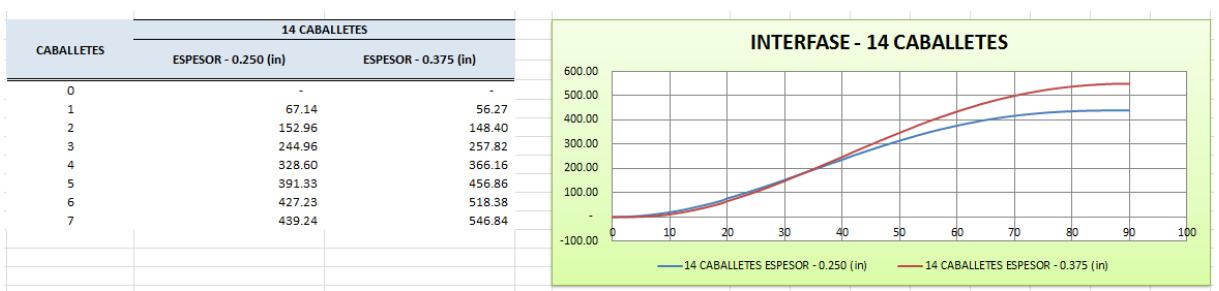

**Figura 9.4.** Curvas de desplazamiento vertical para izaje de ducto con a) 10, b) 12 y c) 14 caballetes **Fuente:** Elaboración propia con uso de herramienta Macros Excel.

## **4. Aplicación del** *software* **ANSYS (Workbench)**

A continuación, se muestra una simulación obtenida de las siguientes acciones:

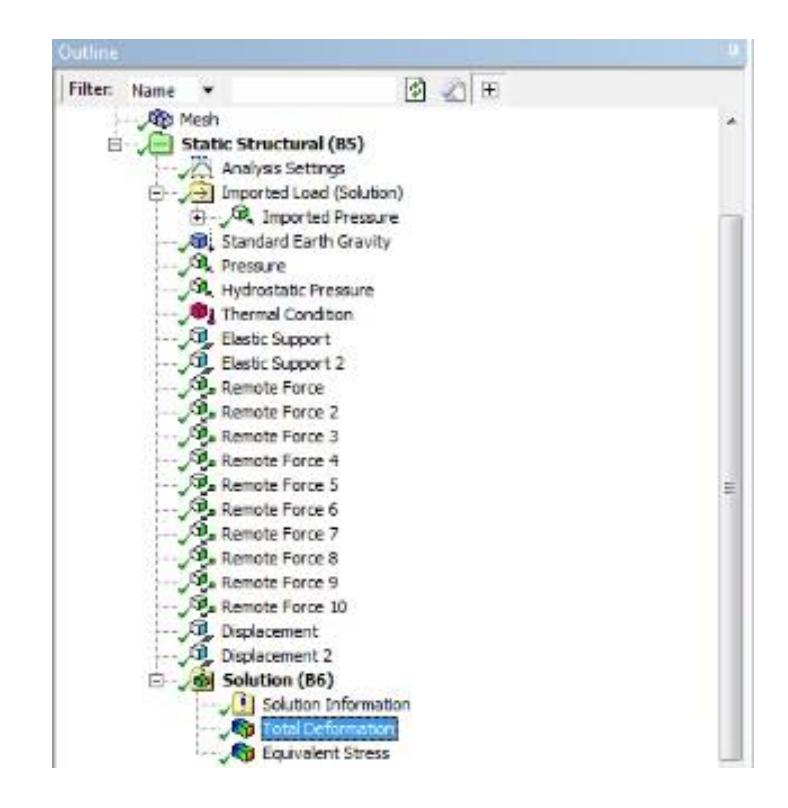

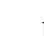

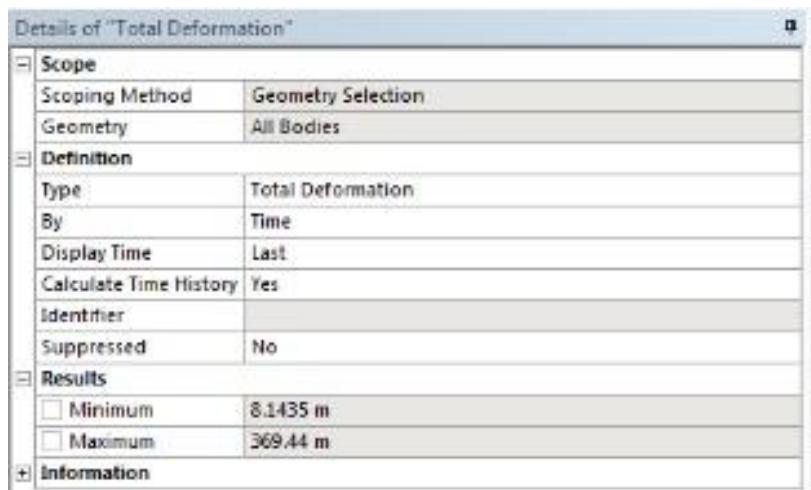

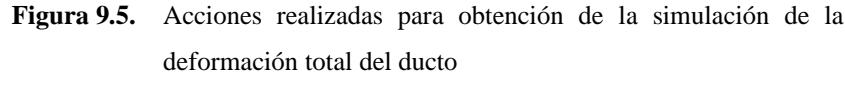

**Fuente:** Elaboración propia con uso de herramienta ANSYS Workbench.

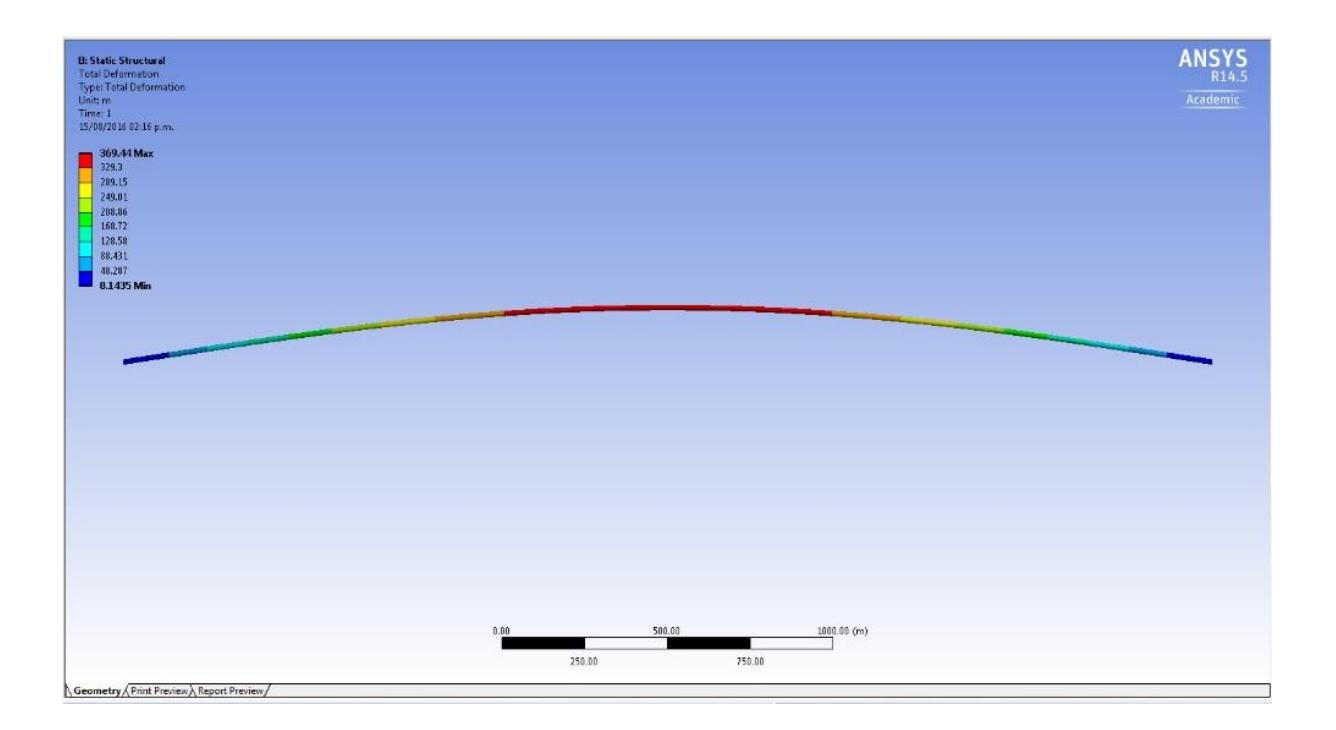

**Figura 9.6.** Simulación de la deformación total del ducto

**Fuente:** Elaboración propia con uso de herramienta ANSYS Workbench.

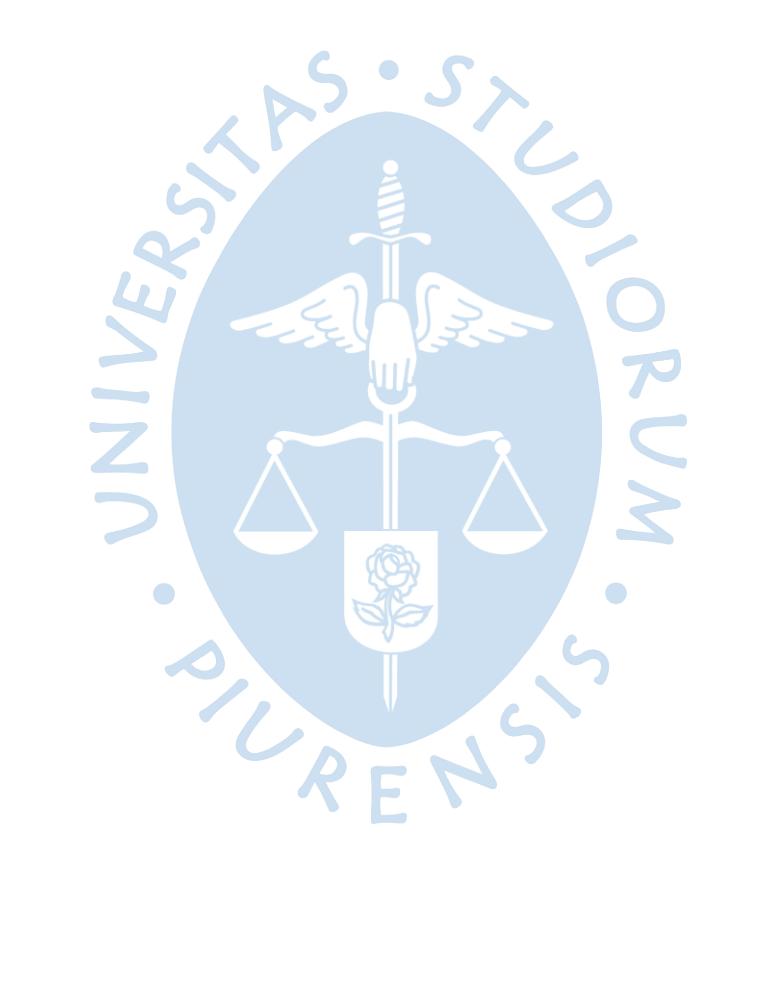

#### **Conclusiones**

- [1] Actualmente, el Oleoducto Norperuano cuenta con procedimientos para el proceso de izaje de la tubería, los cuales garantizan "parcialmente" la integridad del ducto. Sin embargo, estos procedimientos son limitados dadas unas condiciones establecidas que no pueden ser variadas; además los resultados obtenidos no brindan información sobre el estado mecánico del ducto mediante la determinación de esfuerzos máximos a los cuales estuvo sometido.
- [2] Para identificar el estado de la tubería, también es necesario estudiar la influencia de las anomalías y defectos superficiales (detectadas por la herramienta instrumentada) durante y después del proceso de izaje, determinando los factores de seguridad más convenientes que no permitan alguna falla catastrófica. La importancia de los factores de seguridad radica en el hecho de no conocer normalmente con exactitud cuáles son las cargas que se van a aplicar, las propiedades del material, ni la geometría del problema; entonces, cuantos más datos ignoremos, mayor será el coeficiente de seguridad.
- [3] El empleo principalmente de las normas API 1160, API 1104, ASME B31.4 y B31.G, garantiza que el estudio metodológico detallado en esta documentación, del tramo del ducto en cuestión, se haya realizado considerando los aspectos técnicos relevantes como la presión interna, esfuerzos remanentes (por tablas) y deflexión mecánica.
- [4] La metodología expuesta, tiene como finalidad última, permitir intervenir ciertas regiones de un ducto para realizar reparaciones determinas de acuerdo con el API 1160.
- [5] El estudio particular de cada caso garantiza el empleo necesario y suficiente de equipos de izaje, y la cantidad y ubicación de los pórticos que se tienen que construir; logrando de esta manera un ahorro de tiempo y de material.
- [6] Los resultados que se obtienen del análisis llevado a cabo en este informe se ajustan a los mostrados en el estándar de Ingeniería SI3-208-12: "Procedimiento para izaje de tubería sumergida en zanja de empuje y canal de flotación con pórticos de madera" de PETROPERÚ S.A.
- [7] Los oleoductos son líneas de "vida de energía", haciendo posible casi todas las actividades de cada día, suministrando petróleo y derivados del petróleo (como gasolina, diésel, combustible de aviación y combustible para calefacción) de forma fiable, segura, eficiente y económica.
- [8] Los oleoductos juegan un papel muy importante en la vida cotidiana y son esenciales para las industrias de la nación. Sin embargo, debido a inconvenientes operativos, de mantenimiento, naturales, e incluso de sabotaje por parte de terceros, se generan problemas medioambientales. Son estas, unas de las razones por las que esta metodología ha sido realizada, en especial para apoyar en las tareas de mantenimiento de tramos del ducto, ubicados en los canales de contención.
- [9] El petróleo es, actualmente, la principal fuente de energía, y la materia prima más importante, objeto de comercio entre los países. Más de la mitad de la energía que mantiene en actividad a nuestra civilización proviene de esta fuente energética no renovable. Se trata, entonces, de un recurso estratégico cuya carencia provocaría el declive de la economía mundial.<sup>48</sup>
- [10] El tiempo y costo del proceso de mantenimiento llevado a cabo por un izaje de ducto, son parámetros mucho más atractivos en comparación con la instalación de un *bypass* en la zona a analizar. Esto hace que el desarrollo de la metodología sea tomado muy en cuenta durante estos eventos de mantenimiento, sin dejar de lado las limitaciones correspondientes.

<sup>48</sup> http://www.fenercom.com/pdf/aula/recorrido-de-la-energia-el-petroleo.pdf

#### **Recomendaciones**

- [1] Los cálculos analizados dentro de *Microsoft Visual Basic* para Aplicaciones están considerando (dentro de las suposiciones) las situaciones críticas que se pueden presentar en el evento de izaje; por lo que se puede afirmar que los resultados que se obtiene se acercan muy bien a los reales. Así mismo, estos son respaldados por lo obtenido en las simulaciones de *Ansys Workbench*.
- [2] Una forma de obtener el factor de seguridad global del sistema es analizando el esfuerzo equivalente máximo de todo el tramo en estudio y compararlo con el que se muestra como límite en la norma ASME B31.4 y B31G, según características del ducto. Así mismo, cabe mencionar que estas normas consideran un factor de diseño de 0.72, un factor de unión de soldadura de 1.00 y un factor de operatividad de 0.80; razones por las que se garantiza la correspondiente integridad del ducto.
- [3] Las tareas de izamiento se deben elaborar de manera cuasiestática; es decir con cierta lentitud, debido a que este estudio no contempla un análisis dinámico.
- [4] Así mismo, las tareas de izaje se deben de llevar a cabo con el empleo de fajas y/o estrobos, para garantizar la integridad superficial de las regiones de apoyo del tramo del ducto en estudio.
- [5] En el caso de estudio de los Máximos Momentos Flectores Admisibles, para configuraciones controladas por desplazamiento, incluso puede ser aceptable permitir que la deformación del ducto continúe en la región de ablandamiento (no en la operación/diseño). El fundamento de esto es el conocimiento de la capacidad de carga con altas deformaciones combinadas con una **predicción precisa** del patrón de deformación y su amplitud.
- [6] Este informe presenta una metodología numérica precisa y sencilla de aplicar por medio de *Microsoft Visual Basic* (Macros) de aplicaciones de Excel. Las ecuaciones analíticas que conforman esta metodología se han basado en el

mecanismo de los modos de falla, así como en la teoría elástica y resistencia de materiales.

[7] Se espera que este documento ayude a las áreas de supervisión en el objetivo de realizar las tareas de mantenimiento en las que se requiera el izaje de ductos, de manera más seguras y rentables.

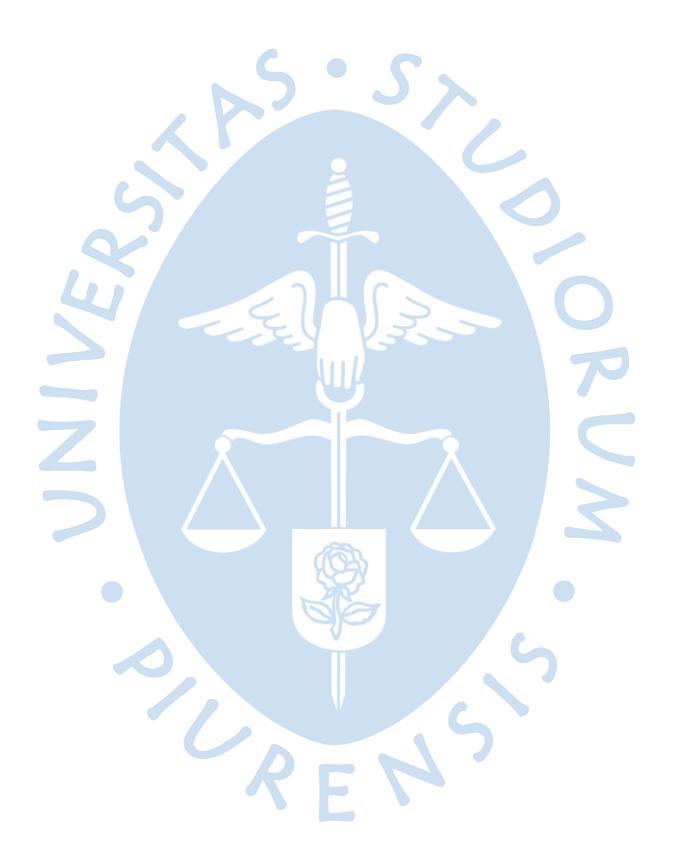

## **Referencias bibliográficas**

## **Libros**

- [1] Cengel Yunus A. Cimbala John M. (2012). *Mecánica de Fluidos / Fundamentos y Aplicaciones* (4ta ed.)
- [2] Wiley John & Sons Ltd, (2000). *Modern Petroleum Technology*. The Institute of Petroleum

## **Informes**

- [3] Azuaga Marcelo Martínez Patricia Laboratorio IV Dpto. de Física Universidad de Buenos Aires (1997). *Medición del módulo de elasticidad de Young*
- [4] Bai Yong and Hauch Soren (july 1999). *Bending Moment Capacity of Pipes - Offshore Mechanical and Arctic Engineering*
- [5] *Beams on Elastic Foundation. Hetenyi.* Teoría con aplicaciones en los campos de la Ingeniería Mecánica y Civil (1979)
- [6] *Capacidad de Momento de Flexión de Ductos* (1999). OMAE99/PIPE-5037
- [7] García Sánchez Álvaro, Ingeniero Industrial por la E.T.S.I. Industriales de la Universidad Politécnica de Madrid (2007). *Programación del Transporte de Hidrocarburos por Oleoductos mediante la Combinación de Técnicas Metaheurísticas y Simulación*
- [8] *Guidelines for Lowering Pipelines while in Service*. U.S. Department of Commerce National Technical Information Service (NTIS), Battelle Columbus Laboratories (febrero de 1985)
- [9] Madrid Innova Repsol YPF Comunidad de Madrid. El Petróleo *El Recorrido de la Energía*
- [10] *Nippon Steel & Sumitomo Metal*. UO PIPE −P006en\_01\_201210f
- [11] Villarreal Tapia Walter Guillermo. Piura (noviembre de 2007). Facultad de Ingeniería Área Departamental de Ingeniería Mecánico-Eléctrica. Universidad de Piura. *Determinación del Riesgo de Falla por Abolladuras en Oleoducto usando Método de Elementos Finitos*
- [12] Zendejas Morales Cecia (diciembre del 2008) Instituto Politécnico Nacional Escuela Superior de Ingeniería Mecánica y Eléctrica. *Evaluación del Comportamiento No Lineal de Pérdidas de Metal en Tuberías de Pared Delgado Bajo Presión Interna*

### **Publicaciones**

- [13] API 1104, *Standard for Welding of Pipelines and Related Facilities* (2012)
- [14] API 1160, *Managing System Integrity For Hazardous Liquid Pipelines* (2016)
- [15] Art. N° 01 del D.S. 045-2009-EM, Prohibición de Venta de Kerosene y Diésel N° 01
- [16] ASME B31.3, *Process Piping* (2016)
- [17] ASME B31.4, *Pipeline Transportation Systems for Liquids and Slurries* (2016)
- [18] ASME B31.G, *Manual for Determining Remaining Strength of Corroded Pipelines* (2012)
- [19] BP Statistical Review of World Energy (2017)
- [20] Estándar de Ingeniería SI3-208-12 (octubre del 2007). *Procedimiento para Izaje de Tubería Sumergida en Zanja de Empuje y Canal de Flotación con Pórticos de Madera.*
- [21] La Industria de los Hidrocarburos Líquidos en el Perú 20 años de aporte al desarrollo del país – OSINERGMIN (2017)
- [22] Ley N° 26734, Ley de creación de OSINERGMIN
- [23] Libro de Reservas 2016 del Ministerio de Energía y Minas (MEM) / Dirección General de Hidrocarburos (DGH)
- [24] Oficina de Estudios Económicos (OEE) de OSINERGMIN
- [25] Sociedad Peruana de Hidrocarburos (SPH)

#### **Web**

- [26] *Acero Tubo – API 5L X52 PSL 1 y PSL 2 Tuberías.* www.acero-tubo.com/api-5l-x52 psl1-psl2-acero-carbono-sin-costura-tubos-proveedores-exportadores.html
- [27] *Como leer un Tubo API – Parte II.* steemit.com/stem-espanol/@yreudy/como-leer-untubo-api-parte-ii-tipo-de-tubo
- [28] *Conceptos Básicos del Método por Elemento Finito.*  www.ptolomeo.unam.mx:8080/jspui/bitstream/132.248.52.100/2548/11/011-MPM-Cap8-Final.pdf
- [29] *Diseño de Tuberías.* hablemosdeinstalaciones.com/diseno-de-tuberias/
- [30] *Flotabilidad de un Cuerpo.* historiaybiografias.com/principio02/ [31] *Fundación Repsol – Aprendenergía.*
- www.aprendenergia.fundacionrepsol.com/sites/default/files/manual/petroleoESO.pdf [32] *Gravedad API*. es.wikipedia.org/wiki/Gravedad\_API
- [33] *Herramientas de Software con Licencia Pública General para el Modelado por Elementos Finitos.* www.scielo.org.co/scielo.php?script=sci\_arttext&pid=S0012- 73532007000300031
- [34] *Introducción al Diseño de Ductos.*  www.ptolomeo.unam.mx:8080/xmlui/bitstream/handle/132.248.52.100/1331/A4.pdf ? sequence=4
- [35] *Limpieza Interna de Tubería con Diablo.*  larocamadrehg.blogspot.pe/2013/03/limpieza-interna-de-tuberia-con-diablo.html
- [36] *Métodos de Doble Integración para el Cálculo de Deformaciones.* www.enciclopediadetareas.net/2013/12/metodos-de-doble-integracion-para-el.html
- [37] *Niveles de Especificación de Producto.* steemit.com/cervantes/@yreudy/como-leerun-tubo-api-parte-iii-niveles-de-especificacion-de-producto-psl
- [38] *Normas ISO, ASNI, ASME.* prezi.com/m7p5olk2i7is/normas-iso-ansi-asme/
- [39] *Presentación API 1160 - Manejo de Sistemas de Integridad para Tuberías de Transporte de Fluidos Potencialmente Peligrosos.* (noviembre 2011). kupdf.net/download/presentaci-oacute-n-api-1160\_5af83d56e2b6f58744ece150\_pdf
- [40] *Principio de Arquímedes.* threefisicboys.blogspot.com/2016/03/principio-dearquimedes-todo-cuerpo.html
- [41] *Reseña sobre ASME B31.4*. www.taringa.net/post/apuntes-ymonografias/18051757/Resena-sobre-ASME-B31-4.html
- [42] *Revisión Bibliográfica – Petróleo*. catarina.udlap.mx/u\_dl\_a/tales/documentos/leip/gomez\_s\_mi/capitulo4. Pdf
- [43] *Tensión Circunferencial.* es.wikipedia.org/wiki/Tensi%C3%B3n\_circunferencial
- [44] *Understanding the Crude Oil Market.* www.thebalance.com/crude-oil-brent-versuswti-808872

#### **YouTube**

- [45] *Círculo de Mohr.* www.youtube.com/watch?v=OKMnmK8-sXo
- [46] *Conoce el Canal de Contención en el KM 41 del ONP.*  www.youtube.com/watch?v=QAmYJKXN9rI
- [47] *Criterios de Fallo.* www.youtube.com/watch?v=IJ\_ZSXMxaFY

## **Cursos**

- [48] Apuntes de la asignatura de Diseño I en la Universidad de Piura Mgtr. Ing. Jorge Machacuay Arévalo
- [49] Curso de Extensión Universitaria XVI del OSINERGMIN 2018
- [50] "*The Marine Pipeline Engineering Course*" de Clarion Technical Conferences

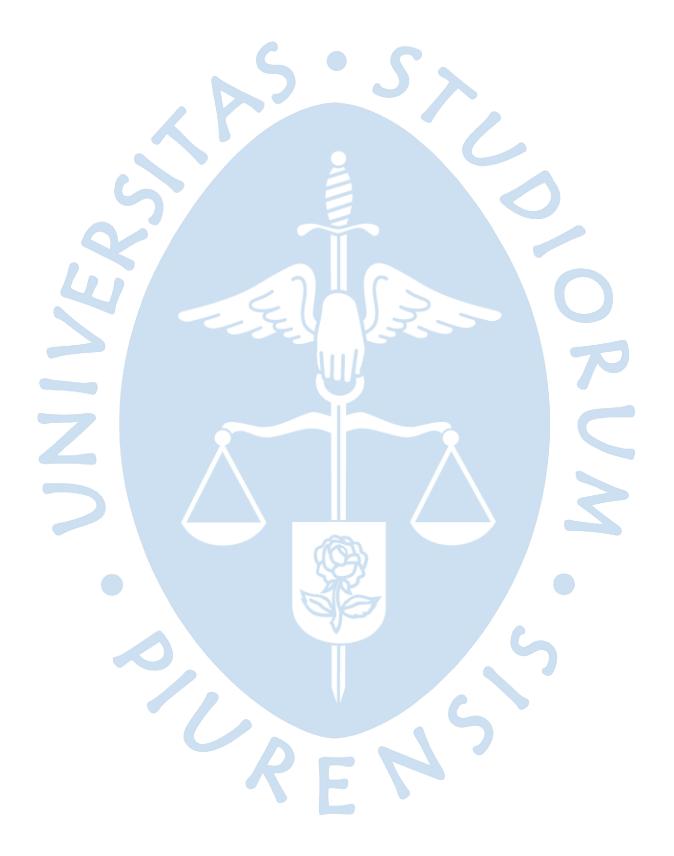

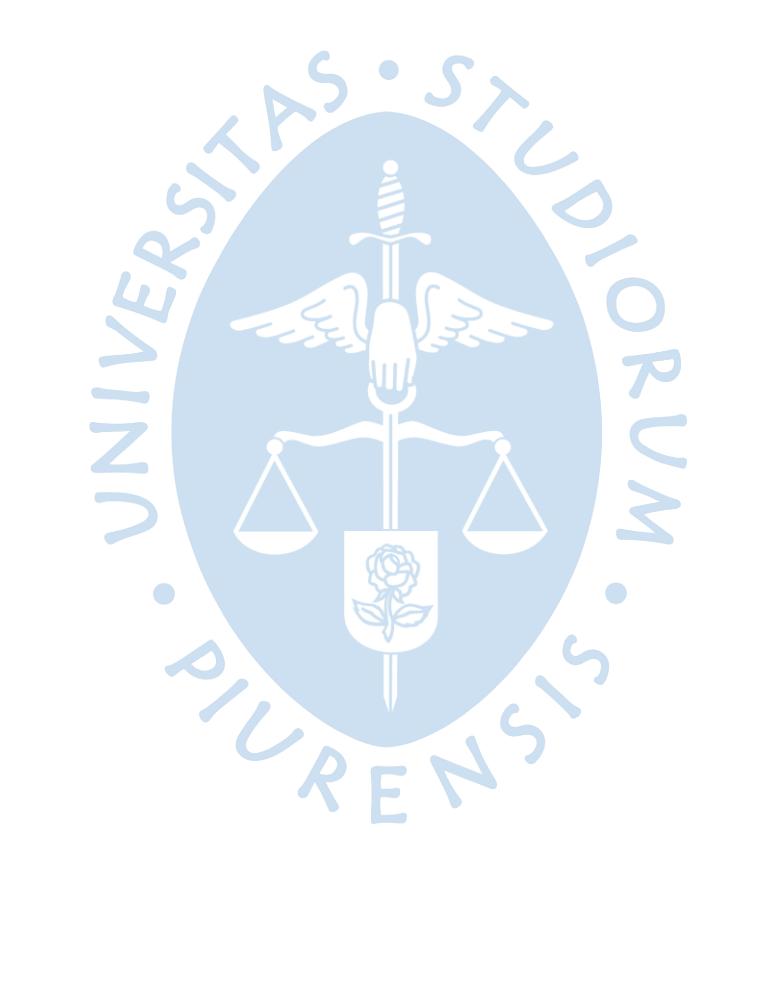

**Apéndices**

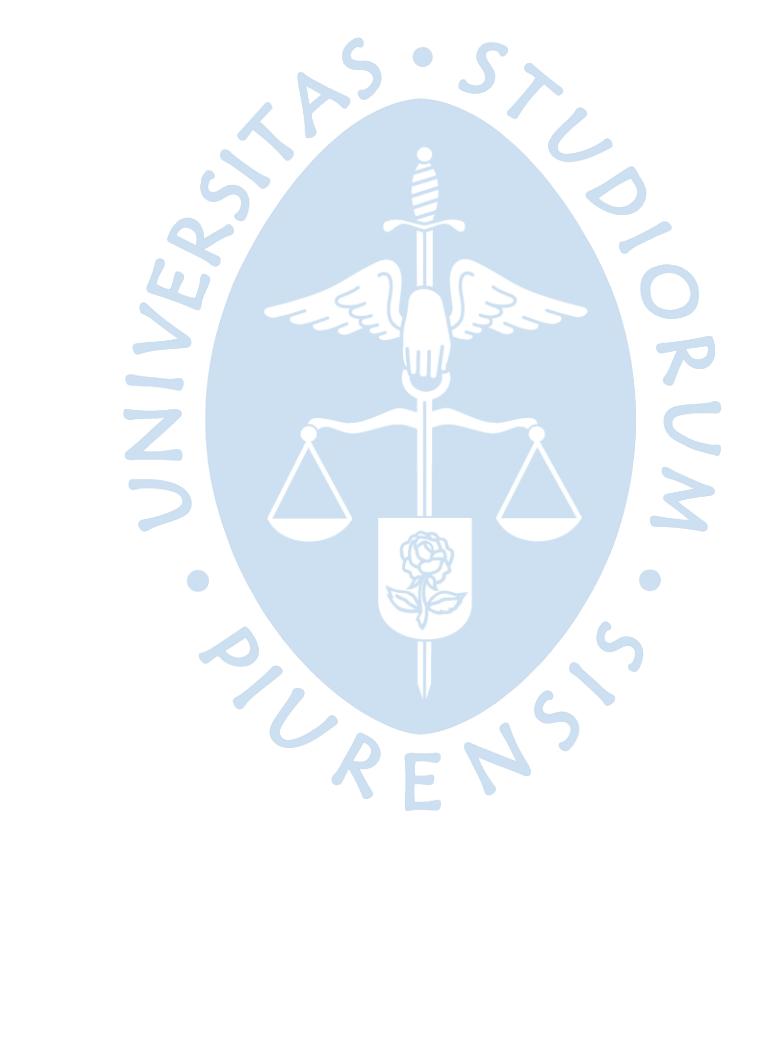

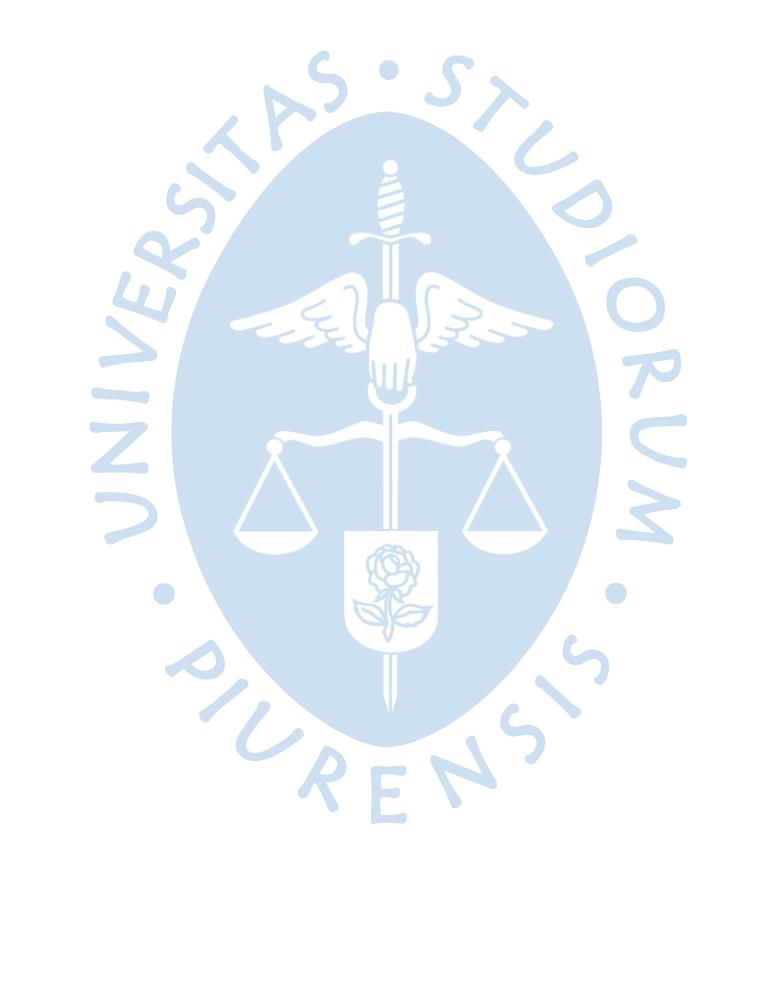

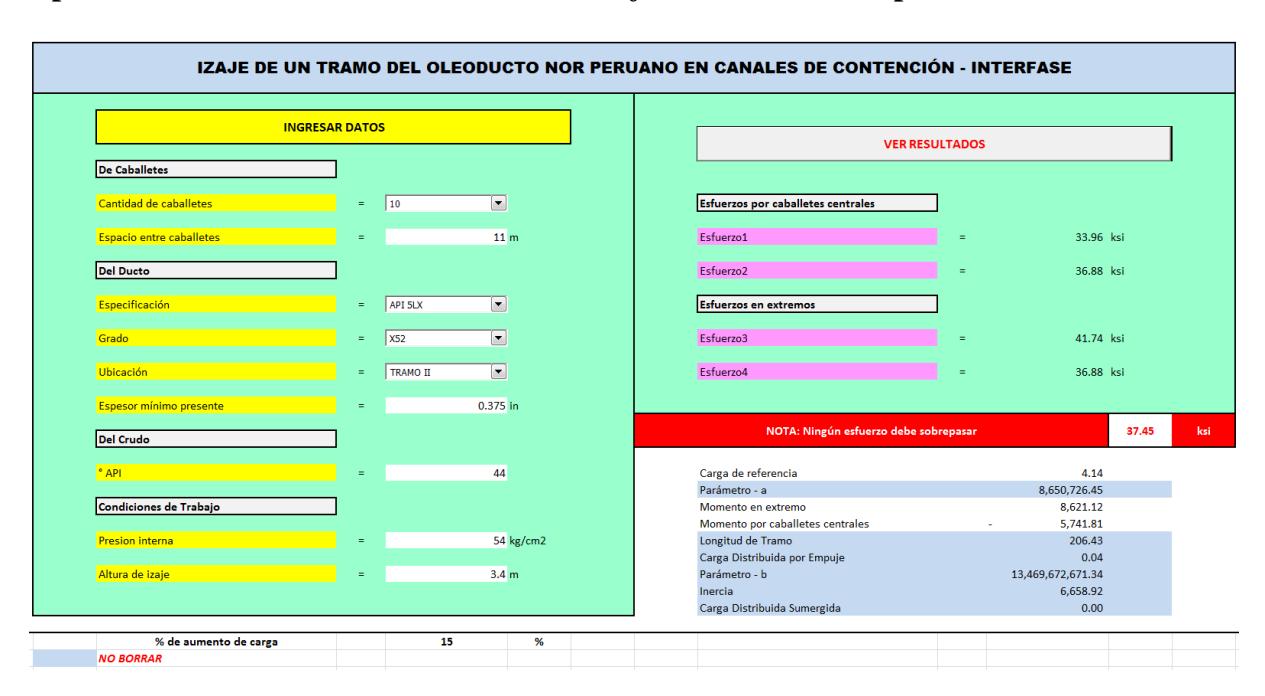

**Apéndice.1. Interfaz de Macros en** *Microsoft Visual Basic* **de aplicaciones de Excel**

**Apéndice.2. Aplicación** *BeamDesign* **que compara resultados con los obtenidos en Macros de Excel**

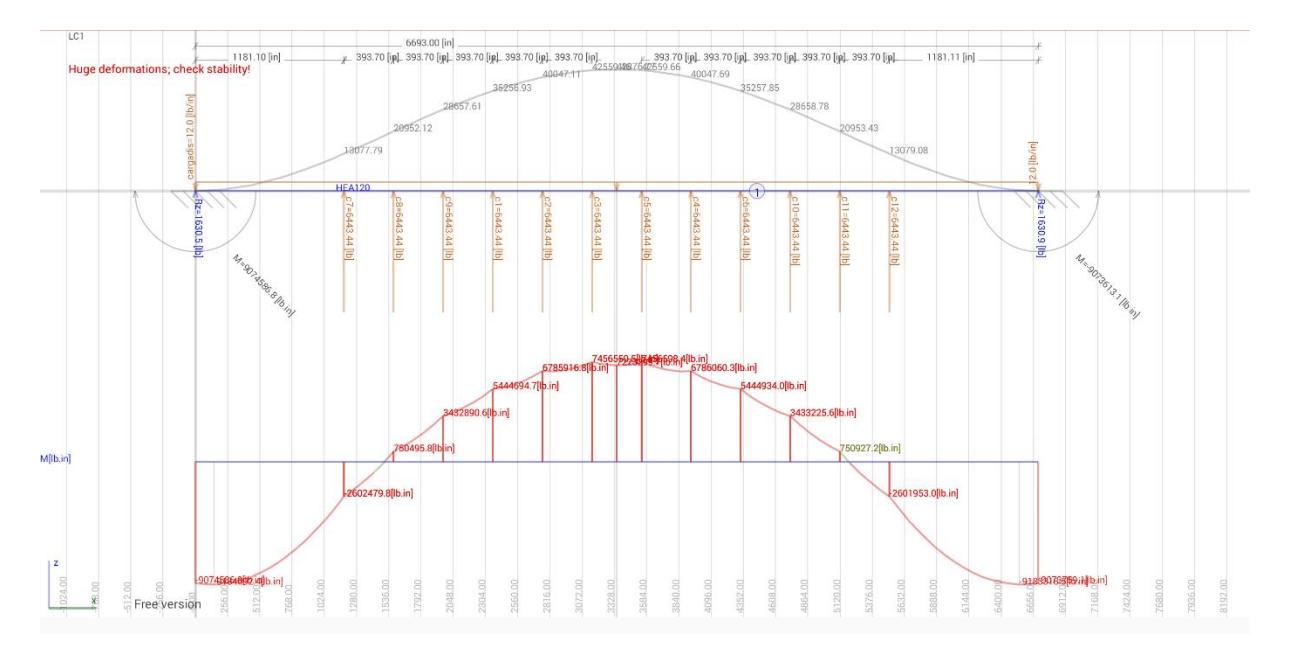

### **Apéndice.3. Código de programación en Macros de Excel – Izaje en agua**

Sub ejemplo1()

inicio:

 Sheets("IZAJE").Select Range("P11").Select ccaballetes = ActiveCell caballetes = ccaballetes Range("E13").Select cespacio = ActiveCell espacio = cespacio \* 39.37 'in denducto = 0.284 / 1000 'ksi/in young = 30000 'ksi Range("P21").Select cdiametro = ActiveCell diametro = cdiametro 'in Range("E23").Select cespesor = ActiveCell espesor = cespesor 'in Range("E31").Select cpresion = ActiveCell presion = cpresion \* 0.014228 'ksi Range("E33").Select caltura = ActiveCell altura = caltura \* 39.37 'in  $\Box$  Range("E27").Select cdencrudo = ActiveCell dencrudo = (141.5 / (cdencrudo + 131.5)) \* 9.81 \* 0.22481 \* (2.54 ^ 3) / (100 ^ 3) 'ksi/in  $\overline{D}$  and  $\overline{D}$  and  $\overline{D}$  and  $\overline{D}$  Range("E37").Select cpor = ActiveCell por = cpor / 100

calculos:

```
volducto = 3.141593 * ((diametro \wedge 2) - ((diametro - (2 * espesor)) \wedge 2)) / 4 'in3/in
  volcrudo = 3.141593 * ((diametro - (2 * espesor)) ^ 2) / 4 'in3/in
   cargadis = (volducto * denducto) + (volcrudo * dencrudo) - (0.035 * (3.141593 * (diametro ^ 2) / 4) / 
1000) 'kip/in
  inercia = 3.141593 * ((diametro \wedge 4) - ((diametro - (2 \times \text{espesor}) \wedge 4)) / 64 'in4
   cdiv = caballetes / 2
```
'\_\_\_\_\_\_\_\_\_\_\_\_\_\_\_\_\_\_\_\_\_\_\_\_\_\_\_\_\_\_\_\_\_\_\_\_\_\_\_\_\_\_\_\_\_\_\_\_\_\_\_\_\_\_\_\_\_\_\_\_\_\_\_\_\_\_\_\_\_\_\_\_\_

```
a = ((cdiv + ((cdiv * por * (cdiv - 1)) / 2)) * (((espacio * ((2 * cdiv) - 1)) / 2) ^ 2)) - (((cdiv * (cdiv - 1)) +
((cdiv * (cdiv - 1) * ((2 * cdiv) - 1)) * por / 3)) * ((espacio * ((2 * cdiv) - 1)) / 2) * espacio) + ((((cdiv - 1) *
cdiv * ((2 * cdiv) - 1) / 6) + ((((cdiv * (cdiv - 1)) / 2) ^ 2) * por / 1)) * (espacio ^ 2))
   b = ((cdiv + ((cdiv * por * (cdiv - 1)) / 2)) * (((espacio * ((2 * cdiv) - 1)) / 2) ^ 3)) - (((3 * cdiv * (cdiv - 1) /
2) + ((cdiv * (cdiv - 1) * ((2 * cdiv) - 1)) * por / 2)) * (((espacio * ((2 * cdiv) - 1)) / 2) ^ 2) * espacio) + 
(((\text{cdiv - 1)} * \text{cdiv * } ((2 * \text{cdiv) - 1}) / 2) + (((\text{cdiv * } (\text{cdiv - 1}) / 2) * 2) * 3 * \text{por } / 1)) * ((\text{espacio * } ((2 * \text{cdiv) - 1}) / 2))1)) / 2) * (espacio ^ 2)) - (((((cdiv - 1) ^ 2) * (cdiv ^ 2) / 4) + ((cdiv * (cdiv - 1) * ((2 * cdiv) - 1) * ((3 * (cdiv ^ 
2)) - (3 * cdiv) - 1) * por (30) * (espace \land 3))
respuestasuno:
    Range("k34") = inercia
    Range("k35") = cargadis
   Range("k33") = b Range("k28") = a
'_________________________________________________________________________
```

```
 Sheets("DATOS").Select
 Range("H57").Select
 Range("H57").GoalSeek Goal:=0, ChangingCell:=Range("D57")
 Range("D57").Select
ñ = 0 While ActiveCell.Value < 0
   Range("D57") = 10 - ñ
```

```
 Range("H57").Select
   Range("H57").GoalSeek Goal:=0, ChangingCell:=Range("D57")
   Range("D57").Select
  ñ = r + 1 Wend
 Sheets("IZAJE").Select
 Range("K27").Select
```

```
 ccarga = ActiveCell
 carga = ccarga 'in
```

```
largo = (carga * cdiv * ((por * cdiv) + 2 - por)) / (cargadis) 'in
   espaciodos = (largo - (espacio * (caballetes - 1))) / 2 'in
   momuno = ((cargadis * ((largo / 2) ^ 3) / 6) + (carga * (-(a / 2)))) / (largo / 2) 'kip*in
  m = espaciodos + ((caballetes / 2) - 1) * espacio 'in
  momdos = momuno - (cargadis * (m ^ 2) / 2) + (((cdiv - 1) + (((cdiv - 1) * (cdiv - 2)) * por / 2)) * carga *
(m - espaciodos)) - ((((cdiv - 1) * (cdiv - 2) / 2) + (((cdiv - 1) * (cdiv - 2) * ((2 * (cdiv - 1)) - 1)) * por / 6)) * 
carga * espacio) 'kip*in
```
'\_\_\_\_\_\_\_\_\_\_\_\_\_\_\_\_\_\_\_\_\_\_\_\_\_\_\_\_\_\_\_\_\_\_\_\_\_\_\_\_\_\_\_\_\_\_\_\_\_\_\_\_\_\_\_\_\_\_\_\_\_\_\_\_\_\_\_\_\_\_\_\_\_

respuestasdos:

```
 esfuerzoporflexiónuno = (momuno * diametro / inercia) / 2 'ksi
   esfuerzoporflexióndos = (momdos * diametro / inercia) / 2 'ksi
   esfuerzoporpresionquemas = ((presion * diametro / 2) / (2)) / espesor 'ksi
   esfuerzoporpresion = ((presion * diametro / 2) / (1)) / espesor 'ksi
   Range("k13") = (Abs(esfuerzoporflexióndos) + esfuerzoporpresionquemas)
   Range("k15") = (esfuerzoporpresion)
   Range("k19") = (Abs(esfuerzoporflexiónuno) + esfuerzoporpresionquemas)
   Range("k21") = (esfuerzoporpresion)
   Range("k29") = momuno
   Range("k30") = momdos
   Range("k31") = largo * 0.0254
  Range("k32") = espaciodos * 0.025\cdot'_________________________________________________________________________
   Dim con As Integer
   Sheets("GRAFICO").Select
   Range("B4:E500").Select
   Selection.ClearContents
   Range("G5:H15").Select
   Selection.ClearContents
```
'\_\_\_\_\_\_\_\_\_\_\_\_\_\_\_\_\_\_\_\_\_\_\_\_\_\_\_\_\_\_\_\_\_\_\_\_\_\_\_\_\_\_\_\_\_\_\_\_\_\_\_\_\_\_\_\_\_\_\_\_\_\_\_\_\_\_\_\_\_\_\_\_\_

Select Case ccaballetes

Range("H10").Select

Case 6

 $i = 0$ 

```
For con = 0 To espaciodos Step 39.37
          mom = (momuno) - (cargadis *(\text{con} \land 2)/2)alt = (((momuno * (con ^ 2) / 2) - (cargadis * (con ^ 4) / 24)) / (young * inercia)) / 39.37 * 100
          esfuerzodos = esfuerzoporpresionquemas + Abs((mom * diametro / inercia) / 2)
          esfuerzoequivalente = ((esfuerzoporpresion ^ 2) + (esfuerzodos ^ 2) - (esfuerzoporpresion * 
esfuerzodos)) ^ 0.5
          Cells(4 + i, 5). Value = esfuerzoequivalente
          Cells(4 + i, 4). Value = mom
          Cells(4 + i, 3). Value = alt
          Cells(4 + i, 2). Value = i
          i = i + 1Next
       Cells(5, 7). Value = 1
       Cells(5, 8). Value = alt
```
For con = (espaciodos + 39.37) To (espaciodos + espacio) Step 39.37
```
mom = (momuno) - (cargadis *(con \land 2) / 2) + (carga * (con - espaciodos))alt = (((momuno * (con ^ 2) / 2) - (cargadis * (con ^ 4) / 24) + (carga * ((con - espaciodos) ^ 3)
/ 6)) / (young * inercia)) / 39.37 * 100
          esfuerzodos = esfuerzoporpresionquemas + Abs((mom * diametro / inercia) / 2)
          esfuerzoequivalente = ((esfuerzoporpresion ^ 2) + (esfuerzodos ^ 2) - (esfuerzoporpresion * 
esfuerzodos)) ^ 0.5
          Cells(4 + i, 5). Value = esfuerzoequivalente
          Cells(4 + i, 4). Value = mom
          Cells(4 + i, 3). Value = alt
          Cells(4 + i, 2). Value = i
          i = i + 1Next
        Cells(6, 7). Value = 2
        Cells(6, 8). Value = alt
        For con = (espaciodos + 39.37 + espacio) To (espaciodos + (espacio * 2)) Step 39.37
          mom = (momuno) - (cargadis *(con \land 2) / 2) + (carga * (con - espaciodos)) + (carga * (1 +por) * (con - espaciodos - espacio))
          alt = (((momuno * (con ^ 2) / 2) - (cargadis * (con ^ 4) / 24) + (carga * ((con - espaciodos) ^ 3)
/ 6) + (carga * (1 + por) * ((con - espaciodos - espacio) ^ 3) / 6)) / (young * inercia)) / 39.37 * 100
          esfuerzodos = esfuerzoporpresionquemas + Abs((mom * diametro / inercia) / 2)
          esfuerzoequivalente = ((esfuerzoporpresion \wedge 2) + (esfuerzodos \wedge 2) - (esfuerzoporpresion *esfuerzodos)) ^ 0.5
          Cells(4 + i, 5). Value = esfuerzoequivalente
          Cells(4 + i, 4). Value = mom
          Cells(4 + i, 3). Value = alt
          Cells(4 + i, 2). Value = i
          i = i + 1Next
        Cells(7, 7). Value = 3
                                                                         \BoxCells(7, 8). Value = alt
        For con = (espaciodos + 39.37 + (espacio * 2)) To (espaciodos + (espacio * 2.5)) Step 39.37
          mom = (momuno) - (cargadis *(con \land 2) / 2) + (carga * (con - espaciodos)) + (carga * (1 +por) * (con - espaciodos - espacio)) + (carga * (1 + (2 * por)) * (con - espaciodos - (espacio * 2)))
          alt = (((momuno * (con ^ 2) / 2) - (cargadis * (con ^ 4) / 24) + (carga * ((con - espaciodos) ^ 3)
/ 6) + (carga * (1 + por) * ((con - espaciodos - espacio) ^ 3) / 6) + (carga * (1 + (2 * por)) * ((con -
espaciodos - (espacio * 2)) ^ 3) / 6)) / (young * inercia)) / 39.37 * 100
          esfuerzodos = esfuerzoporpresionquemas + Abs((mom * diametro / inercia) / 2)
          esfuerzoequivalente = ((esfuerzoporpresion ^ 2) + (esfuerzodos ^ 2) - (esfuerzoporpresion * 
esfuerzodos)) ^ 0.5
          Cells(4 + i, 5). Value = esfuerzoequivalente
          Cells(4 + i, 4). Value = mom
          Cells(4 + i, 3). Value = alt
          Cells(4 + i, 2). Value = i
          i = i + 1Next
     Case 8
```

```
i = 0For con = 0 To espaciodos Step 39.37
          mom = (momuno) - (cargadis *(con \land 2) / 2)alt = (((momuno *(\text{con} \land 2) / 2) - (cargadis *(\text{con} \land 4) / 24)) / (young * inercia)) / 39.37 * 100
          esfuerzodos = esfuerzoporpresionquemas + Abs((mom * diametro / inercia) / 2)
           esfuerzoequivalente = ((esfuerzoporpresion \wedge 2) + (esfuerzodos \wedge 2) - (esfuerzoporpresion *esfuerzodos)) ^ 0.5
          Cells(4 + i, 5). Value = esfuerzoequivalente
          Cells(4 + i, 4). Value = mom
          Cells(4 + i, 3). Value = alt
          Cells(4 + i, 2). Value = j
          j = j + 1Next
        Cells(5, 7). Value = 1
        Cells(5, 8). Value = alt
        For con = (espaciodos + 39.37) To (espaciodos + espacio) Step 39.37
           mom = (momuno) - (cargadis *(con \land 2)/2) + (carga *(con - espaciodos))
           alt = (((momuno * (con ^ 2) / 2) - (cargadis * (con ^ 4) / 24) + (carga * ((con - espaciodos) ^ 3)
/ 6)) / (young * inercia)) / 39.37 * 100
```
Cells( $4 + i$ , 5). Value = esfuerzoequivalente

Cells $(4 + i, 5)$ . Value = esfuerzoequivalente

Cells $(4 + i, 4)$ . Value = mom Cells $(4 + i, 3)$ . Value = alt Cells $(4 + i, 2)$ . Value = j

Cells $(4 + i, 4)$ . Value = mom Cells $(4 + i, 3)$ . Value = alt Cells $(4 + i, 2)$ . Value = j

esfuerzodos = esfuerzoporpresionquemas + Abs((mom \* diametro / inercia) / 2)

For con = (espaciodos + 39.37 + espacio) To (espaciodos + (espacio \* 2)) Step 39.37

/ 6) + (carga \* (1 + por) \* ((con - espaciodos - espacio) ^ 3) / 6)) / (young \* inercia)) / 39.37 \* 100 esfuerzodos = esfuerzoporpresionquemas + Abs((mom \* diametro / inercia) / 2)

mom = (momuno) - (cargadis  $*(con \wedge 2) / 2) + (carga * (con - espaciodos)) + (carga * (1 +$ 

alt = (((momuno \* (con ^ 2) / 2) - (cargadis \* (con ^ 4) / 24) + (carga \* ((con - espaciodos) ^ 3)

 $\Box$ 

esfuerzoequivalente = ((esfuerzoporpresion ^ 2) + (esfuerzodos ^ 2) - (esfuerzoporpresion \*

esfuerzoequivalente = ((esfuerzoporpresion ^ 2) + (esfuerzodos ^ 2) - (esfuerzoporpresion \*

```
124
```
esfuerzodos)) ^ 0.5

Next

esfuerzodos)) ^ 0.5

Next

 $j = j + 1$ 

Cells $(7, 7)$ . Value = 3 Cells $(7, 8)$ . Value = alt

 $j = j + 1$ 

Cells $(6, 7)$ . Value = 2 Cells $(6, 8)$ . Value = alt

por) \* (con - espaciodos - espacio))

```
For con = (espaciodos + 39.37 + (espacio* 2)) To (espaciodos + (espacio * 3)) Step 39.37
          mom = (momuno) - (cargadis *(con \land 2) / 2) + (carga *(con - 2) = espaciodos)) + (carga *(1 +por) * (con - espaciodos - espacio)) + (carga * (1 + (2 * por)) * (con - espaciodos - (espacio * 2)))
          alt = (((momuno * (con (2) / 2) - (cargadis * (con (4) / 24) + (carga * ((con - espaciodos) (3)/ 6) + (carga * (1 + por) * ((con - espaciodos - espacio) ^ 3) / 6) + (carga * (1 + (2 * por)) * ((con -
espaciodos - (espacio * 2)) ^ 3) / 6)) / (young * inercia)) / 39.37 * 100
           esfuerzodos = esfuerzoporpresionquemas + Abs((mom * diametro / inercia) / 2)
           esfuerzoequivalente = ((esfuerzoporpresion ^ 2) + (esfuerzodos ^ 2) - (esfuerzoporpresion * 
esfuerzodos)) ^ 0.5
          Cells(4 + i, 5). Value = esfuerzoequivalente
          Cells(4 + i, 4). Value = mom
          Cells(4 + i, 3). Value = alt
          Cells(4 + i, 2). Value = j
          j = j + 1 Next
        Cells(8, 7). Value = 4
                                           S \cdot SCells(8, 8). Value = alt
        For con = (espaciodos + 39.37 + (espacio * 3)) To (espaciodos + (espacio * 3.5)) Step 39.37
          mom = (momuno) - (cargadis *(con \land 2)/2) + (carga *(con - 1) espaciodos)) + (carga *(1 +por) * (con - espaciodos - espacio)) + (carga * (1 + (2 * por)) * (con - espaciodos - (espacio * 2))) +
(carea * (1 + (3 * por)) * (con - espaciodos - (espacio * 3)))alt = (((momuno * (con ^ 2) / 2) - (cargadis * (con ^ 4) / 24) + (carga * ((con - espaciodos) ^ 3)
/ 6) + (carga * (1 + por) * ((con - espaciodos - espacio) ^ 3) / 6) + (carga * (1 + (2 * por)) * ((con -
espaciodos - (espacio * 2)) ^ 3) / 6) + (carga * (1 + (3 * por)) * ((con - espaciodos - (espacio * 3)) ^ 3) /
6)) / (young * inercia)) / 39.37 * 100
           esfuerzodos = esfuerzoporpresionquemas + Abs((mom * diametro / inercia) / 2)
          esfuerzoequivalente = ((esfuerzoporpresion \wedge 2) + (esfuerzodos \wedge 2) - (esfuerzoporpresion *esfuerzodos)) ^ 0.5
          Cells(4 + i, 5). Value = esfuerzoequivalente
          Cells(4 + i, 4). Value = mom
          Cells(4 + i, 3). Value = alt
          Cells(4 + j, 2). Value = \overline{1}j = j + 1 Next
      Case 10
        k = 0 For con = 0 To espaciodos Step 39.37
          mom = (momuno) - (cargadis *(\text{con} \land 2) / 2)alt = (((momuno * (con ^ 2) / 2) - (cargadis * (con ^ 4) / 24)) / (young * inercia)) / 39.37 * 100
           esfuerzodos = esfuerzoporpresionquemas + Abs((mom * diametro / inercia) / 2)
          esfuerzoequivalente = ((esfuerzoporpresion \wedge 2) + (esfuerzodos \wedge 2) - (esfuerzoporpresion *esfuerzodos)) ^ 0.5
          Cells(4 + k, 5). Value = esfuerzoequivalente
          Cells(4 + k, 4). Value = mom
          Cells(4 + k, 3). Value = alt
          Cells(4 + k, 2). Value = kk = k + 1
```

```
 Next
        Cells(5, 7). Value = 1
        Cells(5, 8). Value = alt
         For con = (espaciodos + 39.37) To (espaciodos + espacio) Step 39.37
           mom = (momuno) - (cargadis *(con \land 2) / 2) + (carga * (con - espaciodos))alt = (((momuno * (con ^ 2) / 2) - (cargadis * (con ^ 4) / 24) + (carga * ((con - espaciodos) ^ 3)
/ 6)) / (young * inercia)) / 39.37 * 100
            esfuerzodos = esfuerzoporpresionquemas + Abs((mom * diametro / inercia) / 2)
           esfuerzoequivalente = ((esfuerzoporpresion \wedge 2) + (esfuerzodos \wedge 2) - (esfuerzoporpresion *esfuerzodos)) ^ 0.5
          Cells(4 + k, 5). Value = esfuerzoequivalente
          Cells(4 + k, 4). Value = mom
          Cells(4 + k, 3). Value = alt
          Cells(4 + k, 2). Value = k
          k = k + 1 Next
        Cells(6, 7). Value = 2
        Cells(6, 8). Value = alt
         For con = (espaciodos + 39.37 + espacio) To (espaciodos + (espacio * 2)) Step 39.37
           mom = (momuno) - (cargadis *(con \land 2)/2) + (carga *(con - 2) = espaciodos)) + (carga *(1 +por) * (con - espaciodos - espacio))
          alt = (((momuno * (con \binom{1}{2} / 2) - (cargadis * (con \binom{1}{4} / 24) + (carga * ((con - espaciodos) \binom{1}{3}/ 6) + (carga * (1 + por) * ((con - espaciodos - espacio) ^ 3) / 6)) / (young * inercia)) / 39.37 * 100
           esfuerzodos = esfuerzoporpresionquemas + Abs((mom * diametro / inercia) / 2)
           esfuerzoequivalente = ((esfuerzoporpresion \wedge 2) + (esfuerzodos \wedge 2) - (esfuerzoporpresion *esfuerzodos)) ^ 0.5
          Cells(4 + k, 5). Value = esfuerzoequivalente
          Cells(4 + k, 4). Value = mom
          Cells(4 + k, 3). Value = alt
          Cells(4 + k, 2). Value = kk = k + 1 Next
        Cells(7, 7). Value = 3
        Cells(7, 8). Value = alt
        For con = (espaciodos + 39.37 + (espacio* 2)) To (espaciodos + (espacio * 3)) Step 39.37
           mom = (momuno) - (cargadis *(con \land 2) / 2) + (carga * (con - espaciodos)) + (carga * (1 +por) * (con - espaciodos - espacio)) + (carga * (1 + (2 * por)) * (con - espaciodos - (espacio * 2)))
          alt = (((momuno * (con \frac{\sqrt{2}}{2}) / 2) - (cargadis * (con \frac{\sqrt{4}}{4}) / 24) + (carga * ((con - espaciodos) ^ 3)
/ 6) + (carga * (1 + por) * ((con - espaciodos - espacio) ^ 3) / 6) + (carga * (1 + (2 * por)) * ((con -
espaciodos - (espacio * 2)) ^ 3) / 6)) / (young * inercia)) / 39.37 * 100
           esfuerzodos = esfuerzoporpresionquemas + Abs((mom * diametro / inercia) / 2)
           esfuerzoequivalente = ((esfuerzoporpresion ^ 2) + (esfuerzodos ^ 2) - (esfuerzoporpresion * 
esfuerzodos)) ^ 0.5
          Cells(4 + k, 5). Value = esfuerzoequivalente
          Cells(4 + k, 4). Value = mom
          Cells(4 + k, 3). Value = alt
          Cells(4 + k, 2). Value = k
```

```
k = k + 1 Next
        Cells(8, 7). Value = 4
        Cells(8, 8). Value = alt
        For con = (espaciodos + 39.37 + (espacio* 3)) To (espaciodos + (espacio * 4)) Step 39.37
          mom = (momuno) - (cargadis *(con \land 2) / 2) + (carga * (con - espaciodos)) + (carga * (1 * por)*(con - espaciodos - espacio)) + (carga *(1 + (2 * por)) * (con - espaciodos - (espacio * 2))) + (carga *(1 + (3 * por)) * (con - espaciodos - (espacio * 3)))alt = (((momuno * (con ^ 2) / 2) - (cargadis * (con ^ 4) / 24) + (carga * ((con - espaciodos) ^ 3)
/ 6) + (carga * (1 + por) * ((con - espaciodos - espacio) ^ 3) / 6) + (carga * (1 + (2 * por)) * ((con -
espaciodos - (espacio * 2)) ^ 3) / 6) + (carga * (1 + (3 * por)) * ((con - espaciodos - (espacio * 3)) ^ 3) /
6)) / (young * inercia)) / 39.37 * 100
          esfuerzodos = esfuerzoporpresionquemas + Abs((mom * diametro / inercia) / 2)
          esfuerzoequivalente = ((esfuerzoporpresion \wedge 2) + (esfuerzodos \wedge 2) - (esfuerzoporpresion *esfuerzodos)) ^ 0.5
          Cells(4 + k, 5). Value = esfuerzo equivalente
          Cells(4 + k, 4). Value = mom
          Cells(4 + k, 3). Value = alt
          Cells(4 + k, 2). Value = kk = k + 1Next
        Cells(9, 7). Value = 5Cells(9, 8). Value = alt
        For con = (espaciodos + 39.37 + (espacio * 4)) To (espaciodos + (espacio * 4.5)) Step 39.37
          mom = (momuno) - (cargadis *(con \land 2) / 2) + (carga * (con - espaciodos)) + (carga * (1 +por) * (con - espaciodos - espacio)) + (carga * (1 + (2 * por)) * (con - espaciodos - (espacio * 2))) +
(carga *(1 + (3 * por)) * (con - espaciodos - (espacio * 3))) + (carga * (1 + (4 * por)) * (con - espaciodos-(espacio * 4)))
          alt = (((momuno * (con ^ 2) / 2) - (cargadis * (con ^ 4) / 24) + (carga * ((con - espaciodos) ^ 3)
/ 6) + (carga * (1 + por) * ((con - espaciodos - espacio) ^ 3) / 6) + (carga * (1 + (2 * por)) * ((con -
espaciodos - (espacio * 2)) ^ 3) / 6) + (carga * (1 + (3 * por)) * ((con - espaciodos - (espacio * 3)) ^ 3) / 6)
+ (carga * (1 + (4 * por)) * ((con - espaciodos - (espacio * 4)) ^ 3) / 6)) / (young * inercia)) / 39.37 * 100
          esfuerzodos = esfuerzoporpresionquemas + Abs((mom * diametro / inercia) / 2)
          esfuerzoequivalente = ((esfuerzoporpresion \wedge 2) + (esfuerzodos \wedge 2) - (esfuerzoporpresion *esfuerzodos)) ^ 0.5
          Cells(4 + k, 5). Value = esfuerzoequivalente
          Cells(4 + k, 4). Value = mom
          Cells(4 + k, 3). Value = alt
          Cells(4 + k, 2). Value = k
          k = k + 1Next
     Case 12
        p = 0For con = 0 To espaciodos Step 39.37
          mom = (momuno) - (cargadis *(\text{con} \land 2) / 2)alt = (((momuno * (con ^ 2) / 2) - (cargadis * (con ^ 4) / 24)) / (young * inercia)) / 39.37 * 100
```

```
esfuerzodos = esfuerzoporpresionquemas + Abs((mom * diametro / inercia) / 2)
          esfuerzoequivalente = ((esfuerzoporpresion \wedge 2) + (esfuerzodos \wedge 2) - (esfuerzoporpresion *esfuerzodos)) ^ 0.5
          Cells(4 + p, 5). Value = esfuerzoequivalente
          Cells(4 + p, 4). Value = mom
          Cells(4 + p, 3). Value = alt
          Cells(4 + p, 2). Value = p
          p = p + 1Next
       Cells(5, 7). Value = 1
       Cells(5, 8). Value = alt
       For con = (espaciodos + 39.37) To (espaciodos + espacio) Step 39.37
          mom = (momuno) - (cargadis *(con \land 2) / 2) + (carga * (con - espaciodos))alt = (((momuno * (con ^ 2) / 2) - (cargadis * (con ^ 4) / 24) + (carga * ((con - espaciodos) ^ 3)
/ 6)) / (young * inercia)) / 39.37 * 100
          esfuerzodos = esfuerzoporpresionquemas + Abs((mom * diametro / inercia) / 2)
          esfuerzoequivalente = ((esfuerzoporpresion \wedge 2) + (esfuerzodos \wedge 2) - (esfuerzoporpresion *esfuerzodos)) ^ 0.5
          Cells(4 + p. 5). Value = esfuerzoequivalente
          Cells(4 + p, 4). Value = mom
          Cells(4 + p, 3). Value = alt
          Cells(4 + p, 2). Value = p
          p = p + 1Next
       Cells(6, 7). Value = 2\sqrt{ }Cells(6, 8). Value = alt
       For con = (espaciodos + 39.37 + espacio) To (espaciodos + (espacio * 2)) Step 39.37
          mom = (momuno) - (cargadis *(con \land 2) / 2) + (carga * (con - espaciodos)) + (carga * (1 +por) * (con - espaciodos - espacio))
          alt = (((momuno * (con (2) / 2) - (cargadis * (con ^ 4) / 24) + (carga * ((con - espaciodos) ^ 3)
/ 6) + (carga * (1 + por) * ((con - espaciodos - espacio) ^ 3) / 6)) / (young * inercia)) / 39.37 * 100
          esfuerzodos = esfuerzoporpresionquemas + Abs((mom * diametro / inercia) / 2)
          esfuerzoequivalente = ((esfuerzoporpresion ^ 2) + (esfuerzodos ^ 2) - (esfuerzoporpresion * 
esfuerzodos)) ^ 0.5
          Cells(4 + p, 5). Value = esfuerzoequivalente
          Cells(4 + p, 4). Value = mom
          Cells(4 + p, 3). Value = alt
          Cells(4 + p, 2). Value = p
          p = p + 1Next
       Cells(7, 7). Value = 3
       Cells(7, 8). Value = alt
       For con = (espaciodos + 39.37 + (espacio* 2)) To (espaciodos + (espacio * 3)) Step 39.37
          mom = (momuno) - (cargadis *(con \land 2) / 2) + (carga * (con - espaciodos)) + (carga * (1 +por) * (con - espaciodos - espacio)) + (carga * (1 + (2 * por)) * (con - espaciodos - (espacio * 2)))
```

```
alt = (((momuno * (con ^ 2) / 2) - (cargadis * (con ^ 4) / 24) + (carga * ((con - espaciodos) ^ 3)
/ 6) + (carga * (1 + por) * ((con - espaciodos - espacio) ^ 3) / 6) + (carga * (1 + (2 * por)) * ((con -
espaciodos - (espacio * 2)) ^ 3) / 6)) / (young * inercia)) / 39.37 * 100
          esfuerzodos = esfuerzoporpresionquemas + Abs((mom * diametro / inercia) / 2)
           esfuerzoequivalente = ((esfuerzoporpresion ^ 2) + (esfuerzodos ^ 2) - (esfuerzoporpresion * 
esfuerzodos)) ^ 0.5
          Cells(4 + p, 5). Value = esfuerzoequivalente
          Cells(4 + p, 4). Value = mom
          Cells(4 + p, 3). Value = alt
          Cells(4 + p, 2). Value = p
          p = p + 1Next
        Cells(8, 7). Value = 4
        Cells(8, 8). Value = alt
        For con = (espaciodos + 39.37 + (espacio * 3)) To (espaciodos + (espacio * 4)) Step 39.37
          mom = (momuno) - (cargadis *(con \land 2) / 2) + (carga * (con - espaciodos)) + (carga * (1 +por) * (con - espaciodos - espacio)) + (carga * (1 + (2 * por)) * (con - espaciodos - (espacio * 2))) +
(carga * (1 + (3 * por)) * (con - espaciodos - (espacio * 3)))alt = (((momuno * (con ^ 2) / 2) - (cargadis * (con ^ 4) / 24) + (carga * ((con - espaciodos) ^ 3)
/ 6) + (carga * (1 + por) * ((con - espaciodos - espacio) ^ 3) / 6) + (carga * (1 + (2 * por)) * ((con -
espaciodos - (espacio * 2)) ^ 3) / 6) + (carga * (1 + (3 * por)) * ((con - espaciodos - (espacio * 3)) ^ 3) /
6)) / (young * inercia)) / 39.37 * 100
          esfuerzodos = esfuerzoporpresionquemas + Abs((mom * diametro / inercia) / 2)
          esfuerzoequivalente = ((esfuerzoporpresion ^ 2) + (esfuerzodos ^ 2) - (esfuerzoporpresion * 
esfuerzodos)) ^ 0.5
          Cells(4 + p, 5). Value = esfuerzoequivalente
          Cells(4 + p, 4). Value = mom
          Cells(4 + p, 3). Value = alt
          Cells(4 + p, 2). Value = p
          p = p + 1Next
        Cells(9, 7). Value = 5
        Cells(9, 8). Value = alt
        For con = (espaciodos + 39.37 + (espacio * 4)) To (espaciodos + (espacio * 5)) Step 39.37
          mom = (momuno) - (cargadis *(con \land 2)/2) + (carga *(con - 2) = (con - espaciodos)) + (carga *(1 +por) *(con - espaciodos - espacio)) + (carga * (1 + (2 * por)) * (con - espaciodos - (espacio * 2))) +(carga *(1 + (3 * por)) * (con - espaciodos - (espacio * 3))) + (carga * (1 + (4 * por)) * (con - espaciodos-(espacio * 4)))
          alt = (((momuno * (con ^ 2) / 2) - (cargadis * (con ^ 4) / 24) + (carga * ((con - espaciodos) ^ 3)
/ 6) + (carga * (1 + por) * ((con - espaciodos - espacio) ^ 3) / 6) + (carga * (1 + (2 * por)) * ((con -
espaciodos - (espacio * 2)) ^ 3) / 6) + (carga * (1 + (3 * por)) * ((con - espaciodos - (espacio * 3)) ^ 3) / 6)
+ (carga * (1 + (4 * por)) * ((con - espaciodos - (espacio * 4)) ^ 3) / 6)) / (young * inercia)) / 39.37 * 100
          esfuerzodos = esfuerzoporpresionquemas + Abs((mom * diametro / inercia) / 2)
          esfuerzoequivalente = ((esfuerzoporpresion \wedge 2) + (esfuerzodos \wedge 2) - (esfuerzoporpresion *esfuerzodos)) ^ 0.5
          Cells(4 + p, 5). Value = esfuerzoequivalente
          Cells(4 + p, 4). Value = mom
          Cells(4 + p, 3). Value = alt
```

```
Cells(4 + p, 2). Value = p
          p = p + 1Next
        Cells(10, 7). Value = 6
        Cells(10, 8). Value = alt
        For con = (espaciodos + 39.37 + (espacio * 5)) To (espaciodos + (espacio * 5.5)) Step 39.37
           mom = (momuno) - (cargadis *(con \land 2) / 2) + (carga * (con - espaciodos)) + (carga * (1 +por) *(con - espaciodos - espacio)) + (carga * (1 + (2 * por)) * (con - espaciodos - (espacio * 2))) +(carga * (1 + (3 * por)) * (con - espaciodos - (espacio * 3))) + (carga * (1 + (4 * por)) * (con - espaciodos-( espacio * 4))) + (carga * (1 + (5 * por)) * (con - espaciodos - (espacio * 5)))
           alt = (((momuno * (con ^ 2) / 2) - (cargadis * (con ^ 4) / 24) + (carga * ((con - espaciodos) ^ 3)
(1 + 6) + (carga * (1 + por) * ((con - espaciodos - espacio) ^ 3) (6) + (carga * (1 + (2 * por)) * ((con -
espaciodos - (espacio * 2)) ^ 3) / 6) + (carga * (1 + (3 * por)) * ((con - espaciodos - (espacio * 3)) ^ 3) / 6)
+ (carga * (1 + (4 * por)) * ((con - espaciodos - (espacio * 4)) ^ 3) / 6) + (carga * (1 + (5 * por)) * ((con -
espaciodos - (espacio * 5)) ^ 3) / 6)) / (young * inercia)) / 39.37 * 100
          esfuerzodos = esfuerzoporpresionquemas + Abs((mom * diametro / inercia) / 2)
           esfuerzoequivalente = ((esfuerzoporpresion ^ 2) + (esfuerzodos ^ 2) - (esfuerzoporpresion * 
esfuerzodos)) ^ 0.5
          Cells(4 + p. 5). Value = esfuerzoequivalente
          Cells(4 + p, 4). Value = mom
          Cells(4 + p, 3). Value = alt
          Cells(4 + p, 2). Value = p
          p = p + 1Next
     Case 14
        q = 0For con = 0 To espaciodos Step 39.37
                                                                          \bulletmom = (momuno) - (cargadis *(\text{con} \land 2) / 2)alt = (((momuno *(\text{con} \wedge 2) / 2) - (\text{cargadis} * (\text{con} \wedge 4) / 24) ) / (\text{young} * \text{inercia}) / 39.37 * 100esfuerzodos = esfuerzoporpresionquemas + Abs((mom * diametro / inercia) / 2)
           esfuerzoequivalente = ((esfuerzoporpresion \wedge 2) + (esfuerzodos \wedge 2) - (esfuerzoporpresion *esfuerzodos)) ^ 0.5
          Cells(4 + q, 5). Value = esfuerzoequivalente
          Cells(4 + q, 4). Value = mom
          Cells(4 + q, 3). Value = alt
          Cells(4 + q, 2). Value = q
          q = q + 1Next
        Cells(5, 7). Value = 1
        Cells(5, 8). Value = alt
        For con = (espaciodos + 39.37) To (espaciodos + espacio) Step 39.37
          mom = (momuno) - (cargadis *(con \land 2) / 2) + (carga * (con - espaciodos))alt = (((momuno * (con ^ 2) / 2) - (cargadis * (con ^ 4) / 24) + (carga * ((con - espaciodos) ^ 3)
/ 6)) / (young * inercia)) / 39.37 * 100
          esfuerzodos = esfuerzoporpresionquemas + Abs((mom * diametro / inercia) / 2)
```

```
esfuerzoequivalente = ((esfuerzoporpresion \wedge 2) + (esfuerzodos \wedge 2) - (esfuerzoporpresion *esfuerzodos)) ^ 0.5
          Cells(4 + q, 5). Value = esfuerzoequivalente
          Cells(4 + q, 4). Value = mom
          Cells(4 + q, 3). Value = alt
          Cells(4 + q, 2). Value = q
          q = q + 1Next
        Cells(6, 7). Value = 2
        Cells(6, 8). Value = alt
        For con = (espaciodos + 39.37 + espacio) To (espaciodos + (espacio * 2)) Step 39.37
          mom = (momuno) - (cargadis *(con \land 2) / 2) + (carga * (con - espaciodos)) + (carga * (1 +por) * (con - espaciodos - espacio))
          alt = (((momuno * (con ^ 2) / 2) - (cargadis * (con ^ 4) / 24) + (carga * ((con - espaciodos) ^ 3)
/ 6) + (carga * (1 + por) * ((con - espaciodos - espacio) ^ 3) / 6)) / (young * inercia)) / 39.37 * 100
          esfuerzodos = esfuerzoporpresionquemas + Abs((mom * diametro / inercia) / 2)
          esfuerzoequivalente = ((esfuerzoporpresion \wedge 2) + (esfuerzodos \wedge 2) - (esfuerzoporpresion *esfuerzodos)) ^ 0.5
          Cells(4 + a. 5). Value = esfuerzoequivalente
          Cells(4 + q, 4). Value = mom
          Cells(4 + q, 3). Value = alt
          Cells(4 + q, 2). Value = q
          q = q + 1Next
        Cells(7, 7). Value = 3Cells(7, 8). Value = alt
        For con = (espaciodos + 39.37 + (espacio * 2)) To (espaciodos + (espacio * 3)) Step 39.37
          mom = (momuno) - (cargadis *(con \land 2) / 2) + (carga * (con - espaciodos)) + (carga * (1 +por) *(con - espaciodos - espacio)) + (carga * (1 + (2 * por)) * (con - espaciodos - (espacio * 2)))alt = (((momuno * (con \frac{(x)}{2}) / 2) - (cargadis * (con \frac{(x)}{4}) / 24) + (carga * ((con - espaciodos) ^ 3)
/ 6) + (carga * (1 + por) * ((con - espaciodos - espacio) ^ 3) / 6) + (carga * (1 + (2 * por)) * ((con -
espaciodos - (espacio * 2)) ^ 3) / 6)) / (young * inercia)) / 39.37 * 100
          esfuerzodos = esfuerzoporpresionquemas + Abs((mom * diametro / inercia) / 2)
          esfuerzoequivalente = ((esfuerzoporpresion ^ 2) + (esfuerzodos ^ 2) - (esfuerzoporpresion * 
esfuerzodos)) ^ 0.5
          Cells(4 + q, 5). Value = esfuerzoequivalente
          Cells(4 + q, 4). Value = mom
          Cells(4 + q, 3). Value = alt
          Cells(4 + q, 2). Value = q
          q = q + 1Next
        Cells(8, 7). Value = 4
        Cells(8, 8). Value = alt
        For con = (espaciodos + 39.37 + (espacio* 3)) To (espaciodos + (espacio * 4)) Step 39.37
          mom = (momuno) - (cargadis *(con \land 2) / 2) + (carga * (con - espaciodos)) + (carga * (1 +por) *(con - espaciodos - espacio)) + (carga * (1 + (2 * por)) * (con - espaciodos - (espacio * 2))) +(carga * (1 + (3 * por)) * (con - espaciodos - (espacio * 3)))
```

```
alt = (((momuno * (con ^ 2) / 2) - (cargadis * (con ^ 4) / 24) + (carga * ((con - espaciodos) ^ 3)
/ 6) + (carga * (1 + por) * ((con - espaciodos - espacio) ^ 3) / 6) + (carga * (1 + (2 * por)) * ((con -
espaciodos - (espacio * 2)) ^ 3) / 6) + (carga * (1 + (3 * por)) * ((con - espaciodos - (espacio * 3)) ^ 3) /
6)) / (young * inercia)) / 39.37 * 100
            esfuerzodos = esfuerzoporpresionquemas + Abs((mom * diametro / inercia) / 2)
           esfuerzoequivalente = ((esfuerzoporpresion \wedge 2) + (esfuerzodos \wedge 2) - (esfuerzoporpresion \wedgeesfuerzodos)) ^ 0.5
          Cells(4 + q, 5). Value = esfuerzoequivalente
          Cells(4 + q, 4). Value = mom
          Cells(4 + q, 3). Value = alt
          Cells(4 + q, 2). Value = q
           q = q + 1 Next
        Cells(9, 7). Value = 5
        Cells(9, 8). Value = alt
                                                      \blacksquareFor con = (espaciodos + 39.37 + (espacio * 4)) To (espaciodos + (espacio * 5)) Step 39.37
           mom = (momuno) - (cargadis *(con \land 2) / 2) + (carga * (con - espaciodos)) + (carga * (1 +por) * (con - espaciodos - espacio)) + (carga * (1 + (2 * por)) * (con - espaciodos - (espacio * 2))) + 
(\text{carga}^* (1 + (3 * \text{por}))^* (\text{con - espaciodos - (espacio * 3))) + (\text{carga}^* (1 + (4 * \text{por}))^* (\text{con - espaciodos})-(espacio * 4)))
           alt = (((momuno * (con ^ 2) / 2) - (cargadis * (con ^ 4) / 24) + (carga * ((con - espaciodos) ^ 3)
/ 6) + (carga * (1 + por) * ((con - espaciodos - espacio) ^ 3) / 6) + (carga * (1 + (2 * por)) * ((con -
espaciodos - (espacio * 2)) ^ 3) / 6) + (carga * (1 + (3 * por)) * ((con - espaciodos - (espacio * 3)) ^ 3) / 6)
+ (carga * (1 + (4 * por)) * ((con - espaciodos - (espacio * 4)) ^ 3) / 6)) / (young * inercia)) / 39.37 * 100
            esfuerzodos = esfuerzoporpresionquemas + Abs((mom * diametro / inercia) / 2)
           esfuerzoequivalente = ((esfuerzoporpresion \wedge 2) + (esfuerzodos \wedge 2) - (esfuerzoporpresion *esfuerzodos)) ^ 0.5
          Cells(4 + q, 5). Value = esfuerzoequivalente
          Cells(4 + q, 4). Value = mom
          Cells(4 + q, 3). Value = alt
          Cells(4 + q, 2). Value = q
           q = q + 1 Next
        Cells(10, 7). Value = 6
        Cells(10, 8). Value = alt
        For con = (espaciodos + 39.37 + (espacio* 5)) To (espaciodos + (espacio * 6)) Step 39.37
           mom = (momuno) - (cargadis *(con \land 2) / 2) + (carga * (con - espaciodos)) + (carga * (1 +por) * (con - espaciodos - espacio)) + (carga * (1 + (2 * por)) * (con - espaciodos - (espacio * 2))) +
(carga * (1 + (3 * por)) * (con - espaciodos - (espacio * 3))) + (carga * (1 + (4 * por)) * (con - espaciodos-( espacio * 4))) + (carga * (1 + (5 * por)) * (con - espaciodos - (espacio * 5)))
           alt = (((momuno * (con ^ 2) / 2) - (cargadis * (con ^ 4) / 24) + (carga * ((con - espaciodos) ^ 3)
/ 6) + (carga * (1 + por) * ((con - espaciodos - espacio) ^ 3) / 6) + (carga * (1 + (2 * por)) * ((con -
espaciodos - (espacio * 2)) ^ 3) / 6) + (carga * (1 + (3 * por)) * ((con - espaciodos - (espacio * 3)) ^ 3) / 6)
+ (carga * (1 + (4 * por)) * ((con - espaciodos - (espacio * 4)) ^ 3) / 6) + (carga * (1 + (5 * por)) * ((con -
espaciodos - (espacio * 5)) ^ 3) / 6)) / (young * inercia)) / 39.37 * 100
            esfuerzodos = esfuerzoporpresionquemas + Abs((mom * diametro / inercia) / 2)
           esfuerzoequivalente = ((esfuerzoporpresion \wedge 2) + (esfuerzodos \wedge 2) - (esfuerzoporpresion *esfuerzodos)) ^ 0.5
```

```
Cells(4 + a, 5). Value = esfuerzoequivalente
          Cells(4 + q, 4). Value = mom
          Cells(4 + q, 3). Value = alt
          Cells(4 + q, 2). Value = q
          q = q + 1Next
        Cells(11, 7).Value = 7
        Cells(11, 8). Value = alt
        For con = (espaciodos + 39.37 + (espacio * 6)) To (espaciodos + (espacio * 6.5)) Step 39.37
           mom = (momuno) - (cargadis *(con \land 2) / 2) + (carga *(con - 2) = espaciodos)) + (carga *(1 +por) * (con - espaciodos - espacio)) + (carga * (1 + (2 * por)) * (con - espaciodos - (espacio * 2))) +
(carea * (1 + (3 * por)) * (con - espaciodos - (espacio * 3))) + (carga * (1 + (4 * por)) * (con - espaciodos- (espacio * 4))) + (carga * (1 + (5 * por)) * (con - espaciodos - (espacio * 5))) + (carga * (1 + (6 * por)) *
(con - espaciodos - (espacio * 6)))
          alt = (((momuno * (con ^ 2) / 2) - (cargadis * (con ^ 4) / 24) + (carga * ((con - espaciodos) ^ 3)
/ 6) + (carga * (1 + por) * ((con - espaciodos - espacio) ^ 3) / 6) + (carga * (1 + (2 * por)) * ((con -
espaciodos - (espacio * 2)) ^ 3) / 6) + (carga * (1 + (3 * por)) * ((con - espaciodos - (espacio * 3)) ^ 3) / 6)
+ (carga * (1 + (4 * por)) * ((con - espaciodos - (espacio * 4)) ^ 3) / 6) + (carga * (1 + (5 * por)) * ((con -
espaciodos - (espacio * 5)) ^ 3) / 6) + (carga * (1 + (6 * por)) * ((con - espaciodos - (espacio * 6)) ^ 3) /
6)) / (young * inercia)) / 39.37 * 100
          esfuerzodos = esfuerzoporpresionquemas + Abs((mom * diametro / inercia) / 2)
           esfuerzoequivalente = ((esfuerzoporpresion \wedge 2) + (esfuerzodos \wedge 2) - (esfuerzoporpresion *esfuerzodos)) ^ 0.5
          Cells(4 + q, 5). Value = esfuerzoequivalente
          Cells(4 + q, 4). Value = mom
          Cells(4 + q, 3). Value = alt
          Cells(4 + q, 2). Value = q
          q = q + 1Next
                                 \bigcircEnd Select
Sheets("IZAJE").Select
Range("E33").Select
End Sub
```
## **Apéndice.4. Código de programación en Macros de Excel – Izaje en aire**

Sub ejemplo1()

inicio:

Sheets("IZAJE").Select

 Range("P11").Select ccaballetes = ActiveCell

```
 caballetes = ccaballetes
   Range("E13").Select
   cespacio = ActiveCell
   espacio = cespacio * 39.37 'in
   denducto = 0.284 / 1000 'ksi/in
   young = 30000 'ksi
   Range("P21").Select
   cdiametro = ActiveCell
   diametro = cdiametro 'in
   Range("E23").Select
   cespesor = ActiveCell
   espesor = cespesor 'in
   Range("E31").Select
   cpresion = ActiveCell
   presion = cpresion * 0.014228 'ksi
   Range("E33").Select
   caltura = ActiveCell
   altura = caltura * 39.37 'in
   Range("E27").Select
   cdencrudo = ActiveCell
   dencrudo = (141.5 / (cdencrudo + 131.5)) * 9.81 * 0.22481 * (2.54 ^ 3) / (100 ^ 3) 'ksi/in
'_________________________________________________________________________
   Range("E37").Select
   cpor = ActiveCell
  por = cpor / 100'_________________________________________________________________________
```
calculos:

```
volducto = 3.141593 * ((diametro \wedge 2) - ((diametro - (2 \times \text{espesor}) \wedge 2)) / 4 'in3/in
 volcrudo = 3.141593 * ((diametro - (2 * espesor)) ^ 2) / 4 'in3/in
 cargadis = (volducto * denducto) + (volcrudo * dencrudo) 'kip/in
inercia = 3.141593 * ((diametro \land 4) - ((diametro - (2 * espesor)) \land 4)) / 64 'in4
 cdiv = caballetes / 2
```

```
 a = ((cdiv + ((cdiv * por * (cdiv - 1)) / 2)) * (((espacio * ((2 * cdiv) - 1)) / 2) ^ 2)) - (((cdiv * (cdiv - 1)) + 
((cdiv * (cdiv - 1) * ((2 * cdiv) - 1)) * por / 3)) * ((espacio * ((2 * cdiv) - 1)) / 2) * espacio) + ((((cdiv - 1) *
cdiv * ((2 * cdiv) - 1) / 6) + ((((cdiv * (cdiv - 1)) / 2) ^ 2) * por / 1)) * (espacio ^ 2))
```

```
b = ((cdiv + ((cdiv * por * (cdiv - 1)) / 2)) * (((espacio * ((2 * cdiv) - 1)) / 2) ^ 3)) - (((3 * cdiv * (cdiv - 1) /
2) + ((cdiv * (cdiv - 1) * ((2 * cdiv) - 1)) * por / 2)) * (((espacio * ((2 * cdiv) - 1)) / 2) ^ 2) * espacio) + 
(((\text{cdiv - 1}) * \text{cdiv * } ((2 * \text{cdiv) - 1}) / 2) + (((\text{cdiv * } (\text{cdiv - 1}) / 2) * 2) * 3 * \text{por } / 1)) * ((\text{espacio * } ((2 * \text{cdiv) - 1}) / 2))1)) / 2) * (espacio ^ 2)) - (((((cdiv - 1) ^ 2) * (cdiv ^ 2) / 4) + ((cdiv * (cdiv - 1) * ((2 * cdiv) - 1) * ((3 * (cdiv ^
2)) - (3 * cdiv) - 1) * por (30) * (espace^* 3)
```
respuestasuno:

 Range("k34") = inercia Range("k35") = cargadis Range("k33") = b Range("k28") = a

```
 Sheets("DATOS").Select
  Range("H57").Select
  Range("H57").GoalSeek Goal:=0, ChangingCell:=Range("D57")
  Range("D57").Select
 ñ = 0 While ActiveCell.Value < 0
     Range("D57") = 10 - ñ
     Range("H57").Select
     Range("H57").GoalSeek Goal:=0, ChangingCell:=Range("D57")
     Range("D57").Select
    ñ = r̃ + 1Wend
  Sheets("IZAJE").Select
  Range("K27").Select
  ccarga = ActiveCell
  carga = ccarga 'in
\overline{D} and \overline{D} and \overline{D} and \overline{D}largo = (carga * cdiv * ((por * cdiv) + 2 - por)) / (cargadis) 'in
  espaciodos = (largo - (espacio * (caballetes - 1))) / 2 'in
```
'\_\_\_\_\_\_\_\_\_\_\_\_\_\_\_\_\_\_\_\_\_\_\_\_\_\_\_\_\_\_\_\_\_\_\_\_\_\_\_\_\_\_\_\_\_\_\_\_\_\_\_\_\_\_\_\_\_\_\_\_\_\_\_\_\_\_\_\_\_\_\_\_\_

```
 momuno = ((cargadis * ((largo / 2) ^ 3) / 6) + (carga * (-(a / 2)))) / (largo / 2) 'kip*in
```

```
m = espaciodos + ((caballetes / 2) - 1) * espacio 'in
  momdos = momuno - (cargadis * (m ^ 2) / 2) + (((cdiv - 1) + (((cdiv - 1) * (cdiv - 2)) * por / 2)) * carga *
(m - espaciodos)) - ((((cdiv - 1) * (cdiv - 2) / 2) + (((cdiv - 1) * (cdiv - 2) * ((2 * (cdiv - 1)) - 1)) * por / 6)) *
carga * espacio) 'kip*in
```
'\_\_\_\_\_\_\_\_\_\_\_\_\_\_\_\_\_\_\_\_\_\_\_\_\_\_\_\_\_\_\_\_\_\_\_\_\_\_\_\_\_\_\_\_\_\_\_\_\_\_\_\_\_\_\_\_\_\_\_\_\_\_\_\_\_\_\_\_\_\_\_\_\_

respuestasdos:

 esfuerzoporflexiónuno = (momuno \* diametro / inercia) / 2 'ksi esfuerzoporflexióndos = (momdos \* diametro / inercia) / 2 'ksi esfuerzoporpresionquemas = ((presion \* diametro / 2) / (2)) / espesor 'ksi esfuerzoporpresion = ((presion \* diametro / 2) / (1)) / espesor 'ksi

 Range("k13") = (Abs(esfuerzoporflexióndos) + esfuerzoporpresionquemas) Range("k15") = (esfuerzoporpresion) Range("k19") = (Abs(esfuerzoporflexiónuno) + esfuerzoporpresionquemas) Range("k21") = (esfuerzoporpresion) Range("k29") = momuno Range("k30") = momdos Range("k31") = largo \* 0.0254 Range("k32") = espaciodos \* 0.0254

'\_\_\_\_\_\_\_\_\_\_\_\_\_\_\_\_\_\_\_\_\_\_\_\_\_\_\_\_\_\_\_\_\_\_\_\_\_\_\_\_\_\_\_\_\_\_\_\_\_\_\_\_\_\_\_\_\_\_\_\_\_\_\_\_\_\_\_\_\_\_\_\_\_

```
 Dim con As Integer
   Sheets("GRAFICO").Select
   Range("B4:E500").Select
   Selection.ClearContents
   Range("G5:H15").Select
   Selection.ClearContents
   Range("H10").Select
   Select Case ccaballetes
     Case 6
       i = 0\BoxFor con = 0 To espaciodos Step 39.37
          mom = (momuno) - (cargadis *(\text{con} \land 2)/2)alt = (((momuno * (con ^ 2) / 2) - (cargadis * (con ^ 4) / 24)) / (young * inercia)) / 39.37 * 100
          esfuerzodos = esfuerzoporpresionquemas + Abs((mom * diametro / inercia) / 2)
          esfuerzoequivalente = ((esfuerzoporpresion \wedge 2) + (esfuerzodos \wedge 2) - (esfuerzoporpresion *esfuerzodos)) ^ 0.5
          Cells(4 + i, 5).Value = esfuerzoequivalente
          Cells(4 + i, 4). Value = mom
          Cells(4 + i, 3). Value = alt
          Cells(4 + i, 2). Value = i
          i = i + 1Next
       Cells(5, 7). Value = 1
       Cells(5, 8). Value = alt
       For con = (espaciodos + 39.37) To (espaciodos + espacio) Step 39.37
          mom = (momuno) - (cargadis *(con \land 2) / 2) + (carga * (con - espaciodos))alt = (((momuno * (con ^ 2) / 2) - (cargadis * (con ^ 4) / 24) + (carga * ((con - espaciodos) ^ 3)
/ 6)) / (young * inercia)) / 39.37 * 100
          esfuerzodos = esfuerzoporpresionquemas + Abs((mom * diametro / inercia) / 2)
```

```
esfuerzoequivalente = ((esfuerzoporpresion \wedge 2) + (esfuerzodos \wedge 2) - (esfuerzoporpresion *esfuerzodos)) ^ 0.5
          Cells(4 + i, 5). Value = esfuerzoequivalente
          Cells(4 + i, 4). Value = mom
          Cells(4 + i, 3). Value = alt
          Cells(4 + i, 2). Value = i
          i = i + 1 Next
        Cells(6, 7). Value = 2
        Cells(6, 8). Value = alt
         For con = (espaciodos + 39.37 + espacio) To (espaciodos + (espacio * 2)) Step 39.37
           mom = (momuno) - (cargadis *(con \land 2) / 2) + (carga * (con - espaciodos)) + (carga * (1 +por) * (con - espaciodos - espacio))
          alt = (((momuno * (con ^ 2) / 2) - (cargadis * (con ^ 4) / 24) + (carga * ((con - espaciodos) ^ 3)
/ 6) + (carga * (1 + por) * ((con - espaciodos - espacio) ^ 3) / 6)) / (young * inercia)) / 39.37 * 100
           esfuerzodos = esfuerzoporpresionquemas + Abs((mom * diametro / inercia) / 2)
           esfuerzoequivalente = ((esfuerzoporpresion \wedge 2) + (esfuerzodos \wedge 2) - (esfuerzoporpresion \wedgeesfuerzodos)) ^ 0.5
          Cells(4 + i, 5). Value = esfuerzoequivalente
          Cells(4 + i, 4). Value = mom
          Cells(4 + i, 3). Value = alt
          Cells(4 + i, 2). Value = i
          i = i + 1 Next
        Cells(7, 7). Value = 3Cells(7, 8). Value = alt
        For con = (espaciodos + 39.37 + (espacio* 2)) To (espaciodos + (espacio * 2.5)) Step 39.37
          mom = (momuno) - (cargadis *(con \land 2) / 2) + (carga * (con - espaciodos)) + (carga * (1 +por) * (con - espaciodos - espacio)) + (carga * (1 + (2 * por)) * (con - espaciodos - (espacio * 2)))
          alt = (((momuno * (con \frac{(x)}{2}) / 2) - (cargadis * (con ^ 4) / 24) + (carga * ((con - espaciodos) ^ 3)
/ 6) + (carga * (1 + por) * ((con - espaciodos - espacio) ^ 3) / 6) + (carga * (1 + (2 * por)) * ((con -
espaciodos - (espacio * 2)) ^ 3) / 6)) / (young * inercia)) / 39.37 * 100
           esfuerzodos = esfuerzoporpresionquemas + Abs((mom * diametro / inercia) / 2)
           esfuerzoequivalente = ((esfuerzoporpresion ^ 2) + (esfuerzodos ^ 2) - (esfuerzoporpresion * 
esfuerzodos)) ^ 0.5
          Cells(4 + i, 5). Value = esfuerzoequivalente
          Cells(4 + i, 4). Value = mom
          Cells(4 + i, 3). Value = alt
          Cells(4 + i, 2). Value = i
          i = i + 1 Next
      Case 8
       j = 0 For con = 0 To espaciodos Step 39.37
           mom = (momuno) - (cargadis *(\text{con} \land 2) / 2)
```

```
alt = (((momuno *(con \land 2) / 2) - (cargadis *(con \land 4) / 24)) / (young * inercia)) / 39.37 * 100
           esfuerzodos = esfuerzoporpresionquemas + Abs((mom * diametro / inercia) / 2)
          esfuerzoequivalente = ((esfuerzoporpresion \wedge 2) + (esfuerzodos \wedge 2) - (esfuerzoporpresion \wedgeesfuerzodos)) ^ 0.5
          Cells(4 + i, 5). Value = esfuerzoequivalente
          Cells(4 + i, 4). Value = mom
          Cells(4 + i, 3). Value = alt
          Cells(4 + i, 2). Value = j
          j = j + 1 Next
        Cells(5, 7). Value = 1
        Cells(5, 8). Value = alt
         For con = (espaciodos + 39.37) To (espaciodos + espacio) Step 39.37
          mom = (momuno) - (cargadis *(con \land 2) / 2) + (carga * (con - espaciodos))alt = (((momuno * (con ^ 2) / 2) - (cargadis * (con ^ 4) / 24) + (carga * ((con - espaciodos) ^ 3)
/ 6)) / (young * inercia)) / 39.37 * 100
           esfuerzodos = esfuerzoporpresionquemas + Abs((mom * diametro / inercia) / 2)
           esfuerzoequivalente = ((esfuerzoporpresion ^ 2) + (esfuerzodos ^ 2) - (esfuerzoporpresion * 
esfuerzodos)) ^ 0.5
          Cells(4 + j, 5). Value = esfuerzoequivalente
          Cells(4 + i, 4). Value = mom
          Cells(4 + i, 3). Value = alt
          Cells(4 + i, 2). Value = j
          j = j + 1 Next
        Cells(6, 7). Value = 2Cells(6, 8). Value = alt
         For con = (espaciodos + 39.37 + espacio) To (espaciodos + (espacio * 2)) Step 39.37
          mom = (momuno) - (cargadis *(con \land 2)/2) + (carga *(con - espaciodos)) + (carga *(1 +por) * (con - espaciodos - espacio))
          alt = (((momuno * (con ^ 2) / 2) - (cargadis * (con ^ 4) / 24) + (carga * ((con - espaciodos) ^ 3)
(6) + (carga * (1 + por) * ((con - espaciodos - espacio) * 3) / 6) / (young * inercia)) / 39.37 * 100
           esfuerzodos = esfuerzoporpresionquemas + Abs((mom * diametro / inercia) / 2)
           esfuerzoequivalente = ((esfuerzoporpresion ^ 2) + (esfuerzodos ^ 2) - (esfuerzoporpresion * 
esfuerzodos)) ^ 0.5
          Cells(4 + i, 5). Value = esfuerzoequivalente
          Cells(4 + i, 4). Value = mom
          Cells(4 + j, 3). Value = alt
          Cells(4 + j, 2). Value = j
          j = j + 1 Next
        Cells(7, 7). Value = 3
        Cells(7, 8). Value = alt
        For con = (espaciodos + 39.37 + (espacio* 2)) To (espaciodos + (espacio * 3)) Step 39.37
          mom = (momuno) - (cargadis *(con \land 2) / 2) + (carga * (con - espaciodos)) + (carga * (1 +por) * (con - espaciodos - espacio)) + (carga * (1 + (2 * por)) * (con - espaciodos - (espacio * 2)))
```

```
alt = (((momuno * (con ^ 2) / 2) - (cargadis * (con ^ 4) / 24) + (carga * ((con - espaciodos) ^ 3)
/ 6) + (carga * (1 + por) * ((con - espaciodos - espacio) ^ 3) / 6) + (carga * (1 + (2 * por)) * ((con -
espaciodos - (espacio * 2)) ^ 3) / 6)) / (young * inercia)) / 39.37 * 100
           esfuerzodos = esfuerzoporpresionquemas + Abs((mom * diametro / inercia) / 2)
           esfuerzoequivalente = ((esfuerzoporpresion ^ 2) + (esfuerzodos ^ 2) - (esfuerzoporpresion * 
esfuerzodos)) ^ 0.5
          Cells(4 + i, 5). Value = esfuerzoequivalente
          Cells(4 + i, 4). Value = mom
          Cells(4 + i, 3). Value = alt
          Cells(4 + i, 2). Value = j
          j = j + 1 Next
        Cells(8, 7). Value = 4
        Cells(8, 8). Value = alt
        For con = (espaciodos + 39.37 + (espacio*3)) To (espaciodos + (espacio * 3.5)) Step 39.37
          mom = (momuno) - (cargadis *(con \land 2) / 2) + (carga * (con - espaciodos)) + (carga * (1 +por) * (con - espaciodos - espacio)) + (carga * (1 + (2 * por)) * (con - espaciodos - (espacio * 2))) +
(carga * (1 + (3 * por)) * (con - espaciodos - (espacio * 3)))alt = (((momuno * (con ^ 2) / 2) - (cargadis * (con ^ 4) / 24) + (carga * ((con - espaciodos) ^ 3)
/ 6) + (carga * (1 + por) * ((con - espaciodos - espacio) ^ 3) / 6) + (carga * (1 + (2 * por)) * ((con -
espaciodos - (espacio * 2)) ^ 3) / 6) + (carga * (1 + (3 * por)) * ((con - espaciodos - (espacio * 3)) ^ 3) /
6)) / (young * inercia)) / 39.37 * 100
           esfuerzodos = esfuerzoporpresionquemas + Abs((mom * diametro / inercia) / 2)
           esfuerzoequivalente = ((esfuerzoporpresion ^ 2) + (esfuerzodos ^ 2) - (esfuerzoporpresion * 
esfuerzodos)) ^ 0.5
           Cells(4 + j, 5).Value = esfuerzoequivalente
          Cells(4 + i, 4). Value = mom
          Cells(4 + j, 3). Value = alt
          Cells(4 + i, 2). Value = j
          j = j + 1 Next
      Case 10
        k = 0 For con = 0 To espaciodos Step 39.37
          mom = (momuno) - (cargadis *(\text{con} \land 2) / 2) alt = (((momuno * (con ^ 2) / 2) - (cargadis * (con ^ 4) / 24)) / (young * inercia)) / 39.37 * 100
           esfuerzodos = esfuerzoporpresionquemas + Abs((mom * diametro / inercia) / 2)
           esfuerzoequivalente = ((esfuerzoporpresion ^ 2) + (esfuerzodos ^ 2) - (esfuerzoporpresion * 
esfuerzodos)) ^ 0.5
          Cells(4 + k, 5). Value = esfuerzoequivalente
          Cells(4 + k, 4). Value = mom
          Cells(4 + k, 3). Value = alt
          Cells(4 + k, 2). Value = kk = k + 1 Next
        Cells(5, 7). Value = 1
        Cells(5, 8). Value = alt
```

```
 For con = (espaciodos + 39.37) To (espaciodos + espacio) Step 39.37
          mom = (momuno) - (cargadis *(con \land 2) / 2) + (carga * (con - espaciodos))alt = (((momuno * (con ^ 2) / 2) - (cargadis * (con ^ 4) / 24) + (carga * ((con - espaciodos) ^ 3)
/ 6)) / (young * inercia)) / 39.37 * 100
           esfuerzodos = esfuerzoporpresionquemas + Abs((mom * diametro / inercia) / 2)
          esfuerzoequivalente = ((esfuerzoporpresion \wedge 2) + (esfuerzodos \wedge 2) - (esfuerzoporpresion *esfuerzodos)) ^ 0.5
          Cells(4 + k, 5). Value = esfuerzoequivalente
          Cells(4 + k, 4). Value = mom
          Cells(4 + k, 3). Value = alt
          Cells(4 + k, 2). Value = k
          k = k + 1 Next
        Cells(6, 7). Value = 2
        Cells(6, 8). Value = alt
         For con = (espaciodos + 39.37 + espacio) To (espaciodos + (espacio * 2)) Step 39.37
          mom = (momuno) - (cargadis *(con \land 2)/2) + (carga *(con - espaciodos)) + (carga *(1 +por) * (con - espaciodos - espacio))
          alt = (((momuno * (con ^ 2) / 2) - (cargadis * (con ^ 4) / 24) + (carga * ((con - espaciodos) ^ 3)
/ 6) + (carga * (1 + por) * ((con - espaciodos - espacio) ^ 3) / 6)) / (young * inercia)) / 39.37 * 100
           esfuerzodos = esfuerzoporpresionquemas + Abs((mom * diametro / inercia) / 2)
          esfuerzoequivalente = ((esfuerzoporpresion \wedge 2) + (esfuerzodos \wedge 2) - (esfuerzoporpresion *esfuerzodos)) ^ 0.5
          Cells(4 + k, 5). Value = esfuerzoequivalente
          Cells(4 + k, 4). Value = mom
          Cells(4 + k, 3). Value = alt
          Cells(4 + k, 2). Value = k
          k = k + 1 Next
        Cells(7, 7). Value = 3
        Cells(7, 8). Value = alt
        For con = (espaciodos + 39.37 + (espacio* 2)) To (espaciodos + (espacio * 3)) Step 39.37
          mom = (momuno) - (cargadis *(con \land 2) / 2) + (carga * (con - espaciodos)) + (carga * (1 +por) * (con - espaciodos - espacio)) + (carga * (1 + (2 * por)) * (con - espaciodos - (espacio * 2)))
          alt = (((momuno * (con ^ 2) / 2) - (cargadis * (con ^ 4) / 24) + (carga * ((con - espaciodos) ^ 3)
/ 6) + (carga * (1 + por) * ((con - espaciodos - espacio) ^ 3) / 6) + (carga * (1 + (2 * por)) * ((con -
espaciodos - (espacio * 2)) ^ 3) / 6)) / (young * inercia)) / 39.37 * 100
           esfuerzodos = esfuerzoporpresionquemas + Abs((mom * diametro / inercia) / 2)
          esfuerzoequivalente = ((esfuerzoporpresion \wedge 2) + (esfuerzodos \wedge 2) - (esfuerzoporpresion *esfuerzodos)) ^ 0.5
          Cells(4 + k, 5). Value = esfuerzoequivalente
          Cells(4 + k, 4). Value = mom
          Cells(4 + k, 3). Value = alt
          Cells(4 + k, 2). Value = k
          k = k + 1 Next
        Cells(8, 7). Value = 4
```

```
Cells(8, 8). Value = alt
```

```
For con = (espaciodos + 39.37 + (espacio* 3)) To (espaciodos + (espacio * 4)) Step 39.37
           mom = (momuno) - (cargadis *(con \land 2) / 2) + (carga * (con - espaciodos)) + (carga * (1 * por)*(con - espaciodos - espacio)) + (carga * (1 + (2 * por)) * (con - espaciodos - (espacio * 2))) + (carga *(1 + (3 * por)) * (con - espaciodos - (espacio * 3)))alt = (((momuno * (con ^ 2) / 2) - (cargadis * (con ^ 4) / 24) + (carga * ((con - espaciodos) ^ 3)
/ 6) + (carga * (1 + por) * ((con - espaciodos - espacio) ^ 3) / 6) + (carga * (1 + (2 * por)) * ((con -
espaciodos - (espacio * 2)) ^ 3) / 6) + (carga * (1 + (3 * por)) * ((con - espaciodos - (espacio * 3)) ^ 3) /
6)) / (young * inercia)) / 39.37 * 100
           esfuerzodos = esfuerzoporpresionquemas + Abs((mom * diametro / inercia) / 2)
           esfuerzoequivalente = ((esfuerzoporpresion \wedge 2) + (esfuerzodos \wedge 2) - (esfuerzoporpresion *esfuerzodos)) ^ 0.5
           Cells(4 + k, 5).Value = esfuerzoequivalente
          Cells(4 + k, 4). Value = mom
          Cells(4 + k, 3). Value = alt
          Cells(4 + k, 2). Value = k
          k = k + 1 Next
        Cells(9, 7). Value = 5Cells(9, 8). Value = alt
        For con = (espaciodos + 39.37 + (espacio * 4)) To (espaciodos + (espacio * 4.5)) Step 39.37
          mom = (momuno) - (cargadis *(con \land 2) / 2) + (carga * (con - espaciodos)) + (carga * (1 +por) * (con - espaciodos - espacio)) + (carga * (1 + (2 * por)) * (con - espaciodos - (espacio * 2))) + 
(carga * (1 + (3 * por)) * (con - espaciodos - (espacio * 3))) + (carga * (1 + (4 * por)) * (con - espaciodos 
-(espacio * 4)))
          alt = (((momuno * (con \binom{1}{2} / 2) - (cargadis * (con \binom{1}{4} / 24) + (carga * ((con - espaciodos) \binom{1}{3}/ 6) + (carga * (1 + por) * ((con - espaciodos - espacio) ^ 3) / 6) + (carga * (1 + (2 * por)) * ((con -
espaciodos - (espacio * 2)) ^ 3) / 6) + (carga * (1 + (3 * por)) * ((con - espaciodos - (espacio * 3)) ^ 3) / 6)
+ (carga * (1 + (4 * por)) * ((con - espaciodos - (espacio * 4)) ^ 3) / 6)) / (young * inercia)) / 39.37 * 100
           esfuerzodos = esfuerzoporpresionquemas + Abs((mom * diametro / inercia) / 2)
          esfuerzoequivalente = ((esfuerzoporpresion \wedge 2) + (esfuerzodos \wedge 2) - (esfuerzoporpresion *esfuerzodos)) ^ 0.5
           Cells(4 + k, 5).Value = esfuerzoequivalente
          Cells(4 + k, 4). Value = mom
          Cells(4 + k, 3). Value = alt
          Cells(4 + k, 2). Value = kk = k + 1 Next
      Case 12
        p = 0 For con = 0 To espaciodos Step 39.37
          mom = (momuno) - (cargadis *(\text{con} \land 2) / 2)alt = (((momuno * (con ^ 2) / 2) - (cargadis * (con ^ 4) / 24)) / (young * inercia)) / 39.37 * 100
            esfuerzodos = esfuerzoporpresionquemas + Abs((mom * diametro / inercia) / 2)
           esfuerzoequivalente = ((esfuerzoporpresion ^ 2) + (esfuerzodos ^ 2) - (esfuerzoporpresion * 
esfuerzodos)) ^ 0.5
```

```
Cells(4 + p, 5). Value = esfuerzoequivalente
          Cells(4 + p, 4). Value = mom
          Cells(4 + p, 3). Value = alt
          Cells(4 + p, 2). Value = p
          p = p + 1 Next
        Cells(5, 7). Value = 1
        Cells(5, 8). Value = alt
         For con = (espaciodos + 39.37) To (espaciodos + espacio) Step 39.37
          mom = (momuno) - (cargadis *(con \land 2) / 2) + (carga * (con - espaciodos))alt = (((momuno * (con ^ 2) / 2) - (cargadis * (con ^ 4) / 24) + (carga * ((con - espaciodos) ^ 3)
/ 6)) / (young * inercia)) / 39.37 * 100
           esfuerzodos = esfuerzoporpresionquemas + Abs((mom * diametro / inercia) / 2)
          esfuerzoequivalente = ((esfuerzoporpresion \wedge 2) + (esfuerzodos \wedge 2) - (esfuerzoporpresion *esfuerzodos)) ^ 0.5
          Cells(4 + p, 5). Value = esfuerzo equivalente
          Cells(4 + p, 4). Value = mom
          Cells(4 + p, 3). Value = alt
          Cells(4 + p, 2). Value = pp = p + 1 Next
        Cells(6, 7). Value = 2Cells(6, 8). Value = alt
         For con = (espaciodos + 39.37 + espacio) To (espaciodos + (espacio * 2)) Step 39.37
          mom = (momuno) - (cargadis *(con \land 2) / 2) + (carga * (con - espaciodos)) + (carga * (1 +por) * (con - espaciodos - espacio))
          alt = (((momuno * (con ^ 2) / 2) - (cargadis * (con ^ 4) / 24) + (carga * ((con - espaciodos) ^ 3)
/ 6) + (carga * (1 + por) * ((con - espaciodos - espacio) ^ 3) / 6)) / (young * inercia)) / 39.37 * 100
           esfuerzodos = esfuerzoporpresionquemas + Abs((mom * diametro / inercia) / 2)
          esfuerzoequivalente = ((esfuerzoporpresion \wedge 2) + (esfuerzodos \wedge 2) - (esfuerzoporpresion *esfuerzodos)) ^ 0.5
           Cells(4 + p, 5).Value = esfuerzoequivalente
          Cells(4 + p, 4). Value = mom
          Cells(4 + p, 3). Value = alt
          Cells(4 + p, 2). Value = p
          p = p + 1 Next
        Cells(7, 7). Value = 3
        Cells(7, 8). Value = alt
        For con = (espaciodos + 39.37 + (espacio* 2)) To (espaciodos + (espacio * 3)) Step 39.37
          mom = (momuno) - (cargadis *(con \land 2) / 2) + (carga * (con - espaciodos)) + (carga * (1 +por) * (con - espaciodos - espacio)) + (carga * (1 + (2 * por)) * (con - espaciodos - (espacio * 2)))
          alt = (((momuno * (con ^ 2) / 2) - (cargadis * (con ^ 4) / 24) + (carga * ((con - espaciodos) ^ 3)
/ 6) + (carga * (1 + por) * ((con - espaciodos - espacio) ^ 3) / 6) + (carga * (1 + (2 * por)) * ((con -
espaciodos - (espacio * 2)) ^ 3) / 6)) / (young * inercia)) / 39.37 * 100
           esfuerzodos = esfuerzoporpresionquemas + Abs((mom * diametro / inercia) / 2)
```

```
esfuerzoequivalente = ((esfuerzoporpresion \wedge 2) + (esfuerzodos \wedge 2) - (esfuerzoporpresion *esfuerzodos)) ^ 0.5
          Cells(4 + p, 5). Value = esfuerzoequivalente
          Cells(4 + p, 4). Value = mom
          Cells(4 + p, 3). Value = alt
          Cells(4 + p, 2). Value = p
          p = p + 1 Next
        Cells(8, 7). Value = 4
        Cells(8, 8). Value = alt
        For con = (espaciodos + 39.37 + (espacio* 3)) To (espaciodos + (espacio * 4)) Step 39.37
           mom = (momuno) - (cargadis *(con \land 2) / 2) + (carga * (con - espaciodos)) + (carga * (1 +por) *(con - espaciodos - espacio)) + (carga * (1 + (2 * por)) * (con - espaciodos - (espacio * 2))) +(carga * (1 + (3 * por)) * (con - espaciodos - (espacio * 3)))alt = (((momuno * (con ^ 2) / 2) - (cargadis * (con ^ 4) / 24) + (carga * ((con - espaciodos) ^ 3)
/ 6) + (carga * (1 + por) * ((con - espaciodos - espacio) ^ 3) / 6) + (carga * (1 + (2 * por)) * ((con -
espaciodos - (espacio * 2)) ^ 3) / 6) + (carga * (1 + (3 * por)) * ((con - espaciodos - (espacio * 3)) ^ 3) /
6)) / (young * inercia)) / 39.37 * 100
           esfuerzodos = esfuerzoporpresionquemas + Abs((mom * diametro / inercia) / 2)
           esfuerzoequivalente = ((esfuerzoporpresion \wedge 2) + (esfuerzodos \wedge 2) - (esfuerzoporpresion *esfuerzodos)) ^ 0.5
           Cells(4 + p, 5).Value = esfuerzoequivalente
          Cells(4 + p, 4). Value = mom
          Cells(4 + p, 3). Value = alt
          Cells(4 + p, 2). Value = p
          p = p + 1 Next
        Cells(9, 7). Value = 5Cells(9, 8). Value = alt
                                                                         \bulletFor con = (espaciodos + 39.37 + (espacio * 4)) To (espaciodos + (espacio * 5)) Step 39.37
           mom = (momuno) - (cargadis *(con \land 2) / 2) + (carga * (con - espaciodos)) + (carga * (1 +por) * (con - espaciodos - espacio)) + (carga * (1 + (2 * por)) * (con - espaciodos - (espacio * 2))) +
(carga * (1 + (3 * por)) * (con - espaciodos - (espacio * 3))) + (carga * (1 + (4 * por)) * (con - espaciodos-(espacio * 4)))
          alt = (((momuno * (con ^ 2) / 2) - (cargadis * (con ^ 4) / 24) + (carga * ((con - espaciodos) ^ 3)
/ 6) + (carga * (1 + por) * ((con - espaciodos - espacio) ^ 3) / 6) + (carga * (1 + (2 * por)) * ((con -
espaciodos - (espacio * 2)) ^ 3) / 6) + (carga * (1 + (3 * por)) * ((con - espaciodos - (espacio * 3)) ^ 3) / 6)
+ (carga * (1 + (4 * por)) * ((con - espaciodos - (espacio * 4)) ^ 3) / 6)) / (young * inercia)) / 39.37 * 100
           esfuerzodos = esfuerzoporpresionquemas + Abs((mom * diametro / inercia) / 2)
           esfuerzoequivalente = ((esfuerzoporpresion \wedge 2) + (esfuerzodos \wedge 2) - (esfuerzoporpresion *esfuerzodos)) ^ 0.5
          Cells(4 + p, 5). Value = esfuerzoequivalente
          Cells(4 + p, 4). Value = mom
          Cells(4 + p, 3). Value = alt
          Cells(4 + p, 2). Value = p
          p = p + 1 Next
        Cells(10, 7). Value = 6
```

```
Cells(10, 8). Value = alt
        For con = (espaciodos + 39.37 + (espacio * 5)) To (espaciodos + (espacio * 5.5)) Step 39.37
          mom = (momuno) - (cargadis *(con \land 2) / 2) + (carga * (con - espaciodos)) + (carga * (1 +por) *(con - espaciodos - espacio)) + (carga * (1 + (2 * por)) * (con - espaciodos - (espacio * 2))) +(carga * (1 + (3 * por)) * (con - espaciodos - (espacio * 3))) + (carga * (1 + (4 * por)) * (con - espaciodos-( espacio * 4))) + (carga * (1 + (5 * por)) * (con - espaciodos - (espacio * 5)))
          alt = (((momuno * (con ^ 2) / 2) - (cargadis * (con ^ 4) / 24) + (carga * ((con - espaciodos) ^ 3)
/ 6) + (carga * (1 + por) * ((con - espaciodos - espacio) ^ 3) / 6) + (carga * (1 + (2 * por)) * ((con -
espaciodos - (espacio * 2)) ^ 3) / 6) + (carga * (1 + (3 * por)) * ((con - espaciodos - (espacio * 3)) ^ 3) / 6)
+ (carga * (1 + (4 * por)) * ((con - espaciodos - (espacio * 4)) ^ 3) / 6) + (carga * (1 + (5 * por)) * ((con -
espaciodos - (espacio * 5)) ^ 3) / 6)) / (young * inercia)) / 39.37 * 100
           esfuerzodos = esfuerzoporpresionquemas + Abs((mom * diametro / inercia) / 2)
           esfuerzoequivalente = ((esfuerzoporpresion ^ 2) + (esfuerzodos ^ 2) - (esfuerzoporpresion * 
esfuerzodos)) ^ 0.5
          Cells(4 + p, 5). Value = esfuerzoequivalente
          Cells(4 + p, 4). Value = mom
          Cells(4 + p, 3). Value = alt
          Cells(4 + p, 2). Value = p
          p = p + 1 Next
      Case 14
        q = 0 For con = 0 To espaciodos Step 39.37
          mom = (momuno) - (cargadis *(con \land 2)/2)alt = (((momuno * (con ^ 2) / 2) - (cargadis * (con ^ 4) / 24)) / (young * inercia)) / 39.37 * 100
           esfuerzodos = esfuerzoporpresionquemas + Abs((mom * diametro / inercia) / 2)
          esfuerzoequivalente = ((esfuerzoporpresion \wedge 2) + (esfuerzodos \wedge 2) - (esfuerzoporpresion *esfuerzodos)) ^ 0.5
           Cells(4 + q, 5).Value = esfuerzoequivalente
          Cells(4 + q, 4). Value = mom
          Cells(4 + q, 3). Value = alt
          Cells(4 + q, 2). Value = q
          q = q + 1 Next
        Cells(5, 7). Value = 1
        Cells(5, 8). Value = alt
         For con = (espaciodos + 39.37) To (espaciodos + espacio) Step 39.37
          mom = (momuno) - (cargadis *(con \land 2) / 2) + (carga * (con - espaciodos))alt = (((momuno * (con \binom{1}{2} / 2) - (cargadis * (con \binom{1}{4} / 24) + (carga * ((con - espaciodos) \binom{1}{3}/ 6)) / (young * inercia)) / 39.37 * 100
           esfuerzodos = esfuerzoporpresionquemas + Abs((mom * diametro / inercia) / 2)
           esfuerzoequivalente = ((esfuerzoporpresion ^ 2) + (esfuerzodos ^ 2) - (esfuerzoporpresion * 
esfuerzodos)) ^ 0.5
          Cells(4 + q, 5). Value = esfuerzoequivalente
          Cells(4 + q, 4). Value = mom
          Cells(4 + q, 3). Value = alt
```

```
Cells(4 + q, 2). Value = q
          q = q + 1 Next
        Cells(6, 7). Value = 2
        Cells(6, 8). Value = alt
         For con = (espaciodos + 39.37 + espacio) To (espaciodos + (espacio * 2)) Step 39.37
          mom = (momuno) - (cargadis *(con \land 2) / 2) + (carga * (con - espaciodos)) + (carga * (1 +por) * (con - espaciodos - espacio))
          alt = (((momuno * (con ^ 2) / 2) - (cargadis * (con ^ 4) / 24) + (carga * ((con - espaciodos) ^ 3)
/ 6) + (carga * (1 + por) * ((con - espaciodos - espacio) ^ 3) / 6)) / (young * inercia)) / 39.37 * 100
           esfuerzodos = esfuerzoporpresionquemas + Abs((mom * diametro / inercia) / 2)
           esfuerzoequivalente = ((esfuerzoporpresion ^ 2) + (esfuerzodos ^ 2) - (esfuerzoporpresion * 
esfuerzodos)) ^ 0.5
          Cells(4 + q, 5). Value = esfuerzoequivalente
          Cells(4 + q, 4). Value = mom
          Cells(4 + q, 3). Value = alt
          Cells(4 + q, 2). Value = q
          q = q + 1 Next
        Cells(7, 7). Value = 3
        Cells(7, 8). Value = alt
        For con = (espaciodos + 39.37 + (espacio* 2)) To (espaciodos + (espacio * 3)) Step 39.37
          mom = (momuno) - (cargadis *(con \land 2) / 2) + (carga * (con - espaciodos)) + (carga * (1 +por) * (con - espaciodos - espacio)) + (carga * (1 + (2 * por)) * (con - espaciodos - (espacio * 2)))
          alt = (((momuno * (con ^ 2) / 2) - (cargadis * (con ^ 4) / 24) + (carga * ((con - espaciodos) ^ 3)
/ 6) + (carga * (1 + por) * ((con - espaciodos - espacio) ^ 3) / 6) + (carga * (1 + (2 * por)) * ((con -
espaciodos - (espacio * 2)) ^ 3) / 6)) / (young * inercia)) / 39.37 * 100
           esfuerzodos = esfuerzoporpresionquemas + Abs((mom * diametro / inercia) / 2)
           esfuerzoequivalente = ((esfuerzoporpresion ^ 2) + (esfuerzodos ^ 2) - (esfuerzoporpresion * 
esfuerzodos)) ^ 0.5
          Cells(4 + q, 5). Value = esfuerzoequivalente
          Cells(4 + q, 4). Value = mom
          Cells(4 + q, 3). Value = alt
          Cells(4 + q, 2). Value = q
          q = q + 1 Next
        Cells(8, 7). Value = 4
        Cells(8, 8). Value = alt
        For con = (espaciodos + 39.37 + (espacio * 3)) To (espaciodos + (espacio * 4)) Step 39.37
          mom = (momuno) - (cargadis *(con \land 2) / 2) + (carga * (con - espaciodos)) + (carga * (1 +por) * (con - espaciodos - espacio)) + (carga * (1 + (2 * por)) * (con - espaciodos - (espacio * 2))) +
(carga * (1 + (3 * por)) * (con - espaciodos - (espacio * 3)))alt = (((momuno * (con ^ 2) / 2) - (cargadis * (con ^ 4) / 24) + (carga * ((con - espaciodos) ^ 3)
/ 6) + (carga * (1 + por) * ((con - espaciodos - espacio) ^ 3) / 6) + (carga * (1 + (2 * por)) * ((con -
espaciodos - (espacio * 2)) ^ 3) / 6) + (carga * (1 + (3 * por)) * ((con - espaciodos - (espacio * 3)) ^ 3) /
6)) / (young * inercia)) / 39.37 * 100
           esfuerzodos = esfuerzoporpresionquemas + Abs((mom * diametro / inercia) / 2)
```

```
esfuerzoequivalente = ((esfuerzoporpresion \wedge 2) + (esfuerzodos \wedge 2) - (esfuerzoporpresion *esfuerzodos)) ^ 0.5
          Cells(4 + q, 5). Value = esfuerzoequivalente
          Cells(4 + q, 4). Value = mom
          Cells(4 + q, 3). Value = alt
          Cells(4 + q, 2). Value = q
          q = q + 1 Next
        Cells(9, 7). Value = 5Cells(9, 8). Value = alt
        For con = (espaciodos + 39.37 + (espacio* 4)) To (espaciodos + (espacio * 5)) Step 39.37
           mom = (momuno) - (cargadis *(con \land 2) / 2) + (carga *(con - 2) = espaciodos)) + (carga *(1 +por) *(con - espaciodos - espacio)) + (carga * (1 + (2 * por)) * (con - espaciodos - (espacio * 2))) +(carga * (1 + (3 * por)) * (con - espaciodos - (espacio * 3))) + (carga * (1 + (4 * por)) * (con - espaciodos-(espacio * 4)))
           alt = (((momuno * (con ^ 2) / 2) - (cargadis * (con ^ 4) / 24) + (carga * ((con - espaciodos) ^ 3)
/ 6) + (carga * (1 + por) * ((con - espaciodos - espacio) ^ 3) / 6) + (carga * (1 + (2 * por)) * ((con -
espaciodos - (espacio * 2)) ^ 3) / 6) + (carga * (1 + (3 * por)) * ((con - espaciodos - (espacio * 3)) ^ 3) / 6)
+ (carga * (1 + (4 * por)) * ((con - espaciodos - (espacio * 4)) ^ 3) / 6)) / (young * inercia)) / 39.37 * 100
            esfuerzodos = esfuerzoporpresionquemas + Abs((mom * diametro / inercia) / 2)
           esfuerzoequivalente = ((esfuerzoporpresion \wedge 2) + (esfuerzodos \wedge 2) - (esfuerzoporpresion *esfuerzodos)) ^ 0.5
          Cells(4 + q, 5). Value = esfuerzoequivalente
          Cells(4 + q, 4). Value = mom
          Cells(4 + q, 3). Value = alt
          Cells(4 + q, 2). Value = q
          q = q + 1 Next
         Cells(10, 7).Value = 6
                                                                         \bulletCells(10, 8). Value = alt
        For con = (espaciodos + 39.37 + (espacio * 5)) To (espaciodos + (espacio * 6)) Step 39.37
           mom = (momuno) - (cargadis *(con \land 2) / 2) + (carga * (con - espaciodos)) + (carga * (1 +por) *(con - espaciodos - espacio)) + (carga * (1 + (2 * por)) * (con - espaciodos - (espacio * 2))) +(carga * (1 + (3 * por)) * (con - espaciodos - (espacio * 3))) + (carga * (1 + (4 * por)) * (con - espaciodos-( espacio * 4))) + (carga *(1 + (5 * por)) * (con - espaciodos - (espacio * 5)))alt = (((momuno * (con ^ 2) / 2) - (cargadis * (con ^ 4) / 24) + (carga * ((con - espaciodos) ^ 3)
/ 6) + (carga * (1 + por) * ((con - espaciodos - espacio) ^ 3) / 6) + (carga * (1 + (2 * por)) * ((con -
espaciodos - (espacio * 2)) ^ 3) / 6) + (carga * (1 + (3 * por)) * ((con - espaciodos - (espacio * 3)) ^ 3) / 6)
+ (carga * (1 + (4 * por)) * ((con - espaciodos - (espacio * 4)) ^ 3) / 6) + (carga * (1 + (5 * por)) * ((con -
espaciodos - (espacio * 5)) ^ 3) / 6)) / (young * inercia)) / 39.37 * 100
           esfuerzodos = esfuerzoporpresionquemas + Abs((mom * diametro / inercia) / 2)
           esfuerzoequivalente = ((esfuerzoporpresion ^ 2) + (esfuerzodos ^ 2) - (esfuerzoporpresion * 
esfuerzodos)) ^ 0.5
          Cells(4 + q, 5). Value = esfuerzoequivalente
```
Cells $(4 + q, 4)$ . Value = mom Cells $(4 + q, 3)$ . Value = alt Cells $(4 + q, 2)$ . Value = q  $q = q + 1$ 

```
 Next
         Cells(11, 7).Value = 7
        Cells(11, 8). Value = alt
        For con = (espaciodos + 39.37 + (espacio * 6)) To (espaciodos + (espacio * 6.5)) Step 39.37
           mom = (momuno) - (cargadis *(con \land 2) / 2) + (carga * (con - espaciodos)) + (carga * (1 +por) *(con - espaciodos - espacio)) + (carga * (1 + (2 * por)) * (con - espaciodos - (espacio * 2))) +(\text{carga}^*(1 + (3 * \text{por}))^*(\text{con - espaciodos - (espacio * 3))) + (\text{carga}^*(1 + (4 * \text{por}))^*(\text{con - espaciodos -})- (espacio * 4))) + (carga * (1 + (5 * por)) * (con - espaciodos - (espacio * 5))) + (carga * (1 + (6 * por)) *(con - espaciodos - (espacio * 6)))
           alt = (((momuno * (con (2) / 2) - (cargadis * (con (4) / 24) + (carga * ((con - espaciodos) (3)/ 6) + (carga * (1 + por) * ((con - espaciodos - espacio) ^ 3) / 6) + (carga * (1 + (2 * por)) * ((con -
espaciodos - (espacio * 2)) ^ 3) / 6) + (carga * (1 + (3 * por)) * ((con - espaciodos - (espacio * 3)) ^ 3) / 6)
+ (carga * (1 + (4 * por)) * ((con - espaciodos - (espacio * 4)) ^ 3) / 6) + (carga * (1 + (5 * por)) * ((con -
espaciodos - (espacio * 5)) ^ 3) / 6) + (carga * (1 + (6 * por)) * ((con - espaciodos - (espacio * 6)) ^ 3) /
6)) / (young * inercia)) / 39.37 * 100
            esfuerzodos = esfuerzoporpresionquemas + Abs((mom * diametro / inercia) / 2)
           esfuerzoequivalente = ((esfuerzoporpresion \wedge 2) + (esfuerzodos \wedge 2) - (esfuerzoporpresion *esfuerzodos)) ^ 0.5
          Cells(4 + a. 5). Value = esfuerzoequivalente
          Cells(4 + q, 4). Value = mom
          Cells(4 + q, 3). Value = alt
          Cells(4 + q, 2). Value = q
           q = q + 1 Next
      End Select
Sheets("IZAJE").Select
Range("E33").Select
End Sub
```
## **Apéndice.5. Código de programación en Macros de Excel – Izaje en interfase agua / aire**

Sub ejemplo1()

inicio:

Sheets("IZAJE").Select

 Range("P11").Select ccaballetes = ActiveCell caballetes = ccaballetes

 Range("E13").Select cespacio = ActiveCell espacio = cespacio \* 39.37 'in

```
 denducto = 0.284 / 1000 'ksi/in
   young = 30000 'ksi
   Range("P21").Select
   cdiametro = ActiveCell
   diametro = cdiametro 'in
   Range("E23").Select
   cespesor = ActiveCell
   espesor = cespesor 'in
   Range("E31").Select
   cpresion = ActiveCell
   presion = cpresion * 0.014228 'ksi
   Range("E33").Select
   caltura = ActiveCell
   altura = caltura * 39.37 'in
   Range("E27").Select
   cdencrudo = ActiveCell
   dencrudo = (141.5 / (cdencrudo + 131.5)) * 9.81 * 0.22481 * (2.54 ^ 3) / (100 ^ 3) 'ksi/in
'_________________________________________________________________________
   Range("E37").Select
   cpor = ActiveCell
  por = cpor / 100\blacksquarecalculos:
   volducto = 3.141593 * ((diametro ^ 2) - ((diametro - (2 * espesor)) ^ 2)) / 4 'in3/in
  volcrudo = 3.141593 * ((diametro - (2 * espesor)) \land 2) / 4 'in3/in
  cargadis = (volducto * denducto) + (volcrudo * dencrudo) - (0.04 * (3.141593 * (diametro ^ 2) / 4) /
1000) 'kip/in
   cargadisfuera = (0.04 * (3.141593 * (diametro ^ 2) / 4) / 1000) 'kip/in
  inercia = 3.141593 * ((diametro \land 4) - ((diametro - (2 \times \text{espesor}) \land 4)) / 64 'in4
  cdiv = caballetes /2a = ((cdiv + ((cdiv * por * (cdiv - 1)) / 2)) * (((espacio * ((2 * cdiv) - 1)) / 2) ^ 2)) - (((cdiv * (cdiv - 1)) +
((cdiv * (cdiv - 1) * ((2 * cdiv) - 1)) * por / 3)) * ((espacio * ((2 * cdiv) - 1)) / 2) * espacio) + (((cdiv - 1) *cdiv * ((2 * cdiv) - 1) / 6) + ((((cdiv * (cdiv - 1)) / 2) ^ 2) * por / 1)) * (espacio ^ 2))
  b = ((cdiv + ((cdiv * por * (cdiv - 1)) / 2)) * (((espacio * ((2 * cdiv) - 1)) / 2) ^ 3)) - (((3 * cdiv * (cdiv - 1) /
2) + ((cdiv * (cdiv - 1) * ((2 * cdiv) - 1)) * por / 2)) * (((espacio * ((2 * cdiv) - 1)) / 2) ^ 2) * espacio) +
```

```
(((\text{cdiv - 1)} * \text{cdiv * } ((2 * \text{cdiv) - 1}) / 2) + (((\text{cdiv * } (\text{cdiv - 1}) / 2) * 2) * 3 * \text{por} / 1)) * ((\text{espacio * } ((2 * \text{cdiv}) - 1))
```
1)) / 2) \* (espacio ^ 2)) - (((((cdiv - 1) ^ 2) \* (cdiv ^ 2) / 4) + ((cdiv \* (cdiv - 1) \* ((2 \* cdiv) - 1) \* ((3 \* (cdiv ^ 2)) -  $(3 * cdiv) - 1$ ) \* por  $(30)$  \* (espacio ^ 3))

'\_\_\_\_\_\_\_\_\_\_\_\_\_\_\_\_\_\_\_\_\_\_\_\_\_\_\_\_\_\_\_\_\_\_\_\_\_\_\_\_\_\_\_\_\_\_\_\_\_\_\_\_\_\_\_\_\_\_\_\_\_\_\_\_\_\_\_\_\_\_\_\_\_

respuestasuno:

 Range("k34") = inercia Range("k35") = cargadis Range("k32") = cargadisfuera  $Range("k33") = b$ Range("k28") = a

```
 Sheets("DATOS").Select
 Range("H57").Select
 Range("H57").GoalSeek Goal:=0, ChangingCell:=Range("D57")
 Range("D57").Select
ñ = 0 While ActiveCell.Value < 0
   Range("D57") = 25 - ñ
   Range("H57").Select
   Range("H57").GoalSeek Goal:=0, ChangingCell:=Range("D57")
   Range("D57").Select
  ñ = n + 1Wend
 Range("D57").Select
 csol = ActiveCell
sol = csol Range("D57") = 25
 Sheets("IZAJE").Select
 Range("K27") = sol
 Range("K27").Select
 ccarga = ActiveCell
 carga = ccarga
```
 largo = (((carga \* cdiv \* ((por \* cdiv) + 2 - por)) / cargadis) - (cargadisfuera \* espacio / cargadis)) 'in  $\lceil \text{largo} \rceil$  ((carga \* cdiv \* ((por \* cdiv) + 2 - por)) / cargadis) - (cargadisfuera \* espacio / cargadis)  $\lceil \text{in} \rceil$ espaciodos = (largo - (espacio \* (caballetes - 1))) / 2 'in

'\_\_\_\_\_\_\_\_\_\_\_\_\_\_\_\_\_\_\_\_\_\_\_\_\_\_\_\_\_\_\_\_\_\_\_\_\_\_\_\_\_\_\_\_\_\_\_\_\_\_\_\_\_\_\_\_\_\_\_\_\_\_\_\_\_\_\_\_\_\_\_\_\_

momuno = ((cargadis \* ((largo / 2) ^ 3) / 6) + (carga \* (-(a / 2))) + (cargadisfuera \* (espacio ^ 3) / 48)) / (largo / 2) 'kip\*in

 $m =$  espaciodos + ((caballetes  $/ 2$ ) - 1) \* espacio 'in

momdos = momuno - (cargadis \* (m ^ 2) / 2) + (((cdiv - 1) + (((cdiv - 1) \* (cdiv - 2)) \* por / 2)) \* carga \*  $(m - espaciodos) - (((cdiv - 1) * (cdiv - 2) / 2) + (((cdiv - 1) * (cdiv - 2) * ((2 * (cdiv - 1)) - 1)) * por / 6)) *$ carga \* espacio) 'kip\*in

'\_\_\_\_\_\_\_\_\_\_\_\_\_\_\_\_\_\_\_\_\_\_\_\_\_\_\_\_\_\_\_\_\_\_\_\_\_\_\_\_\_\_\_\_\_\_\_\_\_\_\_\_\_\_\_\_\_\_\_\_\_\_\_\_\_\_\_\_\_\_\_\_\_

respuestasdos:

```
 esfuerzoporflexiónuno = (momuno * diametro / inercia) / 2 'ksi
   esfuerzoporflexióndos = (momdos * diametro / inercia) / 2 'ksi
   esfuerzoporpresionquemas = ((presion * diametro / 2) / (2)) / espesor 'ksi
   esfuerzoporpresion = ((presion * diametro / 2) / (1)) / espesor 'ksi
   'esflongcentro = (Abs(esfuerzoporflexióndos) + esfuerzoporpresionquemas)
   'esflongext = (Abs(esfuerzoporflexiónuno) + esfuerzoporpresionquemas)
   'Range("k15") = (esfuerzoporpresion)
   'Range("k21") = (esfuerzoporpresion)
   Range("k29") = momuno
   Range("k30") = momdos
   Range("k31") = largo * 0.0254
   Range("k37") = ((volcrudo * dencrudo) + (volducto * denducto)) / volducto
   'Range("k39") = esflongcentro
   'Range("k40") = esflongext
'_________________________________________________________________________
   Dim con As Integer
  Sheets("GRAFICO").Select
   Range("B4:F500").Select
   Selection.ClearContents
   Range("G5:H12").Select
   Selection.ClearContents
   Range("H10").Select
   Select Case ccaballetes
     Case 6
```
 $i = 0$ 

```
 For con = 0 To espaciodos Step 39.37
          mom = (momuno) - (cargadis *(\text{con} \land 2) / 2)alt = (((momuno *(\text{con} \land 2) / 2) - (cargadis *(\text{con} \land 4) / 24)) / (young * inercia)) / 39.37 * 100
           esfuerzodos = esfuerzoporpresionquemas + Abs((mom * diametro / inercia) / 2)
           esfuerzoequivalente = ((esfuerzoporpresion ^ 2) + (esfuerzodos ^ 2) - (esfuerzoporpresion * 
esfuerzodos)) ^ 0.5
          Cells(4 + i, 6). Value = Abs(mom)Cells(4 + i, 5). Value = esfuerzoequivalente
          Cells(4 + i, 4). Value = mom
          Cells(4 + i, 3). Value = alt
```

```
Cells(4 + i, 2). Value = i
          i = i + 1 Next
        Cells(5, 7). Value = 1
        Cells(5, 8). Value = alt
         For con = (espaciodos + 39.37) To (espaciodos + espacio) Step 39.37
           mom = (momuno) - (cargadis *(con \land 2) / 2) + (carga * (con - espaciodos))alt = (((momuno * (con ^ 2) / 2) - (cargadis * (con ^ 4) / 24) + (carga * ((con - espaciodos) ^ 3)
/ 6)) / (young * inercia)) / 39.37 * 100
           esfuerzodos = esfuerzoporpresionquemas + Abs((mom * diametro / inercia) / 2)
           esfuerzoequivalente = ((esfuerzoporpresion \wedge 2) + (esfuerzodos \wedge 2) - (esfuerzoporpresion *esfuerzodos)) ^ 0.5
          Cells(4 + i, 6). Value = Abs(mom)Cells(4 + i, 5). Value = esfuerzoequivalente
          Cells(4 + i, 4). Value = mom
          Cells(4 + i, 3). Value = alt
          Cells(4 + i, 2). Value = i
          i = i + 1 Next
        Cells(6, 7). Value = 2
        Cells(6, 8). Value = alt
         For con = (espaciodos + 39.37 + espacio) To (espaciodos + (espacio * 2)) Step 39.37
           mom = (momuno) - (cargadis *(con \land 2) / 2) + (carga * (con - espaciodos)) + (carga * (1 +por) * (con - espaciodos - espacio))
           alt = (((momuno * (con ^ 2) / 2) \frac{1}{2} (cargadis * (con ^ 4) / 24) + (carga * ((con - espaciodos) ^ 3)
/ 6) + (carga * (1 + por) * ((con - espaciodos - espacio) ^ 3) / 6)) / (young * inercia)) / 39.37 * 100
           esfuerzodos = esfuerzoporpresionquemas + Abs((mom * diametro / inercia) / 2)
           esfuerzoequivalente = ((esfuerzoporpresion \wedge 2) + (esfuerzodos \wedge 2) - (esfuerzoporpresion *esfuerzodos)) ^ 0.5
          Cells(4 + i, 6). Value = Abs(mom)
           Cells(4 + i, 5).Value = esfuerzoequivalente
          Cells(4 + i, 4). Value = mom
          Cells(4 + i, 3). Value = alt
          Cells(4 + i, 2). Value = i
          i = i + 1 Next
        Cells(7, 7). Value = 3
        Cells(7, 8). Value = alt
        For con = (espaciodos + 39.37 + (espacio * 2)) To (espaciodos + (espacio * 2.5)) Step 39.37
           mom = (momuno) - (cargadis *(con \land 2) / 2) + (carga * (con - espaciodos)) + (carga * (1 +por) * (con - espaciodos - espacio)) + (carga * (1 + (2 * por)) * (con - espaciodos - (espacio * 2)))
           alt = (((momuno * (con ^ 2) / 2) - (cargadis * (con ^ 4) / 24) + (carga * ((con - espaciodos) ^ 3)
/ 6) + (carga * (1 + por) * ((con - espaciodos - espacio) ^ 3) / 6) + (carga * (1 + (2 * por)) * ((con -
espaciodos - (espacio * 2)) ^ 3) / 6)) / (young * inercia)) / 39.37 * 100
           esfuerzodos = esfuerzoporpresionquemas + Abs((mom * diametro / inercia) / 2)
           esfuerzoequivalente = ((esfuerzoporpresion \wedge 2) + (esfuerzodos \wedge 2) - (esfuerzoporpresion *esfuerzodos)) ^ 0.5
```

```
Cells(4 + i, 6). Value = Abs(mom)Cells(4 + i, 5). Value = esfuerzoequivalente
          Cells(4 + i, 4). Value = mom
          Cells(4 + i, 3). Value = alt
          Cells(4 + i, 2). Value = i
          i = i + 1Next
     Case 8
       i = 0For con = 0 To espaciodos Step 39.37
          mom = (momuno) - (cargadis *(\text{con} \land 2) / 2)alt = (((momuno *(con \land 2) / 2) - (cargadis *(con \land 4) / 24)) / (young * inercia)) / 39.37 * 100
          esfuerzodos = esfuerzoporpresionquemas + Abs((mom * diametro / inercia) / 2)
          esfuerzoequivalente = ((esfuerzoporpresion \wedge 2) + (esfuerzodos \wedge 2) - (esfuerzoporpresion *esfuerzodos)) ^ 0.5
          Cells(4 + i, 6). Value = Abs(mom)
          Cells(4 + j, 5).Value = esfuerzoequivalente
          Cells(4 + i, 4). Value = mom
          Cells(4 + i, 3). Value = alt
          Cells(4 + j, 2). Value = j
          j = j + 1Next
        Cells(5, 7). Value = 1Cells(5, 8). Value = alt
        For con = (espaciodos + 39.37) To (espaciodos + espacio) Step 39.37
          mom = (momuno) - (cargadis * (con ^ 2) / 2) + (carga * (con - espaciodos))
          alt = (((momuno * (con ^ 2) / 2) - (cargadis * (con ^ 4) / 24) + (carga * ((con - espaciodos) ^ 3)
/ 6)) / (young * inercia)) / 39.37 * 100
          esfuerzodos = esfuerzoporpresionquemas + Abs((mom * diametro / inercia) / 2)
          esfuerzoequivalente = ((esfuerzoporpresion ^ 2) + (esfuerzodos ^ 2) - (esfuerzoporpresion * 
esfuerzodos)) ^ 0.5
          Cells(4 + i, 6). Value = Abs(mom)Cells(4 + i, 5). Value = esfuerzoequivalente
          Cells(4 + i, 4). Value = mom
          Cells(4 + i, 3). Value = alt
          Cells(4 + j, 2). Value = j
          j = j + 1Next
        Cells(6, 7). Value = 2
        Cells(6, 8). Value = alt
        For con = (espaciodos + 39.37 + espacio) To (espaciodos + (espacio * 2)) Step 39.37
          mom = (momuno) - (cargadis *(con \land 2) / 2) + (carga * (con - espaciodos)) + (carga * (1 +por) * (con - espaciodos - espacio))
          alt = (((momuno * (con ^ 2) / 2) - (cargadis * (con ^ 4) / 24) + (carga * ((con - espaciodos) ^ 3)
/ 6) + (carga * (1 + por) * ((con - espaciodos - espacio) ^ 3) / 6)) / (young * inercia)) / 39.37 * 100
```

```
 esfuerzodos = esfuerzoporpresionquemas + Abs((mom * diametro / inercia) / 2)
           esfuerzoequivalente = ((esfuerzoporpresion \wedge 2) + (esfuerzodos \wedge 2) - (esfuerzoporpresion *esfuerzodos)) ^ 0.5
          Cells(4 + i, 6). Value = Abs(mom)Cells(4 + i, 5). Value = esfuerzoequivalente
          Cells(4 + i, 4). Value = mom
          Cells(4 + i, 3). Value = alt
          Cells(4 + i, 2). Value = j
          j = j + 1 Next
        Cells(7, 7). Value = 3
        Cells(7, 8). Value = alt
        For con = (espaciodos + 39.37 + (espacio* 2)) To (espaciodos + (espacio * 3)) Step 39.37
           mom = (momuno) - (cargadis *(con \land 2) / 2) + (carga * (con - espaciodos)) + (carga * (1 +por) * (con - espaciodos - espacio)) + (carga * (1 + (2 * por)) * (con - espaciodos - (espacio * 2)))
alt = (((momuno * (con ^ 2) / 2) - (cargadis * (con ^ 4) / 24) + (carga * ((con - espaciodos) ^ 3)
(1 + 6) + (carga * (1 + por) * ((con - espaciodos - espacio) ^ 3) (6) + (carga * (1 + (2 * por)) * ((con -
espaciodos - (espacio * 2)) ^ 3) / 6)) / (young * inercia)) / 39.37 * 100
           esfuerzodos = esfuerzoporpresionquemas + Abs((mom * diametro / inercia) / 2)
          esfuerzoequivalente = ((esfuerzoporpresion \wedge 2) + (esfuerzodos \wedge 2) - (esfuerzoporpresion \wedgeesfuerzodos)) ^ 0.5
          Cells(4 + i, 6). Value = Abs(mom)Cells(4 + i, 5). Value = esfuerzoequivalente
          Cells(4 + i, 4). Value = mom
          Cells(4 + i, 3). Value = alt
          Cells(4 + i, 2). Value = j
          j = j + 1 Next
        Cells(8, 7). Value = 4
                                                                         \bulletCells(8, 8). Value = alt
        For con = (espaciodos + 39.37 + (espacio * 3)) To (espaciodos + (espacio * 3.5)) Step 39.37
           mom = (momuno) - (cargadis *(con \land 2) / 2) + (carga * (con - espaciodos)) + (carga * (1 +por) * (con - espaciodos - espacio)) + (carga * (1 + (2 * por)) * (con - espaciodos - (espacio * 2))) +
(carga * (1 + (3 * por)) * (con - espaciodos - (espacio * 3)))alt = (((momuno * (con ^ 2) / 2) - (cargadis * (con ^ 4) / 24) + (carga * ((con - espaciodos) ^ 3)
/ 6) + (carga * (1 + por) * ((con - espaciodos - espacio) ^ 3) / 6) + (carga * (1 + (2 * por)) * ((con -
espaciodos - (espacio * 2)) ^ 3) / 6) + (carga * (1 + (3 * por)) * ((con - espaciodos - (espacio * 3)) ^ 3) /
6)) / (young * inercia)) / 39.37 * 100
           esfuerzodos = esfuerzoporpresionquemas + Abs((mom * diametro / inercia) / 2)
           esfuerzoequivalente = ((esfuerzoporpresion \wedge 2) + (esfuerzodos \wedge 2) - (esfuerzoporpresion *esfuerzodos)) ^ 0.5
          Cells(4 + i, 6). Value = Abs(mom)Cells(4 + i, 5). Value = esfuerzoequivalente
          Cells(4 + i, 4). Value = mom
          Cells(4 + i, 3). Value = alt
          Cells(4 + j, 2). Value = j
          j = j + 1 Next
```
Case 10

```
k = 0 For con = 0 To espaciodos Step 39.37
          mom = (momuno) - (cargadis *(\text{con} \land 2) / 2)alt = (((momuno *(con \ 2) / 2) - (cargadis *(con \ 4) / 24)) / (young * inercia)) / 39.37 * 100
           esfuerzodos = esfuerzoporpresionquemas + Abs((mom * diametro / inercia) / 2)
          esfuerzoequivalente = ((esfuerzoporpresion \wedge 2) + (esfuerzodos \wedge 2) - (esfuerzoporpresion *esfuerzodos)) ^ 0.5
          Cells(4 + k, 6). Value = Abs(mom)Cells(4 + k, 5). Value = esfuerzoequivalente
          Cells(4 + k, 4). Value = mom
          Cells(4 + k, 3). Value = alt
          Cells(4 + k, 2). Value = k
          k = k + 1 Next
        Cells(5, 7). Value = 1
        Cells(5, 8). Value = alt
         For con = (espaciodos + 39.37) To (espaciodos + espacio) Step 39.37
          mom = (momuno) - (cargadis * (con ^ 2) / 2) + (carga * (con - espaciodos))
          alt = (((momuno * (con ^ 2) / 2) - (cargadis * (con ^ 4) / 24) + (carga * ((con - espaciodos) ^ 3)
/ 6)) / (young * inercia)) / 39.37 * 100
           esfuerzodos = esfuerzoporpresionquemas + Abs((mom * diametro / inercia) / 2)
          esfuerzoequivalente = ((esfuerzoporpresion \wedge 2) + (esfuerzodos \wedge 2) - (esfuerzoporpresion \wedgeesfuerzodos)) ^ 0.5
          Cells(4 + k, 6). Value = Abs(mom)
           Cells(4 + k, 5).Value = esfuerzoequivalente
          Cells(4 + k, 4). Value = mom
          Cells(4 + k, 3). Value = alt
          Cells(4 + k, 2). Value = kk = k + 1 Next
        Cells(6, 7). Value = 2
        Cells(6, 8). Value = alt
         For con = (espaciodos + 39.37 + espacio) To (espaciodos + (espacio * 2)) Step 39.37
          mom = (momuno) - (cargadis *(con \land 2) / 2) + (carga * (con - espaciodos)) + (carga * (1 +por) * (con - espaciodos - espacio))
          alt = (((momuno * (con ^ 2) / 2) - (cargadis * (con ^ 4) / 24) + (carga * ((con - espaciodos) ^ 3)
/ 6) + (carga * (1 + por) * ((con - espaciodos - espacio) ^ 3) / 6)) / (young * inercia)) / 39.37 * 100
           esfuerzodos = esfuerzoporpresionquemas + Abs((mom * diametro / inercia) / 2)
          esfuerzoequivalente = ((esfuerzoporpresion \wedge 2) + (esfuerzodos \wedge 2) - (esfuerzoporpresion *esfuerzodos)) ^ 0.5
          Cells(4 + k, 6). Value = Abs(mom)
          Cells(4 + k, 5). Value = esfuerzoequivalente
          Cells(4 + k, 4). Value = mom
          Cells(4 + k, 3). Value = alt
          Cells(4 + k, 2). Value = k
```

```
k = k + 1Next
        Cells(7, 7). Value = 3
        Cells(7, 8). Value = alt
        For con = (espaciodos + 39.37 + (espacio* 2)) To (espaciodos + (espacio * 3)) Step 39.37
          mom = (momuno) - (cargadis *(con \land 2) / 2) + (carga * (con - espaciodos)) + (carga * (1 +por) * (con - espaciodos - espacio)) + (carga * (1 + (2 * por)) * (con - espaciodos - (espacio * 2)))
          alt = (((momuno * (con ^ 2) / 2) - (cargadis * (con ^ 4) / 24) + (carga * ((con - espaciodos) ^ 3)
/ 6) + (carga * (1 + por) * ((con - espaciodos - espacio) ^ 3) / 6) + (carga * (1 + (2 * por)) * ((con -
espaciodos - (espacio * 2)) ^ 3) / 6)) / (young * inercia)) / 39.37 * 100
          esfuerzodos = esfuerzoporpresionquemas + Abs((mom * diametro / inercia) / 2)
          esfuerzoequivalente = ((esfuerzoporpresion ^ 2) + (esfuerzodos ^ 2) - (esfuerzoporpresion * 
esfuerzodos)) ^ 0.5
          Cells(4 + k, 6). Value = Abs(mom)
          Cells(4 + k, 5). Value = esfuerzoequivalente
          Cells(4 + k, 4). Value = mom
          Cells(4 + k, 3). Value = alt
          Cells(4 + k, 2). Value = kk = k + 1Next
        Cells(8, 7). Value = 4
        Cells(8, 8). Value = alt
        For con = (espaciodos + 39.37 + (espacio* 3)) To (espaciodos + (espacio * 4)) Step 39.37
          mom = (momuno) - (cargadis *(con \triangle 2) / 2) + (carga * (con - espaciodos)) + (carga * (1 +por) *(con - espaciodos - espacio)) + (carga * (1 + (2 * por)) * (con - espaciodos - (espacio * 2))) +(carga * (1 + (3 * por)) * (con - espaciodos - (espacio * 3)))alt = (((momuno * (con ^ 2) / 2) - (cargadis * (con ^ 4) / 24) + (carga * ((con - espaciodos) ^ 3)
/ 6) + (carga * (1 + por) * ((con - espaciodos - espacio) ^ 3) / 6) + (carga * (1 + (2 * por)) * ((con -
espaciodos - (espacio * 2)) ^ 3) \frac{7}{6} + (carga * (1 + (3 * por)) * ((con - espaciodos - (espacio * 3)) ^ 3) \frac{7}{3}6)) / (young * inercia)) / 39.37 * 100
          esfuerzodos = esfuerzoporpresionquemas + Abs((mom * diametro / inercia) / 2)
          esfuerzoequivalente = ((esfuerzoporpresion \wedge 2) + (esfuerzodos \wedge 2) - (esfuerzoporpresion *esfuerzodos)) ^ 0.5
          Cells(4 + k, 6). Value = Abs(mom)Cells(4 + k, 5). Value = esfuerzoequivalente
          Cells(4 + k, 4). Value = mom
          Cells(4 + k, 3). Value = alt
          Cells(4 + k, 2). Value = k
          k = k + 1Next
        Cells(9, 7). Value = 5
        Cells(9, 8). Value = alt
        For con = (espaciodos + 39.37 + (espacio * 4)) To (espaciodos + (espacio * 4.5)) Step 39.37
          mom = (momuno) - (cargadis *(con \land 2) / 2) + (carga * (con - espaciodos)) + (carga * (1 +por) * (con - espaciodos - espacio)) + (carga * (1 + (2 * por)) * (con - espaciodos - (espacio * 2))) +
(carea * (1 + (3 * por)) * (con - espaciodos - (espacio * 3))) + (carga * (1 + (4 * por)) * (con - espaciodos)-(espacio * 4)))
```

```
alt = (((momuno * (con ^ 2) / 2) - (cargadis * (con ^ 4) / 24) + (carga * ((con - espaciodos) ^ 3)
/ 6) + (carga * (1 + por) * ((con - espaciodos - espacio) ^ 3) / 6) + (carga * (1 + (2 * por)) * ((con -
espaciodos - (espacio * 2)) ^ 3) / 6) + (carga * (1 + (3 * por)) * ((con - espaciodos - (espacio * 3)) ^ 3) / 6)
+ (carga * (1 + (4 * por)) * ((con - espaciodos - (espacio * 4)) ^ 3) / 6)) / (young * inercia)) / 39.37 * 100
           esfuerzodos = esfuerzoporpresionquemas + Abs((mom * diametro / inercia) / 2)
          esfuerzoequivalente = ((esfuerzoporpresion \wedge 2) + (esfuerzodos \wedge 2) - (esfuerzoporpresion *esfuerzodos)) ^ 0.5
          Cells(4 + k, 6). Value = Abs(mom)
          Cells(4 + k, 5). Value = esfuerzoequivalente
          Cells(4 + k, 4). Value = mom
          Cells(4 + k, 3). Value = alt
          Cells(4 + k, 2). Value = k
          k = k + 1 Next
      Case 12
        p = 0 For con = 0 To espaciodos Step 39.37
          mom = (momuno) - (cargadis *(\text{con} \land 2)/2)alt = (((momuno *(\text{con} \land 2) / 2) - (\text{cargadis} * (\text{con} \land 4) / 24) ) / (\text{young} * \text{inercia})) / 39.37 * 100
            esfuerzodos = esfuerzoporpresionquemas + Abs((mom * diametro / inercia) / 2)
          esfuerzoequivalente = ((esfuerzoporpresion \wedge 2) + (esfuerzodos \wedge 2) - (esfuerzoporpresion *esfuerzodos)) ^ 0.5
          Cells(4 + p, 6). Value = Abs(mom)Cells(4 + p, 5). Value = esfuerzoequivalente
          Cells(4 + p, 4). Value = mom
          Cells(4 + p, 3). Value = alt
          Cells(4 + p, 2). Value = p
          p = p + 1 Next
        Cells(5, 7). Value = 1
        Cells(5, 8). Value = alt
         For con = (espaciodos + 39.37) To (espaciodos + espacio) Step 39.37
           mom = (momuno) - (cargadis *(con \land 2) / 2) + (carga *(con - espaciodos))
           alt = (((momuno * (con ^ 2) / 2) - (cargadis * (con ^ 4) / 24) + (carga * ((con - espaciodos) ^ 3)
/ 6)) / (young * inercia)) / 39.37 * 100
            esfuerzodos = esfuerzoporpresionquemas + Abs((mom * diametro / inercia) / 2)
           esfuerzoequivalente = ((esfuerzoporpresion ^ 2) + (esfuerzodos ^ 2) - (esfuerzoporpresion * 
esfuerzodos)) ^ 0.5
          Cells(4 + p, 6). Value = Abs(mom)Cells(4 + p, 5). Value = esfuerzoequivalente
          Cells(4 + p, 4). Value = mom
          Cells(4 + p, 3). Value = alt
          Cells(4 + p, 2). Value = p
          p = p + 1 Next
        Cells(6, 7). Value = 2
        Cells(6, 8). Value = alt
```

```
For con = (espaciodos + 39.37 + espacio) To (espaciodos + (espacio * 2)) Step 39.37
          mom = (momuno) - (cargadis *(con \land 2) / 2) + (carga * (con - espaciodos)) + (carga * (1 +por) * (con - espaciodos - espacio))
          alt = (((momuno * (con ^ 2) / 2) - (cargadis * (con ^ 4) / 24) + (carga * ((con - espaciodos) ^ 3)
/ 6) + (carga * (1 + por) * ((con - espaciodos - espacio) ^ 3) / 6)) / (young * inercia)) / 39.37 * 100
          esfuerzodos = esfuerzoporpresionquemas + Abs((mom * diametro / inercia) / 2)
          esfuerzoequivalente = ((esfuerzoporpresion ^ 2) + (esfuerzodos ^ 2) - (esfuerzoporpresion * 
esfuerzodos)) ^ 0.5
          Cells(4 + p, 6). Value = Abs(mom)Cells(4 + p, 5). Value = esfuerzoequivalente
          Cells(4 + p, 4). Value = mom
          Cells(4 + p, 3). Value = alt
          Cells(4 + p, 2). Value = p
          p = p + 1AS.
       Next
       Cells(7, 7). Value = 3
       Cells(7, 8). Value = alt
       For con = (espaciodos + 39.37 + (espacio * 2)) To (espaciodos + (espacio * 3)) Step 39.37
          mom = (momuno) - (cargadis * (con ^ 2) / 2) + (carga * (con - espaciodos)) + (carga * (1 +
por) * (con - espaciodos - espacio)) + (carga * (1 + (2 * por)) * (con - espaciodos - (espacio * 2)))
          alt = (((momuno * (con ^ 2) / 2) - (cargadis * (con ^ 4) / 24) + (carga * ((con - espaciodos) ^ 3)
(1 + 6) + (carga * (1 + por) * ((con - espaciodos - espacio) ^ 3) (6) + (carga * (1 + (2 * por)) * ((con -
espaciodos - (espacio * 2)) ^ 3) / 6)) / (young * inercia)) / 39.37 * 100
          esfuerzodos = esfuerzoporpresionquemas + Abs((mom * diametro / inercia) / 2)
          esfuerzoequivalente = ((esfuerzoporpresion ^ 2) + (esfuerzodos ^ 2) - (esfuerzoporpresion * 
esfuerzodos)) ^ 0.5
          Cells(4 + p, 6). Value = Abs(mom)Cells(4 + p, 5). Value = esfuerzoequivalente
          Cells(4 + p, 4). Value = mom
          Cells(4 + p, 3). Value = alt
          Cells(4 + p, 2). Value = p
          p = p + 1Next
       Cells(8, 7). Value = 4
       Cells(8, 8). Value = alt
       For con = (espaciodos + 39.37 + (espacio* 3)) To (espaciodos + (espacio * 4)) Step 39.37
          mom = (momuno) - (cargadis *(con \land 2) / 2) + (carga * (con - espaciodos)) + (carga * (1 +por) * (con - espaciodos - espacio)) + (carga * (1 + (2 * por)) * (con - espaciodos - (espacio * 2))) +
(cara * (1 + (3 * por)) * (con - espaciodos - (espacio * 3)))alt = (((momuno * (con ^ 2) / 2) - (cargadis * (con ^ 4) / 24) + (carga * ((con - espaciodos) ^ 3)
/ 6) + (carga * (1 + por) * ((con - espaciodos - espacio) ^ 3) / 6) + (carga * (1 + (2 * por)) * ((con -
espaciodos - (espacio * 2)) ^ 3) / 6) + (carga * (1 + (3 * por)) * ((con - espaciodos - (espacio * 3)) ^ 3) /
6)) / (young * inercia)) / 39.37 * 100
          esfuerzodos = esfuerzoporpresionquemas + Abs((mom * diametro / inercia) / 2)
          esfuerzoequivalente = ((esfuerzoporpresion ^ 2) + (esfuerzodos ^ 2) - (esfuerzoporpresion * 
esfuerzodos)) ^ 0.5
          Cells(4 + p, 6). Value = Abs(mom)
```

```
Cells(4 + p, 5). Value = esfuerzoequivalente
          Cells(4 + p, 4). Value = mom
          Cells(4 + p, 3). Value = alt
          Cells(4 + p, 2). Value = p
          p = p + 1 Next
        Cells(9, 7). Value = 5Cells(9, 8). Value = alt
        For con = (espaciodos + 39.37 + (espacio* 4)) To (espaciodos + (espacio * 5)) Step 39.37
          mom = (momuno) - (cargadis * (con ^ 2) / 2) + (carga * (con - espaciodos)) + (carga * (1 +
por) * (con - espaciodos - espacio)) + (carga * (1 + (2 * por)) * (con - espaciodos - (espacio * 2))) +
(carea * (1 + (3 * por)) * (con - espaciodos - (espacio * 3))) + (carga * (1 + (4 * por)) * (con - espaciodos-(espacio * 4)))
          alt = (((momuno * (con ^ 2) / 2) - (cargadis * (con ^ 4) / 24) + (carga * ((con - espaciodos) ^ 3)
/ 6) + (carga * (1 + por) * ((con - espaciodos - espacio) ^ 3) / 6) + (carga * (1 + (2 * por)) * ((con -
espaciodos - (espacio * 2)) ^ 3) / 6) + (carga * (1 + (3 * por)) * ((con - espaciodos - (espacio * 3)) ^ 3) / 6)
+ (carga * (1 + (4 * por)) * ((con - espaciodos - (espacio * 4)) ^ 3) / 6)) / (young * inercia)) / 39.37 * 100
           esfuerzodos = esfuerzoporpresionquemas + Abs((mom * diametro / inercia) / 2)
          esfuerzoequivalente = ((esfuerzoporpresion \wedge 2) + (esfuerzodos \wedge 2) - (esfuerzoporpresion *esfuerzodos)) ^ 0.5
          Cells(4 + p, 6). Value = Abs(mom)Cells(4 + p. 5). Value = esfuerzoequivalente
          Cells(4 + p, 4). Value = mom
          Cells(4 + p, 3). Value = alt
          Cells(4 + p, 2). Value = p
          p = p + 1 Next
        Cells(10, 7). Value = 6
        Cells(10, 8). Value = alt
                                                                         \bigcircFor con = (espaciodos + 39.37 + (espacio* 5)) To (espaciodos + (espacio * 5.5)) Step 39.37
          mom = (momuno) - (cargadis *(con \land 2) / 2) + (carga * (con - espaciodos)) + (carga * (1 +por) * (con - espaciodos - espacio)) + (carga * (1 + (2 * por)) * (con - espaciodos - (espacio * 2))) +
(carea * (1 + (3 * por)) * (con - espaciodos - (espacio * 3))) + (carga * (1 + (4 * por)) * (con - espaciodos-( espacio * 4))) + (carga *(1 + (5 * por)) * (con - espaciodos - (espacio * 5)))alt = (((momuno * (con ^ 2) / 2) - (cargadis * (con ^ 4) / 24) + (carga * ((con - espaciodos) ^ 3)
(1 + 6) + (carga * (1 + por) * ((con - espaciodos - espacio) ^ 3) (6) + (carga * (1 + (2 * por)) * ((con -
espaciodos - (espacio * 2)) ^ 3) / 6) + (carga * (1 + (3 * por)) * ((con - espaciodos - (espacio * 3)) ^ 3) / 6)
+ (carga * (1 + (4 * por)) * ((con - espaciodos - (espacio * 4)) ^ 3) / 6) + (carga * (1 + (5 * por)) * ((con -
espaciodos - (espacio * 5)) ^ 3) / 6)) / (young * inercia)) / 39.37 * 100
           esfuerzodos = esfuerzoporpresionquemas + Abs((mom * diametro / inercia) / 2)
           esfuerzoequivalente = ((esfuerzoporpresion ^ 2) + (esfuerzodos ^ 2) - (esfuerzoporpresion * 
esfuerzodos)) ^ 0.5
          Cells(4 + p, 6). Value = Abs(mom)
          Cells(4 + p, 5). Value = esfuerzoequivalente
          Cells(4 + p, 4). Value = mom
          Cells(4 + p, 3). Value = alt
          Cells(4 + p, 2). Value = p
          p = p + 1
```
```
Next
```
Case 14

```
q = 0For con = 0 To espaciodos Step 39.37
          mom = (momuno) - (cargadis *(\text{con} \land 2) / 2)alt = (((momuno * (con ^ 2) / 2) - (cargadis * (con ^ 4) / 24)) / (young * inercia)) / 39.37 * 100
          esfuerzodos = esfuerzoporpresionquemas + Abs((mom * diametro / inercia) / 2)
          esfuerzoequivalente = ((esfuerzoporpresion \wedge 2) + (esfuerzodos \wedge 2) - (esfuerzoporpresion *esfuerzodos)) ^ 0.5
          Cells(4 + q, 6). Value = Abs(mom)Cells(4 + q, 5). Value = esfuerzoequivalente
          Cells(4 + q, 4). Value = mom
          Cells(4 + q, 3). Value = alt
          Cells(4 + q, 2). Value = q
          q = q + 1Next
        Cells(5, 7). Value = 1
        Cells(5, 8). Value = alt
        For con = (espaciodos + 39.37) To (espaciodos + espacio) Step 39.37
          mom = (momuno) - (cargadis *(con \land 2) / 2) + (carga * (con - espaciodos))alt = (((momuno * (con \binom{1}{2} / 2) - (cargadis * (con \binom{1}{4} / 24) + (carga * ((con - espaciodos) \binom{1}{3}/ 6)) / (young * inercia)) / 39.37 * 100
          esfuerzodos = esfuerzoporpresionquemas + Abs((mom * diametro / inercia) / 2)
          esfuerzoequivalente = ((esfuerzoporpresion ^ 2) + (esfuerzodos ^ 2) - (esfuerzoporpresion * 
esfuerzodos)) ^ 0.5
          Cells(4 + q, 6). Value = Abs(mom)Cells(4 + q, 5). Value = esfuerzoequivalente
          Cells(4 + q, 4). Value = mom
          Cells(4 + q, 3). Value = alt
          Cells(4 + q, 2). Value = q
          q = q + 1Next
        Cells(6, 7). Value = 2
        Cells(6, 8). Value = alt
        For con = (espaciodos + 39.37 + espacio) To (espaciodos + (espacio * 2)) Step 39.37
          mom = (momuno) - (cargadis *(con \land 2) / 2) + (carga * (con - espaciodos)) + (carga * (1 +por) * (con - espaciodos - espacio))
          alt = (((momuno * (con ^ 2) / 2) - (cargadis * (con ^ 4) / 24) + (carga * ((con - espaciodos) ^ 3)
/ 6) + (carga * (1 + por) * ((con - espaciodos - espacio) ^ 3) / 6)) / (young * inercia)) / 39.37 * 100
          esfuerzodos = esfuerzoporpresionquemas + Abs((mom * diametro / inercia) / 2)
          esfuerzoequivalente = ((esfuerzoporpresion \wedge 2) + (esfuerzodos \wedge 2) - (esfuerzoporpresion *esfuerzodos)) ^ 0.5
          Cells(4 + q, 6). Value = Abs(mom)
          Cells(4 + q, 5). Value = esfuerzoequivalente
          Cells(4 + q, 4). Value = mom
          Cells(4 + q, 3). Value = alt
```

```
Cells(4 + q, 2). Value = q
          q = q + 1Next
       Cells(7, 7). Value = 3
       Cells(7, 8). Value = alt
       For con = (espaciodos + 39.37 + (espacio* 2)) To (espaciodos + (espacio * 3)) Step 39.37
          mom = (momuno) - (cargadis *(con \land 2) / 2) + (carga * (con - espaciodos)) + (carga * (1 +por) * (con - espaciodos - espacio)) + (carga * (1 + (2 * por)) * (con - espaciodos - (espacio * 2)))
          alt = (((momuno * (con ^ 2) / 2) - (cargadis * (con ^ 4) / 24) + (carga * ((con - espaciodos) ^ 3)
(1/6) + (carga * (1 + por) * ((con - espaciodos - espacio) ^ 3) (6) + (carga * (1 + (2 * por)) * ((con -
espaciodos - (espacio * 2)) ^ 3) / 6)) / (young * inercia)) / 39.37 * 100
          esfuerzodos = esfuerzoporpresionquemas + Abs((mom * diametro / inercia) / 2)
          esfuerzoequivalente = ((esfuerzoporpresion ^ 2) + (esfuerzodos ^ 2) - (esfuerzoporpresion * 
esfuerzodos)) ^ 0.5
          Cells(4 + q, 6). Value = Abs(mom)
          Cells(4 + q, 5). Value = esfuerzoequivalente
          Cells(4 + q, 4). Value = mom
          Cells(4 + q, 3). Value = alt
          Cells(4 + q, 2). Value = q
          q = q + 1Next
       Cells(8, 7). Value = 4Cells(8, 8). Value = alt
       For con = (espaciodos + 39.37 + (espacio* 3)) To (espaciodos + (espacio * 4)) Step 39.37
          mom = (momuno) - (cargadis *(con \land 2) / 2) + (carga * (con - espaciodos)) + (carga * (1 +por) * (con - espaciodos - espacio)) + (carga * (1 + (2 * por)) * (con - espaciodos - (espacio * 2))) +
(carga * (1 + (3 * por)) * (con - espaciodos - (espacio * 3)))alt = (((momuno * (con ^ 2) / 2) - (cargadis * (con ^ 4) / 24) + (carga * ((con - espaciodos) ^ 3)
/ 6) + (carga * (1 + por) * ((con - espaciodos - espacio) ^ 3) / 6) + (carga * (1 + (2 * por)) * ((con -
espaciodos - (espacio * 2)) ^ 3) / 6) + (carga * (1 + (3 * por)) * ((con - espaciodos - (espacio * 3)) ^ 3) /
6)) / (young * inercia)) / 39.37 * 100
          esfuerzodos = esfuerzoporpresionquemas + Abs((mom * diametro / inercia) / 2)
          esfuerzoequivalente = ((esfuerzoporpresion \wedge 2) + (esfuerzodos \wedge 2) - (esfuerzoporpresion *esfuerzodos)) ^ 0.5
          Cells(4 + q, 6). Value = Abs(mom)Cells(4 + q, 5). Value = esfuerzoequivalente
          Cells(4 + q, 4). Value = mom
          Cells(4 + q, 3). Value = alt
          Cells(4 + q, 2). Value = q
          q = q + 1Next
       Cells(9, 7). Value = 5
       Cells(9, 8). Value = alt
       For con = (espaciodos + 39.37 + (espacio* 4)) To (espaciodos + (espacio * 5)) Step 39.37
          mom = (momuno) - (cargadis *(con \land 2) / 2) + (carga * (con - espaciodos)) + (carga * (1 +por) * (con - espaciodos - espacio)) + (carga * (1 + (2 * por)) * (con - espaciodos - (espacio * 2))) +
```

```
(carga * (1 + (3 * por)) * (con - espaciodos - (espacio * 3))) + (carga * (1 + (4 * por)) * (con - espaciodos-(espacio * 4)))
          alt = (((momuno * (con ^ 2) / 2) - (cargadis * (con ^ 4) / 24) + (carga * ((con - espaciodos) ^ 3)
/ 6) + (carga * (1 + por) * ((con - espaciodos - espacio) ^ 3) / 6) + (carga * (1 + (2 * por)) * ((con -
espaciodos - (espacio * 2)) ^ 3) / 6) + (carga * (1 + (3 * por)) * ((con - espaciodos - (espacio * 3)) ^ 3) / 6)
+ (carga * (1 + (4 * por)) * ((con - espaciodos - (espacio * 4)) ^ 3) / 6)) / (young * inercia)) / 39.37 * 100
          esfuerzodos = esfuerzoporpresionquemas + Abs((mom * diametro / inercia) / 2)
           esfuerzoequivalente = ((esfuerzoporpresion \wedge 2) + (esfuerzodos \wedge 2) - (esfuerzoporpresion *esfuerzodos)) ^ 0.5
          Cells(4 + q, 6). Value = Abs(mom)Cells(4 + q, 5). Value = esfuerzoequivalente
          Cells(4 + q, 4). Value = mom
          Cells(4 + q, 3). Value = alt
          Cells(4 + q, 2). Value = q
          q = q + 1S \cdot SNext
        Cells(10, 7). Value = 6
        Cells(10, 8). Value = alt
        For con = (espaciodos + 39.37 + (espacio * 5)) To (espaciodos + (espacio * 6)) Step 39.37
           mom = (momuno) - (cargadis * (con ^ 2) / 2) + (carga * (con - espaciodos)) + (carga * (1 +
por) * (con - espaciodos - espacio)) + (carga * (1 + (2 * por)) * (con - espaciodos - (espacio * 2))) + 
(\text{carga}^* (1 + (3 * por))^* (\text{con - espaciodos - (espacio * 3))) + (\text{carga}^* (1 + (4 * por))^* (\text{con - espaciodos - s).})-( espacio * 4))) + (carga *(1 + (5 * por)) * (con - espaciodos - (espacio * 5)))alt = (((momuno * (con \wedge 2) / 2) - (cargadis * (con \wedge 4) / 24) + (carga * ((con - espaciodos) \wedge 3)
/ 6) + (carga * (1 + por) * ((con - espaciodos - espacio) ^ 3) / 6) + (carga * (1 + (2 * por)) * ((con -
espaciodos - (espacio * 2)) \wedge 3) / 6) + (carga * (1 + (3 * por)) * ((con - espaciodos - (espacio * 3)) \wedge 3) / 6)
+ (carga * (1 + (4 * por)) * ((con - espaciodos - (espacio * 4)) ^ 3) / 6) + (carga * (1 + (5 * por)) * ((con -
espaciodos - (espacio * 5)) ^ 3) / 6)) / (young * inercia)) / 39.37 * 100
          esfuerzodos = esfuerzoporpresionquemas + Abs((mom * diametro / inercia) / 2)
           esfuerzoequivalente = ((esfuerzoporpresion ^ 2) + (esfuerzodos ^ 2) - (esfuerzoporpresion * 
esfuerzodos)) ^ 0.5
          Cells(4 + q, 6). Value = Abs(mom)Cells(4 + q, 5). Value = esfuerzoequivalente
          Cells(4 + q, 4). Value = mom
          Cells(4 + q, 3). Value = alt
          Cells(4 + q, 2). Value = q
          q = q + 1Next
        Cells(11, 7). Value = 7
        Cells(11, 8). Value = alt
        For con = (espaciodos + 39.37 + (espacio* 6)) To (espaciodos + (espacio * 6.5)) Step 39.37
           mom = (momuno) - (cargadis *(con \land 2) / 2) + (carga * (con - espaciodos)) + (carga * (1 +por) * (con - espaciodos - espacio)) + (carga * (1 + (2 * por)) * (con - espaciodos - (espacio * 2))) +
(carea * (1 + (3 * por)) * (con - espaciodos - (espacio * 3))) + (carga * (1 + (4 * por)) * (con - espaciodos- (espacio * 4))) + (carga * (1 + (5 * por)) * (con - espaciodos - (espacio * 5))) + (carga * (1 + (6 * por)) *
(con - espaciodos - (espacio * 6)))
          alt = (((momuno * (con ^ 2) / 2) - (cargadis * (con ^ 4) / 24) + (carga * ((con - espaciodos) ^ 3)
/ 6) + (carga * (1 + por) * ((con - espaciodos - espacio) ^ 3) / 6) + (carga * (1 + (2 * por)) * ((con -
```

```
espaciodos - (espacio * 2)) ^ 3) / 6) + (carga * (1 + (3 * por)) * ((con - espaciodos - (espacio * 3)) ^ 3) / 6)
+ (carga * (1 + (4 * por)) * ((con - espaciodos - (espacio * 4)) ^ 3) / 6) + (carga * (1 + (5 * por)) * ((con -
espaciodos - (espacio * 5)) \wedge 3) / 6) + (carga * (1 + (6 * por)) * ((con - espaciodos - (espacio * 6)) \wedge 3) /
6)) / (young * inercia)) / 39.37 * 100
          esfuerzodos = esfuerzoporpresionquemas + Abs((mom * diametro / inercia) / 2)
          esfuerzoequivalente = ((esfuerzoporpresion \wedge 2) + (esfuerzodos \wedge 2) - (esfuerzoporpresion *esfuerzodos)) ^ 0.5
          Cells(4 + q, 6). Value = Abs(mom)Cells(4 + q, 5). Value = esfuerzoequivalente
          Cells(4 + q, 4). Value = mom
          Cells(4 + q, 3). Value = alt
          Cells(4 + q, 2). Value = q
          q = q + 1Next
     End Select
Sheets("IZAJE").Select
   Range("k38").Select
   cmommax = ActiveCell
   mommax = cmommax
   Range("i14") = Abs((mommax * diametro / inercia) / 2) + esfuerzoporpresionquemas
   Range("E33").Select
End Sub
```
**Anexos**

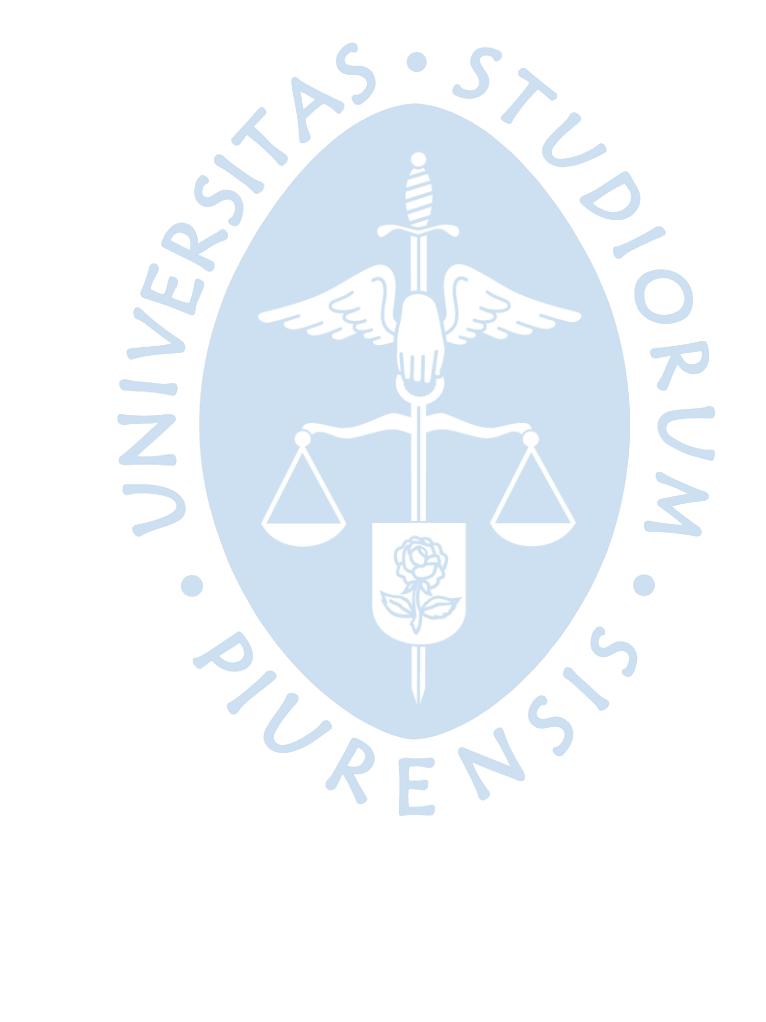

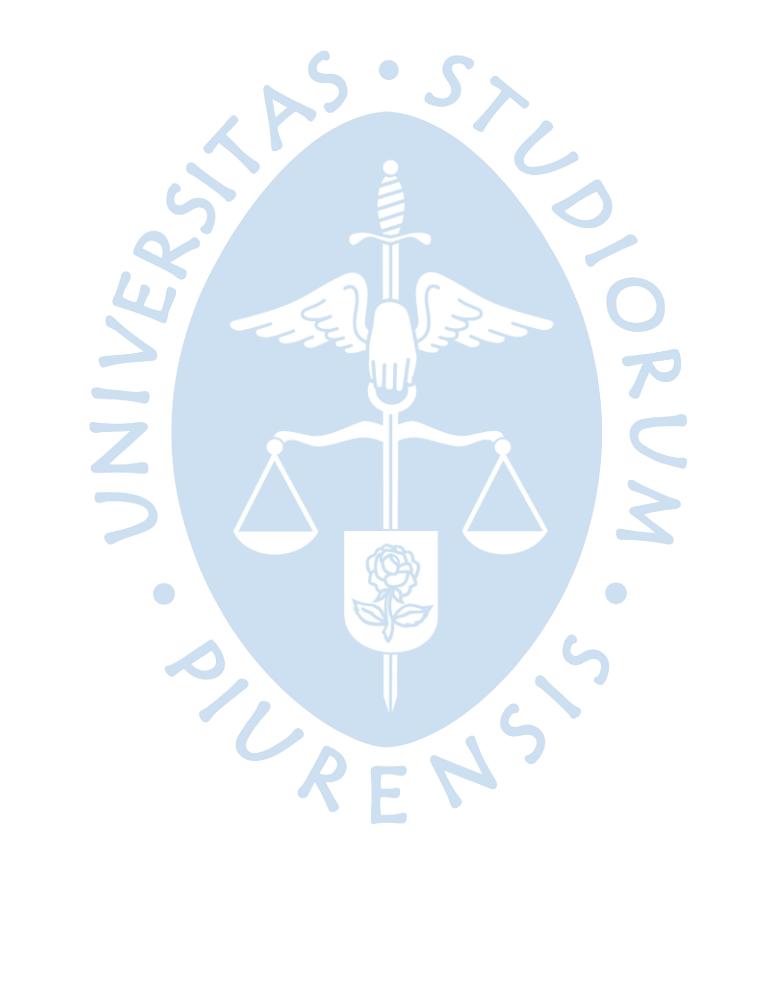

## **Anexo.1. Información general del Estándar de Ingeniería SI3-208-12 de PETROPERÚ S.A.**

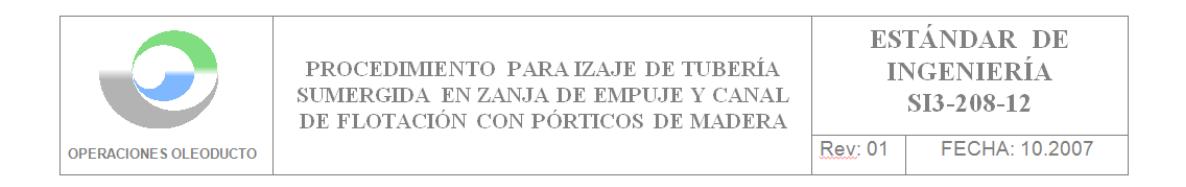

## 1.- OBJETIVO:

El presente procedimiento tiene como objetivo detallar las actividades a efectuar para el izaje de tubería en zanja de empuje y canal de flotación en el Tramo I y zonas pantanosas del Ramal O.R.N., utilizando pórticos de madera.

## 2.- DESCRIPCIÓN

Para el izaje de tubería sumergida en zanja de empuje, canal de flotación y zonas pantanosas, se requiere la construcción de pórticos de izaje con materiales de la zona (troncos).

El número mínimo requerido de pórticos a construirse y que brinde las condiciones de seguridad debe ser doce (12) con una separación promedio entre ellos de 11.00 mts.

Este procedimiento es aplicable también para los casos de instalación de zuncho con capucha soldable, grapa prefabricada y grapa PLIDCO, donde el número requerido de pórticos de izaje es menor y se determinará de acuerdo a las condiciones existentes.

## **Anexo.2. Esquema de reinyección (con medidas aproximadas de izaje de ducto)**

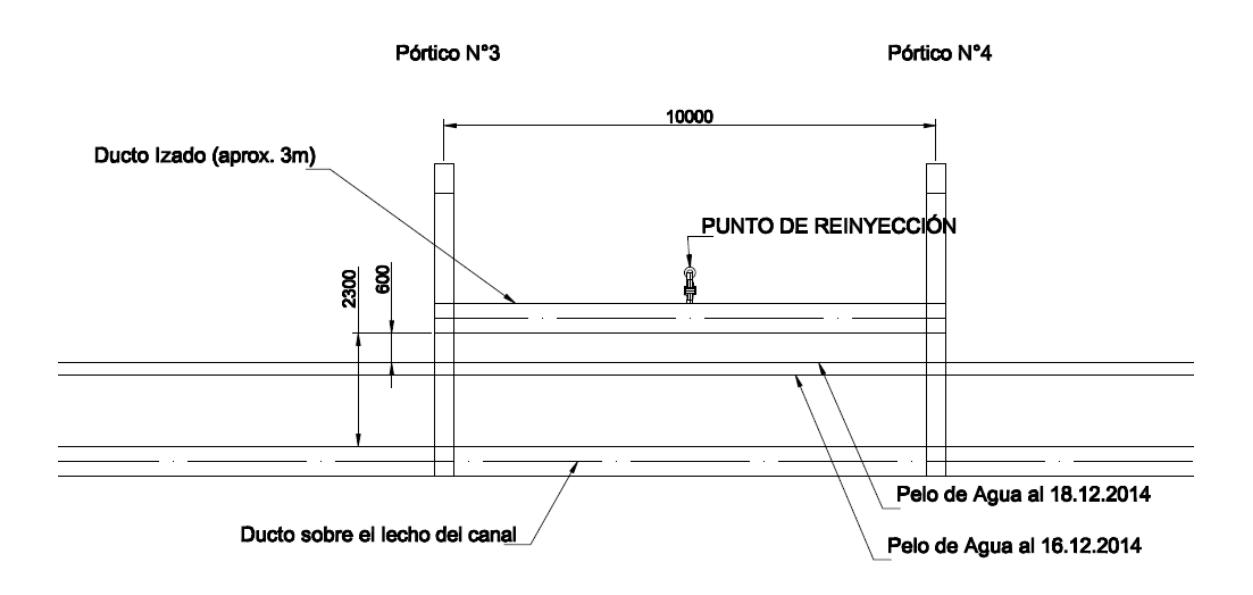

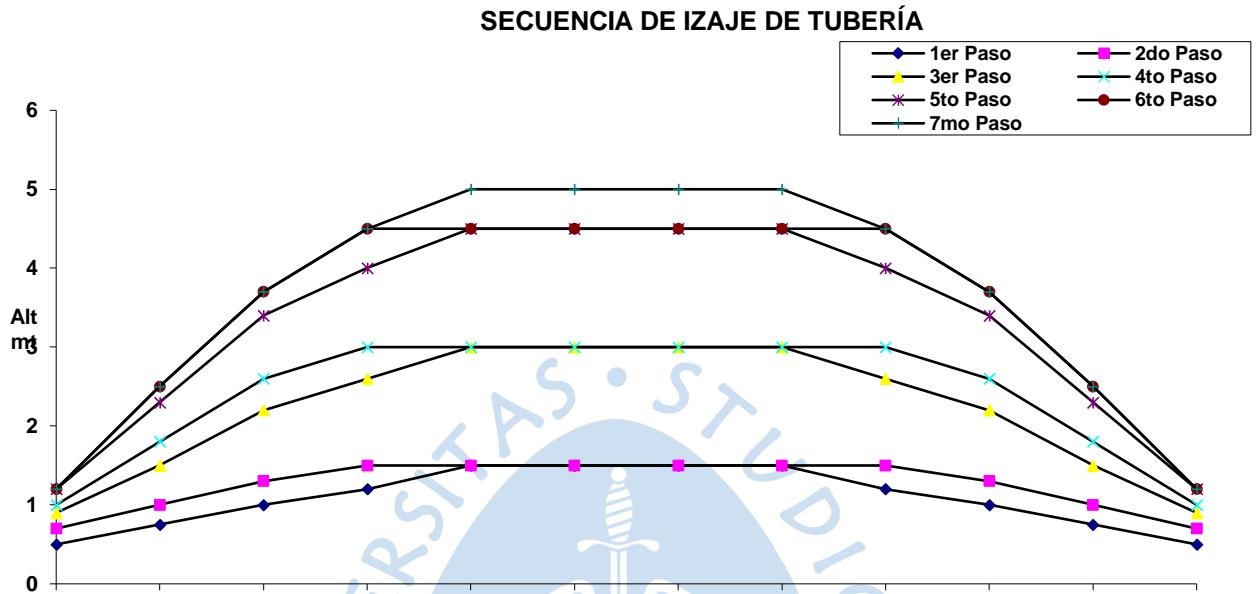

**Anexo.3. Secuencia de izaje de tubería según Estándar de Ingeniería SI3-208-12 de PETROPERÚ S.A.**

**Pórtico 1 Pórtico 2 Pórtico 3 Pórtico 4 Pórtico 5 Pórtico 6 Pórtico 7 Pórtico 8 Pórtico 9 Pórtico 10Pórtico 11Pórtico 12 Separación entre pórticos**

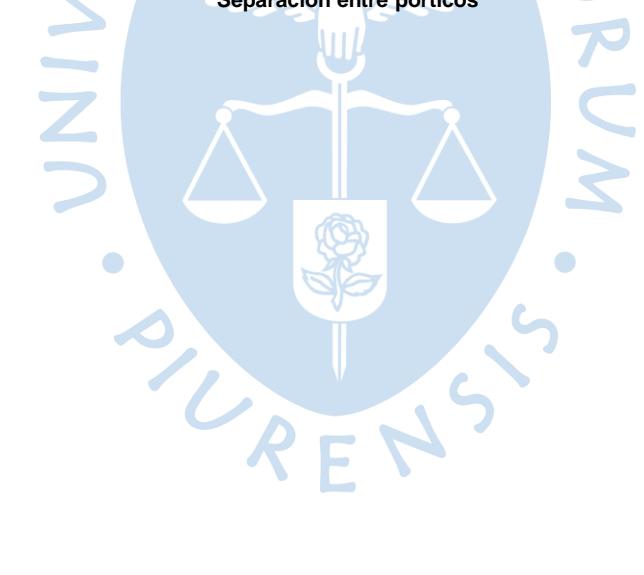